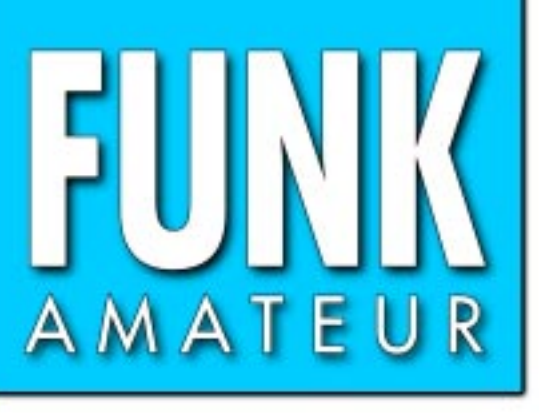

52. JAHRGANG · JANUAR 2003  $1 \cdot 03$  $\in$  3,50  $\cdot$  CHF 6,90

1008 | EDERAR - 10 } | EGBR - 10<br>| 1008 | EDEREZ > DARMEZ | ERZH - 1<br>| 2008 | EGBRALL > | DEGAD | ERZH -

# Das Magazin für Funk<br>Elektronik · Computer

**Wer sucht jetzt noch 3X? Wer sucht jetzt noch 3X?**

**Packet-Radio mit PR430**

**Paxon: Windows-Lösung Paxon: für Packet-Radio für Packet-Radio** Packet-Radio mit PR430<br>Paxon: Windows-Lösung<br>für Packet-Radio<br>Direktmisch-RX für 40 m<br>Spectrum Analyser GM<br>Tipps für Einsteiger:<br>Portabelbetrieb<br>Hinweise zur Abgabe<br>der BEMFV-Erklärung

**Direktmisch-RX für 40 m Direktmisch-RX für 40 m**

**Spectrum Analyser GM** Spectrum Analyser GM<br>Tipps für Einsteiger:

**Portabelbetrieb Portabelbetrieb**

**Hinweise zur Abgabe Hinweise zur Abgabe der BEMFV-Erklärung**

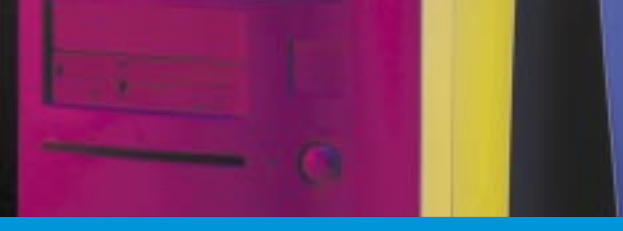

**DVM-Messzusatz für HF-Spitzenspannungen DVM-Messzusatz für<br>HF-Spitzenspannungen<br>Monitor für den I<sup>2</sup>C-Bus** 

**Monitor für den I2 C-Bus C-Bus**

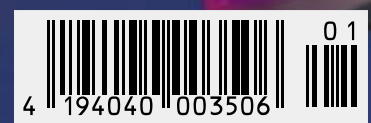

# Mehr Leistung beim Portabelbetrieb

Der FT-897 von YAESU.<br>Wenn Sie mit unserem neuen Allzweck-Transceiver funken,<br>können Sie das Netzteil auch mal zu Hause lassen.

**Portabel- und Basisstation**

V/M II (HOME) II (BSB

**Allmode-Transceiver für 1,8-430 MHz**

**Bei Speisung mit externen 13,8 V auf den KW-Bändern und 50 MHz 100 W Sendeleistung, 50 W auf 144 MHz und 20 W auf 430 MHz. 20 W Sendeleistung (10 W auf 430 MHz) beim Einsatz des optionalen Akkupacks FNB-78.** 

**Betriebsarten SSB/CW/AM/Digitalmodi. DSP eingebaut. Optionales Einbau-Netzteil FP-30 und Antennentuner FC-30 lieferbar.**

**Aktuelle Informationen zu YAESU-Produkten finden Sie im Internet unter www.yaesu.com**

**Änderungen der technischen Daten vorbehalten. Optionales Zubehör kann in einigen Ländern zum Lieferumfang gehören. Die Frequenzbereiche können je nach Version unterschiedlich sein. Wenden Sie sich mit Fragen bitte an den YAESU-Händler in Ihrer Nähe.**

295.00

 $\bigcap$ 

*... die Wahl der Top-DXer*

**Antennentuner FC-30 optional.**

© 2002 YAESU EUROPE B.V. Cessnalaan 24 • P.O.Box 75525, 1118 ZN Schiphol • Niederlande Fax ++31-20-500-5278 • E-Mail yaesu@xs4all.nl

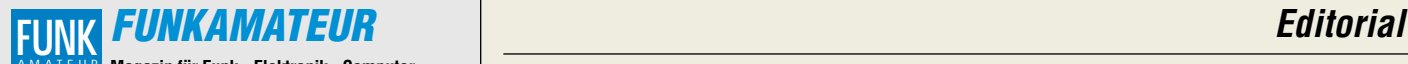

**Magazin für Funk · Elektronik · Computer** AMATEUR

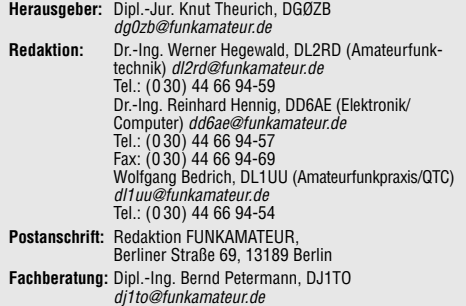

**Ständige freie Mitarbeiter:** J. Engelhardt, DL9HQH, Packet-QTC;

F. Janda, OK1HH, Ausbreitung; P. John, DL7YS, UKW-QTC; F. Langner, DJ9ZB, DX-Informationen; H.-D. Naumann, Satellitenfunk; Th. M. Rösner, DL8AAM, IOTA-QTC; F. Rutter, DL7UFR, Packet-Radio-Technik; Dr. K. Sander, Elektronik; F. Sperber, DL6DBN, Sat-QTC; H. Spielmann, Korrektorin; C. Stehlik, OE6CLD, OE-QTC; R.Thieme, DL7VEE, DX-QTC; A. Wellmann, DL7UAW, SWL-QTC; N. Wenzel, DL5KZA, QSL-Telegramm; H.-D. Zander, DJ2EV, EMV(U); P. Zenker, DL2FI, QRP-QTC

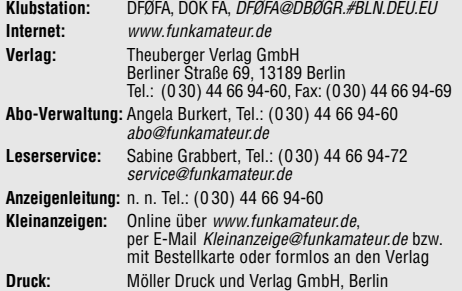

**Vertrieb:** ASV Vertriebs GmbH, Tel.: (0 40) 3 47-2 57 35

**Manuskripte:** Für unverlangt eingehende Manuskripte, Zeichnungen,<br>Vorlagen u. ä. schließen wir jede Haftung aus.

Wir bitten vor der Erarbeitung umfangreicher Beiträge um Rücksprache mit der Redaktion – am besten telefonisch. Wenn Sie Ihren Text mit einem PC oder Macintosh erstellen, senden Sie uns bitte neben einem Kontrollausdruck den Text auf einer Diskette (ASCII-Datei sowie als Datei im jeweils verwendeten Textverarbeitungssystem).

**Kein Teil dieser Publikation darf ohne ausdrückliche schriftliche Ge-nehmigung des Verlags in irgendeiner Form reproduziert oder unter Verwendung elektronischer Systeme verarbeitet, vervielfältigt oder verbreitet werden.**

**Haftung:** Alle Beiträge, Zeichnungen, Platinen, Schaltungen sind urheberrechtlich geschützt. Außerdem können Patent- oder andere Schutzrechte<br>vorliegen. Die gewerbliche Herstellung von in der Zeitschrift veröffentlich-<br>ten Leiterplaten und das gewerbliche Programmieren von EPROMs darf nur<br>durc

Die Redaktion haftet nicht für die Richtigkeit und Funktion der veröffentlichten Schaltungen sowie technische Beschreibungen. Beim Herstellen, Veräußern, Erwerben und Betreiben von Funksende- und

-empfangseinrichtungen sind die gesetzlichen Bestimmungen zu beachten. Bei Nichtlieferung ohne Verschulden des Verlages oder infolge von Störungen des Arbeitsfriedens bestehen keine Ansprüche gegen den Verlag.

**Erscheinungsweise:** FUNKAMATEUR erscheint monatlich am letzten Dienstag des Vormonats. Inlandsabonnenten erhalten ihr Heft vorher. **Preis: Deutschland 3,50 €, Euro-Ausland 3,50 €, Schweiz 6,90 CHF**

**Jahresabonnements: Inland 33,60 € für 12 Ausgaben (2,80 €/Heft)** bei Lastschrift vom Girokonto; 34,80 € (2,90 €/Heft) bei Zahlung per Rechnung **Schüler/Studenten** gegen Nachweis 29,80 €. **Ausland** Landpost **36,00 € für 12 Ausgaben**. Luftpost nach Übersee **72,00 €**.<br>**Kündigungen** von Jahresabonnements bitte 6 Wochen vor Ende der<br>Bezugszeit schriftlich der Box 73 Amateurfunkservice GmbH anzeigen.

**Abonnements ohne Vertragsbindung und mit uneingeschränkter Kündigungsmöglichkeit: 36,00 € für 12 Ausgaben (3,00 €/Heft).**

In den Abonnementpreisen sind außer Luftpost sämtliche Zustell- und Versandkosten enthalten. Preisänderungen behalten wir uns vor. **Abonnementbestellungen** bitte an den Theuberger Verlag GmbH oder über unsere Homepage www.funkamateur.de

**Bankverbindung in Deutschland:** Theuberger Verlag GmbH, Konto-Nr. 611980-101, Postbank Berlin, BLZ 10010010. **Bankverbindung in Österreich:** Theuberger Verlag GmbH,

Konto-Nr. 310044-01534, Die Erste Wien, BLZ 20111 **Bankverbindung in der Schweiz (CHF):** Theuberger Verlag GmbH, Postkonto-Nr. 40-297526-4, Postfinance

**Anzeigen** außerhalb des redaktionellen Teils. Z. Z. gilt Preisliste Nr.13 vom 1.1.2003. Für den Anzeigeninhalt sind allein die Inserenten verantwortlich. **Private Kleinanzeigen:** Pauschalpreis für Anzeigen bis zu 10 Zeilen mit je<br>35 Anschlägen bei Vorkasse (Scheck, Bargeld oder Übermittlung der Konto-<br>daten zum Bankeinzug) 5 €. Jede weitere Zeile kostet 1 € zusätzlich. **Gewerbliche Anzeigen:** Mediadaten bitte beim Verlag anfordern oder als PDF-File von www.funkamateur.de/imp/FA\_Media.pdf downloaden.

**Vertriebs-Nr. A 1591· ISSN 0016-2833**

**Redaktionsschluß:** 10. Dezember 02 **· Erscheinungstag:** 24. Dezember 02 **Druckauflage:** 

**FUNKAMATEUR wird fast vollständig umweltfreundlich auf chlorfrei gebleichtem Recyclingpapier gedruckt. FUNKAMATEUR ist Mitglied der IVW. © 2003 by Theuberger Verlag GmbH Alle Rechte vorbehalte** 

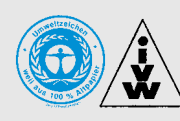

# **Ihre Zeitschrift im Internet: Mehr Vorteile für Abonnenten**

*Man hört jetzt häufig, dass die Printmedien unter rückläufigen Anzeigenerlösen leiden. Bereiche, in denen Tageszeitungen bis vor einiger Zeit quasi eine Monopolstellung innehatten, wie zum Beispiel die Stellenund Gebrauchtwagenmärkte, sind auf dem Vormarsch ins Internet und hinterlassen tiefe Löcher in den Kassen der Verlage. Die schwächelnde Konjunktur, die aktuelle Kaufzurückhaltung und der auf die Margen drückende Preisverfall für viele Produkte führen zu drastischen Kürzungen der Budgets der werbenden Wirtschaft.*

Dazu kommt, dass alle Verlage, die etwas auf sich halten und für "mo*derne" Menschen produzieren, adäquat im Internet präsent sein müssen: mit Online-Nachrichten, Archiven zurückreichend bis zur Erstausgabe, Linksammlungen usw. Nun, da die Kosten der Online-Engagements vieler Verlage in keinem Verhältnis zu den spärlichen Werbeeinnahmen stehen, ist Ernüchterung eingekehrt. Und die Anwender müssen für den Content zahlen.* 

*Wir haben die Website des FUNKAMATEUR von Anfang an auf Zusatznutzen für die Leser fokussiert: Ergänzende Informationen zu den aktuellen Ausgaben, downloadbare Software, Foren, Online-Shop und ein Archiv. Da unsere Website praktisch werbefrei ist, müssen wir alle Kosten aus den Verkaufserlösen der Zeitschrift decken. Die kommen bekanntermaßen zum allergrößten Teil von unserer treuen Stammkundschaft, den etwa 18 000 Abonnenten. Verständlich also, dass künftig insbesondere diese Leser den größten Gewinn aus unserem wachsenden Webangebot ziehen können.* 

*Wie auf www.funkboerse.de wird man sich auch auf www.funkamateur.de in Kürze mit der Abo-Nummer und der Postleitzahl einloggen können. Hinter dieser "Tür" findet man dann das Beste aus allen Ausgaben der vergangenen Jahre: Das komplette, umfangreiche Archiv der Testberichte, Typen- und Datenblätter steht den Abonnenten zum Download zur Verfügung. Über einen Index, den wir zur Zeit erstellen, wird die gezielte Suche nach Bauelementedaten zum Kinderspiel.*

*Aus früheren Jahrgängen, die nicht mehr in gedruckter Form verfügbar sind, werden wir für unsere Abonnenten zusätzlich die interessantesten technischen Beiträge ins Archiv packen. Zwar haben Leser mehrfach angeregt, weitere DIGEST-Bände zu produzieren. Der Bedarf an Sammelwerken mit Röhren- und Transistorschaltungen dürfte aber eher gering sein, sodass die Veröffentlichung im Internet der sinnvollere Weg zu sein scheint.*

*Daneben verbessern wir aber auch unsere rein kommerziellen Angebote. So arbeitet unser Internetdienstleister, die Quickweb GmbH, an einem Relaunch der Bestellseite für QSL-Karten, die unter www.qsl-shop.com erreichbar ist. Der Bilder-Pool wird um gut 1000 neue Profifotografien aller Genres erweitert, die sich für QSL-Karten frei nutzen lassen. Außerdem ist vorgesehen, dass sich unsere Kunden künftig online über den Bearbeitungsstand ihrer Aufträge informieren können. Das soll unsere gebührenfreie Hotline 0800-QSLSHOP entlasten.* 

*Alles Gute für Sie im neuen Jahr. Wir haben viel vor.* 

Vil, DGPZB

*Knut Theurich, DGØZB*

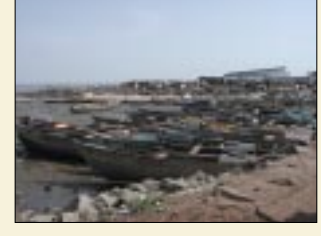

# **In dieser Ausgabe**

**Amateurfunk Aktuell**

*Wer sucht denn jetzt noch 3X!?* **16**

*Anzeigeverfahren gemäß BEMFV – Empfehlungen zum Vorgehen* **20**

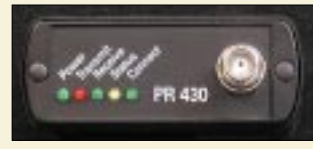

# **Für den Praktiker:**

*Packet-Radio 1k2 und 9k6 am Stück: Modem und TRX sind optimal aufeinander abgestimmt. Foto: DL7UFR*

*Screenshot: U. Flechtner*

*Packet-Radio mit dem PR430* **22**

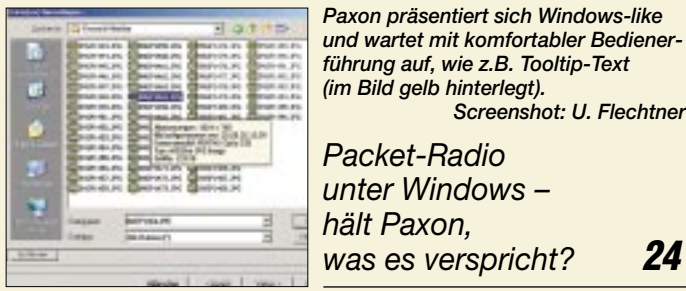

*40-m-Direktmischempfänger für den Newcomer* **26**

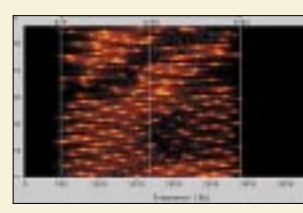

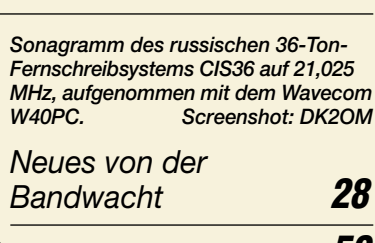

*Loopantenne mit CD-Reflektor für 23 cm; die Einspeisung (links im Bild) erfolgt direkt über ein kurzes Stück Teflon- oder Semi-Rigid-Koaxialkabel.*

*Weitere Tipps zur R7-Antenne* **59**

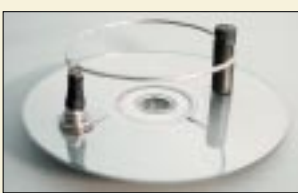

*23-cm-Antenne* **59** *Langyagis für das 6-m-Band in bewährter 28-*Ω*-Technik* **62**

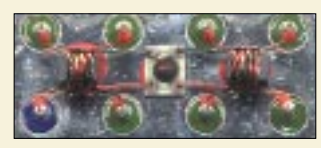

*Kernstück des Direktmischempfängers ist der großsignalfeste High-Level-Ringmischer SBL-1, dessen Innenleben hier vergrößert dargestellt ist. Foto: OZ2CPU*

*... und noch eine* 

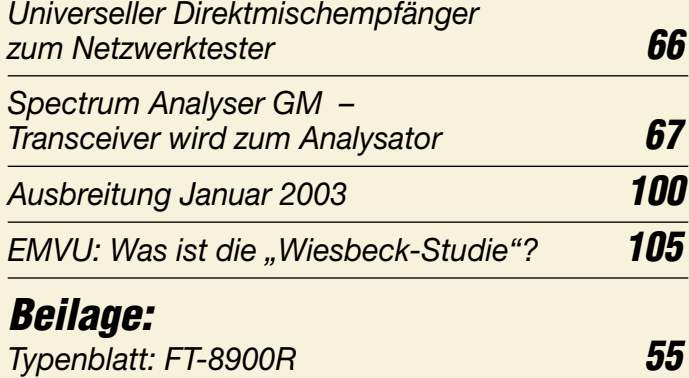

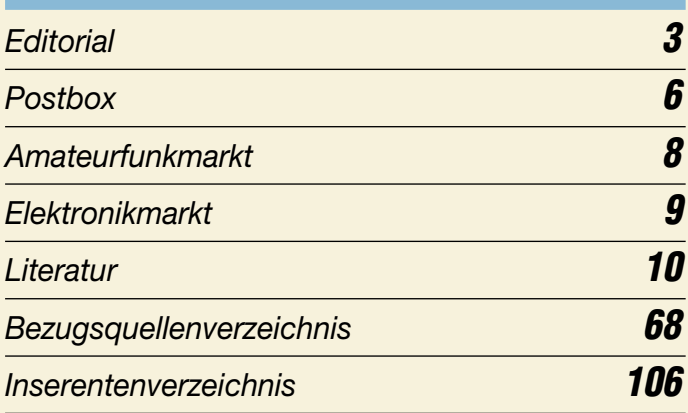

# **QTCs**

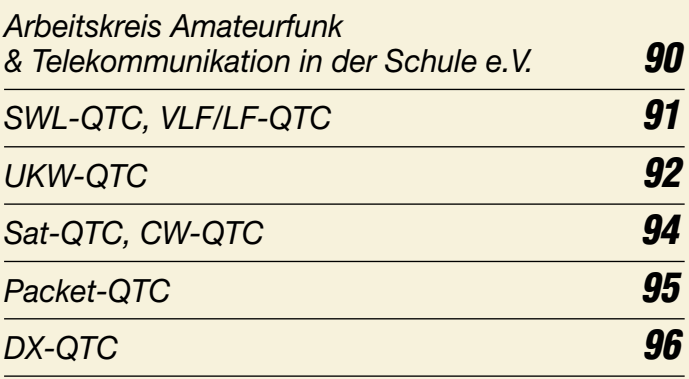

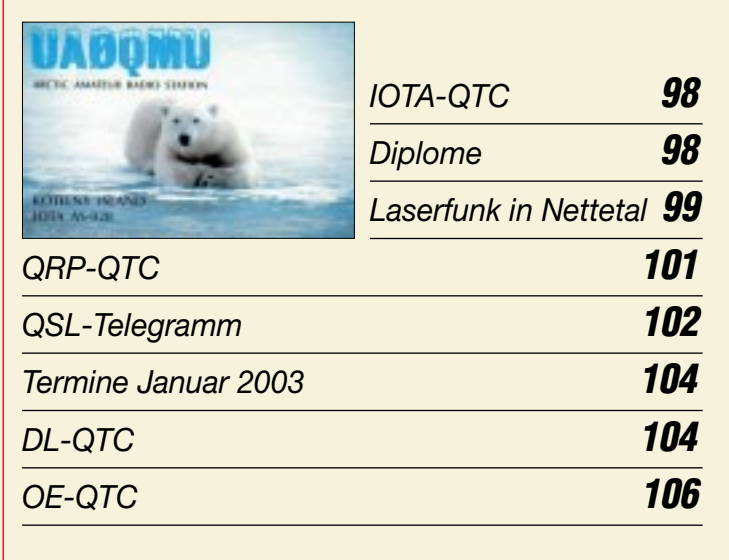

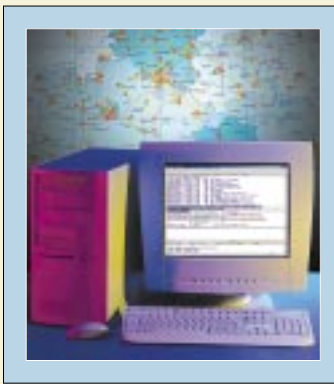

# **Unser Titelbild**

*Packet-Radio erfreut sich auch in Zeiten des allgegenwärtigen Internets als Informations- und Kommunikationsmittel von Amateuren für Amateure ungebrochener Beliebtheit. Optimal angepasste Hardware wie PR430 und komfortable Software wie Paxon verleihen der altehrwürdigen Betriebsart ein zeitgenössisches Antlitz. Lesen Sie unsere beiden Testberichte*

*ab Seite 22. Titeldesign: K.Theurich; Screenshot: U. Flechtner*

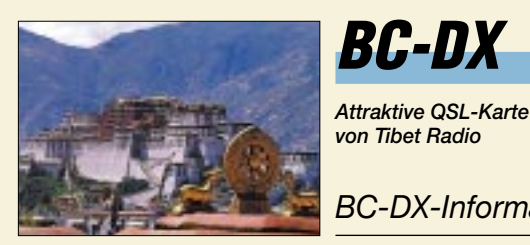

**BC-DX**

*BC-DX-Informationen* **30** *von Tibet Radio via M. Lindner*

*Ausbreitungsvorhersage Januar 2003* **31**

# **Bauelemente**

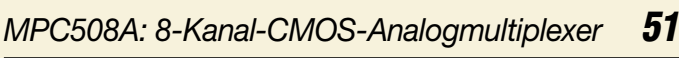

*MPY634: Präzisions-Analogmultiplizierer mit großer Bandbreite* **57**

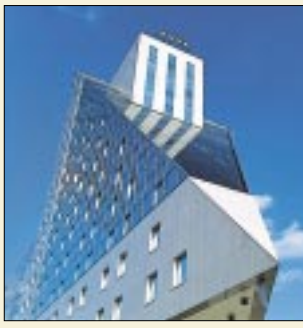

# **Computer**

*Auch viele Hotels, wie z.B. das Estrel in Berlin, bieten ihren Gästen bereits drahtlose WLAN- Internet-Zugänge fürs Websurfen und Abholen der persönlichen E-Mails an. Foto: Estrel Hotel Berlin*

*High-Speed-Internet im Non-Profit-Funknetz***12**

*Heimisches Netzwerk mit DECT* **13**

*Der einfache Einstieg in die Welt der AVRs: Keine Angst vor Mikrocontrollern (9)* **33**

*Precision Time – atomgenaue Uhrzeit für den PC* **47**

# **Elektronik**

*Autonomer Reaktionszeit-Tester mit AVR-Controller* **38**

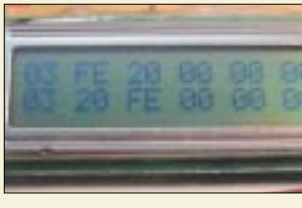

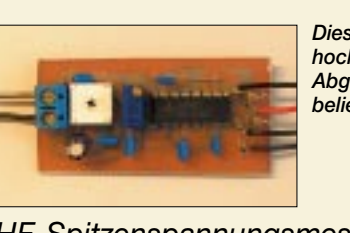

*Lauscher am Bus: I 2C-Monitor* **40** *Diese kleine Zusatzplatine ermöglicht hochohmige HF-Messungen für Abgleichzwecke mit einem beliebigen DC-Voltmeter. Foto: DL2RD als Hexcode an.*

*Im zweizeiligen LC-Display zeigt der I 2C-Monitor sämtliche Bus-Aktivitäten*

*HF-Spitzenspannungsmesser als Vorsatz für Digitalvoltmeter* **46**

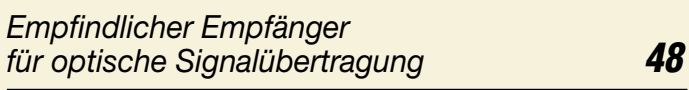

# **Einsteiger**

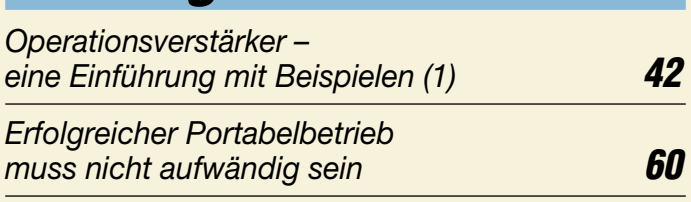

# **Funk**

*Erdfunkstelle zu verkaufen* **29**

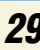

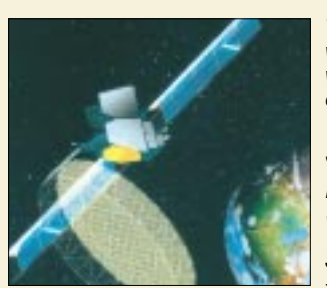

*Satelliten-Viele Satelliten-Mobilfunksysteme waren angedacht – lesen Sie, was aus ihnen geworden ist; im Bild der Sat-Bus Boeing BSS 702 GEM. Werkfoto* 

*Mobilfunksysteme – wo stehen sie heute? (1)* **32**

# **Wissenswertes**

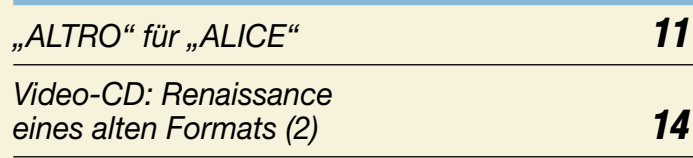

# **In der nächsten Ausgabe:**

# *"Button Basics": Durchgestylt fürs Screendesign*

Grafisch perfekte Webauftritte, Schaltflächen in 3D fürs Multimedia-Design, 2500 Fotos und mehr. Die Bildsammlungen aus dem Hause Franzis' dürfen frei verwendet werden.

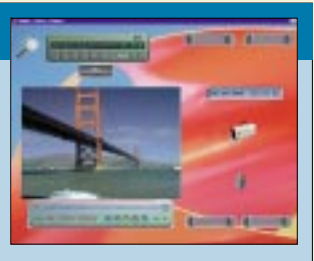

*Piezooszillatoren mit großem Ziehbereich* Synthetisch gezogene Kristalle aus quarzalternativen Materialien erlauben den Aufbau frequenzstabiler VCXO mit mit bisher ungekanntem<br>Ziehbereich Werkfote

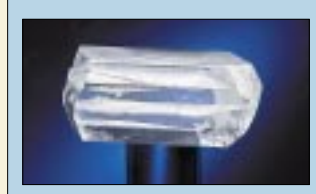

# *WinCE-Commander für TH-D7E*

Diese Software für Pocket-Computer WinCE oder Palm-OS) ermöglicht ein komfortables Zusammenspiel mit dem Datenfunk-Handy.

*… und außerdem:*

- *RTTY-Display für die Westentasche*
- *Antennenimpedanz aus SWV ermittelt*
- *Bluetooth kommt doch an*
- *Java iButton: Herr der Ringe* ● *EPROM-Simulator mit SRAM*
- *Spiel "Heißer Draht" mit dem PC*
- Vorankündigungen ohne Gewähr.

Im Einzelfall behalten wir uns aus Aktualitätsgründen Änderungen vor.

**Die Ausgabe 2/03 erscheint am 28. Januar 2003**

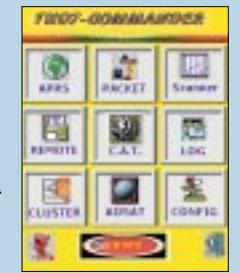

Werkfoto: AVL List

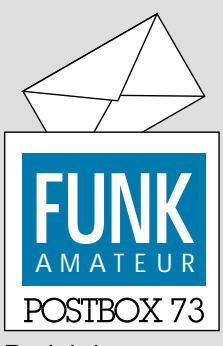

Redaktion FUNKAMATEUR Postfach 73 10122 Berlin

# **Vorwiegend Feierabendfunker**

*Die November-Umfrage des Funkportals (www.FunkPortal. de) zeigte, dass das früher für Funkamateure benutzte Synonym "Klub der Bettschoner" heute nur noch für wenige gilt. Die Frage "Welche ist Ihre bevorzugte Zeit zum QSO fahren?" beantworteten nur 7,7 % der 454 Umfrageteilnehmer mit "nachts",* dagegen 10,6% mit "morgens", *4,4 % mit "nachmittags", 38,1 % mit "abends", 6 % mit "während der Fahrt (mobil von/zur Arbeit usw.)", 20,1 % mit "es hängt von den Bedingungen ab", und für immerhin 13,1 % ist es "immer!" möglich.*

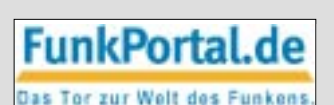

*Im letzten Monat des Jahres hat sich der Weihnachtsmanncursor beim Funkportal der Frage danach angenommen, ob er dem surfenden Funkamateur wohl dieses Jahr etwas für das Amateurfunkhobby bringen wird.*

*Transceiver, Zubehör bzw. Antenne(n), Literatur oder etwa gar "dieses Jahr wohl nichts" sind die möglichen Antworten.*

#### **Editorial 12/2002: FA jetzt DARC-Zeitschrift?**

Wer in Abrede stellt, dass wir – übrigens nicht nur in Deutschland – einen starken Verein brauchen, wenn wir auch in Zukunft unser Hobby ausüben wollen, verkennt die Realität. Guter Wille und die besten Argumente bleiben ohne Wirkung, wenn nicht zugleich finanzielle Mittel vorhanden sind und Leute bereitstehen, um die Interessen der Funkamateure zu verteidigen. Dies kann nur der DARC mit seinen heute noch etwa 50 000 Mitgliedern leisten. Davon bin ich überzeugt, und OM Zander, DJ2EV, hat im vorigen Editorial diese Meinung ebenfalls vertreten.

Falsch wäre aber, daraus den Schluss zu ziehen, der DARC hätte sich den FUNKAMATEUR einverleibt oder wir wären nun auf die DARC-Linie eingeschwenkt, wie es von einem Leserbriefschreiber gemutmaßt wurde. Da es bei einigen Vereinsfunktionären immer noch zu den Tugenden zählt, sich jeglicher Zusammenarbeit mit dem FUNKAMATEUR zu verweigern, braucht sich kein Leser um unsere Eigenständigkeit zu sorgen. Denn offensichtlich ist der Leidensdruck in Bezug auf das Hauptproblem des DARC, nämlich junge Leute in ausreichender Zahl für den Amateurfunk zu begeistern und in den Verein zu integrieren, immer noch nicht groß genug. Anders jedenfalls ist kaum zu erklären, warum ausgerechnet der FUNKAMATEUR in die Mitgliederwerbung und die Öffentlichkeitsarbeit nicht einbezogen wird. **K. Theurich, DGØZB**

## **Sie sind internetsüchtig, wenn ...**

... Sie nur noch Internet-Radio hören,

.. statt TV ausschließlich Videostreams ansehen

und deshalb ihre 5.1-Surroundanlage verschenkt haben.

#### **Leider kein DA0JF**

Bei unserer Dezember-Aktivität zum Erwerb des FA-Jubiläum-Diploms dürften wohl einige Interessenten umsonst auf DA0JF gewartet haben. Ja, wir hätten einfach vorher noch einmal auf unsere Genehmigungsurkunde schauen sollen! Der erlaubte Zeitraum ging 2001 über das ganze Jahr, aber 2002 nur bis Oktober. Ärgerlich; tut uns Leid!

Aber auch ohne DA0JF sollte es ja mittels der etwa 150 wertbaren 5-Punkt-Rufzeichen zumindest für die "Längergedienten" möglich sein, die 50 Punkte zusammenzubekommen.

#### **Eagle wo?**

*Im FA 5/02 stand auf Seite 478, dass die Möglichkeit besteht, auf der FUNKAMATEUR-Website einen Bestückungsplan und ein Platinenlayout in Eagle-Dateiform herunterzuladen. Leider konnte ich auch nach intensivem Suchen nicht die notwendige Software finden, mit der sich diese Dateien lesen lassen.*

## **Aus unserer Serie Gegensätze: T-Shirt und Pullover**

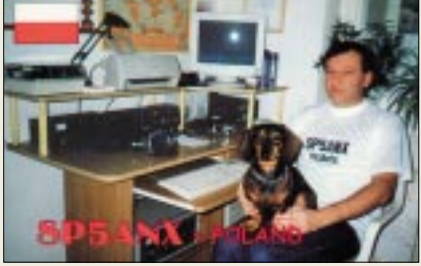

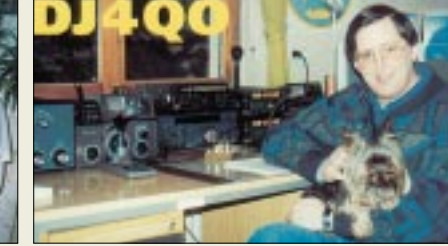

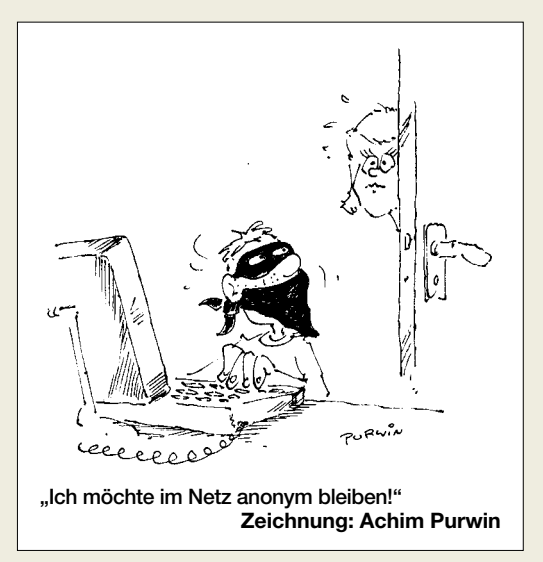

*Könnten Sie mir bitte einen Link (falls Free- oder Shareware) bzw. die Adresse des Softwareherstellers zukommen lassen. Vielen Dank im Voraus.* **Michael Liebe**

Es handelt sich um die Fa. Cadsoft, *www.cadsoft.de*. Bitte nutzen Sie aber in solchen Fällen besser eine Suchmaschine, bei *www.google.de* führt z.B. der erste Treffer nach Eingabe von Eagle schon zur genannten Adresse. Dadurch sind Sie in 10 s am Ziel, und uns hilft es, der vielen eingehenden Mails Herr zu werden, sodass andere eher zu einer Antwort kommen.

#### **Historischer U125D**

*Bei meinem Versuch, Applikationen für den IC U125D zu finden, hat mich Google zu Ihnen geführt. Könnten Sie mir helfen, wo ich etwas finden könnte. Im Elektronischen Jahrbuch und FUNKAMATEUR stehen etwas widersprüchliche oder missverständliche Programmierangaben.*

# **Lothar Fiebiger**

Es freut uns sehr, dass Sie über Google auf uns gestoßen sind. Trotzdem, bitte machen Sie etwas konkretere Vorgaben: Wir können Ihnen unmöglich alles heraussuchen, was es jemals über den U125D gab.

Auf *www.funkamateur.de* finden Sie z.B. im Archiv eine Inhaltsverzeichnissuche, bei der Sie nach Eingabe von U125 zu einer Vielzahl von Literaturangaben gelangen. Wir können Ihnen die gewünschten Seiten gern kopieren.

Beispielsweise könnten wir Ihnen den Beitrag "Einfaches Digitaluhrenmodul mit Zähler-IS U 125 D" in FA 11/88 auf den Seiten 543 und 544 und 3/89, S. IV, empfehlen. Die dort vorgestellte Uhr funktioniert jedenfalls heute noch. Ein frankierter Rückumschlag plus 1 € in Briefmarken wären in dem Fall angebracht.

**FUNKAMATEUR**

#### **Arme TU?**

*Zuerst ein Lacher im vorigen FUNKAMATEUR auf Seite 1265: Bei den Literaturangaben wurde unter [6] aus der TU Darmstadt die tu-armstadt. Mag sein, dass es der TU oder Ihrer Heimatstadt wirklich finanziell nicht gut geht, aber unter dieser Adresse findet man das gesuchte File dann eben doch nicht.*

*Weiterhin möchte ich eine Anregung zu Testberichten und Typenblättern in der Heftmitte hinsichtlich Mobil-* *Transceivern geben: Nachdem die Übergangsfrist für den Einbau von Funkgeräten ohne e-Kennzeichnung in Kfz abgelaufen ist, schlage ich vor, bei den allgemeinen Daten eine Zeile einzufügen, aus der hervorgeht, ob dieses Gerät die notwendige e-Kennzeichnung trägt. Das könnte für Interessierte durchaus kaufentscheidend sein (und für die Hersteller motivierend wirken?).* **Dieter Zempel DG6SAQ**

Guter Hinweis, danke...

#### **Sneˇzka-R ˇ ückenwind**

*An meiner Klubstation existiert ein tschechischer UKW-Transceiver Sneˇzka (Schneekoppe), der wohl ˇ 1986/1987 im Radiotechnika-Werk in Teplice gebaut worden ist. Im FUNKAMATEUR 9/86 gab es dazu einen Kurzbericht mit ein paar Bildern und den technischen Daten.*

*Könnten Sie einen der älteren Funkamateure in Tschechien fragen, ob es dazu noch irgendwelche Informationen gibt, weil die OMs unserer Klubstation eine Dokumentation und den Stromlaufplan brauchen, um das Gerät in Stand zu setzen.*

#### **Axel Gutewort, DF6RR**

Haben wir: → Auf der Site *http://www.tesnetwork.cz/ 00000104/snezka/txr210.htm* können Sie einen Teil der Dokumentation (leider nur in Tschechisch) einschließlich der Stromlaufpläne finden; alles als JPG. **Tnx Radek Václavík, OK2XDX**

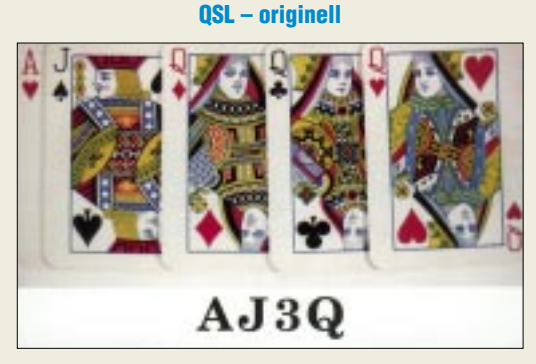

**Der Kandidat erhält 51 Punkte ...**

#### **Verschollene Angaben?**

Seit "ewigen Zeiten" bin ich Leser des FUNKAMA-*TEUR. Seit einer Weile beschäftige ich mich mit der Technik der Funker der Roten Kapelle (u.a. FA 4/75 von Dr. sc. Julius Mader). Leider habe ich nirgends einen Hinweis auf die verwendeten Frequenzen gefunden.*

*Es müsste doch jemanden geben, der meine Frage beantworten kann. Vielleicht lebt ja der Autor noch? Im FA 6/76 wurde ein Stromlaufplan einer von Hans Coppi benutzten Sende/Empfangs-Anlage veröffentlicht, leider ohne Angabe der Bauelementewerte. Wer hilft da weiter?* **Uwe Steinweg**

Wir fürchten, dass hier wohl doch mittlerweile zu viel Zeit vergangen ist. Evtl. könnte noch die Recherche in weit entfernten Archiven zumindest die Frequenzen zutage fördern. Dazu wird man sich den Weg aber wohl nur als Mitarbeiter einer wissenschaftlichen Institution o.ä. ebnen können und nicht zuletzt etliches an Zeit und Mitteln investieren müssen. Dass Bauelementedaten erhalten geblieben sind, halten wir für sehr unwahrscheinlich. Aber vielleicht hat doch ein anderer interessierter Leser einen Tipp?

#### **Geiger-Müller auf einfach**

Mit einer Glimmlampe lässt sich, wie bei unserer November-Preisfrage behauptet, tatsächlich Licht nachweisen. Eine Glimmlampe ist ja eine Gasentladungslampe, die mit Edelgas, wegen der roten Farbe zumeist mit Neon, u.U. unter Zusatz von etwas Quecksilber- (dampf), gefüllt ist.

Vereinzelte freie Ladungsträger werden durch eine genügend hohe Feldstärke so weit beschleunigt, dass sie neutrale Gasatome ionisieren können. Die entstandenen neuen Ionen und Elektronen ionisieren wiederum weitere Gasatome usw. (Stoßionisation); es beginnt eine Gasentladung.

Je geringer die Zahl der anfänglichen Ladungsträger, desto höher die notwendige Zündspannung. Nach Zündung der Gasentladung sinkt die Spannung auf die sog. Brennspannung. Letztere ist von Strom nur wenig abhängig, so dass man früher gern Glimmstabilisatoren zur Spannungstabilisierung im Bereich um 100 V einsetzte. Durch einen Vorwiderstand muss man den Strom stets so weit begrenzen, dass die Glimmlampe keinen Schaden nimmt.

Eine gewisse Anzahl freier Ladungsträger ist durch kosmische Strahlung usw. auch bei völliger Dunkelheit vorhanden; sie vergrößert sich bei Lichteinfall. Dadurch **sinkt die Zündspannung einer Glimmlampe**, worauf die Preisfrage hinzielte.

Ein vor Jahrzehnten beliebtes Bastelobjekt war der Glimmlampensummer. Das ist die Parallelschaltung einer Glimmlampe und eines Kondensators mit einem Widerstand dazu in Serie. Bei einer Betriebsspannung oberhalb der Zündspannung und geeigneter Dimensionierung erhält man so einen sehr einfachen Tongenerator, der sägezahnförmige Kippschwingungen erzeugt (früher sogar in einfachen Oszilloskopen eingesetzt).

Nachdem der Kondensator über den Vorwiderstand bis auf die Zündspannung der Glimmlampe aufgeladen ist, zündet letztere und der Kondensator entlädt sich bis auf deren Brennspannung. Der Strom durch den Vorwiderstand reicht allerdings nicht aus, um die Entladung aufrecht zu erhalten; die Glimmlampe erlischt und das Spiel beginnt von vorn; die Schaltung schwingt. Verringert sich nun durch Lichteinfall die Zündspannung, erfolgt die Zündung früher, die Frequenz erhöht sich – voilà. Das war wohl die beste Lösungvariante unserer Preisfrage.

Die 3 × 25 € erhalten diesmal:

**Tobias Kaboth Kai-Uwe Loebel, DM2KL Bernd Namendorf, DB3QN**

Herzlichen Glückwunsch!

# **Funkdienst-Preisfrage**

Welche Funkdienste bevorzugen Tallagen als Standort?

Unter den Einsendern mit richtiger Antwort verlosen<br>wir  $3 \times 25 \in$ 

Einsendeschluss ist der 31.1.03 (Poststempel oder E-Mail-Absendedatum). Die Gewinner werden in der Redaktion unter Ausschluss des Rechtsweges ermittelt. Wenn Sie die Lösung per E-Mail übersenden (an *dj1to@funkamateur.de*), bitte nicht vergessen, auch die "bürgerliche" Adresse anzugeben, sonst ist Ihre Chance dahin.

Auch am Weihnachts-Preisausschreiben vom FA 12/02 können Sie sich noch bis zum 31.12.02 versuchen.

# **Glasfaser statt PLC!**

**Fortschritt statt vermüllter Äther!**

# **Gewinner**

*Habe den Verrechnungsscheck über 25* % *für den Gewinn der Preisfrage Rufzeichenbildung dankend erhalten (und Glückwünsche von vielen Lesern des FA). Ich freue mich schon auf das Diplom "50 Jahre Funkamateur" und kann mich noch an verschiedene Titelblätter erinnern, darunter an eines, das nicht abgebildet ist. Wolfgang Reinhardt,*

*DO9WRL*

*auch DE0WRL, ex Y43-03-E, Y2-5238-H44, DM-EA5238/H*

# **Nützlicher Einstiegsbeitrag**

*Vielen Dank an DL7UNO für die interessanten Artikel über AVR-Controller! Ich wollte schon lange etwas mit Microcontrollern machen, doch habe ich nicht gewusst, wie ich das anfangen könnte! Mit 73 und in der Hoffnung* 

*auf weitere interessante Artikel über AVR!*

*Sven-Philip Frick, DO7GP (16 Jahre)*

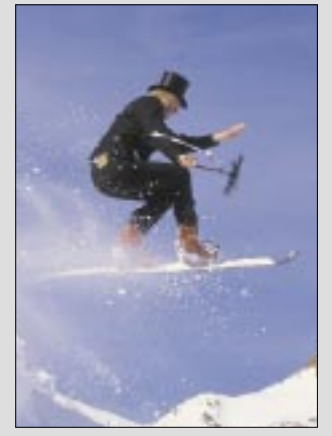

*Redaktion und Verlag wünschen allen Leserinnen und Lesern ein gesundes und erfolgreiches Jahr 2003!*

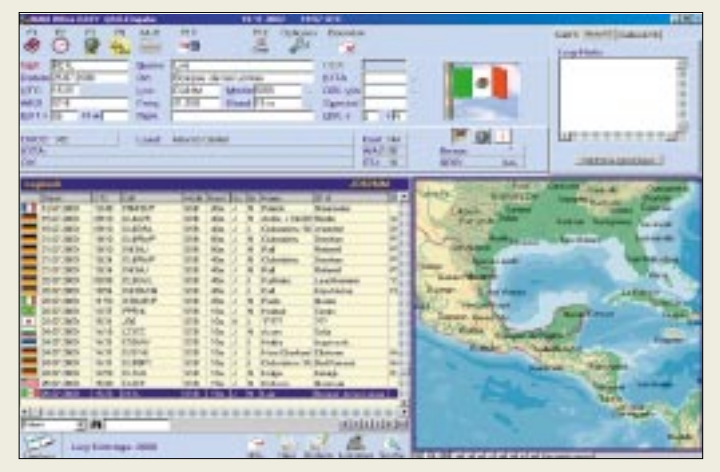

## **HAM Office Logprogramm mit Atlas**

- PC-Anforderungen: ≥ Win95, 200 MHz, 32 MB RAM
- komfortable Logbucheingabe ● Suchen und Auswerten der Logbuchdaten
- punktgenaue Standortanzeige auf zoombarer Welt- und Deutschlandkarte
- Satellitenkarte, Länderinfos ● DX-Cluster-Anbindung und Contestauswertung in der Standardversion
- Preise: HAM Office EASY: 39 *€* HAM Office Standard: 45 *€* zzgl. 3,50 *€* bei Postversand

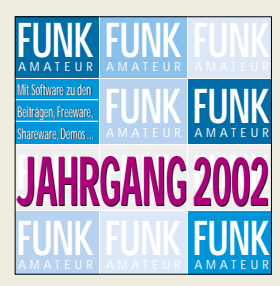

**Ab Januar zu haben: die 2002er Jahrgangs-CD für 12,90 € (Sonderpreis für Abonnenten 10 €). Darauf befinden sich neben dem gesamten Jahrgang 2002 als PDF inklusive Volltextsuche weitere, zu den einzelnen Ausgaben gehörige Dateien, Platinenlayouts, Programme usw. sowie zusätzliche Hilfen zum Anzeigeverfahren gemäß BEMFV.** 

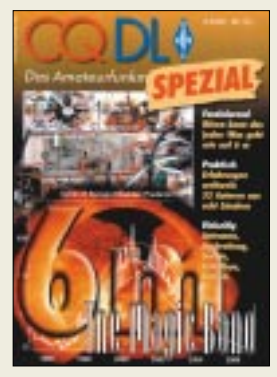

**Beim FA-Leserservice für 6,80 € zu beziehen ist das dritte Sonderheft der CQ-DL zum Thema Funken im 6-m-Band.**

# **Büro für den Funker**

Beim "freundlichen" Logbuchprogramm **HAM** *Office* von *ARcomm* gibt es jetzt neben der Standardversion auch eine *Easy*-Version für jene, die die Kartendarstellung nicht missen möchten, jedoch Wert auf eine einfachere Funktionalität legen. Der Umstieg auf die Standardversion ist jederzeit problemlos möglich. *Info: www.hamoffice.de*

*Bezug: ARcomm GmbH, Nalepastraße 171, 12459 Berlin, Telefon (0 30) 53 01 07 52, Fax: (0 30) 53 01 07 51; www.arcomm.de, E-Mail: support@arcomm.de*

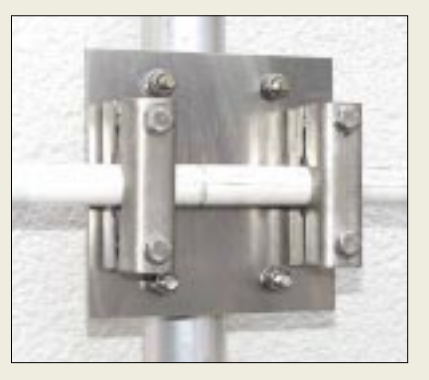

# **Universell und rostfrei**

Neu bei *UKW Berichte* ist eine universell einsetzbare V2A-Kreuzschelle *CP3/50* für 58,60 €. Sie eignet sich zur Befestigung einer dünnen Quertraverse mit 20 mm bis 35 mm Durchmesser, z.B. eines Antennenbooms, an einem 40 bis 50 mm dicken Standrohr. Alle Teile, wie Grundplatte, U-Bügel, Schellen, sind sehr solide und aus rostfreiem Edelstahl. *Bezug: UKW Berichte, Jahnstraße 7, 91081 Baiersdorf, Tel. (0 91 33) 77 98-0, Fax -33, ukwberichte@aol.com, www.ukw-berichte.de*

# **kurz und knapp Klingenfuss 2003**

Soeben erschienen sind die 2003er "Super Frequency List on CD", "Guide to Utility Radio Stations" und "Shortwave Frequency Guide. *www.klingenfuss.org Tel. (0 70 71) 6 28 30*

**Übersetzungsliste im Web**  Hermann Pratsch, DL9PR, hat eine Liste seiner Handbuch-Übersetzungen ins Internet gestellt. *www.8ung.at/amateurfunk/*

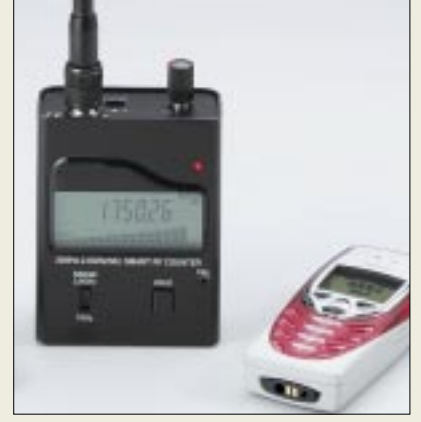

# **Digitales digital gezählt**

Der neue Frequenzzähler *FZ 303D* aus der *gaga*-Familie ist in der Lage, auch digital modulierte HF-Signale zu messen. So lassen sich die Arbeitsfrequenz von DECT-Schnurlostelefonen sowie D- und E-Netz-Handys ermitteln und die relative Signalstärke auf einer Balkenanzeige ablesen. Die Umschaltung zwischen Analog- und Digitalsignalen erfolgt manuell. *Bezug: Communication Systems Rosenberg, Marienbader Str. 14, 61273 Wehrheim, Tel. (0 60 81) 5 939 3 , Fax 98 02 71, E-Mail: gagacom@aol.com; www.gagacom.de*

# **Metergenaue Standortanzeige**

*Garmin*s neuer GPS-Empfänger *GPS 72* kostet 259 € (UVP) und verfügt über wesentlich mehr Funktionen als sein Vorläufer *GPS 12*. Zudem ist er WAAS-/EGNOS-fähig, sodass er nach europaweiter Verfügbarkeit des EGNOS-Korrektursignals eine Genauigkeit von wenigen Metern bietet.

*Bezug: Ing.-Büro Dr. Ilg, Hauptstraße 28B, 85579 Neubiberg, Tel. (0 89) 66 09 00-63, Fax -64; k.ilg@t-online.de, www.gps-ilg.de*

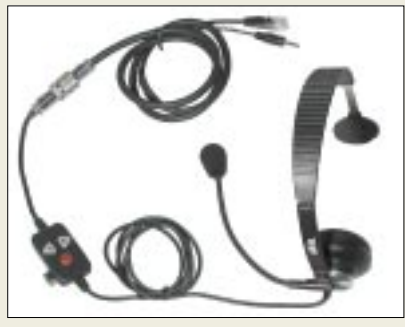

# **Heiler Sound für IC-706**

Das neue Headset *Traveler* von *Heil* ist jetzt auch für *IC-706* lieferbar. Es hat einen Ein-Ohr-Hörer und ist wie die großen *Heil*-Hörsprechgarnituren mit der neuen *Icom*-Kapsel ausgestattet, die eine brillante, klar verständliche Modulation im typischen *Heil-***Sound**<sup>®</sup> sicherstellt. In die Zuleitung ist eine kleine Steuereinheit mit PTT-, Up- und Down-Tasten eingeschleift, die sich z.B. am Hemd festclippen lässt. Der Verkaufspreis beträgt 129 € inklusive aller Anschlusskabel. *Bezug: WiMo GmbH, Am Gäxwald 14, 76863 Herxheim, Tel. (0 72 76) 9 66 80, Fax 69 78, www.wimo.com, E-Mail: info@wimo.com*

# **Markt**

**Handy-Zähler FZ 303D von gaga zählt nun auch Handy-Frequenzen**

# **FZ 303D**

- **Frequenzzähler** Frequenzbereich:
- 30 MHz bis 2,8 GHz
- Feldstärkeanzeige: 16 Balken ● Empfindlichkeit:
- < 7 mV bei 1 GHz
- Betriebsarten: Analogsignale, Digitalsignale (umschaltbar)
- Stromversorgung: eingebauter Akkumulator
- Antennenanschluss: BNC
- $\bullet$  Abmessungen ( $B \times H \times T$ ) 68 mm  $\times$  80 mm  $\times$  31 mm
- Lieferumfang:
- Steckerlader, Teleskopantenne
- Masse: 210 g inkl. Akku
- Preis: 195 *€*

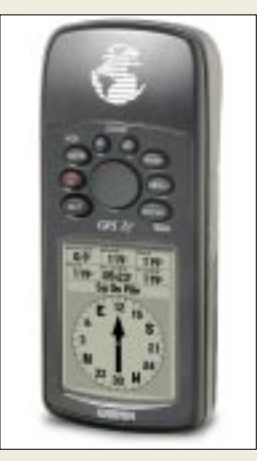

**Für den Empfang des EGNOS-Korrektursignals gerüstet: GPS 72**

**Die Heil-Sprechgarnitur wird mit fertig konfektionierten Kabeln geliefert.** 

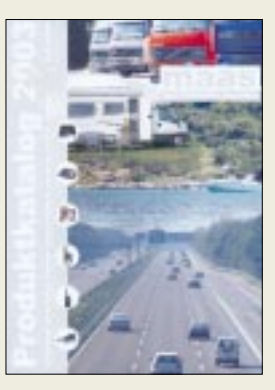

**Der soeben erschienene Katalog von Maas-Elektronik mit vielen Neuigkeiten aus den Bereichen Funk, Funkzubehör und Antennen ist für 5 € in Schein oder Briefmarken zu beziehen bei: Maas-Elektronik, Am Entenpfuhl 3–5, 50170 Kerpen-Sindorf** *www.maas-elektronik.com*

# **STMicroelectronics**

Informationen: www.st.com

# **Diamantformpixel**

**Canon** setzt beim neuen Scanner CanoScan 8000F einen 6-Zeilen-CCD-Sensor mit neuer Diamant-Pixelform ein. Er bietet dabei eine höhere Auflösung bei  $2400 \times 2400$  dpi und 48 Bit Farbtiefe (intern + extern).

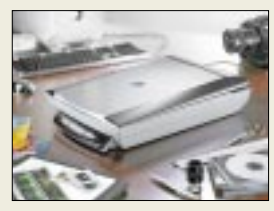

# **Kurzmeldungen**

■ Unter dem Stichwort Kostenreduzierung wird ab Jahr 2004 die Computermesse **CeBIT wieder von bislang 8 auf 7 Tage verkürzt**. Darauf einigte sich die Messe-AG mit den Ausstellervertretern. 2003 wird die Messe vom 12. bis 19. März jedoch wie bisher noch 8 Tage dauern.

■ **Panasonic** hat vom DVB Project Office in Genf als erstes Unternehmen das **Recht zur Verwendung des offiziellen MHP (Multimedia Home Platform)- Logos** erhalten. Das MHP-Signet wird von Panasonic bei der Vermarktung seines TU-MSF100-Universal-

decoders für das interaktive digitale Fernsehen eingesetzt. Das Logo garantiert, dass der Decoder alle heute geforderten Qualitätsstandards einhält.

■ An **blauem Laserlicht** forschen derzeit **Osram Opto-Semiconductor** und das **Fraunhofer-Institut für Festkörperphysik Freiburg**. Aktuell konnte die Betriebsdauer ihres Gallium-Nitrid-Lasers von ursprünglich zwei Minuten (in 2001) auf 143 Stunden gesteigert werden.

#### **Wilke Technology GmbH** ● Informationen: Krefelder Str. 147 52070 Aachen

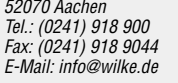

# **"Opto-Elektronik"**

*STMicroelectronics* hat Einzelheiten einer neuartigen Technologie bekannt gegeben, mit deren Hilfe *Licht-Emitter auf Silizium-Basis* die Effizienz traditioneller lichtemittierender Verbund-Halbleiter, wie etwa Gallium-Arsenid (GaAs), erreichen.

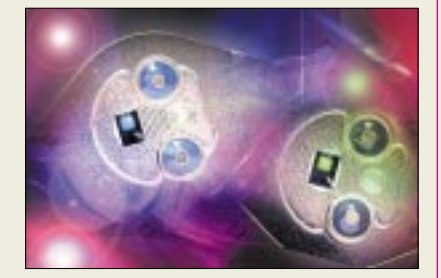

Die neue Technologie ebnet den Weg zu einer Vielzahl potenzieller Applikationen, in denen optische und elektrische Funktionen auf ein und demselben Siliziumchip integriert werden. Dies war bisher nicht möglich, denn Silizium ist zwar ideal zur Herstellung von Speichern, Mikroprozessoren und anderen komplexen Schaltungen geeignet, lässt sich aber nicht als effizienter Licht-Emitter nutzen.

# **Programmierbares I/O-Modul**

Das neue *EP-30-Modul* von *Wilke* verfügt über 64 einzeln als Ein- oder Ausgang konfigurierbare I/O-Leitungen. Ausgänge treiben Lasten bis zu ±50 mA, Eingangspins akzeptieren 3,3 V und 5 V Logikpegel. Der EP-30 ist in Ultra-Low-Power Technik hergestellt und verfügt über 2000V ESD Schutz.

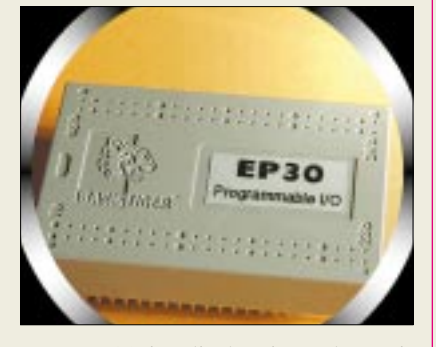

Der EP-30 ist direkt einsetzbar mit den Multitasking Computermodulen der BASIC-Tiger Familie. Die Softwareansteuerung erfolgt durch einfache "XIN"- und "XOUT"-Instruktionen.

Bis zu 32 Module je System erlauben I/O-Strukturen mit max. 2048 I/O-Kanälen. Ebenso können andere Microcomputer-Systeme mit 8-Bit-Bus-/ Portstruktur den EP-30 nutzen.

# **Kompakter 16-Bit-Quad-D/A-Wandler**

*Texas Instruments* stellt einen neuen *16-Bit-Quad-A/D-Wander* aus seiner Burr-Brown-Produktlinie vor, der sich durch äußerst kompakte Gehäusemaße und sehr geringen Stromverbrauch auszeichnet.

Der preiswerte Datenwandler eignet sich für portable Systeme, bei denen ein geringer Stromverbrauch gefordert wird. Mögliche Einsatzbereiche sind beispielsweise die industrielle Prozesssteuerung, portable Messgeräte oder PC-Peripherie.

Der DAC8534 bietet echte monotone 16-Bit-Leistung, eine Einschwingzeit von 10  $\mu$ s innerhalb von  $\pm 0.003\%$ des Full-Scale-Ausgangsbereichs und eine Übersprechdämpfung von –100 dB auf beiden Wandlerseiten.

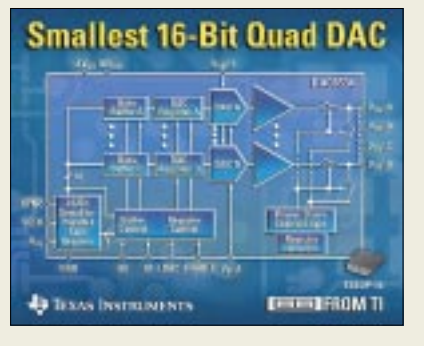

# **16x-DVD-ROM**

Das *DV-516E* von *TEAC* liest DVDs nahezu aller aktuellen Standards und ist kompatibel zu DVD-R, DVD-RW sowie DVD+RW-Medien. Im CAV- (Constant Angular Velocity-)Modus werden Daten einer DVD-Single mit einer Geschwindigkeit von bis zu 2,4 MB/s (16×) ausgelesen. Der MPEG2- Standard sowie der 5.1-Kanal-At3 Surround sind weitere Vorteile.

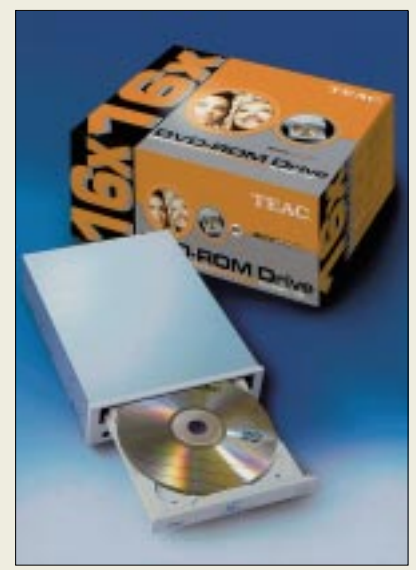

# **Texas Instruments**

Informationen: www.ti.com

# **Kurzmeldungen**

■ Über eine jetzt entdeckte **Sicherheitslücke** lassen sich hoch sensible Daten von **Wireless-LAN-Access-Points** ausspähen. Auf diese Weise sind Administrator-Passwort oder WEP-Schlüssel, mit denen die funkgestützte Übertragung verschlüsselt werden, einfach zugänglich. Betroffen ist 22-MBit-Hardware von Global Sun Technology, die unter anderem in Access Points folgender Firmen eingesetzt wird: DLink, 4MBO, Eusso, Pheenet oder Wisecom. Auch Hardware, die vor kurzem in Discount-Märkten angeboten wurde, basiert auf der anfälligen Hardware.

■ Für die **in-circuit-Programmierung der MSP 430-Controller** bietet der "**Elektronikladen**" (*www.elektronikladen.de*) einen **preiswerten JTAG-Adapter** an.

# **LPM-Lokalisierung**

**LPM** – Local Position Measurement wurde von der Firma **Abatec Electronic AG (***www.abatec-ag.com***)**, einem oberösterreichischen Unternehmen in der Nähe von Linz, entwickelt.

Intension war es, ein **Positionserfassungssystem,**

**ähnlich GPS**, jedoch lokal begrenzt, genauer, höher frequenter und für möglichst viele Anwendungen zu entwickeln. Der Produktionsstart für LPM ist für Frühjahr 2003 fixiert.

Neben der Genauigkeit der Auflösung und der hoch frequenten Messrate unterscheidet sich LPM von GPS in Art und Ort der Berechnung der Position. GPS ermittelt die Position am Objekt, d.h., das Objekt kennt seine Position. Im Gegensatz dazu werden die Positionen aller Objekte im LPM-System an zentraler Stelle berechnet und verwaltet.

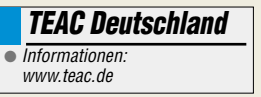

# **Literatur**

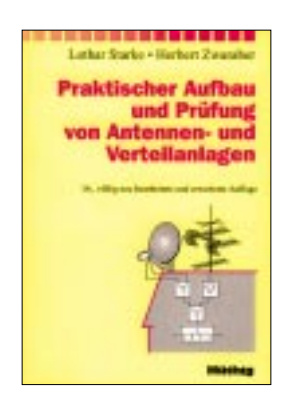

#### **Starke, L.; Zwaraber, H.: Praktischer Aufbau und Prüfung von Antennenund Verteilanlagen**

Funkamateure und Elektroniker sind als Nachbarn gefragte Partner, wenn es um Installation und Umrüstung von Rundfunkund Fernsehempfangsanlagen geht. Und weil es dabei nicht ohne ein wenig Hintergrundwissen abgeht, vermittelt dieses nun schon in 14. Auflage erscheinende Standardwerk die erforderlchen Spezialkenntnisse. Zielgruppe sind freilich auch Handwerker, Studierende, Ingenieure wie auch interessierte Laien.

Im Mittelpunkt stehen Planung, Errichtung, Inbetriebnahme sowie Überprüfung von Antennenund Verteilanlagen. Dabei kommen auch die wichtigsten Vorschriften zur Sprache. Entsprechend der technischen Entwicklung stehen in dieser Neuauflage Satellitenempfangsund Verteilanlagen im Vordergrund. Berücksichtigt sind neben dem neuesten Stand der Technik z.B. die Übertragung digitaler Fernsehsignale in Kabelanlagen sowie interaktive Multimedianetze. Eine willkommene Bereicherung stellt der umfangreiche, praxisorientierte Anhang mit dB-Umrechnungstabellen, Frequenzlisten, Kanalkombinationen, Transponderbelegungen, Ausrichtwerten für Satellitenschüsseln u.v.a. dar. **-rd**

**Hüthig-Verlag Heidelberg 2002 14., völlig neu bearbeitete und erweiterte Auflage 304 Seiten, 28 € ISBN 3-7785-2897-1**

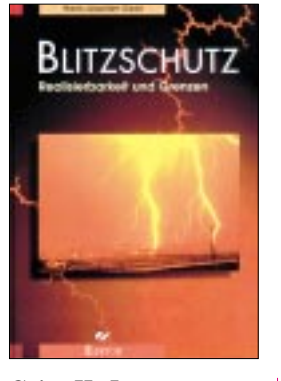

#### **Geist, H.-J.: Blitzschutz – Realisierbarkeit und Grenzen**

Gerade für Funkamateure ist der Blitz- und Überspannungsschutz von existenzieller Bedeutung – über das Populärwissenschaftliche hinausgehende und trotzdem gut verständliche Literatur ist dagegen rar. Mit Geist hat sich ein erfahrener, mit beiden Beinen in der Praxis stehender Elektromeister diesem Thema gewidmet und ein recht umfassendes Werk vorgelegt. Neben lesenswerten allgemeinen Ausführungen wird die Einbindung von Antennenanlagen in bestehende Blitzschutzanlagen ausführlich behandelt; zusätzlich gibt der Autor eine Reihe von Hinweisen zur sachgerechten Erdung von Antennenmasten bei Fehlen eines sonstigen äußeren Biltzschutzes. Nicht minder wichtig ist

der, gewitterbedingte Überspannungen auf Stromversorgungs- und Signalleitungen betreffende, innere Blitzschutz.

Folgerichtig erfahren wir in mehreren Kapiteln etwas über Möglichkeiten zum Schutz der mitunter kostspieligen Heim-, Kommunikations- und Funkelektronik.

Das Buch gewinnt nicht nur durch Zusammenstelungen von Literaturverweisen, Internetadressen, Herstellerangaben und Begriffserklärungen, sondern vor allem durch eine Vielzahl von zum Teil recht witzig gestalteten Illustrationen. **-rd**

**Elektor Verlag GmbH Aachen 2002 384 Seiten, 34,80 € ISBN 3-89576-125-7**

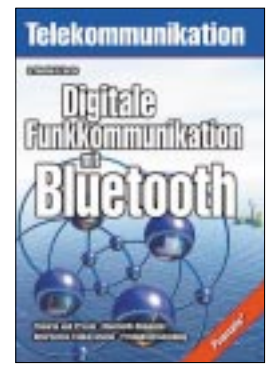

#### **Merkle, A.; Terzis, A.: Digitale Funkkommunikation mit Bluetooth**

Bluetooth ist der Wireless-Standard für sehr kurze Distanzen, in der Regel bis zu 10 Metern. Dank dem "Blauzahn" gibt es keine Probleme mehr mit Kabeln, Strippen und inkompatiblen Verbindungssteckern.

Das Autorenteam Merkle/ Terzis legt mit der Neuerscheinung eine umfassende Funktionsbeschreibung dieses Funkstandards vor. Berücksichtigt werden dabei nicht nur die Technik von Übertragung und Verschlüsselung, sondern auch das Ausbreitungsverhalten in der Praxis sowie alternative und ergänzende Funkstandards wie DECT, WLAN oder HomeRF.

Tipps für Praxisprobleme, z.B. Störungen durch einen Mikrowellenherd, runden den Praxisteil zusammen mit einem Schema zur Simulation von Bluetooth-Netzen ab.

Das Buch richtet sich weniger an interessierte Nutzer als vielmehr an die Entwickler neuer Bluetooth-Anwendungen. Erklärt werden daher sowohl die Softwareprogrammierung als auch die Komplexität einer vollständigen Bluetooth-Chip-Entwicklung.

Das Buch ist durchweg verständlich geschrieben, wobei technisches Wissen aufgrund der Thematik vorausgesetzt werden muss. Das ist wenig verwunderlich, sind doch die beiden Autoren Elektrotechniker. **-n.grue**

**Franzis' Verlag GmbH Poing 2002 383 Seiten, 59,95 € ISBN 3-7723-4654-5**

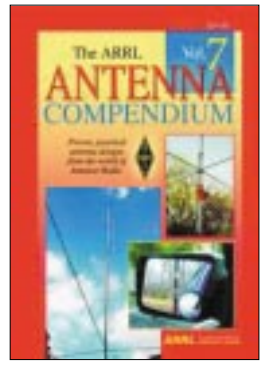

**Straw, R.D., N6BV (Ed.): The ARRL Antenna Compendium – Vol. 7**

Nach wie vor lieben Hams ihre Antennen – Anlaß für Herausgeber, 50 bisher unveröffentlichte Antennenbeiträge zumeist namhafter Autoren wie AI1H, DL1VU, G3LDO, K3LC, K9LA, N6LF, VE2CV und in einem weiteren Kompendium zusammenzufassen. Interessanterweise geht es hierin weniger um die "gewohnten" Monsterantennen, sondern vorrangig um Antennenformen und -probleme, die auch OM Normalverbraucher nachvollziehen kann.

Passend zur gegenwärtigen Sonnenaktivität treffen wir – auch verkürzte – Antennen für 30…160 m an, lernen neue, zudem gut abtarnbare Drahtantennen sowie ausgeklügelte Multiband- bzw. Mobilantennengebilde kennen und erhalten Praktikertipps zu Anpassungsproblemen und Messmitteln.

Und "L.B." (W4RNL) hat wieder "zugeschlagen" – diesmal mit einem umfangreichen Beitrag zur Speisung von 5-Band-2-Element-Quads.

Alles präsentiert sich wie immer aussagekräftig bebildert und mit einem gut bekömmlichen Schuss Theorie verquickt. Die Simulationen kann der Leser diesmal selbst am PC verfolgen, stehen doch eine Vielzahl von zugehörigen EZ-NEC- und EXCEL-Files, Programmen und weiteren Dateien auf *www.arrl.org/ notes/8906* zum Gratisdownload bereit! **-rd**

**ARRL, Newington 2002 202 Seiten, 27 € ISBN 0-87259-860-8 FA-Leserservice #2562**

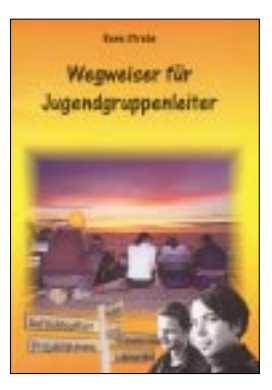

#### **Strebe, R.: Wegweiser für Jugendgruppenleiter**

Mit diesem Wegweiser hat Rene Strebe ein kleines, kompaktes Handbuch für die Arbeit mit Jugendgruppen herausgebracht.

In der ersten Hälfte des Buches beschäftigt er sich mit den Qualifikationen, die Jugendleiter mitbringen sollten, bietet einen guten und aktuellen Einblick in jugendliche Lebenswelten und beschreibt, wie sich Gruppen verhalten und wie man damit als Gruppenleiter umgeht.

Die zweite Hälfte des Buches stellt ein praktisches Nachschlagewerk dar, das mit einem kurzen, erstaunlich lebendigen Exkurs auf das Thema Recht und Versicherungen beginnt. Die weiteren Themen sind die Organisation von Gruppenfreizeiten und eine gute Sammlung von Gruppenspielen, die sich mit einfachen Mitteln bewerkstelligen lassen. Ein Ausflug in die Medienpädagogik und in den Themenbereich Sucht und Drogen runden den Inhalt des Buch ab.

Dieses Buch ist für jeden Verein, der sich aktiv um die Jugendarbeit kümmert oder kümmern möchte, sehr hilfreich. Es hat rein gar nichts mit Amateurfunk zu tun, jedoch bietet es eine gehörige Portion Know-how, wie man mit Jugendgruppen umgeht und was nötig ist, um Jugendgruppen bei Laune zu<br>halten. **-dg1fk** halten. **-dg1fk**

**Eigenverlag, Kiel 2002 112 S., 3,95 € inkl. innerdeutschem Versand Bezug: Rene Strebe, Knooper Weg 188, 24105 Kiel** *www.jugendleiterbuch.de*

# **"***ALTRO"* für "ALICE"

# *Dr.-Ing. REINHARD HENNIG – DD6AE*

*In Zusammenarbeit mit dem ALICE-Experiment des europäischen Kernforschungszentrums CERN entwickelt der bekannte Halbleiterhersteller STMicroelectronics derzeit einen hochkomplexen System-on-Chip-Baustein für Datenerfassungs-Aufgaben.* 

*Vom Erfolg des bedeutenden wissenschaftlichen Forschungsprojekts ALICE profitieren zahlreiche Anwendungen in den Bereichen Luft- und Raumfahrt, Medizin und Industrie.*

Das CERN – ununterbrochene Forschungen. Wir befinden uns auf einer Baustelle. Dies sind die Vorbereitungen zur Errichtung des größten atomaren Teilchenbeschleunigers, den je ein Mensch zuvor gesehen hat.

freigesetzten Elektronen detektieren und deren räumliche Bahnen rekonstruieren kann. Das geschieht natürlich nicht zum Selbstzweck, sondern dient der weiteren Erforschung der Struktur atomarer Teilchen – wichtig auch für die Kosmologie.

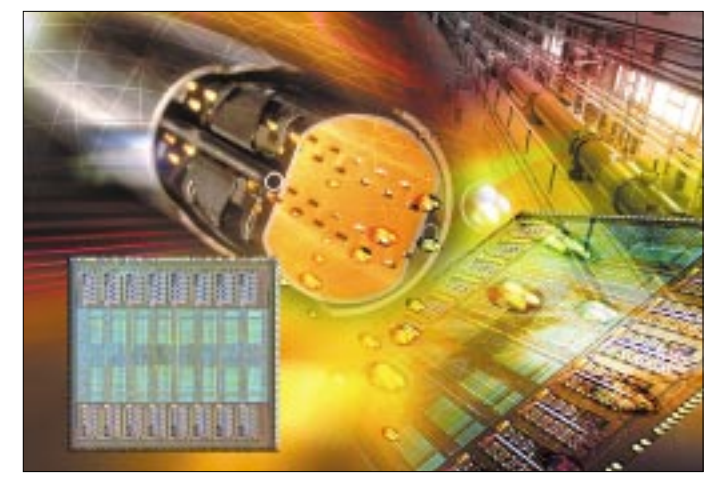

# ■ **Hauptexperiment**

Eine Gruppe von Forschungsinstituten und Universitäten, die ALICE Collaboration plant hier eines der Hauptexperimente für den im Bau befindlichen Großen Hadronen-Collider (Large Hadron Collider, LHC).

Die Kernphysik gewinnt einen Großteil ihrer wissenschaftlichen Erkenntnisse aus der Auswertung der Ergebnisse von energiereichen Partikelkollisionen. Der weltgrößte Teilchenbeschleuniger wird es erlauben, diese kleinsten Teilchen mit viel höherer Energie zusammenstoßen zu lassen, als das bislang praktisch möglich war. ALICE (A Large Ion Collider Experiment) wird hierbei als eines der wichtigsten Experimente für die Grundlagenphysik im Jahre 2007 starten.

# ■ Sensoren registrieren Teilchen

Beim gegenseitigen Beschuss von Schwer-Ionen wird eine Unzahl von Teilchen freigesetzt, die messtechnisch registriert werden müssen. Dazu bauen die Forscher der ALICE Collaboration an einer Zeitprojektionskammer (Time Projection Chamber, TPC), die mit ihren fast 600 000 Sensoren jedes einzelne der bei den Kollisionen

**Am CERN in der Nähe von Genf (Schweiz) entsteht der weltgrößte atomare Teilchenbeschleuniger LHC. Grafik:**

**STMicroelectronics**

# ■ Unendliche Weiten ...

Mit Hilfe der Teilchen-Kosmologie soll das frühe Entwicklungsstadium des Universums erforscht werden, als es noch keine Materie im heutigen Sinne gab, sondern Quarks und Gluonen, die heute in Protonen und Neutronen eingeschlossen sind, ein so genanntes "Quark-Gluonen-Plasma" (QGP) bildeten.

Letztliches Ziel von ALICE wird es sein, durch hochenergetisches Zusammenprallen der Schwer-Ionen eine solche "Ursuppe" zu erzeugen. Bereits frühere Forschungsarbeiten am CERN lieferten Hinweise darauf, dass die kurzzeitige Erzeugung eines QGPs möglich wäre.

# ■ Smarter "all-in-one"-Chip

Wissen ist Macht – und Messen ist Wissen. Gerade deshalb kommt der TPC im geplanten Experiment eine so wichtige Rolle zu. Kompakte, platzsparende Bauweise und möglichst geringe elektrische Leistungsaufnahme der Sensorelektronik sind ausschlaggebende Vorgaben für ihren konstruktiven Entwurf. Schließlich befindet sich die Front-End-Elektronik zur Sensorsignalverstärkung, -digitalisierung und -aufbereitung dann tief unten in der TPC.

Man entschied sich in dieser Frage für das Know-how des Chipherstellers STMicroelectronics (ST), der über umfangreiche Erfahrungen auf dem Gebiet des SoC-Designs verfügt.  $SoC -$ , System-on-chip", ist eine Technologie, die es erlaubt, auf einem einzelnen Halbleiterchip vollständige elektronische Systeme zu integrieren.

# ■ **Produktion läuft**

Im November 2002 hat ST nun mit der Produktion des als "ALTRO" bezeichneten Chips in seiner 8-Zoll-Fab in Crolles begonnen. Der Chip fasst die gesamte Datenwandlung, -verarbeitung und -speicherung auf einem Substrat zusammen und funktioniert auch unter dem Einfluss elektrischer Störungen sicher.

Dabei kommt der ALTRO-Chip lediglich auf eine Verlustleistung von 320 mW, was deshalb besonders wichtig ist, weil für das ALICE-Experiment insgesamt 35 000 solcher Chips eingesetzt werden.

Die Herstellung des Chips erfolgt mit dem 0,25-µm-CMOS-Prozess HCMOS7 von ST mit sechs Metallisierungsebenen. Das A/D-Wandler-Design ist identisch mit dem 10-Bit-A/D-Wandler TSA1001 aus gleichem Hause. Durch die Pipeline-Architektur des Chips wird der derzeit beste Kompromiss zwischen Umsetzgeschwindigkeit und Leistungsaufnahme gewährleistet. Umfassende technische Details wurden vom Hersteller bereits im September 2002 auf der European Solid State Circuits Conference in Florenz vorgelegt. Entwickelt wurde das Projekt gemeinsam vom CERN, der Universität Heidelberg und GSI (Darmstadt). Die Finanzierung übernimmt das Bundesministerium für Bildung und Forschung (BMBF).

# ■ Wer löffelt die "Ursuppe" aus?

Wissenschaftler aus über vierzig Ländern werden mit Hilfe des Großen Hadronen-Colliders in die Geheimnisse dessen vordringen, "was die Welt im Innersten zusammenhält" und ihre experimentellen Untersuchungen durchführen.

Doch was bringt es den Forschern ganz konkret, wenn sie es schaffen, ihre Ursuppe zu köcheln und für kurze Momente ein QGP zu erzeugen?

Nun, man könnte es populärwissenschaftlich wohl in etwa so ausdrücken: Das Allerkleinste erklärt das Allergrößte!

Würde man nämlich detailliertere Aufschlüsse über den Zustand des Weltalls vor den allerersten Mikrosekunden seiner Existenz gewinnen, wäre dies ein weiterer bedeutender Meilenstein auf der Suche nach der großen, allumfassenden Theorie, die die Relativitäts- und Quantenmechanik vereinigen soll – auf der Suche nach der Weltformel.

# **High-Speed-Internet im Non-Profit-Funknetz**

# *NIELS GRÜNDEL*

*Private Funknetze können sich als preiswerte Alternative zu den Angeboten kommerzieller Internet-Zugangsprovider entwickeln. An diesem Ziel arbeitet ein Non-Profit-Projekt in Sydney. Interessenten aus anderen Regionen beobachten die Entwicklung mit großem Interesse.*

Das Projektteam Sydney Wireless [1] möchte die ganze Stadt mit einem engmaschigen Netz von Zugangspunkten überziehen. Heute besteht das noch eher lockere Netzwerk aus weniger als 200 Knoten.

Bei einer LAN-Party werden Hunderte, manchmal sogar einige tausend Computer zumeist in einer Halle miteinander verbunden, so dass untereinander gespielt werden kann.

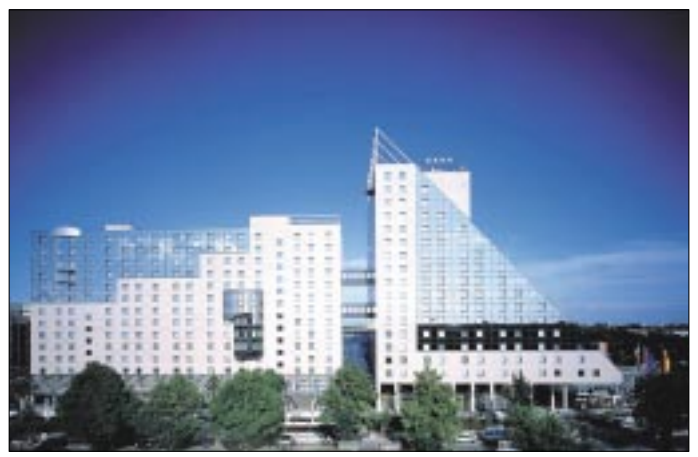

**Das Estrel Hotel in Berlin bietet seinen Gästen seit Jahresanfang einen WLAN-Zugang ins Internet. Foto:** 

**Estrel Hotel Berlin**

300 weitere Interessenten haben sich schon für die nächste Ausbaustufe gemeldet. Bei weitem aber nicht genug, um der Konkurrenz ein Schnippchen schlagen zu können. Das Ziel ist hoch gesteckt. Später einmal soll das Netzwerk mit zahllosen Punkten die Bewohner der Stadt mit einem Internet-Zugang versorgen und dank Voice-over-IP-Technologie soll das Netzwerk auch noch für kostenlose Telefon- und Telefaxverbindungen untereinander sorgen.

# ■ Online-Gamer freuen sich

Online-Spieler sind besonders begeistert. Denn mit der neuen Technik sind Treffen bei so genannten LAN-Partys künftig überflüssig. Der Begriff LAN steht für Local Area Network.

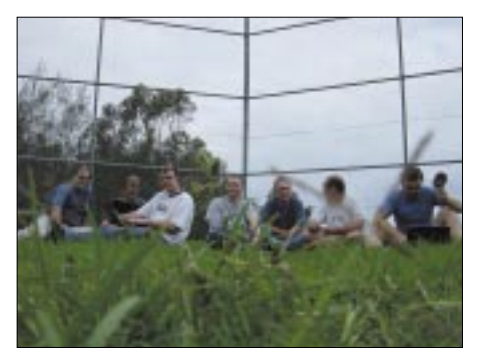

**Einige Mitglieder der Non-Profit-Organisation Sydney Wireless im Feld**

Sydney Wireless erreicht Verbindungszeiten-Geschwindigkeiten von einem Computer zum anderen von gerade einmal zwei Millisekunden – der Traum eines jeden Zockers.

## ■ Mit Wi-Fi-Technologie **und 11 Mbit/s ins Netz**

Technologisch setzen die Planer zurzeit auf den 802.11b-Standard mit einer Übertragungsrate von bis zu elf Megabit pro Sekunde (Mbit/s).

Umgangssprachlich wird die Technik auch als Wireless Fidelity [2] in Anlehnung an den Begriff "Hi-Fi" (High Fidelity) aus der Unterhaltungselektronik bezeichnet. Die Funkübertragung reicht bis zu 30 Meter weit innerhalb von Gebäuden und etwa 200 Metern im Freien. Der Datenaustausch erfolgt im 2,4-GHz-ISM-Band mit bis zu 13 Kanälen per DSSS (Direct Sequence Spread Spectrum), einem Sendeverfahren für WLANs (Wireless Local Area Networks).

Produkte, die das "Wi-Fi"-Warenzeichen tragen, sind untereinander kompatibel, auch dann, wenn sie von verschiedenen Herstellern stammen, etwa PCMCIA-Karten für Notebooks, PCI-Karten oder USB-Module.

Diese Technik wird inzwischen immer zahlreicher eingesetzt. Eine kleine Zahl von WLAN-Zugängen gibt es fast überall auf der Welt an so genannten "Hotspots": öffentlichen Plätzen, Bahnhöfen, Flughäfen und Hotels.

In den USA plant MobileStar [3] bis Ende nächsten Jahres die Errichtung von rund 8000 Zugangspunkten. In Skandinavien bieten die schwedische Telia [4] und die finnische Sonera [5] schon heute mehrere hundert Zugänge im öffentlichen Bereich an.

Mit fallenden Kosten für die entsprechenden Zugangsgeräte und zunehmender Verfügbarkeit der Hotspots wird das Angebot für ein wesentlich breiteres Publikum interessant. Auch viele Hotels werden sich wohl mit einem entsprechenden Angebot für ihre Kunden profilieren müssen.

Genau darauf setzt das Estrel Hotel in Berlin [6]. Dessen Gäste surfen drahtlos und rufen ihre persönlichen E-Mails aus dem Internet ab. Seit Anfang des Jahres bietet das Hotel im Stadtteil Neukölln einen drahtlosen Zugang für 7,50 Euro pro Stunde inklusive Kaffee. Nicht immer aber klappt das ganz reibungslos, weil noch nicht alle Notebooks der Gäste auf die WLAN-Technologie vorbereitet sind. Doch auch das wird mit der nächsten Gerätegeneration wesentlich besser.

Auch die in Düsseldorf ansässige Lindner Hotels AG [7] installiert bis Anfang August in elf ihrer Hotels ein drahtloses Netzwerk in allen Lobby- und Tagungsbereichen sowie in 30 Prozent der Businesszimmer.

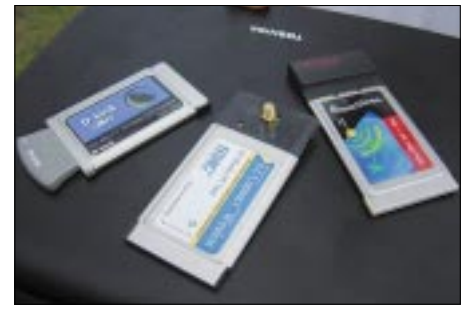

**Sydney Wireless arbeitet bisher erfolgreich mit den Wi-Fi-Karten von D-Link, SMC Networks und Cabletron Systems.**

**Fotos: Sydney Wireless**

Wer bereits sein Notebook mit der Wireless-LAN-Karte ausgestattet hat, benötigt nur einen Access Code für die Nutzung des Netzwerkes. Der Gast kann diesen Zugangscode für 24 Stunden zum Preis von 29 Euro oder für zwei Stunden zum Preis von 9,50 Euro an der Rezeption erwerben. Wer keine Wireless-LAN-Karte besitzt, kann diese kostenfrei ausleihen oder für 120 Euro im Hotel erwerben.

Im Lindner Congress Hotel Frankfurt steht den Gästen Wireless-LAN bereits zur Verfügung.

Allerdings gibt es weder europa- noch weltweit wirklich einheitliche Regeln.

# ■ **Weltweit uneinheitliches Regelwerk**

In Großbritannien etwa ist die Erwirtschaftung von Gewinnen durch die Nutzung des 2,4-GHz-Bandes in öffentlichen Räumen und Hotels untersagt. In Australien ist ebenfalls nur die private und nichtkommerzielle Nutzung zulässig. Dagegen werden in Deutschland auch bei gewerblicher Nutzung keine Gebühren fällig.

Für die Zukunft plant das Projektteam Sydney Wireless derweil eine weitere Geschwindigkeitssteigerung. Zwischen den Zugangspunkten soll die Datenübertragung noch auf mindestens 54 Mbit/s oder sogar 108 Mbit/s gesteigert werden. Dafür aber soll das System erst einmal etwas besser eingeführt sein.

Wer mitmachen möchte, zahlt 100 Australische Dollar (AUD), umgerechnet etwa 60 Euro. Davon werden neue Zugänge innerhalb des bestehenden Netzwerks geschaffen. Eine gute Investition also.

Allerdings müssen die Interessenten etwas tiefer in die Tasche greifen. Denn um den eigenen Rechner an das Funknetz anzudocken, wird einiges Equipment benötigt. Die Technik kostet je nach Qualität noch einmal weitere 240 bis 420 Euro.

# ■ **Noch stehen die Non-Profit-Netzwerke am Anfang**

Insgesamt steht das Projekt in Sydney gegenwärtig ziemlich am Anfang. Nichtsdestotrotz lassen sich die Macher nicht entmutigen. Schließlich haben auch schon andere Non-Profit-Gruppen in Australien bewiesen, dass ein großes Interesse unter den technisch sehr versierten Anwendern besteht.

Von Brisbane [8] über Canberra [9] bis nach Darwin [10] haben sich Interessierte zusammengeschlossen. Und wer weiß, wann die einzelnen Gruppen ihre eigenständigen Netzwerke auch untereinander verbinden.

Gebastelt wird schließlich auch in anderen Ländern dieser Welt, zum Beispiel in Südafrika oder in der niederländischen Universitätsstadt Leiden.

## **Literatur**

- [1] Sydney Wireless, Homepage.
	- *www.sydneywireless.com*
- [2] Wireless Fidelity, Homepage. *www.wi-fi.org*
- [3] MobileStar, Homepage. *www.mobilestar.com*
- [4] Telia, Homepage. *www.telia.com*
- [5] Sonera, Homepage. *www.sonera.com*
- [6] Estrel Hotel Berlin, Homepage. *www.estrel.de*
- [7] Lindner Hotels AG, Homepage. *www.lindner.de* [8] Funknetz Brisbane, Homepage.
	- *www.itee.uq.edu.au/~mesh*/
- [9] Funknetz Canberra, Homepage. *www.air.net.au* [10] Funknetz Darwin, Homepage.
	- *www.geocities.com/arogerso*/

# **Heimisches Netzwerk mit DECT**

Wer zu Hause zwei oder mehr Computer zu stehen hat, denkt schnell über eine Vernetzung der Rechner untereinander nach. Für den Datenaustausch im heimischen Netzwerk gibt es viele Verfahren. Sehr praktisch, aber weitgehend unbekannt ist die Nutzung des DECT-Funknetzes.

Zur Vernetzung von Computern werden gewöhnlich Strippen gezogen und Kabel verlegt. Gerade zu Hause sind Kabel oft störend, unwohnlich und grenzen schnell die Bewegungsfreiheit ein. Abhilfe schafft ein drahtloses lokales Netzwerk.

Die herkömmlichen Netzwerkkarten werden dazu gegen spezielle Funknetzwerkkarten ausgetauscht, die es für den Desktop-PC ebenso gibt wie für Notebooks.

Unter einem drahtlosen Funknetz wird für gewöhnlich der WLAN-Standard IEEE 802.11b oder sein kleiner Verwandter, der HomeRF-Standard, verstanden. WLAN verbindet sehr hohe Übertragungsgeschwindigkeiten mit guter Reichweite in Haus und Garten.

# ■ **Altbewährter DECT-Standard**

Ein drahtloses Netzwerk lässt sich aber auch mit dem DECT-Standard (Digital Enhanced Cordless Telecommunications), altbekannt vom Einsatz schnurloser Telefone an einer Basisstation, realisieren. Mit seiner Weiterentwicklung DMPA (DECT Multimedia Access Profile) für Multimedia-Anwendungen zur Integration von Sprache und Daten ist neben Sprache auch der Austausch von Daten möglich, sogar mit unterschiedlichen Übertragungsgeschwindigkeiten. Das Frequenzband von DECT reicht von 1880 bis 1900 MHz, besitzt also eine

Bandbreite von 20 MHz, die wiederum in 120 Duplex-Kanäle aufgeteilt ist. Die Kanalzuordnung beim Verbindungsaufbau erfolgt dynamisch durch das Auffinden der jeweils störungsärmsten Kanäle.

Kanalwechsel bei Störungen, beispielsweise durch andere DECT-Systeme, sind unterbrechungsfrei möglich, und die Sicherheit bleibt durch die Verschlüsselung übertragener Sprache und Daten gewährleistet. Das mobile Telefon und die Basisstation identifizieren und authentifizieren sich gegenseitig.

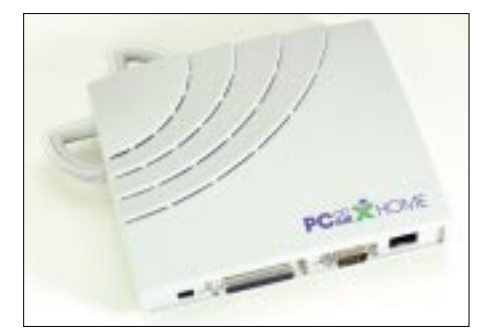

**Basisstation für den Anschluss von PCs an ein DECT-Netzwerk Foto: Dosch & Amand**

DECT erlaubt Übertragungen von etwa 300 Metern im Freien und 50 Metern in Gebäuden und ist dabei unabhängig von einer Sichtverbindung.

# ■ Voraussetzungen für den Betrieb

Hersteller sind bisher rar. Eine große Auswahl auf dem deutschen Markt bietet die Firma Dosch & Amand [1]. Die DECT-Lösungen für den Heimbedarf werden unter dem Namen Pc onAir X Home vertrieben [2]. Voraussetzung für das heimische DECT-Funknetz ist ein digitaler Telefonanschluss, also ISDN und eine DECT-Basisstation, die mit dem NTBA des ISDN-Anschlusses verbunden wird. Die Basisstation ersetzt dabei den klassischen Hub eines Netzwerks, und bei ihr können auch DECT-Telefone angemeldet werden, sofern sie den neueren DECT/GAP-Standard unterstützen.

Direkt an die Basisstation kann sogar ein Drucker angeschlossen werden, auf den alle Rechner Zugriff haben. Bis zu zwei Computer gleichzeitig können mit dem Internet verbunden werden oder Daten untereinander austauschen wie in einem klassischen Netzwerk. So kann auch schnurlos auf Hardwareressourcen eines anderen Rechners zugegriffen werden, beispielsweise einen DVD-Player. Verbindungskosten fallen dabei natürlich nicht an.

# ■ **Fazit**

Wireless LAN per bewährtem DECT-Standard erlaubt die komfortable Verbindung von Telefonie und PC-Welt. Preiswert ist die Hardware (noch) nicht und sie setzt einen digitalen Telefonanschluss voraus. Die Bereitstellung von Datendiensten ist daher nur eingeschränkt möglich.

Geforscht wird zur Zeit an integrierten Lösungen per DECT-Standard, so auch am Fraunhofer-Institut für Systeme der Kommunikationstechnik ESK [3]. Weitere Entwicklungen werden die noch unbekannte Funktechnologie für einen größeren Nutzerkreis interessanter machen. Und dann wird die Funkverbindung per DECT sicher auch preiswerter. **Niels Gründel**

#### **Literatur**

- [1] Firma Dosch & Amand, Homepage. *www.dosch-amand.de*
- [2] Pc on AIR X Home, Homepage. *www.pconair.com*
- [3] Fraunhofer-Institut für Systeme der Kommunikationstechnik ESK, Homepage. *www.esk.fhg.de*

# **Video-CD: Renaissance eines alten Formats (2)**

# *WOLF-DIETER ROTH – DL2MCD*

*Wie kommt nun das Video wieder aus dem PC? Ist es fertig geschnitten, so kann man sein Werk am einfachsten zurück in den Camcorder auf eine leere DV-Kassette und dann von dort zum Videorecorder überspielen. Allerdings klappt dies nur, wenn der Camcorder für DV-in freigeschaltet ist – was aus zollrechtlichen Gründen lediglich bei teureren Modellen und gegen Aufpreis der Fall ist, weil der Zoll einen Camcorder mit Aufnahmemöglichkeit über etwas anderes als die Linse einfach als Videorecorder einstuft.* 

Das kostet einige fünfzig Euro mehr Gebühren. Außerdem sind DV-Bänder etwas teuer zum Archivieren der Filme, und der Camcorder wird vom häufigen Gebrauch zum Überspielen auch nicht besser. Es liegt daher nahe, das Ergebnis des digitalen Videoschnitts als Datei abzuspeichern und auf eine CD-R zu brennen.

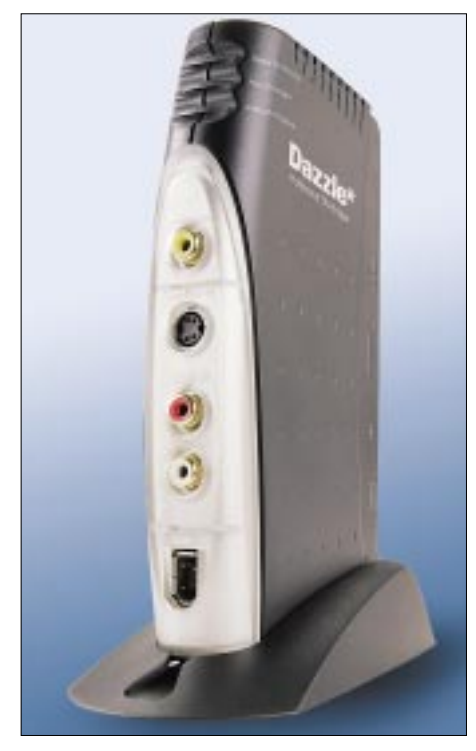

**Dazzle Hollywood-Bridge: ein Konverter zwi-**

Eine selbst gemachte DVD wäre natürlich noch interessanter, doch die Technik der selbst gebrannten DVDs ist gerade im Entstehen und wird erst in einiger Zeit ein bezahlbares Niveau erreichen. Jedoch können praktisch alle DVD-Player normale CDs lesen und die meisten auch selbst gebrannte CD-Rs.

Da der DVD-Player einen zweiten Laser benötigt (rot statt blau), um CD-Rs zu lesen, ist dies nicht selbstverständlich, und man sollte das bei einem älteren Gerät sicherheitshalber zunächst mit einer selbst gebrannten oder auf CD-R kopierten Audio-CD prüfen. Geräte, die sogar MP3-CD-ROMs lesen können, wie die DVD-Player von Yamakawa, sind übrigens auch stets in der Lage, CD-Rs lesen. Der Grund: MP3-CD-ROMs werden bislang praktisch nicht industriell hergestellt und sind somit fast immer gebrannte CD-Rs.

Die DV-Videodatei selbst kann man nicht auf CD-R oder auch DVD abspeichern: Sie würde wieder nach den bewussten 18 Minuten und 14 Sekunden bei Erreichen der 4-GB-Grenze abbrechen, ganz abgesehen davon, dass auf eine CD-R mit 650 MB Speicherkapazität gerade einmal drei Minuten DV-Video passen würden – weniger, als auf die alten Single-Schallplatten.

# ■ Datenkompression

Auch stärker als DV komprimierte AVI-Dateien sind noch zu unförmig und lassen zudem an Bildqualität zu wünschen übrig. Erst MPEG-Kodierung führt zum gewünschten Ergebnis.

Um ein PAL-Vollbild mit 708 × 576 Bildpunkten zu kodieren, ist der MPEG2-Standard notwendig. Kann man sich mit einer geringeren Auflösung von 352 × 288 Bildpunkten zufrieden geben, die immerhin noch VHS-Auflösung entspricht, so reicht das einfachere MPEG1-Verfahren aus, um auf eine Datenrate von 10 MB pro Minute Videofilm zu kommen. Dies ist der bei der Video-CD verwendete Standard.

Der SVCD-Standard (Super-Video-CD) benutzt statt dessen MPEG2 und eine höhere vertikale Auflösung, beispielsweise  $480 \times 576$  Bildpunkte. Dabei verdoppelt sich die Datenrate ungefähr gegenüber der normalen Video-CD. In der Praxis überzeugt SVCD allerdings nicht: Die MPEG2- Datenkodierung ist bei niedrigen Datenraten anfälliger gegen Artefakte, weshalb der optische Eindruck eines schärferen, aber bei Bewegungen stark "pixelnden" Bildes bei der SVCD durchaus zu Gunsten der weniger scharfen Normal-Video-CD ausfällt.

Auch ist das SVCD-Format am PC nur mit einem Software-DVD-Player abspielbar, während man die in einem Unterverzeichnis zu findenden DAT-Files einer normalen VCD ebenso im serienmäßigen Windows Media-Player ansehen kann.

![](_page_13_Picture_509.jpeg)

**Raptor von Waitec: ein 12fach-Burnproof-CD-Brenner**

## ■ Video-CD-Dateien erzeugen: **nicht so einfach**

Das Gute: Pinnacle Studio DV kann direkt aus dem laufenden Film die AVI- und MPG-Dateien erzeugen. Schlecht daran ist allerdings, dass ausgerechnet die Einstellung für Video-CD nicht funktioniert: Die damit erzeugten MPEG-Dateien sind fehlerhaft (Bild- und Tonstörungen bzw. -aussetzer) und laufen weder auf dem PC noch in einem Video-CD-Spieler.

Eventuell wird dies irgendwann in einem Update behoben; momentan muss man allerdings einen Umweg gehen: Zuerst erzeugt man aus dem Film ein AVI-File im Format Intel Indeo-Video 5.11 mit 100 % Qualität, um bei diesem Zwischenschritt möglichst keine Qualität zu verschenken. Dieses File bleibt bis zur Maximallänge einer Video-CD von 74 Minuten unter der kritischen 4-GB-Grenze.

![](_page_13_Picture_21.jpeg)

**schen Analog-Video und Digital-Firewire 16fach-CD-Brenner T-Rex von Waitec**

Wichtig sind die Einstellungen  $352 \times 288$ Bildpunkte, 25 Hz Bildwechselfrequenz und PCM-Ton mit 16 Bit und 44,1 kHz. Andernfalls ist das Format für eine Video-CD ungeeignet.

Anschließend muss man die AVI-Datei in MPEG1 umwandeln. Gut geeignet ist hierzu die Freeware bbMPEG. Diese kann man sich direkt von ihrem Entwickler aus dem Internet unter *http://members.home. net/beyeler/bbmpeg.html* laden.

bbMPEG kann entweder als Plugin mit Adobe Premiere benutzt werden oder aber mit dem mitgelieferten Hilfsprogramm. AVI2MPEG2. Letzterem muss man noch ausdrücklich sagen, dass es eine Datei für Video-CD erzeugen soll. Die Umsetzung erreicht leider nicht die Geschwindigkeit von DV Studio, man sollte auch mit einem schnellen Rechner eine Nacht einkalkulieren, bevor die MPEG-Datei fertig ist.

# ■ **CD-Brennen: in 6 Minuten erledigt**

Auf einem PC ist diese Datei nun bereits abspielbar. Für die DVD-Spieler muss sie dagegen noch auf eine Video-CD gebrannt werden, deren Vorteil gegenüber einer normalen Daten-CD übrigens eine durch geringere Fehlerkorrektur erreichte höhere Kapazität ist: Statt 650 MB passen auf eine normale CD-R mit 74 Minuten Audio-Laufzeit 740 MB, wenn sie als Video-CD gebrannt wird.

Ein Datenfehler hat ja im Videobild höchstens ein kurzes Flackern zur Folge, aber keinen Programmabsturz oder falsche Zahlenwerte wie bei Computerdaten. Nero 5.0, das vielen CD-Brennern serienmäßig beiliegt, aber auch separat erhältlich ist, kann Video-CDs brennen, ebenso das etwas teurere WinOnCD.

WinOnCD kann in der neuesten Version außerdem selbst vom AVI-Format auf ein Video-CD-kompatibles MPEG1-Format wandeln; den Einsatz von bbMPEG kann man sich also sparen. Gleiches gilt für die neuere Nero-Version 5.5, bei der die MPEG-Codierung der Beta-Version allerdings noch nicht optimal ist – es wurden Artefakte sichtbar.

Dafür ermöglicht Nero 5.5, die Video-CD mit einem Menü für einzelne Filmszenen auszurüsten, wie man es von DVDs kennt. Um den Moment zu finden, wo die Schwiegermutter in die Sahnetorte fällt, muss dann später nicht das ganze Video durchsucht werden.

Mit einem 12fach-Brenner ist eine Video-CD bereits in sechs Minuten gebrannt – der T-Rex von Waitec liefert sogar 16fache Brenngeschwindigkeit. Kein Vergleich mit dem langwierigen Kopieren von Videokassetten, das zudem meist mit einem Qualitätsverlust einhergeht.

Der T-Rex kostet zwar einiges, bietet aber auch Burn-proof: Geht der Rechner bei dem hohen Brenntempo mal in die Knie und liefert nicht genug Daten nach, muss man die CD nicht, wie früher üblich, wegwerfen. Statt dessen schaltet der Brenner rechtzeitig ab und setzt an der Stelle der Unterbrechung wieder neu an, wenn der Datenstau behoben ist.

![](_page_14_Picture_9.jpeg)

**Waitec Tanky – der CD-Walkman, der auch MP3-CD-ROMs und Video-CDs abspielt**

Auch mit einem preiswerten 4fach-Brenner aus dem Supermarkt ist eine Video-CD voller Länge nach 20 Minuten fertig und nicht erst nach 74 Minuten, wie bei einem Band.

# ■ **IDE oder SCSI?**

CD-Brenner gibt es übrigens in SCSI- und in IDE-Ausführung – während heute jeder PC eine IDE-Schnittstelle hat, ist SCSI besonders aufwändigen Geräten vorbehalten. Die Performance der SCSI-Schnittstelle ist zwar etwas besser, nur zum CD-Brennen braucht man sie aber nicht. Wichtig ist es, IDE-CD-Brenner an den IDE-Strang zu stecken, an dem auch ein bereits vorhandenes CD-ROM-Laufwerk hängt. Gemeinsam mit der Festplatte an einem Kabel angeschlossen, bremst er diese nämlich aus.

Außerdem darf man nicht vergessen – das gilt auch für die Festplatte – , das jeweils zweite Gerät an einem IDE-Strang als

![](_page_14_Picture_15.jpeg)

**Wer noch mehr über die Erstellung von Video-CDs wissen möchte, findet z.B. im WWW viele Informationen. Ulead bietet ein komplettes "Lernzentrum" auf** *www.ulead.de/learning/ dvd/dvd\_01\_1.htm.*

"Slave" zu konfigurieren. Dazu ist üblicherweise ein Jumper umzustecken. Während diese Master/Slave-Kombinationen in der Anfangszeit der IDE-Norm ein Quell dauernden Ärgers waren, ist inzwischen der Betrieb von vier oder sogar mehr IDE-Laufwerken in einem PC kein Problem mehr. Die meisten Motherboards haben allerdings nur zwei der vier möglichen IDE-Ports bestückt, was dann für zwei Festplatten, ein CD-ROM-Laufwerk und einen CD-Brenner reicht.

SCSI bietet demgegenüber die Möglichkeit, zwei Festplatten und bis zu fünf weitere Geräte (CD-ROM, Brenner, Wechselplattenlaufwerke, Scanner ...) anzuschließen, macht allerdings in der Praxis oft schon nach zwei bis drei Geräten Probleme, wenn dadurch der SCSI-Bus zu lang wird oder bei einem der Geräte die Terminierung nicht stimmt – nur das letzte Gerät in der Kette darf terminiert sein.

Master/Slave-Einstellungen gibt es bei SCSI nicht, jedoch ist jedes Gerät auf eine SCSI-ID von 0 bis 6 einzustellen, wobei die ersten beiden Kennungen 0 und 1 für Festplatten gedacht sind und die weiteren für Geräte in Richtung abnehmender Geschwindigkeit. Gibt man zwei Geräten versehentlich dieselbe SCSI-ID, so wird bestenfalls eines vom System nicht erkannt, es kann aber auch zu Datenverlusten kommen, wenn eines der falsch konfigurierten Geräte eine Festplatte war.

# ■ **Tragbarer Video-CD-Spieler**

Ein ganz besonderes Gerät, mit dem Video-CDs so richtig Spaß machen, ist übrigens der "Tanky" von Waitec. Das ist ein tragbarer Audio-CD-Spieler mit Akku, der zusätzlich mit MP3-Dateien gefüllte Daten-CD-ROMs und eben auch Video-CDs abspielen kann. Zwar kann er unterwegs nur als Audio-Walkman benutzt werden, weil ihm im Gegensatz zum zuvor beschriebenen Sony-Gerät der eingebaute Bildschirm fehlt. Wenn man jedoch jemanden besucht, um ihm einen Film vorzuführen, ist es natürlich sehr praktisch, wenn man statt einer Kassette gleich das ganze Abspielgerät mitnehmen kann.

Der Tanky kostet nicht mehr als andere MP3-CD-Player, kann aber dank mitgelieferter Fernbedienung ebenso gut an HiFi-Anlage oder Fernseher benutzt werden. Damit ist er eine Alternative, wenn für "noch eine Kiste" kein Platz mehr ist. Will man den selbst gedrehten Film am OV-Abend vorführen, so wird man im Stammlokal meist einen Fernseher auftreiben können, dagegen nur höchst selten einen Videorecoder. Und Ärger mit durch den Transport gelöschten Video-Programmierungen und Zeiteinstellungen gibt es mit dem CD-Spieler auch nicht mehr.

# **Wer sucht denn jetzt noch 3X!?**

# *Dr. MANFRED GRONAK – DK1BT*

*"NOONE WILL NEED 3X AFTER YOU QRT" schreibt W0SF ins Gästebuch der DXpedition 3XY7C. Vom 1. bis 13.11.2002 war das Team von Sigi, DL7DF, QRV aus Guinea. Bei tropischen Temperaturen und hoher Luftfeuchte kamen mehr als 52 000 Verbindungen von 160 m bis 6 m ins Log.*

Es ist mal wieder einmal so weit. Wir sitzen am 30.10.2002 in einem Airbus 330 der Air France und steuern Conakry, die Hauptstadt der Republik Guinea an. Aber ganz wohl ist uns nicht. Klar, wir hatten in der Vorbereitung getan, was möglich war. Dirk, DJ7UC, hatte mit Francois, VE2XO, der sich bei RTTY-Operationen von 3X aus einen Namen gemacht hatte, Kontakt aufgenommen und viele wichtige Inforetwas Geld für die Formalitäten, den Bustransfer usw. und führte uns in den VIP-Raum, den er gemietet hatte. Nach etwa zwei Stunden Wartens, erschien Khalil mit dem für ihn charakteristischen Lachen und erklärte, es gibt keine Probleme. Unser Gepäck befand sich bereits auf dem Weg in die Minibusse, die er gemietet hatte. Die brachten uns dann sicher durch das abendliche Verkehrchaos in Conakry in unser

![](_page_15_Picture_6.jpeg)

mationen bekommen. Francois stellte auch den Kontakt zu Khalil, einem Einheimischen, den er uns als Guide empfahl, her. Khalil half uns dann auch, eine entsprechende Amateurfunklizenz zu bekommen.

Allerdings wurden wir auch im Vorfeld über Schwierigkeiten bei der Einreise gewarnt, wenn man mit technischen Geräten in Guinea einreisen will. Die deutsche Botschaft in Conakry, die sich ansonsten mit Informationen über das Land und Situation vor Ort sehr kooperativ zeigte, erklärte uns auch, dass sie uns bei der Einund Ausreise nicht behilflich sein kann.

So blieb das Prinzip Hoffnung. Unser Guide Khalil wollte uns auf dem Flughafen in Empfang nehmen, allerdings gab es in Paris Probleme mit der Hydraulik eines der Triebwerke, so dass sich unser Abflug um vier Stunden verzögerte. Hoffentlich würde Khalil noch auf uns warten.

Gegen 17 Uhr Ortszeit setzte dann die Maschine in Conakry zur Landung an. Khalil wartete schon vor dem Flughafengebäude mit einer großen Tafel auf uns. Er bat um Hotel Riviera. So einfach hatten wir uns die Einreise dann doch nicht vorgestellt.

**Das Hotel Riviera mit der R7 und dem 6-Ele.-Beam für 50 MHz auf dem Dach**

# ■ **3XY7C** on the Air

Von der bisherigen Tradition, gleich in der ersten Nacht wenigsten mit der R7 funken zu können, musste diesmal Abstand genommen werden. Wichtiger war es, sich bei einem gemeinsamen Essen mit Khalil auszutauschen. Er stellte bei dieser Gelegenheit auch seine Frau vor und führte uns bei den Angestellten und dem Hotelmanager ein. Unter anderem musste noch der Tausch von Hotelzimmern organisiert werden, um eine für unser Setup optimale Zimmerlage zu erreichen. Dies konnte allerdings erst tags darauf in Angriff genommen werden.

Nach der ersten Nacht begannen wir dann mit dem Antennenaufbau. Das Hotel Riviera liegt direkt am Meer, hat allerdings keinen typischen Hotelstrand. Zunächst wurde auf dem Dach ein Standort für die R7 gefunden und diese aufgebaut. Parallel erfolgte der Zusammenbau des Mosley-Beams für 10/15/20 m und des Cushcraft

![](_page_15_Picture_15.jpeg)

A3WS-Beams für 17 und 12 m. Nachdem wir die Beams zusammengebaut hatten, erschien der Hotelmanager und meinte, dass die Antennen am Aufbauplatz mitten im Hotelareal nicht aufgestellt werden könnten. Im Nachhinein verständlich, es gab an diesem Platz viel Publikumsverkehr und eine Hochzeit sollte dort auch noch abgehalten werden.

Das Areal, das er uns zuwies, war viel zu klein für den geplanten Antennenwald. In dieser Situation half uns Khalil. Wir besuchten das Nachbargrundstück und er mietete für die Dauer des Aufenthaltes bei den Bewohnern ein Stück des Nachbargrundstückes als Antennenaufstellfläche. Die V80 für den 80-m-Betrieb wurde dann dort aufgestellt, und der Mosley-Beam fand ebenfalls seinen Platz.

Da das gemietete Gelände Rudimente einer Bauruine darstellte, konnte das Stahlnetz des Stahlbetonuntergrundes als Erdnetz für die V80 genutzt werden. Das funktionierte hervoragend, so dass das Auslegen zusätzlicher Radials fast unnötig war. Diese Lösung beinhaltete leider auch einen Wermutstropfen. Der Aufstellplatz war recht weit von den Hotelzimmern entfernt, so dass wir befürchteten, mit den mitgebrachten Koaxialkabeln nicht auszukommen. Für den A3WS-Beam fanden wir dann auch einen günstigen Platz.

Nach diesen Arbeiten, die in dem feuchtheißen Klima (Sonne, etwa 100% Feuchte und 35 °C) waren wir dann doch etwas geschafft und verschoben den Aufbau der V80 für 160 m auf dem nächsten Tag. Nach dem Verlegen der Koaxialkabel, den schon erwähnten Zimmertausch sowie

![](_page_15_Picture_20.jpeg)

**Herzlicher Empfang von Khalil und seiner Frau**

dem Aufbau von drei Stationen ging's dann am Nachmittag erst mal "on the Air". Nicht enden wollende große Pile-Ups mussten bearbeitet werden.

# ■ **Entwicklungsland Guinea**

Obwohl Guinea über viele Bodenschätze (u.a. Erdöl, Gold, Diamanten und Bauxit) und über Energieressourcen wie Wasserkraft verfügt, ist das Land eines der ärmsten der Erde. Zudem haben Kriegswirren in den Nachbarländern viele Flüchtlinge ins Land gebracht. Das Bruttoinlandprodukt beträgt 508 US\$ pro Einwohner. Die durchschnittliche Lebenserwartung der Menschen liegt bei etwa 45 Jahren. Die Landwirtschaft ist die dominante Wirtschaftform. Diese Fakten werden auch spürbar, wenn man das Land bereist. Niederlassungen verschiedenster Hilfsorganisationen sind präsent. Aber es bleibt der Eindruck, dass sie nur einen Tropfen auf den heißen Stein darstellen.

Conacry ist das bedeutendste administrative und wirtschaftliche Zentrum des Landes. Vom Hafen aus gehen Bauxit, Kaffee, Orangen, Fisch- und Palmprodukte sowie Bananen in den Export. In Conakry und Umgebung werden Nahrungsmittel, Druckerzeugnisse sowie Metall- und Plastikprodukte hergestellt. Die Stadt ist Sitz einer Universität und beherbergt eine Polytechnische Hochschule sowie Nationalmuseum und Nationalbibliothek.

Die Stromversorgung in Conakry ist äußerst unzuverlässig. Stromausfälle gibt es mehrere Mal am Tag, oft für viele Stunden. Glücklicherweise hatte unser Hotel ein eigenes Dieselaggregat für den Fall, dass das Conakry-Netz ausfallen würde. So sind die minutenlangen Unterbrechungen bei der Abarbeitung der Pile-Ups zu erklären, bis dann halt das Aggregat in die Gänge gekommen war. In den letzten Tage hatte auch der Hotel-Diesel seine Probleme. Dies verurteilte die Crew von 3XY7C zu stundenlanger Untätigkeit, immer wartend auf den wieder zur Verfügung stehenden Strom.

Nicht zu übersehen auch die Umweltprobleme bei der Müllbeseitigung. Wenn man die Situation aus eigener Anschauung zu Gesicht bekommt, zweifelt man an den Umweltstrategien, die in den westeuropäischen Ländern angegangen werden. Während man bei uns an Feinheiten tüftelt, würde der Einsatz der gleichen Mittel hier einen ungleich größeren Effekt für die globale Umwelterhaltung bewirken. Aber wer soll das bezahlen?

# ■ **The Show must go on**

Die Pile-Ups toben auf den Highbands, und auf 80 m hat man eine erfolgreiche Nacht hinter sich. Nun ist der Aufbau der V80E für 160 m dran. Endlich wird ein Aufstellplatz gefunden und die Antenne errichtet. Leider musste festgestellt werden, dass eine Länge Koaxkabel zu wenig vorhanden ist; die Antennenstandorte im Nachbargrundstück haben einfach zu viel Kabel verschlungen. Wir nahmen daher von der geplanten Variante Abstand, 160 und 80 m parallel betreiben zu können. Das Kabel musste dann vom Operator der Lowband-Station umgesteckt werden. Eine Taschenlampenaktion, die etwa 10 Minuten für einen Bandwechsel bedeutete. Trotzdem hat sich der Einsatz einer zweiten V80E als nützlich erwiesen, denn das Ausfalten bzw. Einholen der DachkapaNun kann sich das Team im Wesentlichen dem Funkbetrieb zuwenden. Dieses besteht aus Sigi, DL7DF, Dirk, DJ7UC, Manfred, DK1BT, Wolf, DL4WK, Frank DL7UFR, Tom, DL7BO, sowie Tom, DJ6TF. Alle Operatoren waren schon bei verschiedenen DXpeditionen in allen Teilen der Welt mit dabei und stellen ein erfahrenes und routiniertes Team dar. So kommen bereits in den ersten drei Tagen Betrieb etwa 20 000 QSOs in SSB und CW ins Log. Sabine, die mitreisende Ehefrau von Sigi, hat sich mittlerweile am Hotelpool eingerichtet und erholt sich dort. Für 160 bis 10 m haben wir die Stationen in einem der Hotelzimmer eingerichtet.

![](_page_16_Picture_11.jpeg)

**Frank, DL7UFR, und Sigi, DL7DF, beim Abarbeiten des Pile-Ups**

![](_page_16_Picture_13.jpeg)

**V80E für 160 m im Hotelbereich**

zität zum Zwecke des Bandwechsels wäre auf Grund der Lage in der Nacht nicht möglich gewesen. Statt in den Nächten alternierend 80 oder 160 m bedienen zu können, waren wir so bereits nach 10 Minuten auf dem anderen Band.

Dies sind zwei IC-735 und ein IC-706. Alle drei Stationen sind mit den bewährten TY900-Endstufen von DL7DF ausgerüstet und liefern etwa 750 W Output. Um die Stationen im Parallelbetrieb schadlos betreiben zu können, ist ein Satz Eigenbau-Sendefilter von DL7UFR mit dabei. Bei manchen Frequenzkonstellationen mussten allerdings Kompromisse gemacht werden, um mit gegenseitigen Störungen leben zu können. Geloggt wird mittels Laptops mit dem Programm CT. Die Logs werden täglich gesammelt und dann mit dem Binlist-Programm von DL3DXX aufbereitet sowie mittels des Programms "Airmail" und des PTCII über die Winlink-Mailbox ZS5S ins Internet eingespeist. Dies geschah meist gegen 0400 UTC auf 20 m, da dann gute Bedingungen nach Südafrika bestanden. Die E-Mails mit den Logdaten werden dann vom Logroboter von DL6MHW automatisch aufgearbeitet und in die Online-Logdatenbank eingefügt.

Hier ein Hinweis an die OMs, die solche Online-Logs nutzen. Steht ein QSO nicht oder noch nicht drin, dann bitte die Nerven behalten. Es kann sein, dass z.B. die Übertragungsbedingungen schlecht waren und nicht alles überspielt werden konnte.

# **Amateurfunk**

An dieser Stelle speziellen Dank an Bernd, DF3CB, der den Eingang der Files kontrollierte und gegebenenfalls nachforderte. Er war es auch, der die Internetseite auf Stand hielt und Material einfügt. So lässt sich vielleicht erahnen, welcher Aufwand bei der Vorbereitung einer erfolgreichen DXpedition getrieben werden muss, um dann der DX-Gemeinde ein gelungenes Entertainment bieten zu können.

# ■ **Die Iles des Loos**

Khalil hat für uns einen Ausflug zu den Iles des Loos organisiert. Das sind etwa 6 bis 8 km vor Conakry aus dem Meer ragende Felsformationen, die Inseln Tamara, Kassa und Room. Sie haben eine wechselvolle Geschichte hinter sich. 1898 wurden die Inseln durch die Engländer besetzt, um den Einfluß der Franzosen in Rivieres Du Sud (Küste vor Senegal) zu limitieren.

![](_page_17_Picture_4.jpeg)

**Fußpunkt der V80E auf dem Nachbargrundstück – Armierung als Erdnetz, Radials wurden dann aber trotzdem noch ausgelegt.**

![](_page_17_Picture_6.jpeg)

1904 übernahmen dann die Franzosen per Vertrag die Inseln. Mitte der fünfziger Jahre wurden auf Kassa Bauxitvorkommen entdeckt, deren Ausbeutung inzwischen eingestellt wurde. Auf den Inseln leben heute etwa 10 000 Menschen.

Eigentlich wollten wir in Wanderungen die Inseln erkunden. Khalil charterte aber im Fischereihafen eine Piroge (Holzboot mit Außenbordmotor), und die Überfahrt begann. Plötzlich zogen Regenwolken auf, und während der Überfahrt schütteten die tropischen Regenwolken ihren Inhalt auf uns. Ein unvergessliches Erlebnis.

Pitschnass nach einem kurzen Aufenthalt auf der Insel Kassa ging's dann weiter zur Insel Room. Dort hatten wir für den Fall, dass es mit dem Hotel Riviera in Conakry nicht geklappt hätte, unseren Alternativ-Standort geplant. Es gibt dort etwa 14 gut eingerichtete Apartments, die direkt am Meer liegen. Das glasklare Meer lädt an einer traumhaften Klischee-Beach zum Baden ein. Francois, VE2XO, hatte auch von hier schon gefunkt. Es gab einen schönen Badenachmittag. Trotzdem sind wir **Tom, DL7BO, und Tom, DJ6TF, haben alle Hände voll zu tun, die anrufenden Stationen abzuarbeiten.**

nun froh, dass wir im Hotel Riviera in Conakry untergekommen sind, denn hier gibt es nur sechs Stunden am Tag Strom.

# ■ What's about 6 m?

Wolf, DL4WK, hatte noch eine Spezialaufgabe zu lösen. Mit vorsichtigem Optimismus schraubte er seine Eigenbau-6- Ele.-Yagi nach DJ9BV zusammen. Für die Einspeisung setzt er auf eine eigene Verfeinerung mit einer Ganzwellenschleife mit λ/4-Anpassung. Natürlich hatten die

![](_page_17_Picture_14.jpeg)

**Die Insel Room – von hier aus war auch Francois, VE2XO, aktiv.**

6-m-Experten im Vorfeld gemosert: "Es ist die falsche Zeit." Aber Wolf weiß von bisherigen DXpeditionen, irgendwas ging immer auf dem Magic-Band und lässt sich nicht entmutigen.

Die Suche nach einem Aufstellplatz für die Yagi gestaltet sich schwierig. So muss die Yagi unmittelbar neben die R7 aufgebaut werden. Das hat die Konsequenz, dass die 50-MHz-Einstrahlungen auf die R7 so stark sind, dass trotz Eingangsfilter auf Seiten der R7-Kurzwellenstation kein Betrieb möglich ist. Als Kompromiss wird die R7 zur 6-m-Zeit nicht benutzt, und für 10 m kommt die V80 zum Einsatz. Sicher keine ideale Lösung, aber nur so geht's. Wir wollen ja möglichst viele Bänder bedienen. Nachdem die 6-m-Station von Wolf als technisch in Ordnung befunden war, gab er sie für alle OPs frei.

Es ist Vormittag und Samstag, aber außer Rauschen bietet das 6-m-Band kein Signal. Was soll's, trotzdem mal rufen. Und plötzlich geht's los. Zunächst kommen Stationen aus Europas Süden ins Log. Dann geht es immer weiter nach Norden. Nun erreichen wir auch die ersten deutschen Stationen. Den ganzen Tag ist Betrieb und zum Schluss stehen über 400 QSOs im Log. Der Sonntag wird noch besser, das Band beginnt weiter im Osten und geht dann später noch weiter in Richtung Europas Norden. Danach kommen die ersten Stationen aus den USA ins Log. Skeptische Kommentare der Europäer, die es gar nicht glauben können.

Später geht's bis W6. The "magic band" macht seinen Namen alle Ehre. So sind nach zwei Tagen Betrieb schon knapp 1000 QSOs im 6-m-Log. Jeden Tag präsentiert das Band Öffnungen. Nur sind bisher die Südamerikaner auf der Strecke geblieben, die ihrerseits 3X als sichere Bank betrachtet hatten. Immer wieder verzweifelte Hinweise, wir mögen doch auch an sie denken. Haben wir, nur fast acht Tage lang ging in diese Richtung einfach nichts. Dann in den Abendstunden die heiß erwartete Öffnung: Viele Stationen aus Mittelamerika, der Karibik und dann auch aus Südamerika kommen ins Log. Nur die LUs schlafen. Mit ihren laut einfallenden Baken konnte man nicht funken...

Zum Schluss kann das Fazit nur heißen: "Es war die richtige Zeit". 2400 QSO warten auf ihre Bestätigung.

# ■ **Viole de la Marie**

Guinea ist kein Touristenland, es fehlt eine touristische Aufbereitung der Sehenswürdigkeiten. Wenn man aber Bilder über Guinea sieht, dann sind die Wasserfälle von Viole de la Marie (Schleier der Ehefrau) immer dabei. Sie liegen 150 km südlich von Conakry nahe der Stadt Kindia.

Aus einer Felsformation fällt das Wasser 80 m tief. Dabei entstehen feine Tröpfchen, die an einen weißen Schleier erinnern. Unsere zweite Exkursion führte uns zu dieser Attraktion. Khalil hatte die benötigten Papiere und einen Van für den Ausflug besorgt. Die Autos gibt es hier nur mit Fahrer, und das ist gut so. Der hiesige Straßenverkehr ist für uns Mitteleuropäer schwer zu interpretieren. Die Straßen sind übervoll mit Autos. Alles was Räder hat und sei es auch noch so betagt, überladen oder beschädigt, bewegt sich. Mit beherztem Drauflosfahren, Schimpfen, Gebärden und Winken schafft man sich seinen Freiraum. Nix für regelbewusste mitteleuropäische Autofahrer, aber ein spannendes Erlebnis.

Die Fahrt von der Hauptstadt führt zunächst durch dichtbesiedeltes Gebiet. Anfangs ging es an einer markanten Felsformation vorbei, die wegen ihrer Form "Le chien qui fume" (Rauchender Hund) genannt wird. Plötzlich wird die Landschaft grün und hügelig, abgelöst von savannenähnlichen Szenerien bzw. Palmenwäldern. In den Ortschaften sind immer wieder Straßensperren zu passieren. Aber unser Guide Khalil hat gut vorgearbeitet. Wir können ohne Probleme passieren. Die Bevölkerung in den ländlichen Gebieten lebt hier oft noch in den typisch afrikanischen Rundbauten.

![](_page_18_Picture_3.jpeg)

**Wasserfälle von Viole de la Marie (Schleier der Ehefrau)**

So kommen wir in den frühen Nachmittagsstunden nach einer eindrucksvollen Fahrt bei den Wasserfällen von Viole de la Marie an und können diese bewundern.

# ■ **Eine Runde Mäusekino gefällig?**

Wir haben die ersten 20 000 QSOs in CW und SSB im Log und Manfred, DK1BT, drängt. Die digitale Gemeinde soll bedient werden. Zunächst wird RTTY mit einer Station und PTC-II gemacht. Der eingesetzte Laptop ist etwas langsam und so

![](_page_18_Picture_8.jpeg)

nerven die etwas langen Sende-/Empfangsumschaltzeiten die OPs. Aber es kommen kontinuierlich immer mehr QSOs ins RTTY-Log. Am 9./10.11. ist der WAE RTTY. Wir sind QRV, weniger des Contestergebnisses wegen. Wir wollen möglichst vielen Stationen RTTY-Verbindungen gestatten. Zum Schluss sind etwa 2400 QSOs in RTTY im Log.

Im Vorfeld haben wir immer wieder E-Mails bekommen, die uns drängten, etwas für die SSTV-Enthusiasten zu tun. Also bekam Manfred, DK1BT, den Auftrag, sich zu kümmern. Am 6.11.02 war es dann endlich so weit. Unter Nutzung des MM-SSTV-Programms von JH3HHT wurde dann das erste Mal in SSTV CQ unter 3XY7C gerufen. Das Programm zeichnet sich insbesondere durch seine elegante Bedienbarkeit mittels der integrierten Macrotechnologie und der vielen unterstützten SSTV-Modulationsarten aus.

Die Resonanz war sehr gut. Wir mussten erst mal lernen, mit einem SSTV-Pile-Up umzugehen. Als die ersten Bilder eingingen, hörte für einem Moment der Funkbetrieb an den anderen Stationen auf. Alle wollten dabei sein. So ist das halt bei einer Premiere. Natürlich sind SSTV-QSOs recht zeitaufwendig, aber wir planten in den folgenden Tagen feste SSTV-Zeiten ein. Am Anfang wurde mit der Modulationsart Scotty1 gearbeitet. Als sich dann aber herausstellte, dass die Gegenstationen auch dominant mit MMSSTV arbeiteten, wurde im Weiteren mit dem schnelleren Scotty2-Verfahren gearbeitet. Letztlich kamen 82 QSOs ins SSTV-Log. Nicht schlecht für den Anfang.

PSK31 wurde zu Gunsten von RTTY etwas vernachlässigt. Hier kamen nur 144 Verbindungen zustande. Ausschlaggebend war vor allem, dass in PSK31 noch keine festen Gepflogenheiten beim Umgang mit DX-Stationen existieren, die der DX-Station ein Beherrschen eines Pile-Ups ermöglichen. Hier fehlt eine eingeführte DXpeditions-Betriebstechnik. Zurzeit gewinnen nur die stärksten Stationen. Das widerspricht allerdings der Philosophie und den technischen Möglichkeiten von PSK31. Darüber könnte man ja in den Digital-Referaten nachdenken. Vielleicht die Einführung eines DX-Call-Channels, auf dem nicht geantwortet werden darf, sondern nur in einem Antwortbereich.

# ■ Au revoir Guinea!

Unser Aufenthalt neigt sich dem Ende zu. Die QSO-Zahl geht auf respektable 50 000 zu. Aber noch längst sind die Pile-Ups nicht zu Ende. Viele Stationen mit kleineren Stationsausrüstungen kämpfen noch um ihre Chance. Man hätte noch 14 Tage weiterfunken können, aber leider ist der Urlaub dann zu Ende. Wir sind halt auch nur Amateure. Nachfolgende DXpeditionen haben sicher noch genug zu tun.

Ohne einen Guide wie Khalil kann man in einem Land wie Guinea als Ausländer

![](_page_18_Picture_17.jpeg)

**Khalil am Fuß des Satellitenlinks von BINTTA AFRIBONE**

nichts bestellen. Uns kam bei dieser Bekanntschaft zugute, dass Khalil durchaus in der nachrichtentechnischen Materie bewandert ist. Er vertritt verschiedene Firmen in Guinea, die Funkkommunikationstechnik vermarkten und kennt sich daher mit den entsprechenden Behörden gut aus. Außerdem ist er der erste Internetprovider in Guinea und betreibt einen entsprechenden Satellitenlink. Das Internet-Interesse in Guinea ist durchaus vergleichsweise hoch (Internetcaffees), so dass der Link immer völlig überlastet ist. Khalil sandte dann auch die Bilder, die in der Fotogalerie der Internetseite zu sehen sind, zu Bernd, DF3CB. Auf jeden Fall sei an dieser Stelle Khalil für seine Tätigkeit Dank gesagt, ohne die diese DXpedition sicher nicht so problemlos funktioniert hätte; natürlich auch Francois, VE2XO, der den Kontakt vermittelte.

Der Check-in bei der Abreise wurde nochmal zu einer Nervenprobe. Endlose Verhandlungen, bis endlich unser Gepäck eingecheckt war (hier wechselten dann auch die letzten DXpeditions-T-Shirts die Besitzer). Aber schließlich wurde alles gut. Noch einmal durften wir das feuchtheiße Klima genießen, bevor wir wieder in den Airbus-330 der Air France steigen durften und das nasskalte Deutschland ansteuerten.

# **Anzeigeverfahren gemäß BEMFV – Empfehlungen zum Vorgehen**

# *FRITZ MARKERT – DM2BLE*

*In der vorigen Ausgabe hat DJ2EV die gegenwärtige Rechtslage erläutert und eine Reihe von Hinweisen gegeben [1]. Im folgenden Beitrag gibt der Autor seine bei vielen Anzeigeverfahren gesammelten Erfahrungen wieder.*

Voraussetzung für das Verständnis der folgenden Ausführungen ist, dass der Beitrag [1] von Horst-Dieter Zander, DJ2EV, das Programm *Watt 32* in aktueller Version 3.03, die Reg TP-Anleitung [2] und die erforderlichen Formblätter vorliegen. Ferner empfiehlt sich die Installation des Programms *FS3D* [5], das allerdings nur unter DOS läuft. Allgemeine Beschreibungen zur Bedienung von *Watt 32* sind mit [3] und [4] gegeben, so dass ich hier mehr auf spezielle Aspekte eingehen möchte.

# ■ Auf gehts!

Vor Beginn der Erarbeitung ist es unbedingt erforderlich, die Anleitung zur BEMFV [2] in aktuellster Version zu lesen und besonders die Seiten 16–18 zu studieren. Auch die Definitionen auf der Seite 3 der Anleitung sollte man sich einprägen.

durch öffnet sich auf dem Eingabebild *Persönliche Daten* das *Antennenfeld*. Hier kann man nun entweder eine der vorhandenen Antennen auswählen oder nach Klick auf die letzte Zeile *Eingabe Andere* Antennennamen und Gewinn (dBi) selbst eintragen. Nach Klick auf *Kabelverluste* lassen sich zunächst der Kabeltyp wählen und die Kabellänge sowie die zusätzlichen Verluste eintragen. Die Berechnung und Übernahme in die zu bearbeitende Spalte erfolgt durch Klicken auf das Gleichheitszeichen.

Jetzt ist noch die Modulationsart zu wählen. Vorgegeben ist hier *Alle*. Diese Vorauswahl bringt allerdings auch die größten benötigten Sicherheitsabstände in den Zeilen 13 (Abstand Personenschutz) und 14 (Abstand HSM). Für 2 m ist dies geradezu tödlich (ausprobieren!).

**Bild 1:** 

**Blockschaltbild und wesentliche Daten in der Datei**  *Blocksch.xls***; alle hier gezeigten EXCEL-Arbeitsblätter stehen auf der FA-Website zum Download bereit.** 

![](_page_19_Figure_9.jpeg)

Erster Schritt ist die Anfertigung eines Blockschaltbildes, wie Bild 1 exemplarisch zeigt, mit allen relevanten Daten. Die eigentliche Berechnung erfolgt daraufhin mit dem *Watt32*-Programm. Auch hier führt am Lesen der Kurzanleitung [4] kein Weg vorbei.

Los geht es dann mit dem Eintrag der persönlichen Daten. Dabei ruft man auf dem Eröffnungsbild den Button *User* auf, gibt hier die entsprechenden Angaben ein und speichert diese unter seinem eigenen Rufzeichen ab.

Die weiteren Eingaben erfolgen nun ausschließlich über das *Datenblatt Konfiguration*. Nach Eingabe der Frequenz, der Montagehöhe über Grund der Antenne, der Hauptstrahlrichtung und der Sendeleistung klickt man in das Feld *Antenne*; da-

**Bild 2: Eine maßstäbliche Skizze, hier** *Skizze.xls***, gehört zu den einzureichenden Unterlagen.**

dulationsart SSB zusätzlich zu rechnen, da hier durch die unterschiedlichen HSM-Grenzwerte für die Modulationsarten eine höhere Leistung herauskommt.

Ein Doppelklick in das obere grün hinterlegte Feld bewirkt die Übernahme in die nächste Spalte, dort ist lediglich die Modulationsart zu ändern. Ist diese Rechnung für ein Band abgeschlossen, so lässt sich diese durch Doppelklick in die nächste Spalte übernehmen, und es sind noch Frequenz und Antennengewinn anzupassen – schon ist auch diese Rechnung erledigt. Die Umrechnung der Kabeldämpfung auf die neue Frequenz geht automatisch vonstatten. Sind alle Rechnungen abgeschlossen, empfiehlt sich zunächst nochmaliges Sichern der Daten durch Abspeichern, um Datenverluste bei evtl. Rechnerabsturz vorzubeugen.

Über die Kopfzeile des Konfigurationsblattes geht es nun zum Druck der Blätter. Es ist empfehlenswert, zunächst nur die Datenblätter auszudrucken, falls doch noch etwas zu ändern ist. Ich fertige mir noch ein so genanntes Ergebnisblatt (Bild 3) an – spätestens hier oder bei der folgenden Nahfeldbetrachtung stellt sich heraus, ob wirklich alles beachtet wurde. Das eingangs genannte Blockschaltbild sowie das Ergebnisblatt sind bei mir Bestandteil der vorzuhaltenden Unterlagen.

Weisen die Rechnungen in *Watt32* keinerlei Probleme mit der Einhaltung der Grenzwerte aus, ist eine Änderung der Eingangsdaten auf eine Maximalkonfiguration angebracht. Besonders im UKW-Bereich ist dies zu empfehlen. Zu einem solchen Vorgehen rät die Reg TP sogar selbst. Hat man beispielsweise eine X-50 für FM und arbeitet mit 10 W, dann macht es Sinn, eine X-300 auszuwählen und die

![](_page_19_Figure_18.jpeg)

Es sollte zunächst mit *CW* gerechnet werden. Das Ergebnis ist mit der im Blockschaltbild ermittelten kritischen Entfernung zu vergleichen. Wird diese eingehalten, so deckt die Modulationsart *CW* auch die Modulationsarten *SSB* und *FM* mit ab. Überschreitet man aber den auf dem Blockschaltbild ermittelten kritischen Weg, dann ist die Leistung entsprechend zu reduzieren. Ich rate, in jedem Falle die Mo-

Leistung z.B. auf 50 W zu erhöhen. So entfällt bei entsprechenden Änderungen das Anfertigen einer neue Anzeige. Dies trifft gleichermaßen für die Kurzwelle zu (mit oder ohne Endstufe).

Es ist nunmehr zu prüfen, ob auf einigen Bändern Bedingungen des Reaktiven Nahfeldes (0,159 λ) zutreffen. Im KW-Bereich ist dies meist bei den langen Bändern (160, 80 und 40 m) der Fall. Dann ist eine

# Ergebniszusammenstellung - DL1XYZ

| Danci<br>(11) | <b>Antanna</b>  | Mad -        | mogliche                          |                                               | <b><i>ESTISSA PARLON BESCHART</i></b> |                              | DIN 0848-0-1(A1)<br>Expediment mach        |                                     |                                  |
|---------------|-----------------|--------------|-----------------------------------|-----------------------------------------------|---------------------------------------|------------------------------|--------------------------------------------|-------------------------------------|----------------------------------|
|               |                 | A6           | markets are<br>Erviverna.<br>2791 | emonenachutt Zada 13                          |                                       |                              | Herrschnittm, -Grenzn, Zeite 14            |                                     |                                  |
|               |                 |              |                                   | <b>BREAKFIR</b><br>Brilloria.<br><b>FEW 8</b> | mox mag.<br>Leistung<br>[W]           | store wo?<br>(BRAIN/Spinder) | <b>BREVATITAL</b><br><b>Bellama</b> .<br>押 | FILBY, IN DEA.<br>Lessurg<br>Date 1 | store wo?<br>(16 art. 1921 MT P) |
|               |                 |              |                                   |                                               |                                       |                              |                                            |                                     | 10                               |
| 70 pm         | œ               | <b>AIR</b>   | 3.3.04                            | 2.64                                          | 100                                   | ta                           | 2.32                                       | 100                                 | 18                               |
| <b>2m</b>     | ਨਾ              | 555          | 13.04                             | 7.40                                          | 100                                   | TEI                          | 8.42                                       | 1BE                                 | w                                |
| 2m            | œ               | FM           | 93.04                             | 0.09                                          | $100 -$                               | SC                           | 1.33                                       | 108                                 | 1c                               |
| 10 m          | 21229           | CW           | 6,87                              | 1,36                                          | 50                                    | <b>Till</b>                  | 4.36                                       |                                     | 14                               |
| 10 m          | $3 + 22$ m      | 558          | 4,47                              | 2.04                                          | 90                                    | 1 kg                         | 4.41                                       |                                     | the                              |
| 13 84         | 26.22%          | <b>CW</b>    | 8.37                              | 1.83                                          | tran                                  | īΤ                           | 4.47                                       | 100                                 | 15                               |
| 12 m          | 1 x 22 m        | 555          | 6.47                              | <b>TR</b>                                     | TOO <sub>1</sub>                      | $\mathbf{u}$                 | 0.95                                       | 100                                 | 12                               |
| 15 m          | $2 + 22m$       | ਨਾਸ਼         | 4.47                              | <b>TALL</b>                                   | 100                                   |                              | 3.88                                       | 100                                 | Б                                |
| 18 61         | 2 x 22 mi       | <b>POSTS</b> | 6.87                              | 1.33                                          | 1003                                  |                              | <b>BR E</b>                                | 10B                                 |                                  |
| 13m           | 2 a 22 m        | <b>CW</b>    | 6,47                              | 1.83                                          | <b>TOO</b>                            |                              | 3.21                                       | 1 <sup>DE</sup>                     | 21                               |
| 17m           | $2 \times 22$ m | 555          | 4.47                              | 1,94                                          | 100                                   |                              | 2.38                                       | 108                                 | 综                                |
| 30m           | x 22m           | sie          | 4.47                              | 6.00                                          | 100                                   |                              | 6.77                                       | 100                                 |                                  |
| 55m           | 9.22 m          | ए स          | 4.47                              | <b>TAY</b>                                    | <b>TOO</b>                            |                              | ŦЯ                                         | TIXE                                | Ŧ                                |
| 45.61         | 2 8 22 76       | and-         | 4.37                              | 2.00                                          | TOCL                                  | $\mathcal{H}$                | 0.84                                       | 100                                 | 26                               |
| 80.01         | 2.8.2278        | 376          | 6.47                              | 1.138                                         | 100                                   | 300                          | 0.82                                       | 128                                 | 30                               |
| 160 m         | $2 + 22m$       | 378          | 4.47                              | 0.72                                          | 75                                    | 9n                           | 1.82                                       | 73                                  | за                               |

**Bild 3: Dieses EXCEL-Arbeitsblatt** *Ergebnis.xls* **zeigt die ermittelten Ergebnisse für das Fallbeispiel. Screenshots: DM2BLE**

entsprechende Nahfeldbetrachtung bzw. -berechnung anzustellen.

# ■ *FS3D* für das Nahfeld

Ich selbst verwende dazu das Programm *FS3D* [5]. Die Hinweise des Programmautors sind indes unbedingt zu beachten. Da es viele Diskussionen um dieses Programm gab, habe ich damit die mir zur Verfügung stehenden Messdaten nachgerechnet. Es kam in keinem einzigen Fall zu Resultaten, die besser als die Messergebnisse ausfielen, solange die Mindestentfernung von 4 m Berücksichtigung fand.

Das Programm ist also durchaus in der Lage, entsprechend verwendbare Ergebnisse zu liefern, die ein Einhalten der Grenzwerte auch im H-Feld belegen. Gleichwohl plädiere ich, wie auch DJ2EV [1], für Messungen, weil dies zu günstigeren Werten führt.

Zur besseren Handhabung von *FS3D* habe ich mir ein EXCEL-Vorrechnungsblatt geschaffen (Bild 4), das Formeln beinhaltet, die einem jegliche Rechenarbeit abnehmen. Ich wähle dabei die Lage der Antenne so, dass die Grundstücksgrenze als Gerade entlang von *X0* und *Y1*…*Yn* verläuft. So kann ich ich auf dem Ergebnisdruck die Maximalwerte an der Grundstücksgrenze in der ersten Spalte sehen. Die Bilder 5 und 6 zeigen Eingaben für einen 80-m-Dipol. Kommt es auch bei der Nahfeldberechnung zu keinerlei Problemen, steht dem Ausdruck der Anlage 1, Blatt 1 bis 3, mit *Watt32* nichts mehr im Wege.

![](_page_20_Figure_10.jpeg)

**Bild 5: Eingabe der Antennenkoordinaten für einen gestreckten 80-m-Dipol in** *FS3D*

Der letzte Schritt für meine Anzeige ist nun die Anfertigung der Skizze, wobei ich diese mit dem Grafikmodul in EXCEL erstelle. Durch das Einfügen einer kleinen Tabelle wird deutlich gemacht, dass zwar mein eingezeichneter Kreis (standortbezogener Sicherheitsabstand) über die Grundstücksgrenze hinaus geht, aber nicht den

![](_page_20_Picture_501.jpeg)

**Bild 4: Das Vorrechnungsblatt** *vorrechn.xls* **enthält alle zur Eingabe in** *FS3D* **notwendigen Daten; Eintragungen sind hier nur in den gelb hinterlegten Feldern vorzunehmen!** 

kontrollierten Bereich (3 m über Nachbars Grundstück) verlässt. Das Datum auf der Skizze ist nicht zu vergessen!

Inzwischen gibt es die neue "Wiesbeck-Studie", siehe auch S. 105 (d. Red.). Diese kann vielen KW-Amateuren helfen, die Nahfeldproblematik zu betrachten und zu dokumentieren. Da die *Watt32*-Autoren diese Studie in eine neue Programmversion einfließen lassen wollen, kann man dann prüfen, ob eine Nutzung der Studie in Frage kommt.

![](_page_20_Picture_502.jpeg)

**Bild 6: Weitere Eingaben in** *FS3D***; die 3 m Sicherheitsbereich wurden bereits bei der Eingabe der Antennenkoordinaten abgezogen, deshalb gilt hier Berechnungshöhe =** *0 m***.**

Wer ohne das *Watt32*-Programm arbeitet, findet eine entsprechende Anleitung auf meiner Website (siehe [6]).

Noch ein Wort zur Anfertigung der Anzeige bei durchgeführten Messungen. In diesem Fall sind auf der einzureichenden Lageskizze die Messpunkte einzutragen. Eine Ergänzung auf Blatt 3 oder auf der Skizze, dass die Grenzwerte an den Messpunkten nicht überschritten wurden, gehört dazu. Abschließend möchte ich mich bei den Herren der RegTP in Mainz und in den Außenstellen für die konstruktive Zusammenarbeit bedanken, die letztlich immer zu einvernehmlichen Lösungen geführt hat.

#### **Literatur**

- [1] Zander, H.-D., DJ2EV: Anzeigeverfahren ersetzt "Selbsterklärung" – was ist zu tun? FUNKAMA-TEUR 51 (2002) H. 12, S. 1222–1225
- [2] RegTP: Anleitung zur Durchführung der Anzeige ortsfester Amateurfunkanlagen nach §9 der Verordnung über das Nachweisverfahren zur Begrenzung elektromagnetischer Felder (BEMFV). Download: *www.regtp.de* → Techn. Regul. Telekom. → EMVU → Selbsterklärung Amateurfunk
- [3] Siedowski, E., DF3XZ; Kootz, T., DL9KCE: "Watt" ist erlaubt? CQ DL 73 (2002) H. 12, S. 873–875
- [4] Siedowski, E., DF3XZ: Kurzanleitung zum Watt-32-Programm V3.0; *Kurzanleitung.pdf* – nach Installation im Pfad *Dokumente*
- [5] Bischof, H., DK9BW: FS3D, Programm zur Berechnung von Feldstärken um lange Drahtantennen. Download: *www.swschwedt.de/kunden/dm2ble/*
- [6] Markert, F., DM2BLE; Bertram, P., DJ2ZS: Die Antennen-CD von DJ2ZS und DM2BLE. Download: *www.swschwedt.de/kunden/dm2ble/* Bezug: Fritz Markert, Marchlewskiring 5, 16303 Schwedt, E-Mail: *dm2ble@darc.de* Die Dateien werden außerdem auf der 2002er FA-Jahrgangs-CD enthalten sein.

# **Packet-Radio mit dem PR430**

# *Dipl.-Ing. FRANK RUTTER – DL7UFR*

*Mitte der achtziger Jahre begann in Deutschland eine neue Betriebsart Packet-Radio Fuß zu fassen. Terminal Node Controller (TNC) bildeten das Bindeglied zwischen dem Funkgerät und dem Computer. Während die Kopplung zum Computer auf Grund einer normierten Schnittstelle problemlos war, ließ sich die Kopplung auf der Funkgeräteseite nicht so einfach lösen. Ist nun der PR430 das Nonplusultra?*

Brummschleifen, richtige Einstellung des Hubs, richtiges TX-Delay, das Regelverhalten der PLL, ein linearer Frequenzgang des Senders und Empfängers sowie die Speisung der Sendedaten in den Modulator und der Abgriff der Empfangsdaten direkt am Diskriminator sind die bekannten Klippen, die man zu umschiffen hat, um in Packet-Radio mit 9,6 kBaud QRV zu werden.

Nichts liegt da näher, als einen Datentransceiver mit integriertem TNC zu entwickeln. Das dachten sich vor Jahren auch schon die großen Hersteller von Amateurfunkgeräten. Alle auf den Markt gebrachten Geräte hatten eines gemeinsam: die *TASCO*-Firmware. Diese verwendet zwar grundsätzlich das gleiche Protokoll *AX25* wie die in Europa entwickelten TNC mit der Firmware *TheFirmware*, jedoch unterstützen sie die europäischen Weiterentwicklungen wie *DAMA* nicht.

zeigen unter einem Kühlkörper. Die Sendeleistung lässt sich mittels Software in drei Stufen von 700 mW bis 7 W einstellen. TNC und Datentransceiver sind in einem spritzwassergeschützten Gehäuse aus Aluminium untergebracht.

![](_page_21_Picture_592.jpeg)

Der PR430 besitzt je eine Buchse zum Anschluss der Antenne, der Stromversorgung und des Datenkabels zum Computer. Fünf Leuchtdioden, s. Bild S. 4 in dieser Aus-

> **Bild 1: Blick auf die CPU-Platine**

![](_page_21_Picture_9.jpeg)

Die Firma WiMo hat nun einen Datentransceiver namens PR430 mit integriertem TNC für 1k2 und 9k6 in ihr Vertriebsprogramm aufgenommen, bei dessen Entwicklung offenbar alle bekannten Probleme Berücksichtigung fanden. Das Gerät entstand unter Federführung von Stefan Reimann, DG8FAC, Mitglied der ADACOM e.V.

# ■ **Blick auf die Hardware**

Der PR430 besteht aus zwei Platinen, der CPU- und der Transceiverplatine. Alle Baugruppen sind in SMD-Technik gefertigt. Das überstrom- und übertemperaturgeschützte PA-Modul befindet sich auf der CPU-Platine, direkt hinter den LED-An**nach Entfernen des Kühlblechs; links sind Sub-Dund Stromversorgungsbuchse zu erkennen, rechts die Antennenbuchse, und darunter das PA-Modul mit Kühlkörper.**

gabe, signalisieren die verschiedenen Zustände des Geräts gemäß obiger Tabelle. Es gibt keine Bedienelemente am PR430. Die komplette Bedienung erfolgt mit der auf einer CD beiliegenden Software.

# ■ **Anschlüsse**

Der Anschluss des PR430 gelingt ohne große Vorkenntnisse. An die BNC-Buchse sollte eine Antenne mit einem Stehwellenverhältnis, das besser ist als 1:2, angeschlossen werden. Bei einem schlechteren Stehwellenverhältnis arbeitet das PA-Modul nicht richtig.

Meine Tests führte ich mit einer 70-cm-Stabantenne von einem Handfunksprech-

![](_page_21_Picture_18.jpeg)

**Bild 2: Bedienfenster von** *PR430.EXE*

gerät unter Zuhilfenahme eines BNC-Winkelstücks durch.

Die Stromversorgungsbuchse verträgt eine Gleichspannung zwischen 12 V und 40 V, Plus am Mittelstift. Verwechslungen sollten ungefährlich sein, da das Gerät eine Verpolungsschutzdiode besitzt. Alternativ kann man die Versorgungsspannung auch an Pin 9 der RS232-Buchse anlegen. Die maximale Leistungsaufnahme des Geräts

![](_page_21_Picture_593.jpeg)

Standard belegt. Bei korrekter Installation sollten am PR430 die Power-LED leuchten und die Connect-LED blinken.

# ■ **Vorwort zur Software**

Anders als bei allen anderen TNC bekannt, ist der PR430 nicht mittels eines simplen Terminalprogramms über die serielle Schnittstelle zu bedienen. Die Kommunikation erfolgt über einen speziellen Treiber mit dem Kernel von *FlexNet*. Vielen ist sicher *FlexNet* als Digipeatersoftware *RMNC/FlexNet* bekannt, die im Zusammenhang mit der RMNC-Hardware zum Einsatz kam.

Gunter Jost, DK7WJ, hat die Software für den Einsatz auf der PC-Plattform weiterentwickelt [2]. *PC/FlexNet* ist eine modulare Packet-Radio-Lösung, die unter allen Windows-Versionen von Windows 95 bis XP läuft. Sie zeichnet sich durch einfache Einstellbarkeit aller Parameter über eine grafische Oberfläche aus, s.a. [4].

*PC/FlexNet* wird einfach in einen Ordner kopiert und von dort aus gestartet. Neue Treiber lassen sich durch bloßes Kopieren in den *FlexNet*-Ordner hinzufügen. Zentrale Komponente des *PC/FlexNet* ist der *FlexNet*-*Kernel*. Treiber dienen der Kommunikation zwischen den Geräten und dem

![](_page_22_Picture_720.jpeg)

**Bild 4: Eingestellte Kanal-Parameter Ch.0** 

*Kernel*. Andererseits kommunizieren die Terminalprogramme mit dem *FlexNet-Kernel*. Parametrierorgien entfallen bis auf einige hardwarespezifische Parameter fast vollständig, diese Funktion übernimmt *FlexNet*. Auch für DAMA ist *FlexNet* gerüstet.

 $\overline{1}$  $\overline{2}$ 

#### ■ **Installation der Software**

Der Aufruf des Programms *Flexctl.exe* hat den Start des *FlexNet Control Center* zur Folge. Über das Menü *Tools – Parameters* wird analog der in [4] beschriebenen Methodik der *FlexNet Channel Parameters*-Dialog gestartet. Mit Doppelklick auf die *0* in der Spalte *Channel* öffnet sich ein neues Fenster *Select Driver for Channel 0*. Hier wählt man den Treiber *PR430* aus.

Nun sind noch die Parameter für den Treiber *PR430* einzustellen. Unter Port wählt man die Schnittstelle des Computers aus, an den man den PR430 angeschlossen hat. Bei Notebooks ist das in der Regel *COM1*. Der PR430 ist speziell für Datenübertragung gebaut worden.

![](_page_22_Picture_721.jpeg)

#### **Bild 5: Auswahl des PR430-Treibers im** *Flex-Net Control Center*

Die Umschaltzeit von Empfang auf Senden liegt typisch unter 10 ms. Ein TX-Delay-Parameter von 3 wird vom Hersteller empfohlen. Das sollte eine Einstellung für alle Anwendungsfälle sein. Alle anderen Parameter übernimmt man ohne Veränderungen gemäß Bild 6.

Im Ergebnis all dieser Eingaben ist jetzt der Eintrag im Fenster *FlexNet Channel Parameters* komplett, wie Bild 4 zeigt, und das Programm *PR430.exe* ist startbereit. Nach Aufruf meldet es sich mit dem in Bild 2 dargestellten Bedienfenster.

Am PR430 hört nun die Connect-LED auf zu blinken. Im Fenster PR430 lassen sich alle Einstellungen mittels der Cursor-/ Bildtasten wie auch mit der Maus vornehmen. Die weitere Bedienung erfolgt intuitiv. Ab diesem Zeitpunkt kann man sich bereits vom Erfolg der bisherigen Installation überzeugen. Dazu klickt man im *FlexNet Control Center* unter *Tools* den Menüpunkt *Trace* an. Im Fenster *FlexNet Trace* erscheint nun der Datenverkehr auf der eingestellten Frequenz (Bild 3).

## ■ **Herstellen von Verbindungen**

Jetzt benötigen wir ein Terminalprogramm. Auf der CD werden gleich zwei mitgeliefert. Ein sehr einfaches Programm ist Bestandteil der PC/*FlexNet*-Software. Es heißt *TNC32.exe* und wird im DOS-Fenster gestartet. Als Parameter ist das eigene Rufzeichen in der Kommandozeile anzugeben. Nach dem Start des Programms kann man sich mit dem Kommando *<ESC> h* alle zur Verfügung stehenden Kommandos anschauen. Mit dem Kommando *<ESC> c db0erf-6 via db0blo* habe ich z.B. eine Verbindung zum DX-Cluster in Erfurt hergestellt.

Das zweite mitgelieferte Programm ist das bekannte *Paxon* [3], worüber Sie ab S. 24 mehr erfahren können – deshalb hier nur das Notwendigste zu den Paramatereinstellungen: Nach dem Start klickt man auf den Button *Einstellungen*. Es erscheint das gleichnamige Fenster. Alle für das PR430 notwendigen Einstellungen erfolgen unter dem Reiter *Geräte*.

Läuft bereits *Flexctl.exe*, stehen nach Klicken auf *Hinzufügen* die Geräte *PC/FlexNet* und *Hostmode* bereit, wovon ersteres auszuwählen ist. Im Fenster *Einstellungen* erscheint nun das Gerät *PC/FlexNet* mit dem Status *Inaktiv*, der nach Betätigung von *Übernehmen* sofort in *Bereit* wechselt. Weitere Einstellungen zur Bedienung des PR430 unter *Paxon* sind nicht notwendig, ebenso entfällt ein Neustart von *Paxon*.

Die Nutzung anderer Programme ist möglich, sofern diese *PC/FlexNet* unterstützen, wie z.B. [5]. Im praktischen Betrieb, ob Up- oder Download von großen Datenpaketen, sowie beim Connect mit dem

# **Amateurfunktechnik**

Packet-Cluster habe ich keine Probleme erkennen können. DH0SP hat beim Download eines 1-MB-Files einen Durchsatz von 7000 Bit/s gemessen – das ist bereits das theoretisch maximal Mögliche.

# ■ Auch Foniebetrieb?

Neben dem Packet-Radio-Betrieb in *AFSK* und *FSK* ist eine Einstellung des Mode *FM* möglich. Bei PC mit Soundkarte erfolgt die Übertragung des NF-Signals via serieller Schnittstelle nebst Ausgabe über die Soundkarte. Die Qualität des NF-Signals ist auf Grund der geringen Übertragungsrate eher mittelmäßig. Eine sendeseitige Sprachübertragung ist in Vorbereitung.

# ■ **Fazit**

Mit dem PR430 kommt ein Gerät auf den Markt, das jeder lizenzierte Funkamateur ohne große Vorkenntnisse in Betrieb nehmen kann. Die Installation der Software gelingt im Handumdrehen. Auf Grund der geringen Größe bildet der PR430 auch für den mobilen Betrieb eine gute Lösung.

![](_page_22_Picture_23.jpeg)

**Bild 6: Parametereinstellung für den PR430- Foto und Screenshots: DL7UFR** 

Ein anderes als das 70-cm-Band ist nicht vorgesehen; das Kanalraster beträgt 12,5 kHz. Software-Updates und Abgleich des Geräts sind ohne Öffnen des Gehäuses möglich. Die Bediensoftware läuft unter Windows 95, 98, NT, ME, 2000 und XP; eine Linux-Version lässt sich bei Thomas Osterried, DL9SAU, erfragen.

Angesichts dessen, dass man eine superschnelle Komplettlösung für Packet-Radio bekommt, die jegliche nervenden Abgleich- und Einstellprozeduren erspart, erscheint der Preis von 398 € keinesfalls zu hoch. *dl7ufr@darc.de*

#### **Literatur und URL**

- [1] WiMo GmbH: PR430 70-cm-Packet-Radio-Datentransceiver mit integriertem Modem ("TNC"). Produktbeschreibung, Herxheim 2002; *www.wimo.com/s65\_d.htm*
- [2] FlexNet Gruppe Darmstadt: FlexNet Homepage. *www.afthd.tu-darmstadt.de/~flexnet/index.html*
- [3] Haueisen, U., DG1FAZ; Schreiber, G., DL9FCK: Paxon Homepage. *www.paxon.de*
- [4] Barthen, H.-J., DL5DI: Packet-Radio preiswert mit der Soundkarte. FUNKAMATEUR 51 (2002) H. 12, S. 1262–1265
- [5] Winter, W.; DH3WW: Ein Windows Packet Programm. *http://wpp.dh3ww.de*

# **Packet-Radio unter Windows – hält Paxon, was es verspricht?**

# *ULRICH FLECHTNER*

*Paxon ist ein komfortables Packet-Radio-Terminalprogramm unter Windows, das eine klare Benutzeroberfläche aufweist und sich nach nunmehr sechs Jahren Entwicklungszeit durch einen sehr stabilen Betrieb auf diesem Betriebssystem auszeichnet.*

Als bekennender BayCom-Fan bin ich eigentlich auch heute noch mit textorientierten Programmen unter DOS zufrieden – zumindest portabel mit dem Palmtop ist das immer noch eine Lösung. Doch spätestens seit Windows XP ist mit dem DOS-Modus endgültig Schluss. Eine Alternative muss also her, und hier bietet sich mit Paxon ein erwachsen gewordenes, vollwertiges PR-Programm an.

![](_page_23_Picture_5.jpeg)

#### **Bild 1: Nötigenfalls lassen sich Verzeichnisse und Startmenü-Einträge anpassen.**

Es ist durch die Unterstützung von Host-Mode-TNCs wie auch der FlexNet-Treiber universell in der Anwendung. Dazu finden sich unter [1] und [2] weiterführende Informationen.

# ■ **Installation und Inbetriebnahme**

Das Programm steht unter der Rubrik Paxon in den meisten Mailboxen zum Download bereit, lässt sich aber aufgrund seiner Größe von mittlerweile knapp 1,3 MB vorteilhafter aus dem Internet [3] holen. Hier erfährt man auch Antworten zu den am häufigsten gestellten Fragen sowie die aktuellen Änderungen.

Tatsächlich läuft das Programm stabil und sicher, nur manch eine selten benötigte Funktion oder unglückliche Konstellation von Rahmenbedingungen gibt noch ein Problem, das nach Bekanntwerden sofort in die ToDo-Liste aufgenommen und bei nächster Gelegenheit von den Entwicklern Ulf Haueisen, DG1FAZ, und Gerald Schreiber, DL9FCK, beseitigt wird. Ein beachtliches Engagement, von dem das eine oder andere weltweit operierende Unternehmen noch etwas lernen könnte!

Wenn man schon im Internet ist, ist auch die HTML-codierte Anleitung [4] von Carsten Kuinke, DD7UCK, einen Blick wert.

Nach dem Speichern des Programms beginnt die Installation mit einem Doppelklick auf den Dateinamen. Viel mehr als den Lizenzvertrag zu lesen und zu akzeptieren, vielleicht noch das Verzeichnis zu ändern oder den Eintrag in Startmenü, Desktop und Schnellstartleiste anzupassen (Bild 1) bleibt nicht zu tun. Die eigentliche Installation ist in wenigen Sekunden erfolgt und verläuft unter Windows 95 wie auch unter Windows XP reibungslos ohne jede Dateifehlermeldung.

Bei den ersten Einstellungen geht es im Wesentlichen um die Festlegung des eigenen Rufzeichens mit den Erweiterungen (SSID, am einfachsten alle markieren). Auch die Rufzeichen eventueller Stations-Mitbenutzer lassen sich hier einstellen.

Ganz wichtig ist die Angabe der verwendeten Hardware: Für spezielle Funkgeräte mit eingebautem TNC, für Modems oder gar den PR-Betrieb mittels der Soundkarte werden die FlexNet-Gerätetreiber benötigt. Wer einen TNC2 oder TNC3 mit der WA8DED-Hostmode-Firmware betreibt, stellt dann eben diesen mitsamt der passenden Schnittstelle ein.

![](_page_23_Picture_376.jpeg)

#### **Bild 3: Beim ersten Start klappt ein Fenster auf, das bei den nächsten Einstellungen hilft.**

Nach Eingabe dieser Daten kann man auch schon durch einen Klick auf *Verbinden* den nächsten Einstieg connecten, unterstützt von einem Kontextmenü zur Auswahl des Rufzeichens sowie ggf. TNCs und/oder eigenen Rufzeichens. Und macht bei der Gelegenheit erste Bekanntschaft mit dem Tonrepertoire von Paxon, das verschiedenen Ereignissen verschiedene Klangdateien zuordnet, die sich auch dem eigenen Geschmack, ja sogar bestimmten Gegenstationen, zuordnen lassen.

Nicht ganz unwichtig ist auch eine sorgfältige Parametrierung der angeschlossenen Geräte, etwa des TNCs, unter den Feldern *Initialisierung* und *Deinitialisierung* im Einstellungsmenü. Von Bedeutung sind passende Werte für den Sendungsvorspann TX-Delay und die Sendewahrscheinlichkeit ebenso wie die richtige Einstellung für Vollduplex. Zur Laufzeit gibt es für solche Anpassungen leider keine Möglichkeit.

|  | 0 1632 DL6FCU 04.09.02 05:36         | 691  | Paxon Fehler?                   |
|--|--------------------------------------|------|---------------------------------|
|  | 0 1633 DL5FBD 04.09.02 07:22         | 2128 | Zu DL6FCU: Paxon-Fehler?        |
|  | UT1634 DG1FAZ 09.09.02 15:54         | 500  | INFO: Paxon 1.00.1042           |
|  | $0.1635$ DL82BS 10.09.02 01:04       | 497  | Box in Stufen connectbar        |
|  | #1635 DG1FAZ 10.09.02 16:05          | 493  | RE: Box in Stufen connectbar    |
|  | #1637 OE5GSL 17.09.02 22:14          | 695  | connect-problem die 2.          |
|  | U.1658 DL6AAQ 19.09.02 09:44         | 687  | Paxon+Flex32+PicPar, wie 77     |
|  | * Heute, 12.09.02, 10:15:41 02 13:51 | 594  | Re: Paxon+Flex32+PicPar, wie ?? |
|  | (vor 1 Minute, 27 Sekunden) 82 17:27 | 697  | Re:connect-problem die 2.       |
|  |                                      | 434  | Re: Connect-Problem die 2.      |
|  | $01642$ OESGSL 20.09.02 10:51        | 391  | connect-probs gelocst!          |

**Bild 2: Zum Auslesen von Beiträgen aus Mailboxen sind diese einfach zu markieren, woraufhin Paxon die erforderlichen Befehle selbst generiert.**

Prinzipiell lassen sich mehrere verschiedene Geräte gleichzeitig eintragen, die, falls sie nicht verfügbar sind oder falsch parametriert, nicht zu einem Programmabsturz führen, sondern nur zu einer entsprechenden Meldung im Fenster Gerätestatus bzw. zu einem Warnsymbol in der Statusleiste. Aufpassen bei der Schnittstellen-Baudrate – diese liegt meistens bei 19 200 oder 38 400 Baud!

Kam der TNC zuvor schon erfolgreich zum Einsatz, dann hat er bereits die passenden Einstellungen gespeichert, die man sicherheitshalber noch aus den Konfigurationsdateien des vorher genutzten Programms übernehmen sollte. Wobei sich ein Vorteil von Windows-Programmen zeigt, nämlich die Funktionalität von Copy und Paste, also Markieren, Kopieren und Wiedereinfügen mittels Maus,

![](_page_24_Picture_0.jpeg)

**Bild 4: In der Stationsdatenbank gibt es auch einen Ort für die Eingabe von Passwörtern, die nach verschiedenen Verfahren codiert automatisch zur Aussendung kommen.**

Menü oder Tastenkombinationen.

## ■ **Die Programmoberfläche**

Paxon hält sich an das gewohnte Schema aus Menüleiste, Arbeitsbereich und Statuszeile, wobei der Arbeitsbereich, wie bei Terminalprogrammen üblich, weiter in Empfangsfenster, Sendefenster und Monitorbereich unterteilt ist. Mittels Scrollbalken oder Mausrad lassen sich die Fensterinhalte bequem zurückverfolgen. Zeichengröße und Zeichenfarbe sind anpassbar, letztere dient zur Unterscheidung, ob es sich um empfangenen Text, eigene Aussendungen, Statusmeldungen etc. handelt.

![](_page_24_Picture_583.jpeg)

**Bild 5: Zum Senden von Dateien lassen sich schließlich noch Kommandos oder Texte ergänzen und ggf. die Dateien automatisch in kleinere Teile splitten. Eine PGP-Signatur rundet das Verfahren ab.**

Schaltflächen werden beim Überstreichen mit der Maus hervorgehoben; via rechte Maustaste sind Kontextmenüs verfügbar. Ferner wurde Tooltiptext implementiert, d.h., beim Berühren entsprechender Bereiche mit dem Mauszeiger erscheinen Hilfstexte oder zusätzliche Informationen. In Dateiauswahlfeldern erhält man so ergänzende Dateiinformationen, in den Empfangsfenstern den Hinweis, wann der Empfang der Zeile erfolgte. Da sich Paxon Fensterinhalte auch nach dem Beenden merkt, macht diese Funktion Sinn.

## ■ **Spezialitäten**

Sofort ins Auge fällt eine schmale, graue Leiste am linken Bildschirmrand, über die man nicht nur die Zeitinformation zu den jeweiligen nebenstehenden Zeilen gewinnt. Ihre Hauptfunktion erschließt sich erst beim Mailboxbetrieb: Mittels List-Befehl angezeigte Mailbox-Inhalte werden durch einen kleinen Punkt in dieser grauen Leiste ergänzt.

> **Bild 6: Das Senden von Dateien wird mit komfortabler Menüführung unterstützt. Screenshots: U. Flechtner**

![](_page_24_Picture_12.jpeg)

Durch Anklicken dieses Punktes mit der linken Maustaste lassen sich Listeneinträge markieren, was z.B. ein grünes Häkchen als Lesemarkierung bewirkt, um so markierte Dateien durch anschließendes Drücken der Eingabetaste von der Mailbox abzufragen. Mittels Kontextmenü der rechten Maustaste kann eine Markierung zum Löschen erfolgen (Hervorhebung durch rotes Kreuzchen), was die Mailbox nur für eigene Beiträge zulässt. Das klappt so gut, dass sich eigene Fenster für Inhaltslisten erübrigen, was der intuitiven Bedienung zugute kommt. Es funktio-

niert selbst dann noch, wenn die Verbindung für Stunden oder Tage unterbrochen war bzw. zwischendurch andere Digipeater oder Mailboxen benutzt wurden!

![](_page_24_Figure_15.jpeg)

#### **Bild 7: Gesplittete Binärdateien setzt Paxon beim Empfang automatisch zusammen.**

Auch eine Stationsdatenbank ist vorhanden, in der Namen, Bemerkungen, Typ, Passwörter, (Begrüßungs-)Texte, erlaubte Fernsteuerfunktionen und zugeordnete Klänge für Gegenstationen eingegeben werden. Eine Firewall ermöglicht es, Verbindungsversuche durch bestimmte Stationen anzunehmen, zu ignorieren oder abzuweisen. Hier wäre bei Weiterentwick-

## Menü kann man Kommandos und Texte eingeben, sofern das nicht schon als Vorbereitung im Sendefenster erfolgt ist. Bei Verwendung von *AutoBin* als Codierungsverfahren ist eine Zerlegung größerer Dateien in kleinere Stücke vorgesehen.

Die große Überraschung erfolgt beim Empfang von Binärdateien: Diese werden nicht nur automatisch dekodiert, sondern, wie Bild 7 zeigt, sogar noch nach dem Empfang des letzten Teils einer gestückelten Datei automatisch wieder zusammengesetzt – das ist schon fast Luxus!

# ■ **Fazit**

Manche lieb gewonnene Funktion aus anderen PR-Programmen könnte man sicher noch integrieren, aber der Funktionsumfang von Paxon ist schon heute beachtlich und ausreichend. Wichtig ist, dass das Programm insgesamt sehr übersichtlich und bereits mit geringstem Aufwand einsatzbereit ist. Alle weiteren Komfortfunktionen kann man sich dann Schritt für Schritt erschließen. Dazu ist Paxon stabil, man kann gleichzeitig im Internet surfen und PR machen. Probleme treten, wie auch die Rubrik in den Mailboxen zeigt, kaum mehr auf. Damit ist die Freeware Paxon mehr als nur einen Blick wert.

#### **Literatur und URL**

- [1] Rutter, F., DL7UFR: Packet-Radio mit dem PR-430. FUNKAMATEUR 52 (2003) H. 1, S. 22–23
- [2] Barthen, H.J., DL5DI: Packet-Radio preiswert mit der Soundkarte. FUNKAMATEUR 51 (2002) H. 12, S. 1262–1265
- [3] Haueisen, U., DG1FAZ; Schreiber, G., DL9FCK: Paxon Homepage. *www.paxon.de*
- [4] Kuinke, C., DD7UCK: Paxon Die HTML-Anleitung. *www.qsl.net/dd7uck/start.htm*

# **Amateurfunksoftware**

lungen der Software Gelegenheit zur Unterbringung spezieller Parametersätze für Gegenstationen, etwa Voll- oder Halbduplex bzw. gemäßigte Einstellungen für betriebsame Digipeater usw. Wer Ärger mit Rufzeichenmissbrauch hat, kann das Programm PGP zur fälschungssicheren Signierung eigener Beiträge einbinden.

Für das Aussenden von Dateien gibt es eine eigene Folge von Untermenüs, wo sich der Typ der zu übertragenden Informationen (Text- oder Binärdatei) sowie das ggf. erforderliche 7-Bit-Codierungsverfahren (Bild 6) auswählen lässt. Ein standardisiertes Auswahlfenster dient der Auswahl entsprechender Dateien, über ein folgendes

# **Bausatz für Einsteiger: 40-m-Direktmischempfänger**

# *KLAUS RABAN – DG2XK*

*Preisgünstige Weltempfänger lassen beim Amateurfunkempfang kaum echte Freude aufkommen. Die hier vorgestellte Schaltung stellt hingegen einen sinnvollen Kompromiss zwischen Aufwand und Nutzen dar. Über den FA-Leserservice wird es dieses Selbstbauprojekt Ende Februar als Komplettbausatz mit Platine und Metallgehäuse geben.* 

Wer schon einmal versucht hat, mit einem preiswerten Weltempfänger aus dem Supermarkt Amateurfunksendungen zu empfangen, wird damit aus mehreren Gründen kein großes Glück gehabt haben:

1. Die lediglich für AM- und FM-Betrieb ausgelegten Empfänger können weder Telegraphie- noch Einseitenbandsignale demodulieren. Selbst wenn ein BFO nachgerüstet wird, hält sich die Freude wegen Punkt 2 in Grenzen.

# ■ **Stromlaufplan**

Amateurfunkstationen liefern einen im Vergleich zu Rundfunkstationen wesentlich geringeren Signalpegel. Als Richtwert für die Gesamtverstärkung sind daher auch bei einem einfachen Empfänger wie diesem 100 bis 110 dB anzusetzen, damit schwache Stationen noch aufnehmbar sind. Die Übersicht im Kasten zeigt zunächst die rein theoretische Abschätzung der Verstärkung für das beschriebene Konzept.

![](_page_25_Picture_8.jpeg)

2. Da innerhalb der einzelnen KW-Bänder meistens ein viel zu großer Bereich erfasst wird, sind die relativ schmalen Amateurbänder schwer zu finden; außerdem arbeitet die Senderabstimmung sehr grob, so dass man zu schnell über die gewünschten Amateurfunksignale hinwegdreht.

3. Ein weiteres Problem ergibt sich durch die starken Rundfunkstationen im 41-m-Band; sie übersteuern wegen knapper Vorselektion den Mischer und zwingen dem 40-m-Nutzsignal ihre Modulation auf.

# ■ **Empfängerkonzept**

Der nachstehend beschriebene Empfänger vermeidet die obigen Nachteile, so weit es bei dem aus Kostengründen gering gehaltenen Aufwand möglich ist. Der Einfachheit halber wird lediglich das 100 kHz breite 40-m-Band erfasst, weil man hier in den Abendstunden praktisch immer Stationen aus ganz Europa empfangen kann. Da sich der Stromlaufplan in seinen Grundzügen an den in [1] vorgestellten 20-m-PSK31-Empfänger anlehnt, will ich hier nur die wichtigsten Punkte beschreiben, zumal dem beim FUNKAMATEUR in Vorbereitung befindlichen Komplettbausatz eine ausführliche Aufbau- und Abgleichanleitung beigelegt wird.

Verluste sind in erste Linie im Bereich des Eingangsfilters und der nicht ganz korrekten Symmetrie (Phasendrehung ungleich 180°) zu erwarten. Den Hauptanteil bringen die Spulen L1 bis L3 ein, weil ihre Güte nicht sehr hoch ist. Zieht man für beide Einflüsse etwa 10 dB ab, ergeben sich ungefähr 103 dB, was o.g. Vorgabe erfüllt. Eine Reserve böte ggf. der Differenzverstärker – durch Erhöhung von R11 und

**Bild 1: Ansicht** 

**des Musteraufbaus. Die 12 Drähte führen zu den Potis.** 

**Foto: DG2XK**

R12 ließe sich einiges an Verstärkung gewinnen. Wie weit die Praxis von der Theorie abweicht, muss eine Kontrollmessung vom Antenneneingang bis zu einem exakt definierbaren Punkt innerhalb der Schaltung bringen:

Ein 7-MHz-HF-Signal von  $5 \text{ mV}_{SS}$  (S9 + 31 dB) am Antenneneingang Bu2 führte beim Mustergerät zu einer NF-Spannung  $(1 \text{ kHz})$  von 5,5 V<sub>SS</sub> am Hochpunkt von P4, das sind umgerechnet 60,8 dB. Zählt man den maximal möglichen Verstärkungswert für den LM386 dazu, ergeben sich insgesamt 106,8 dB. Dies bestätigt, dass der Empfänger gemäß den Vorgaben arbeitet. Nun zu einigen Details: Das über P1 einstellbare Antennensignal gelangt zunächst zum Eingangsbandfilter. Ein 7-MHz-Piezofilter von Murata wäre eine bessere Wahl, doch sind diese derzeit nicht verfügbar.

Im Interesse einer hohen Eingangsselektivität (besser –50 dB bei 6 MHz) ist ein schwach überkritisch gekoppeltes Dreikreisfilter als Minimum anzusehen, wenn man auf Fertigspulen orientiert, die eine geringere Güte als selbst bewickelte Ringkerne aufweisen.

Der nachfolgende SFET T1 belastet das letzte Filter kaum, und durch den Signalabgriff am heißen Ende von L3 ergibt sich gegenüber der sonst üblichen Schaltungstechnik mit Anzapfung ein zusätzlicher Pegelgewinn. Da die Signale an den Sourceund Drainanschlüssen von T1 in ihrer Phasenlage um 180° versetzt sind, kann der Produktdetektor IC1 symmetrisch angesteuert werden, dies bringt theoretisch 6 dB mehr.

Obwohl der Doppel-Ballance-Mischer-Schaltkreis NE612 kein besonders gutes Großsignalverhalten hat, wurde er wegen seiner Mischverstärkung, der unkomplizierten Handhabung und des internen Oszillatortransistors nebst seiner Arbeitspunkt-

![](_page_25_Figure_19.jpeg)

einstellung ausgewählt. Zusammen mit der ebenfalls symmetrischen Signalauskopplung für den nachfolgenden Differenzverstärker (Pin 4/5) erreicht man einen weiteren Verstärkungsgewinn, der im NF-Kanal abgezogen werden kann.

Infolge der hohen Gesamtverstärkung tönen bei ruhiger Umgebung auch schwache Signale aus dem Lautsprecher ( $Z \geq 8 \Omega$ ). Findet ein Kopfhörer Verwendung, muss man sich unbedingt über die Steckerbelegung Klarheit verschaffen, 32-Ω-Systeme können parallel betrieben werden, ein Kurzschluss an der Buchse kann jedoch den LM386 zerstören.

dient ein weiteres (P3) zur Feinabstimmung. Einen Kompromiss muss man leider bei zeitgenössischen Potenziometern eingehen: Früher waren sie relativ groß, solide und durch den Kohleschleifer entsprechend langlebig; die meisten preiswerten Typen sind heute sehr klein und haben einen billigen Metallschleifer, der die Kohlebahn leider nach und nach zerkratzt. Damit die Abstimmung auch unter Berücksichtigung der Bauteiltoleranzen mit Sicherheit den vollen Bereich von 7000 bis 7100 kHz erfassen kann, ist der Schwingkreis für eine Reserve von etwa 20 kHz dimensioniert.

![](_page_26_Picture_818.jpeg)

Der im NE612 vorhandene Einzeltransistor bildet zusammen mit weiteren Bauteilen einen Seiler-Oszillator, der als Hauptoszillator fungiert und das HF-Signal im Mischerteil des NE612 in den NF-Bereich umsetzt. Wegen schwer beschaffbarer Drehkondensatoren habe ich auf eine Abstimmung mittels Kapazitätsdiode zurückgegriffen. Das gegenüber guten Drehkos etwas ungünstigere thermische Verhalten solcher Dioden wird durch die Kondensatoren C11 bis C13 (NP 0) und C14 (Kennfarbe schwarz) kompensiert, der verbleibende Rest der Frequenzwanderschaft ist nach einer Einlaufzeit von einigen Minuten tolerierbar.

Da sich die Abstimmung mit nur einem Potenziometer (P2) trotz des relativ schmalen 40-m-Bandes als zu kritisch erwies, Mehrere RC-Glieder mit Hoch- und Tiefpassverhalten sowie ein 4-kHz-Dämpfungspol (L5, C27) bewirken die notwendige NF-Selektion. Der tatsächliche NF-Frequenzgang stimmt mit der Simulation (Bild 2 in [1]) gut überein.

# ■ **Eichpunktgeber**

Der eingangs genannte Nachteil, dass die schmalen Amateurbänder schwer zu finden sind, trifft ganz besonders auf das 40-m-Band zu. Ohne einen genauen Eichpunktgeber wird der Abgleich zu einem langwierigen Geduldsspiel. Ein am Oszillator des NE612 angeschlossener Zähler hilft auch nicht, da es infolge der Kabel- bzw. Tastkopfkapazität zu einer beträchtlichen Verstimmung der eingestellten Frequenz kommt, so dass diese nach Entfernen des Zählers hoch-

![](_page_26_Figure_10.jpeg)

läuft. Mit einem 7000-kHz-Quarz, ein bis zwei Transistoren und wenigen peripheren Bauteilen bekommt man einen kleinen Hilfssender, der das sonst leidige Bandsetzen zur Minutensache reduziert.

Trotz unvermeidlicher Toleranzen des Quarzes und der Kondensatoren ist der zu erwartende Frequenzfehler selbst ohne Abgleich wesentlich kleiner als die o.g. Abstimmreserve. Ein preiswerter Eichpunktgeber ist beim FUNKAMATEUR ebenfalls in Vorbereitung.

## ■ **Stromversorgung**

Wegen der hohen NF-Verstärkung von Direktmischempfängern und der daraus resultierenden Brummempfindlichkeit kommen für die Stromversorgung nur Batterien (Primär- und Sekundärelemente) sowie elektronisch stabilisierte Netzgeräte in Frage, billige Steckernetzteile sind völlig ungeeignet.

# ■ **Empfangsversuche**

Für die ersten Empfangsversuche genügt es, am hochohmigen Eingang Bu3 eine einfache Wurfantenne oder einen längeren Metallstab anzuschließen. Innerhalb von Gebäuden ist dann allerdings mit merklichem Störnebel zu rechnen. Besser ist eine angepasste Außenantenne mit abgeschirmter Speiseleitung, die an den 50-Ω-Eingang Bu2 kommt. Ich empfehle einen Halbwellendipol. Langdrahtantennen sind hochohmiger und gehören an Bu3.

Wenn es an Platz für eine gute Außenantenne mangelt, stellt eine Magnetloop [4] eine sinnvolle Alternative dar. In ungünstiger Wohnlage empfehle ich, zur Klärung der Situation den Rat eines erfahrenen Amateurs einzuholen.

Der Eingangsabschwächer P1 soll in den Abendstunden das Übersteuern des Produktdetektors beim Einsatz leistungsfähiger Antennen verhindern, mit ein wenig Übung findet man für jede Empfangssituation eine günstige Einstellung für P1 und P4 heraus. Bezogen auf das Preis-Leistungs-Verhältnis waren die Empfangsversuche mit dem Mustergerät sowohl an einem Dipol als auch an einer Eigenbau-Magnetloop außerordentlich erfolgreich. Der kleine Empfänger erwies sich als ausreichend empfindlich, frequenzstabil, selektiv und für Einsteiger zum Nachbau empfehlenswert.

#### **Literatur**

- [1] Raban, K., DG2XK: PSK31 im 20-m-Band mit einfachen Mitteln – ein frequenzstabiler Direktmischempfänger DCRX2031. FUNKAMATEUR 51 (2002) H. 5, S. 496–497
- [2] Kuhl, H.; Siebel, W.: Zusatzgeräte für den Funkempfang. 4. Auflage, Siebel-Verlag, Meckenheim 2000.
- [3] Sichla, F., DL7VFS: Aktive Mischer in der Amateurfunkpraxis. Funkamateur-Bibliothek Band 16, Theuberger Verlag, Berlin 2000
- [4] Nussbaum, H., DJ1UGA: Magnetantennen. Verlag für Technik und Handwerk, Baden-Baden 2002

# **Aktuelles von der Bandwacht**

# *WOLFGANG HADEL – DK2OM*

# ■ **Somalischer Krake**

Wie ein Krake haben die somalischen Warlords und Geschäftemacher fast ganz Ostafrika mit illegalen Funknetzen überzogen, natürlich die meisten in unseren Bändern. Die kenianische Polizei beschlagnahmte in den letzten Jahren etliche Geräte. Hier in Europa hören wir die Somalier täglich auf 21,080, 21,133, 21,150 und 21,395 MHz in USB und Phonepatch den ganzen Tag. Der Traffic beginnt mit "hallo", dann hört man männliche und viele weibliche Stimmen. Die Damen werden anscheinend als Kommunikationshelferinnen eingesetzt. Die Sprache ähnelt der arabischen, die Aufforderung zum Mikrofonwechsel erfolgt mit .,al mukere".

sie schnell zu erkennen. Etwas tiefer auf 14,330 MHz hört man ebenfalls täglich illegalen Missionarsfunk nach 1800 UTC.

Folgende Rufzeichen sind in Gebrauch: EAR, PCI, JP, 200 und 102. Auf 14,000 und 14,050 MHz habe ich sie auch schon erwischt. Tagsüber finden wir sie auf 21,055 und 21,120 MHz in USB zusammen mit ihren Mitbrüdern und Mitschwestern aus Burundi und Rwanda.

# ■ **Exoten im 10-m-Band**

Das auslaufende Sonnenfleckenmaximum ermöglicht nicht nur sehr schöne DX-Verbindungen für QRP-Stationen, sondern bringt auch einige seltsame Ereignisse in den Empfänger.

**Bild 1:** 

**Vierkanal-Pager auf 28,500 MHz aus dem mittleren Osten, Sonagramm mit W40PC**

![](_page_27_Figure_9.jpeg)

Eine sehr zuverlässige afrikanische Quelle berichtete mir für den September 2002, wie die somalischen Intruder unsere Bänder täglich missbrauchen: 22 verschiedene Frequenzen auf 7 MHz, 10 auf 10 MHz, 107 auf 14 MHz und 5 auf 21 MHz. Einem befreundeten OM sagten die Herren vor längerer Zeit, dass ihr QTH Mogadischu wäre. Dann folgten vulgäre und obszöne Beschimpfungen.

# ■ **Ovambo und Obongo**

Es handelt sich hier nicht um afrikanische Flüsse, sondern um illegale Rufzeichen von Missionaren in der Demokratischen Republik Kongo. Sie haben sich auf 14,340 MHz eingenistet und senden täglich gegen 1800 UTC je nach QRM in USB oder LSB. An Rogerbeep und französischer Sprache sind

# **Mitteilungen an die Bandwacht**

Ulrich Bihlmayer, DJ9KR, Leiter der Bandwacht, Eichhaldenstr. 35, 72074 Tübingen Fax (0 70 71) 8 24 19

E-Mail: *bandwacht@darc.de*  oder an Wolfgang Hadel, DK2OM, E-Mail: *dk2om@darc.de* 

Homepage der Bandwacht des DARC: *http://www.darc.de/referate/hf/bandwacht*

**Bild 2: Sonagramm einer Ionosphärensonde auf 29,170 MHz mit dem W40PC**

## *Pager*

Pager sind Funkrufanlagen, die oft auf höheren Frequenzen arbeiten. Sie arbeiten häufig in FM als Mehrkanalsysteme und mit kleiner Leistung. Meist kommen Vierkanalsysteme zur Anwendung. Auf 28,500 MHz befindet sich seit mehreren Monaten ein Pager aus dem Irak.

# *Reptilien*

Zuweilen lassen zwischen 28 und 29,7 MHz gurgelnde, brodelnde Geräusche vernehmen, die in einem bestimmten Frequenzbereich meist von oben nach unten wandern. Sie werden oft als "Reptile" (engl.) bezeichnet.

Tatsächlich handelt es sich hierbei um Ionosphärensonden, die mit gleich bleibender Geschwindigkeit einen bestimmten Frequenzbereich sendemäßig abfahren und die Höhe und Dichte der reflektierenden Schichten in der Ionosphäre erfassen. Die reflektierten Signale dieser Sonden sind zur Zeit weltweit empfangbar. Bild 2 zeigt das Sonagramm einer Ionosphärensonde. In fünf Sekunden läuft das Signal 900 Hz.

# *BC-Oberwellen*

Jeder anständige Sender produziert ein ganzes Spektrum von Nebenwellen und Harmonischen, jeder unanständige Sender noch viel mehr. Zwischen 28 und 29 MHz wurden einige Oberwellen gehört und gemeldet, so z.B. auf 29,300 MHz von Voice of Russia. Die Grundfrequenz beträgt 7,325 MHz. Immerhin konnte ich die Oberwelle teilweise mit S9 + 20 dB empfangen. Trotzdem: keine Euphorie!

Die RegTP Konstanz konnte in mehreren Fällen von Oberwellenstörungen klar belegen, dass sich die Korrelation zwischen Grundaussendung und Oberwelle im Rahmen des international Üblichen bewegt. Das heißt: Eine Beschwerde entfällt dann. Selbst Harmonische im Milliwatt-Bereich können zur Zeit erhebliche Störungen verursachen.

# *Gasverkäufer und Taxen*

Auf 28,165 und 28,195 MHz sind wieder türkische Flüssiggasverkäufer in AM aktiv.

![](_page_27_Figure_29.jpeg)

Es sind Basisstationen und LKW hörbar. Ich habe unsere Funkfreunde in der Türkei informiert und um Mithilfe bei der "Entgasung" des 10-m-Bandes gebeten.

Russische und ukrainische Taxen verderben jegliche Bakenbeobachtung und zerstören ungewollt so manches QSO. Mittlerweile senden sie auf 140 verschiedenen Frequenzen in FM, Signale über S9 sind die Regel. Unsere Moskauer Funkfreunde habe ich erneut gebeten, das zuständige Ministerium auf die Missstände hinzuweisen.

# ■ **Ein Dankeschön**

In den letzten Monaten konnte ich feststellen, dass die Veröffentlichungen von Uli, DJ9KR, und mir auf Resonanz gestoßen sind. Einige der täglich von Intrudern missbrauchten Frequenzen werden zunehmend von deutschen und ausländischen Amateuren belegt. Die meisten privaten Intruder verstehen nur diese Sprache.

# **Erdfunkstelle zu verkaufen**

# *Dipl.-Ing. GERD KLAWITTER*

*Anfang der 80er Jahre, also zu einer Zeit, als West-Berlin noch eine "Insel im roten Meer" und die Kommunikation über Fernmeldesatelliten längst zu einer Selbstverständlichkeit geworden war, suchte man auch in Berlin nach einem Standort für eine Erdfunkstelle. Um die Telekommunikationsverbindungen zwischen West-Berlin und dem Bundesgebiet auf Dauer sicherzustellen, schien eine Satellitenfunkverbindung die Lösung zu sein.*

Bei der Inbetriebnahme der acht Antennen der Erdfunkstelle Wannsee im Jahre 1991 war die Deutsche Wiedervereinigung aber bereits vollzogen, so dass der ursprüngliche Sicherungsauftrag entfiel.

Zum Zeitpunkt der Deutschen Wiedervereinigung verfügte die Deutsche Telekom AG (DTAG) sogar plötzlich über fünf Erdfunkstellen: Die traditionsreiche erste deut-

![](_page_28_Picture_6.jpeg)

**Die links sichtbare Antenne ist die ehemalige Telekom-Antenne Nr. 3. Das Gebäude im Vordergrund ist das damalige Telekom-Betriebsgebäude.** 

**Foto: Sven Grimpe/acentec gmbh**

sche Erdfunkstelle im oberbayerischen Raisting, eine Erdfunkstelle in Usingen im Taunus, eine in Fuchsstadt bei Hammelburg im Kreis Bad Kissingen, eine in Berlin-Wannsee und eine in Neu-Golm bei Fürstenwalde. Das war eine deutliche Überkapazität, und es stellte sich die Frage, was man dagegen unternehmen konnte.

Obwohl die einstige Erdfunkstelle in Neu-Golm zunächst sogar noch modernisiert und erweitert wurde, legte sie die DTAG am 1.7.1996 dann doch still.

Bei der Erdfunkstelle Fuchsstadt wurden einige der sieben Antennen vorübergehend stillgelegt. Außerdem wurde sie am 1.10.1999 betrieblich der Erdfunkstelle Usingen angegliedert, was zeitgleich auch für die Erdfunkstelle Berlin-Wannsee zutraf und 11 Berliner Satellitenfunkern den Arbeitsplatz kostete.

Im Jahr 2001 errichtete die DTAG in Potsdam-Wildpark am Kuhforter Damm eine neue, kleinere Erdfunkstelle. Sie besteht aus einer 8-m- und einer 9-m-Satellitenantenne. Beide Antennen sind auf ASTRA-Satelliten ausgerichtet, und sie bringen die Programme des Ostdeutschen Rundfunks Brandenburg (ORB) je einmal in analoger und in digitaler Form zum Satelliten. Die 8-m-Antenne kaufte der ORB der DTAG wenig später ab, wenngleich die technische Betreuung der Schüssel zunächst weiterhin bei der Telekom bleibt.

Die Inbetriebnahme der Erdfunkstelle Potsdam-Wildpark bedeutete für die Erdfunkstelle Berlin-Wannsee das endgültige Aus. Mit Ausnahme der Antenne 5, die die DTAG nach wie vor im Auftrag der Deutschen Welle betreibt, wurde das gesamte Areal am Wannsee mitsamt der technischen Einrichtungen von der Telekom-Tochter DeTeImmobilien zum Verkauf angeboten.

Genutzt wird die im C-Band betriebene Antenne 5 für Zubringerdienste der Deutschen Welle. Sie ist dazu auf einen IN-TELSAT-Satelliten ausgerichtet. Telekom-Personal befindet sich nicht mehr auf dem Wannsee-Gelände. Die Antenne 5 wird von der Erdfunkstelle Usingen aus fernüberwacht.

# ■ **Teleport Berlin**

Das Verkaufsangebot der DeTeImmobilien blieb nicht lange ungehört. Im Jahr 2001 erwarb die "KB Impuls Service GmbH"

**Das Betriebsgebäude der einstigen Telekom-Erdfunkstelle Wannsee mit einer auf den DFS-Kopernik ausgerichteten Antenne. Im Hintergrund ist der nur einen Kilometer entfernte Fernmeldeturm Schäferberg zu erkennen. Foto: D. Hebestreit**

![](_page_28_Picture_19.jpeg)

aus Penig (Sachsen) die Erdfunkstelle Wannsee, und sie nennt sie seither "Teleport Berlin". Im Fall der Antenne 3 wurde die vorhandene Satellitenantenne demontiert und durch eine neue Antenne für das Ku-Band ersetzt. Antenne 4 wurde unverändert übernommen. Weitere sechs Satellitenantennen befinden sich im (Um-)Bau. Eine zweite Erdfunkstelle besitzt das Unternehmen im beziehungsreichen Peniger

![](_page_28_Picture_21.jpeg)

**Die ehemalige Telekom-Antenne Nr. 4. Jetzt von der KB Impuls Service GmbH genutzt. Foto: Sven Grimpe/acentec gmbh**

Ortsteil "Amerika". Die dortige Erdfunkstelle bezeichnet sie deshalb mit "Teleport Amerika", was aber nichts mit dem namensgleichen Kontinent zu tun hat.

Von den beiden Teleports aus hält die KB Impuls Service GmbH Verbindung zu den Satelliten PanAmSat, Europestar, APSTA-RII R, EXPRESS 6a, LMI, Orion II, Express 3a, Gorizont 53° E und Gorizont  $40^\circ$  E.

Zielgebiete sind vor allem Ost- und Südosteuropa, wobei KB Impuls Service seinen Kunden vorrangig als "Hub" (Drehkreuz) von den weltweiten Satellitenprovidern zu den weniger frequentierten regio-

nalen Satelliten – und umgekehrt – dienen möchte, ähnlich einer Fluggesellschaft, die sich auf ganz bestimmte Strecken spezialisiert hat.

KB Impuls Service bietet über seine beiden Teleports folgende Dienste an: Internet-Service, Voice and Data Service, IP Broadcasting, Video and TV Service, Network Control Center, Description und traditionelle Satellitenkommunikation.

# **BC-DX-Informationen**

# ■ **Malta ändert**

Die "Voice of Mediterranean" hat ihre Sendezeiten und Frequenzen des deutschsprachigen Programms wie folgt geändert: sonntags von 1200 bis 1300 auf 9630 (Italien-Relais) und die Wiederholung der ersten halben Stunde daraus von 2130 bis 2200 UTC über das Moskau-Relais 7440 kHz. Der Empfang ist beidseitig einwandfrei. Die Anschrift lautet: Voice of Mediterranean, P.O. Box 143, Valletta CMR 01, Malta. Die Bestätigung erfolgt zuverlässig in kurzer Zeit durch ständig schöne Motive wechselnde QSL-Karten. (Bü)

# ■ Gabun mit Japan-Relais

Von 1030 bis 1100 UTC (je viertelstündlich Italienisch und Schwedisch) sendet Radio Japan auf 21730 (bisher 21700) kHz

![](_page_29_Picture_6.jpeg)

aus Gabun für Europa. Die Lautstärke wäre bei 500 kW Sendeleistung von Radio Africa No. 1 völlig ausreichend, doch wirkt eine Gleichwellensendung von Teheran (ebenfalls mit 500 kW!, beginnend zur selben Sendezeit in Englisch mit der Nationalhymne) recht störend. Der Frequenzwechsel dürfte sich wohl kaum gelohnt haben. Empfänger von Empfangsberichten ist Radio Japan NHK Tokyo, External Services, Tokyo 150 - 8001, Japan. (Bü)

# ■ **Xizan PBS für Tibet**

Die freie Frequenz 5240 kHz ermöglicht guten Empfang der chinesischen Station "Tibet People's Broadcasting Station" aus Lhasa im Xizang-Hochland in tibetanischer Sprache. Beobachtet wurde neben kurzen Zwischenberichten volkstümliche Musik, untermalt mit heimischen Instrumenten, darunter einer dominierenden Art einer Hirtenflöte. Zeitweilige Störgeräusche auf Gleichwelle können durch Ausweichen auf 5240,2 kHz eliminiert werden.

Gegen Ende der Sendung um 1652 UTC erreicht die Lautstärke mit bis zu S 4 ihren Höhepunkt. Schon aus folkloristischen Gründen empfiehlt sich das Abhören des Programms. Die Absage erfolgt auch in englischer Sprache durch eine Sprecherin, wie "This is the Xizang People's Broadcasting Station"! Ein folgendes Musikstück wird abrupt abgebrochen. Berichte sind an Xizang People's Broadcasting Station, 180 Beijing Zhonglu, Lhasa, Xizang 850 000, China, zu richten. Erfolg bei Portoersatz ist vorprogrammiert. (Bü)

# ■ **Pakistan auf neuer Frequenz**

Radio Pakistan ist mit seiner Englisch sprachigen Hauptsendung (mit Nachrichten und Kommentaren) für den Mittleren Osten und Asien von 1600 bis 1615 UTC auf 11570 (in guter Lautstärke, jedoch schlechter Modulation) und 15530 kHz (neu, aber total überlagert und nur mit Mühe zu identifizieren) zu empfangen. Im letzteren Fall konnte wenigstens eindeutig die Erkennungsmelodie und die Ansage zu Beginn erkannt werden. Unter diesen Umständen dürften Empfangsberichte wenig Erfolg versprechend sein, was sich aber durchaus ändern kann. Hier die Anschrift: Radio Pakistan, P.O. Box 1393, Islamabad 44000, Pakistan. Bestätigt wird mit QSL-Karte. (Bü)

# ■ **Finnland ohne Deutsch**

Radio Finnland beschränkt seinen Auslandsdienst seit dem 27.10.02 auf Finnisch, Russisch und Schwedisch. So wird Schwedisch für Westeuropa, also für unseren Bereich, von 1600 bis 2200 und von 0945 bis 1000 auf 9630, um 0830, 0945 und 1245 auf 11755 sowie von 1300 bis 1400 UTC auf 13755 kHz ausgestrahlt. Die Postanschrift lautet: YLE Radio Finland, Box 78, FIN 00024, Yleisradio, Finland. (Bü)

# ■ Äthiopien exklusiv

In recht guter Lautstärke ist Radio Fana (zu Deutsch: "Licht", "Flamme") nach neueren Informationen nicht mehr von der revolutionierenden "Demokratischen Front" beherrscht, sondern autonom mit Spenden-

![](_page_29_Picture_17.jpeg)

![](_page_29_Picture_18.jpeg)

aufkommen arbeitend, zurzeit in den Lokalsprachen Oromo und Amharisch auch bei uns hörbar. Auf der Außerbandfrequenz 6940 kHz, manchmal von Amateuren in deren Bereich bedrängt, ist Empfang bis Sendeschluss um 1900 UTC möglich. Geboten wird viel, auch für unsere Ohren, recht anspruchsvolle und ansprechende volkstümliche Musik. Die Sendeleistung beträgt 10 kW, die Anlage ist nahe Addis Abeba stationiert. Zuschriften können an Radio Fana, P.O. Box 30 702, Addis Ababa, Ethiopia, gerichtet werden. Unbedingt erforderlich ist Portoersatz, da dafür keine Eigenmittel zur Verfügung stehen. (Bü)

# ■ **BBC** via Oman

Auf der Frequenz 17790 kHz ist die BBC mit ihrem Englischprogramm für Südasien über die 300-kW-Station in Oman (ab November von Al-Ashkarah auf dem Festland, bislang auf der Insel Masirah) von 0900 bis 1100 UTC knapp verständlich hörbar – am besten ab etwa 1030 UTC.

Empfangsberichte können unmittelbar an den BBC World Service, Eastern Relay Station, P.O. Box 23, Wilayat Masirah, Post Code 113, Sultante of Oman, gegen Rückporto gerichtet werden. Oman ist eigenes Radioland. (Bü)

# ■ Australien am Mittag

Die australische "Christian Voice" ist in englischer Sprache um 1100 UTC auf 13685 kHz mit brauchbarer Empfangsqualität regelmäßig zu empfangen. Es werden Nachrichten ausgestrahlt sowie religiöse Programme. Der Empfang ist bis 1200 UTC möglich, danach belegt der Belgische Rundfunk die Frequenz. Folgende Adresse liegt mir vor: Christian Voice, PMB 5777, Darwin NT 0801, Australien. (Li)

# ■ **Iran in Englisch**

Von den fünf Englisch sprachigen Programmen der IRIB (Islamic Republic of Iran Broadcasting) dürfte der Empfang von 1100 bis 1230 UTC auf 15375 (Kamalabad), 21470 (hier am besten) und 21730 kHz (beide Sirjan), bestimmt für den Mittleren Osten und Asien, bevorzugt möglich sein. Für Europa lohnt sich der Empfang dann noch auf 11695 (Sirjan) und 15140 kHz (Kamalabad) von 1930 bis 2030 UTC.

Die Adresse lautet: IRIB Deutsches Programm, Bundespressehaus 4213, Schiffbauerdamm 40, 10117 Berlin, oder IRIB External Services, P.O. Box 19395-3333 Tehran, Iran. Bestätigt wird zuverlässig. (Bü)

# ■ **Kanada für Europa**

Das englischsprachige Kurzwellenprogramm von Radio Canada International für Europa, Afrika und den Mittleren Osten hat gemäß dem Wintersendeplan folgendes Aussehen, wozu sich RCI verschiedener Relaisstationen bedient: von 2100 bis 2159 auf 5850, 5995, 7235, 7425, 9770, 9805 und 13650 kHz: von Montag bis Freitag "Canada today", sonntags Hörerpostbeantwortung; von 2200 bis 2300 UTC (speziell für Kanadier im Ausland) auf 5850, 6045, 9770 und 9805 kHz: Montag bis Freitag "World at Six", sonntags "Canada in the World".

Dieses Programm gilt bis 30.3.03. Die früher ausgestrahlten Morgen- und Mittagssendungen wurden eingestellt. Die Anschrift: Radio Canada International, P.O. Box 6000, Montreal, Canada H3C 3 A8. (Bü)

# ■ **Israel für Europa**

"Kol Israel", der israelische Staatsrundfunk, ist ausnehmend gut mit seinem Programm für Europa und Nordamerika in Hebräisch (Übernahme des Inlandsdienstes) auf 17535 kHz besonders während

der Vormittagsstunden (sonst bis gegen 1900 UTC) mit Nachrichten zur vollen Stunde bei uns zu hören. Die Frequenz liegt außerhalb des regulären Bandbereichs, so dass Störungen kaum zu erwarten sind. QSL-Hoffnungen dürften wenig Erfolg haben, da nach Hörerberichten Empfangsberichte anscheinend nicht mehr

![](_page_30_Picture_9.jpeg)

benötigt werden. Vielleicht hilft ein IRC? Dennoch hier die Adresse: Kol Israel, P.O. Box 1082, Jerusalem 91010.

# ■ QSL-Berichte

**Taiwan:** Radio Taipei International ist ein sehr zuverlässiger Bestätiger mit immer attraktiven QSL-Karten. Nach etwa vier Wochen Laufzeit wurde der Empfang der deutschsprachigen Sendung auf der Frequenz 9955 kHz bestätigt. Rückporto ist nicht notwendig. Eine interessante Hörerpostsendung wird jeden Freitag ausgestrahlt.

**China:** Ein QSL-Leckerbissen kam vom "Dach der Welt" aus dem tibetischen Lhasa. Die "China Peoples Broadcast Company" bestätigte nach nur drei Wochen Laufzeit den Empfang der Sendung in englischer Sprache um 1630 UTC auf 7385 kHz. Neben einer offiziellen QSL (siehe Seite 5) wurde mein Empfangsbericht abgestempelt zurückgeschickt.

**Neuseeland:** Obwohl dieses paradiesische Land am anderen Ende der Welt liegt, ist es doch sehr verwunderlich, dass mein Empfangsbericht erst nach 1,5 Jahren bestätigt wurde. Als Beilage lag ein total veralteter Sendeplan bei. Bestätigt wurde die Sendung in englischer Sprache um 1145 UTC auf der RNZ-Frequenz 15175 kHz.

**Russland:** Mit einem neuen QSL-Motiv überraschte die Stimme Russlands aus Moskau. Nach drei Monaten Laufzeit wurde der Empfang der deutschen Sendung auf 15455 kHz bestätigt.

**Deutschland:** Am 8.9.02 strahlte die AD-DX eine Sondersendung über die Sender der Deutschen Telekom auf der Frequenz 6045 kHz aus. Exakte Empfangsberichte wurden mit einer attraktiven QSL-Karte bestätigt. Der abgebildete Knall-Funksender von Marconi ist garantiert eine besondere Zierde jeder Sammlung. *Die Beiträge kamen von Friedrich Büttner und Michael Lindner, von dem auch die QSL-Motive stammen.*

# **BC-DX im Januar 2003 Ausbreitungsvorhersage**

![](_page_30_Figure_18.jpeg)

# **Satelliten-Mobilfunksysteme – wo stehen sie heute? (1)**

# *Dipl.-Ing. HANS-DIETER NAUMANN*

*Die ersten Ideen wurden euphorisch kreiert. Systemkonzepte, Projekte und Betreiberabsichten schossen wie Pilze aus der Erde. Inzwischen ist Ernüchterung eingetreten und die übrig gebliebenen einstigen Konkurrenten im Ringen um Marktführerschaft und Millionengewinne haben eine neue Gemeinsamkeit – das Ringen ums Überleben.*

Weltweit wurden Ende der achtziger Jahre rund 20 Projekte und Vorhaben für Satelliten-Mobilfunksysteme für Handybetrieb registriert. Bis heute sind davon nur wenige übrig geblieben – ganze drei für globalen Einsatz, die betriebsbereit sind oder sich noch im Aufbau befinden, zwei betriebsfähige regionale Systeme und ein geplantes regionales, dessen Realisierung verbindlich erscheint.

![](_page_31_Picture_5.jpeg)

**Bild 1: Schalenförmig um die Erde legen sich bei LEO- und MEO-Mobilfunksatellitensystemen ganze Satellitenschwärme.** 

#### **Foto: Astrium**

Im Vergleich beider Gruppen, so zumindest die derzeitige Einschätzung, haben die regionalen Systeme, was Nutzung und Wirtschaftlichkeit betrifft, wegen ihres realeren Vermarktungs- und Nutzungskonzepts, die besseren Karten.

# ■ **Überleben mit roten Zahlen**

Die erste Idee für ein weltweit wirksames Mobilfunksatellitensystem für Handybetrieb mit der Bezeichnung *Iridium* entstand bei Motorola, wo schon 1988 ein Konzept für die Verkehrsabwicklung eines solchen Systems auf niedrigen Umlaufbahnen (LEO-Bahnen, Low Earth Orbit) und 1990 ein komplettes Systemkonzept vorgelegt wurden. Im Mai 1977 begann mit den ersten Satellitenstarts der Aufbau des Systems, und am 1.11.1998 erfolgte die offizielle Indienststellung mit 66 Satelliten.

Ursprünglich geplant waren 77 Satelliten jedoch konnte die Zahl durch Erhöhung der zellularen Spotbeams pro Satellit reduziert werden. Die Namensgebung rührt jedoch daher, denn Iridium ist das 77. Element des Periodensystems.

Doch bereits im April 2000 kam das Aus und führte zur Ernüchterung in der gesamten Branche, da Iridium im ersten Jahr seines Betriebs weniger als 10 % der geplanten und für Wirtschaftlichkeit notwendigen Nutzer zu verbuchen hatte. Das System wurde abgeschaltet und man erwog Szenarien, die zu dieser Zeit nutzlos im All kreisenden 88 Satelliten gezielt zum Absturz zu bringen – ein Vorhaben, das in der Geschichte der Raumfahrt seinesgleichen hätte suchen müssen.

Jedoch kam der Rettungsanker in Gestalt einer Auffanggesellschaft *Iridium LLC*, die im März 2002 für 22 Millionen Dollar das 5 Milliarden Dollar teure Netz kaufte. Als Hauptnutzer konnte das Pentagon gewonnen werden – für militärische Kommunikationsdienste mit zunächst weltweit 20 000 Handys. Ferner gelang es, die Nutzung durch Passagierflugzeuge einiger Fluggesellschaften vertraglich zu sichern.

Seit Juni 2002 werden über das System außerdem globale Internet-Dienste angeboten. Schließlich nutzt eine US-Universität die zur Betriebsüberwachung gedachten Bordmagnetometer zur Beobachtung des "Weltraumwetters", das sind elektromagnetische terrestrische Störungen durch den Sonnenwind.

Zum großen Teil handelt es sich somit um Einsatzfälle, die Geld bringen, für die allerdings das *Iridium*-System nicht primär oder gar nicht vorgesehen war. Heute umfasst das System 66 operationelle und 14 Reservesatelliten im Orbit. Von den bisher insgesamt gestarteten 95 Iridium-Satelliten gelten 15 als Ausfälle, von denen vier bereits wieder in der Atmosphäre verglüht sind. Derzeit gilt das Netz bis 2010 als existenzgesichert. Bis dahin hofft man auf schwarze Zahlen, statt der derzeit noch roten.

Und ebendie sind heute allen global orientierten Systemen gemeinsam – und damit der Kampf ums Überleben. *Globalstar*, das zweite System, das einst von einer weltweiten Marktführerschaft träumte, hat bis Februar 2000 52 Satelliten ins All befördern und für weitere vorerst Optionen ordern lassen, sofern der Bedarf es erfordert. Geplant ist das System mit 48 operationellen und acht Reservesatelliten. Nach der Indienststellung 2000 waren für 2001 500 000 Nutzer geplant, erreicht wurden runde 60 000, sodass es ebenfalls zum Konkurs kam und der Fortbestand des Unternehmens nur auf der Basis eines gerichtlichen Gläubigerschutzes erreichbar war.

![](_page_31_Picture_19.jpeg)

**Bild 2: Iridium-Satellit in der Montagehalle Foto: Motorola**

Verbleibt schließlich als Dritter im Bunde das von der Inmarsat-Tochter ICO Global Communications Ltd. getragene *ICO-System* (*ICO* ist das Kürzel von Intermediale Communication) – vormals als *Inmarsat-P* bezeichnet. Es befindet sich im Aufbau und soll 2003 in Betrieb gehen, was wenig glaubhaft erscheint, da bisher nur ein Satellit erfolgreich ins All gebracht werden konnte.

Auch *ICO* konnte eine Insolvenz nur dadurch abwenden, dass es sich mit dem von Computer-Milliardär Bill Gates und Mobilfunkmillionär Graig McCraw initiierten satellitengestützten Daten-Highway-System *Teledesic* vereinigte (siehe auch [1]). Expertenkreise hatten für einen Alleingang des mit 288 Satelliten geplanten Systems ein ähnliches Schicksal prophezeit. Die Vereinigung beider zu *New-ICO* führte allerdings zu konzeptionell-technischen Änderungen von *ICO* in Richtung *Teledesic*, und es scheint, dass nunmehr der Nutzungsfall Mobilfunk hinter dem von Daten-Highway zurückgetreten ist und lediglich die zweite Geige spielt.

(wird fortgesetzt)

#### **Literatur**

[1] Kühlborn, K.-H.: ICO – ein neues globales Mobilfunksystem. FUNKAMATEUR 51 (2002) H. 2, S. 136–137

# **Der einfache Einstieg in die Welt der AVRs Keine Angst vor Mikrocontrollern! (9)**

# *ROLAND WALTER – DL7UNO*

*Als erste praktische Anwendung (oder auch zweite, ganz wie man will) hatte ich einen praktisch anwendbaren Frequenzzähler versprochen. Hier ist er.*

# ■ **Neuigkeiten**

Nach gründlichen Tests darf ich nun als erste Neuigkeit melden, dass in den Bascom-Listings keine Extra-Leerzeichen zwischen den verschiedenen Ausdrücken mehr gesetzt werden müssen. Für mich ist das keine unwesentliche Erleichterung.

Und dann gibt es noch etwas: Nach längerer Pause habe ich (endlich) wieder etwas an WinAVR gearbeitet. Das Programm kann nun alle bislang verfügbaren AVRs brennen – also auch die ATMegas. Und nebenbei können jetzt auch Intel-HEX-Dateien eingelesen werden.

Das hat übrigens alles gar nicht so viel Arbeit gemacht, wie ich dachte. Schlimm war nur der Support für die diversen Fuse- und Lock-Bits und ihre etwas chaotische Programmierung quer durch die diversen AVR-Generationen.

Die aktuelle Versionsnummer ist 0.98, um noch etwas Versions-Raum für eventuelle Bugs zu haben. Das Programm bekommen Sie, wie gehabt, von meiner Homepage *www.rowalt.de/mc*/

![](_page_32_Picture_548.jpeg)

# ■ **Fuse- und Lock-Bits**

Beim Schreiben über WinAVR fiel es mir ein: Ich hatte die Lock- und Fuse-Bits bislang noch nicht einmal vom Namen her erwähnt. Daher wenigstens eine ganz kurze Erläuterung.

Die erwähnten Bits werden in einem eigenen Speicherbereich des AVRs abgelegt. Das Setzen oder Löschen kann in den meisten Fällen leider nicht in der bereits gewählten Programmiersprache erfolgen – vermutlich, weil es Atmel versäumt hat, hier mit einem genau definierten Dateiformat einen einheitlichen Standard zu schaffen, den die Compiler und Programmer verwenden können.

Als Folge muss das Setzen/Löschen direkt und per Hand im Programmer erledigt werden. Es ist schon ein sehr ärgerlicher Zustand, wenn man mit drei Datenquellen hantieren muss, um einen AVR zu programmieren (Flash-Datei, EEPROM-Datei und Handbuch mit den Fuse-/Lock-Bit-Beschreibungen).

Hier hatte Microchip mit dem so genannten Intel-HEX32-Format für die PIC-Prozessoren schon mal einen zwar uneleganten, aber immerhin gangbaren Weg gefunden.

Was Lock-Bits sind, ist schnell gesagt: Mit diesen Bits werden die AVR-Speicher gesperrt ("gelockt"). Die unterschiedlichen AVRs haben unterschiedlich viele Lock-Bits. Allen gemeinsam ist, dass man die Speicher zumindest gegen künftige Schreibund/oder Lese-Zugriffe sperren kann. Gesetzte Lock-Bits können nur durch Löschen des AVRs wieder entfernt werden.

Fuse-Bits (fuse ist hier wohl am ehesten mit Zündung zu übersetzen) schalten bestimmte Prozessor-Features an, aus oder um. Zum Beispiel gibt es zwei berühmte Fuse-Bits: Mit dem Löschen des Fuse-Bits SPIEN (SPI programming Enable) schaltet man die serielle Programmierung mit geringer Spannung (5V) des AVRs aus. Wer auf diese Weise programmiert (fast alle), kann seinen AVR erst einmal in die Kiste werfen, bis er beispielsweise auf den Besitzer eines STK-500-Boards trifft, der ihm das Bit per 12-Volt-und/oder Parallel-Programmierung wieder zurücksetzen kann (ich hatte schon öfter entsprechenden Besuch). Aber das geht ja noch.

Noch besser ist das Fuse-Bit RSTDISBL (Reset Disable). Programmiert man dieses Bit, dann kann man den (nunmehr ehemaligen) Reset-Pin als normalen I/O-Pin verwenden. Nur einen Reset-Pin hat man danach nicht mehr. Ist Ihnen übrigens schon einmal aufgefallen, dass man den Reset-Pin benötigt, um den AVR zu programmieren? Laut Atmel gibt es einen Weg zurück, aber mir ist es noch nicht gelungen.

Fazit: Seien Sie schön vorsichtig mit den Fuse-Bits und verändern Sie nur solche, bei denen Ihnen die Funktion wirklich klar ist. Wer den AT90S2313 aber per SPI programmiert (z.B. mit WinAVR), braucht sich zunächst keine Gedanken zu machen, denn die zwei Fuse-Bits dieses AVRs sind per SPI nicht erreichbar.

# ■ **Der Frequenzzähler**

Im siebenten Teil dieser AVR-Folge (Heft 11/2002) hatte ich das Thema Frequenzzähler bereits angerissen, und jetzt kommen wir zum praktischen Ausbau. Da nicht jeder das Heft zur Hand haben wird, werde ich lieber Wiederholungen riskieren, als wichtige Teile wegzulassen.

Der Zähler kann im Prinzip mit Hilfe des Experimentierboards aufgebaut oder zumindest getestet werden. Aber eigentlich ist er als eigenständiges Gerät konzipiert. Als Vorteiler verwenden wir den U813BS oder ersatzweise den U664B. Als AVR reicht unser AT90S2313 vollauf, und zur Darstellung wird eine LCD-Anzeige verwendet. Ein Taster-Anschluß für Einstellungen ist vorgesehen, wurde in meinem Beispiel aber nicht verwendet.

Ich habe mich wie immer bemüht, das Projekt so einfach wie möglich zu halten, damit es für jeden nachvollziehbar bleibt. Alle Schnörkel bleiben also wieder einmal Ihrer eigenen Phantasie überlassen.

# ■ **Der Vorteiler**

Krumme oder besser gesagt nicht-dekadische Vorteiler sind in unserem Fall nicht die schlechtere Wahl, denn durch den Einsatz eines Mikrocontrollers sind wir ja erheblich flexibler als mit TTL-Massengräbern. Daher können wir ohne Probleme den billigen U813BS (einreihiges SIL-Gehäuse, für knapp 2 Euro bei Segor) einsetzen.

![](_page_32_Figure_27.jpeg)

**Bild 42: Der 1-GHz-Vorteiler**

Dieser Typ ist im Prinzip ein verbesserter U664B und oft billiger und leichter beschaffbar. Vor allem bietet er die Möglichkeit, die Vorteilung zwischen 1/64, 1/128 und 1/256 einstellen zu können. Dazu dient Pin 2, der beim Einsatz eines U664B offen gelassen werden muss.

Der Frequenzzähler soll den vollen Bereich des Vorteilers, also 30 MHz ...1 GHz, abdecken können. Dazu benötigen wir (Begründung weiter unten) die Teilung 1/128. Für geringere Frequenzen kann die Vorteilung softwareseitig herab- und damit die Auflösung heraufgesetzt werden (noch einmal zur Sicherheit: nur mit dem U813BS). Für Frequenzen kleiner als 30 MHz ist der Vorteiler nicht einsetzbar – das Datenblatt gibt sogar 70 MHz als untere Grenze (10 mV, 50 Ω) an.

Zur Vereinfachung der Sache nehmen wir also mal an, dass wir nur einen Zähler für den UKW-Bereich brauchen.

kompatible Schnittstelle haben. Um die Platine frei von Kreuzungen zu halten, habe ich folgende Belegung gewählt:

LCD01 an Masse (VSS) LCD02 an  $+5$  V (VDD) LCD03 an Poti (V0) LCD04 an PB6 (RS) LCD05 an PB5 (R/W) LCD06 an PB4 (E) LCD11 an PB3 (DB4) LCD12 an PB2 (DB5) LCD13 an PB1 (DB6) LCD14 an PB0 (DB7)

LCD05 wird softwareseitig permanent auf Masse (0 V) gelegt und hält die Möglichkeit offen, mit der LCD-Anzeige später einmal vielleicht im Zweirichtungsverkehr kommunizieren zu können. Pin LCD03 wird mit dem Schleifer eines 25K-Potis verbunden, sodass er zwischen 0 und 5 V eingestellt werden kann.

das ist bei angenommenen 15,6 MHz AVR-Takt noch nicht die höchste Zählfrequenz. Im Capture-Betrieb des AVR-Timer1 wird das externe Signal mit dem AVR-Takt synchronisiert. Damit das korrekt funktioniert, darf die höchste Eingangsfrequenz nur die Hälfte der AVR-Taktfrequenz betragen oder, genauer gesagt, muss jede Halbwelle des Eingangssignals mindestens so groß sein wie eine volle AVR-Takt-Periode. Das ist kein Bug, sondern ein Feature, denn mit einer flatternden letzten Stelle hat man gar nichts gewonnen.

Wir benötigen einen Dezimalwert als Ergebnis. Deshalb muss die Torzeit "dezimal lang" sein, also z.B. 1 sec, 1/10 sec, 1/100 sec, denn eine normale Divisions-Operation ist im AVR nicht implementiert und müsste aufwändig durch eine Software-Division gelöst werden. Was aber sehr effizient geht, ist die Division und Multi-

16

4538

Vcc

∘

 $+5V$ 

![](_page_33_Figure_9.jpeg)

# ■ **Die Vorteiler-Schaltung**

Bild 42 gibt die Vorteiler-Schaltung wieder. Der Eingang hat eine Impedanz von 50 Ω und ist mit 10 mV bei 70 MHz bis 1 GHz und 15 mV bei 1 GHz ...1,1 GHz sogar recht empfindlich. Der IC hat (leider) einen ECL-Ausgang, sodass wir eine Pegelanpassung vornehmen müssen. Als Transistor kann ein BF199 oder ein ähnlicher Universal-NPN-HF-Transistor verwendet werden. Ein SF245 aus DDR-Produktion sollte z.B. ebenso einsetzbar sein. Der Signalausgang geht an den Timer1- Eingang des AVR. Pin 2 des U813BS, mit dem die Vorteilung eingestellt wird, verbindet man mit irgend einem freien I/O-Pin des AVRs, sagen wir mal PD6.

Der Vorteilungs-Eingang wird beim U664B entweder nicht angeschlossen oder wird im AVR softwareseitig auf High-Z gelegt. Beim U813BS reagiert der Pin auf 3 Zustände. Legt man ihn vom AVR aus auf High-Z, dann beträgt die Vorteilung 1/64. Setzt man ihn auf High, dann ist die Vorteilung 1/128, legt man ihn auf Low, dann ist die Vorteilung 1/256. Eine entsprechend intelligente Software könnte also automatisch die benötigte Vorteilung einstellen, indem sie erst die maximale Vorteilung nimmt und den Zählerwert mit denen aus geringerer Vorteilung vergleicht.

#### ■ **Die LCD-Anzeige**

Die LCD-Anzeige muss, wie bereits in der siebenten Folge besprochen, eine HD4478-

![](_page_33_Figure_15.jpeg)

![](_page_33_Figure_16.jpeg)

R<sub>2</sub> 8k

1

T<sub>1</sub>A

Ich empfehle dringend, hier keinen festen Spannungsteiler zu verwenden. Der Schleifer sollte beim ersten Anlegen der Betriebsspannung so eingestellt werden, dass gerade so nicht alles schwarz ist.

#### ■ **Der Quarz**

Die richtige Quarzfrequenz ist in unserem Fall **die** zentrale Frage überhaupt. Da wir die serielle Schnittstelle nicht verwenden, haben wir theoretisch eine völlig freie Wahl, lediglich begrenzt durch physische und finanzielle Grenzen.

Diskutieren wir zunächst die physischen Grenzen. Je höher die Taktfrequenz, desto höher die mögliche Zählfrequenz. 1 GHz geteilt durch 64 sind etwa 15,6 MHz. Aber plikation mal/durch 1, 2, 4, 8, 16, 32, 64 (...), denn diese kann durch einfaches Shiften des Wertes erledigt werden.

Damit sind also auch Torzeiten, wie z.B. 1/2 oder 1/64 Sekunde, möglich. Die Dezimalkommastelle darf im Integer-Ergebnis verschoben sein, denn das können wir im Nachhinein im Ergebnis-String korrigieren.

## ■ **Shiften**

Unter den billig verfügbaren Massen-Quarzen habe ich die Frequenz 16,384 MHz ausgewählt. Diese Frequenz ist geradezu ideal, weil alle nötigen Umrechnungen durch einfache und schnelle Shift-Operationen erledigt werden können.

![](_page_34_Figure_1.jpeg)

Wer es noch nicht weiß: Wenn man einen Wert nach links shiftet, führt man eine Multiplikation mit 2, 4, 8, 16, 32, 64 usw. durch – je nachdem, um wie viele Bits man den Wert shiftet. Shiftet man einen Wert nach rechts, dann wird entsprechend eine Division durch 2, 4, 8, 16, 32, 64 usw. durchgeführt (vorausgesetzt, der Wert ist nicht als vorzeichenbehaftet vereinbart). Die Tabelle in Bild 43 verdeutlicht anhand eines Bytes, warum die Operation funktioniert. Ein Byte setzt sich aus 8 Bits zusammen, von denen jedes einen anderen Wert zugeordnet hat. So hat z.B. Bit 1 den Wert 2 und Bit 2 den Wert 4. Soll das Byte jetzt den Wert 6 annehmen, dann wird Bit 2 und 1 gesetzt, und die anderen Bits bleiben Null. Eine Additionsaufgabe der einzelnen Bit-Werte also.

Und jetzt stellen Sie sich bitte bildlich vor, Sie shiften alle Bits um ein Bit nach rechts (zum niederwertigen Ende hin). Nach der Operation sind Bit 1 (Wert  $= 2$ ) und Bit 0 (Wert = 1) belegt, macht zusammen Wert = 3. 6 durch 2 macht 3. Das Umgekehrte passiert beim Shiften um ein Bit nach links (zum höherwertigen Ende hin).

Nach der Operation sind Bit 3 (Wert  $= 8$ ) und Bit 2 (Wert  $= 4$ ) belegt, macht zusammen Wert = 12. 6 mal 2 macht 12. So einfach ist das. Operationen dieser Art gibt es viele, und es gibt auch ausgesprochene Fans dieser Arithmetik, die sich immer neue Tricks ausdenken, um möglichst komplizierte Operationen möglichst effizient zu erledigen. Uns solls aber erst mal reichen.

## ■ **Der konkrete Weg**

Zurück zu unserer Quarzfrequenz. Nach viel Theorie kommt eine sehr einfache Lö**Bild 45: Platinenentwurf für den Frequenzzähler**

**Bild 46: Bestückung für den Frequenzzähler; der unbezeichnete Widerstand ist nur bei Hintergrundbeleuchtung erforderlich.**

sung. Wir nehmen den 8-Bit-Timer0 für die Torzeit. Für die Torzeit wird Timer0 durch 1024 geteilt. Nach jedem Timer0- Überlauf (also alle 256 Timer0-Takte) kann das Tor geöffnet bzw. geschlossen werden. Die Torzeit kann außerdem in 256er-Schritten verlängert werden, indem man Timer0 mehrfach überlaufen lässt, bevor man den Zählerstand ausliest. Daraus und mit Verrechnung der 1/64-Vorteilung ergeben sich mehrere Möglichkeiten, von denen ich folgende gewählt habe:

- 1. Timer0-Vorteilung 1/1024:  $16,384 \text{ MHz}/1024 = 16000 \text{ Hz}$
- 2. Tor bei Timer0-Overflow:
- $16000$  Hz/256 = 62,5 Hz = 0,016 sec 3. Torzeit mal 40 verlängern
- (40 Timer0-Überläufe abwarten):  $0,016$  sec  $\times$  40 = 0,64 sec reale Torzeit
- 4. hebt sich mit der Vorteilung 1/64 auf; entspricht "rechnerischer" Torzeit  $=$ 10 msec
- 5. Zahl in String wandeln, Komma einfügen und "kHz" anhängen

Damit haben wir eine echte Auflösung von 100 Hz, und das ohne flackernde letzte

Stelle. Ob der Quarz diese Genauigkeit überhaupt hergibt, ist natürlich noch eine gesonderte Frage.

Ach ja, am Rande: Haben Sie gemerkt, dass überhaupt keine Umrechnung nötig war? – Trotzdem war der kleine Ausflug in die Binär-Arithmetik nötig, denn mein Beispiel ist nur ein glücklicher Sonderfall. Statt 40mal hätte man die Torzeit auch nur 10mal verlängern können. In diesem Fall hätte der Zählerstand mit 4 multipliziert werden müssen. In den Beispiel-Listings auf meiner Homepage finden sich noch weitere Exempel.

# ■ **Das Listing**

Die grundsätzliche Strategie wurde bereits besprochen. Noch einmal ganz kurz: Der 8-Bit-Timer0 steuert die Torzeit und läuft 40mal über, bevor das Tor geschlossen wird. Solange das Tor geöffnet ist, zählt Timer1 im Capture-Modus das Eingangssignal. Der eigentliche Zählerwert ist eine LONG-Variable (4-Byte-Integer).

Das obere Word dieses LONG-Integers wird bei jedem Timer1-Überlauf um 1 erhöht, was einer Addition mit 65 536 entspricht (nur eben effizienter). Nach Schließen des Tores wird der augenblickliche Zählerstand von Timer1 ausgelesen und zur LONG-Zählervariablen hinzuaddiert.

Der Zählerstand wird in einen String umgewandelt und mit einem Komma an der nötigen Stelle versehen. Das ging am unaufwendigsten, in dem der String einmal als String und per Overlay noch einmal als Byte-Feld deklariert wurde.

Ganz zum Schluss kommt noch etwas, das unbedingt erläutert werden muss: Da wir für die LCD-Anzeige in der Interrupt-Routine *sehr* viel Zeit verbraucht haben, konnten wir inzwischen längst eingetroffene Timer0-Interruptanforderungen nicht bearbeiten. Wie viele das waren, können wir nicht mehr feststellen. Aber der AVR hat sich im TIFR-Register (TimerInterrupt-FlagRegister) gemerkt, dass überhaupt Interruptanforderungen da waren.

Sobald wir jetzt unsere Interruptroutine verlassen, würde aufgrund der Anforde-

![](_page_34_Picture_25.jpeg)

**Bild 47: Gesamtaufbau**

# **Kasten 21: Das Zählerprogramm**

'FQ02.BAS: Frequenzzähler 30MHz...500MHz/1GHz mit LCD-Anzeige

![](_page_35_Picture_625.jpeg)

# **EMR**

rung sofort ein Interrupt ausgelöst werden. Ein veralteter Timer-Interrupt würde uns aber nur einen falschen Zählerwert bescheren. Deshalb wird das TOV0-Bit (TimerOverflow 0) gelöscht und sicherheitshalber auch gleich das Overflow-Flag von Timer1, was aber eigentlich gar nicht nötig wäre, denn Timer1 war ja abgeschaltet.

Das Erstaunliche am TIFR-Register ist nur, dass man ein Bit setzen muss, wenn man es löschen will. Wers nicht glaubt, schaue im Datasheet nach.

Die Platine wurde von mir so entworfen, dass eine handelsübliche LCD-Anzeige mit Platinensteckverbindern (ähnlich SIL-Sockelleisten, aber länger) genau auf die Platine gesteckt werden kann. Dadurch wird der Zähler sehr kompakt – etwa 85 × 45 × 25mm, ausgelagertes Steckernetzteil nicht mit eingerechnet ;-)

# ■ **Ein Frequenznormal**

Als kleine Zugabe folgt zum Schluss noch ein einfaches, aber hochgenaues Frequenznormal zum Eichen des Frequenzzählers. Das Normal bezieht seine Zeitbasis aus dem FBAS-Signal des Fernsehsenders ZDF (irdisch oder Satellit). Bei gutem Empfang ist dann mit einer Genauigkeit von 10–<sup>11</sup> zu rechnen, bei Überreichweiten, Reflexionen o.ä. erhält man immerhin noch 10–<sup>9</sup> bis  $10^{-10}$ .

Ich gehe davon aus, dass das Thema Fernseh-Frequenznormal zumindest grundlegend bekannt ist. Ganz kurz: In der DDR wurde das Frequenznormal der Atomzeituhr über den Synchronimpuls des Fernsehsignals weitergegeben. Nach Ende des DDR-Fernsehens übernahm das ZDF dieses Verfahren. So weit ich weiß, hat die ARD inzwischen nachgezogen und ebenso 3sat. Bei anderen Sendern ist das nicht immer der Fall.

Das FBAS-Signal wird aus der SCART-Buchse, über die jeder moderne Fernsehempfänger verfügt, entnommen. Der LM188 trennt das Synchron-Signal heraus. Vor und hinter dem Synchronimpuls befinden sich jedoch zusätzlich noch zwei "Trabanten" genannte Impulse, die entfernt werden müssen. Diese Aufgabe erledigt der Präzisions-Monoflop 4538.

# ■ **Frequenz zu gering?**

Die Normalfrequenz von 15,625 kHz mag sehr gering erscheinen – aber du liebe Güte, wir können die Torzeit doch beliebig hochsetzen? – Das Warten auf Torschluss dauert bestimmt weniger lange als der Aufbau einer aufwändigen PLL-Schaltung. Die Normalfrequenz muss natürlich ohne Vorteilung direkt in den AVR gegeben werden.
# **Autonomer Reaktionszeit-Tester mit AVR-Controller**

### *JULIEN THOMAS*

*Reaktionszeitmessungen können erstaunliche Ergebnisse liefern und daneben auch noch viel Spaß machen. Dieser handliche Reaktionszeit-Tester "für unterwegs" basiert auf einem AT90S1200-Mikrocontroller und kommt daher mit nur wenigen externen Bauelementen aus.*

Reaktionszeitmessungen laufen praktisch immer nach dem gleichen Schema ab: Die Versuchsperson bekommt ein optisches oder akustisches Signal ("Stimulus") und soll darauf, möglichst rasch, mit einem Knopfdruck reagieren. Zwischen Reizaufnahme und Reaktion vergehen, je nach Tagesform und individuellen Fähigkeiten, zwischen 100 und 300 Millisekunden (Durchschnittswerte).

Nun mag der PC ja ein unschlagbares Werkzeug darstellen, was die Verwaltung und Auswertung jedweder Daten betrifft - für den schnellen "Reaktionstest zwischendurch" ist meiner Meinung nach selbst ein Laptop noch viel zu unpraktisch!

Ein eigenständiges Gerät auf der Basis von Logikbausteinen der 4xxx-Serie mausert sich hingegen zu einer beachtlichen An-

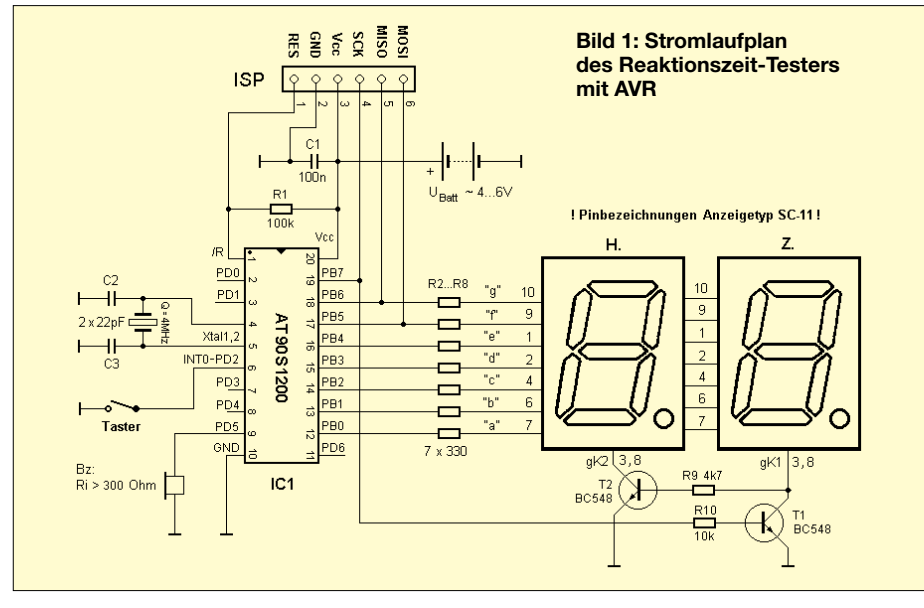

Das Startsignal sollte innerhalb eines bestimmten Zeitrahmens völlig unkalkulierbar auftreten; anderenfalls kann sich der Proband bewusst oder unbewusst auf den zugrundeliegenden Rhythmus einstellen und die gemessenen Reaktionszeiten hätten dann keinerlei Aussagekraft mehr.

Mit besonders geringem Hardwareaufwand sind solche Messungen am heimischen oder mobilen PC durchführbar. Wenn nicht Tastatur und Monitor durch ihre Trägheit den Ablauf verzögern würden, dann wäre es eine reine Software-Angelegenheit. In jedem Fall aber reichen wenige Programmzeilen und ein paar externe Bauteile am parallelen oder seriellen Port aus,

um Ergebnisse von hoher Genauigkeit zu erhalten. Solche Schaltungen wurden im FA unlängst vorgestellt, zum Beispiel in [1]. Wirklich, der Hardware-Aufwand ist gering – vom Computer einmal abgesehen  $\ldots$ ;-)

sammlung diverser Zähler, Multiplexer, Flipflops und Anzeigetreiber. An "Extras" ist dabei noch gar nicht gedacht... Und besonders platzsparend wird's auch nicht. Schon ein kleiner AVR-Controller, wie der AT90S1200, kann die Aufgabe viel eleganter, kompakter und stromsparender lösen. Auf eine Gegenüberstellung beider Schaltungskonzepte habe ich daher zu Gunsten der Controllerversion verzichtet ...!

### ■ **Hardware**

Wie aus dem Stromlaufplan (Bild 1) ersichtlich, besteht der Reaktionszeit-Tester im Wesentlichen aus zwei 7-Segment-Anzeigen, einem Drucktaster, einem Piezo-Piepser und natürlich dem AT90S1200. Seine Programmierung entscheidet über Sinn und Zweck des Geräts (so wäre mit derselben Hardware auch ein "dual-use", zum Beispiel als Hightech-Eieruhr, denkbar...).

Die Anzeige wird im "Diplex" angesteuert, alle Segmente sind parallel geschaltet und werden von den Portleitungen PB0- PB6 des Controllers über Vorwiderstände direkt angesteuert. Über PB7 geschieht die Auswahl zwischen Hunderter- und Zehnerstelle. T1/T2 schalten je eine der gemeinsamen Kathoden gegen Masse, sodass immer nur ein Anzeigebaustein leuchten kann.

Entsprechende Bitkombinationen an PORT B anlegen, und schon lassen sich nicht nur die Zahlen, sondern jedes durch sieben Segmente darstellbare Zeichen auf eine der beiden Anzeigen zaubern. Gleich zum Programmbeginn wird diese Möglichkeit genutzt, um eine Einschaltbestätigung zu generieren.

Ein Piezo-Schwinger an PD5 erzeugt das akustische Signal. Bei Verwendung eines dynamischen Lautsprechers darf dessen Impedanz 300 Ω nicht unterschreiten.

### ■ **Software**

Das Beispielprogramm für den Reaktionszeit-Tester (Listing), durchläuft folgende Stationen:

### *1. Konstante Verzögerung*

Display ausschalten. Feste Verzögerung von rund 3 Sekunden abwarten. Dies gibt dem Benutzer eine reale Chance zum Reagieren, falls die Zufallsverzögerung unter Punkt 4 einmal "null" werden sollte!

### *2. Signal erzeugen + Zähler starten*

Optisches und akustisches Signal; Display ein, Lautsprecher mit 500-Hz-Ton ansteuern.

Die Präzisionsschleife zählt so lange die verstrichenen Tausendstel, Hundertstel und Zehntel Sekunden, bis entweder die Taste gedrückt wird oder nach einer Sekunde der letzte Zähler "überläuft".

In diesem Fall erscheint ein Warnsymbol ("EE") auf dem Display. Sollte sich diese Unaufmerksamkeit noch zweimal hintereinander wiederholen, so geht der Controller in den stromsparenden Sleep- bzw. Low-Power-Modus über. Ein Aufwecken ist jederzeit durch Tastendruck möglich.

### *3. Ergebnis anzeigen*

Register für Hundertstel- und Zehntelsekunden werden für 7-Segment-Anzeige umgechnet und drei Sekunden lang angezeigt; das Display wird wieder dunkelgeschaltet.

### *4. Zufalls-Verzögerung*

Der innere Schleifenzähler der Reaktionszeit-Messschleife (Einheit: 5 Mikrosekunden!) dient als Startzahl für diese Warteschleife. Das Ergebnis ist eine für den Benutzer völlig unkalkulierbare Verzöge-

### **EMR**

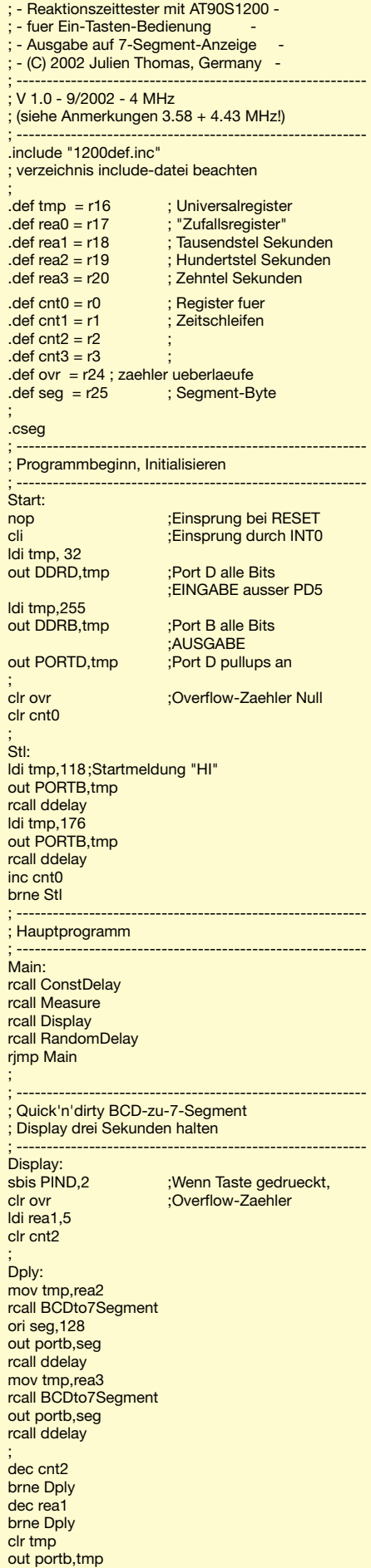

ret ; BCDto7Segment: ldi seg,63 cpi tmp,0 breq Dx ldi seg,6 cpi tmp,1 breq Dx ldi seg,91 cpi tmp,2 breq Dx ldi seg,79 cpi tmp,3 breq Dx ldi seg,102 cpi tmp,4 breq Dx ldi seg,109 cpi tmp,5 breq Dx ldi seg,125 cpi tmp,6 breq Dx ldi seg,7 cpi tmp,7 breq Dx ldi seg,127 cpi tmp,8 breq Dx ldi seg,111 cpi tmp,9 breq Dx ldi seg,0 Dx: ret ; ---------------------------------------------------------- ; Signalgabe und Reaktionszeit messen ; (NOP-sei-dank recht genau!) ; ---------------------------------------------------------- Measure: clr rea0 clr rea1 clr rea2 clr rea3 ldi tmp,255 out portb,tmp sbis pind,2 ret ; Mloop: sbi PORTB,7 nop ; Schleife anpassen: nop ; 12 NOPs fuer 4.43 MHz nop ; 10 NOPs fuer 4.00 MHz nop ; 8 NOPs fuer 3.58 MHz nop cbi PORTB,7 nop nop nop nop nop ;nop ;nop sbis PIND,2 ret inc rea0 cpi rea0,200 brne Mloop clr rea0 ; in tmp,pind;Lautsprecher-Bit<br>neg tmp ;"alter ;"alternieren"<br>;(500Hz) out PORTD, tmp sbi portd,2 ;Pullup fuer Taste ; inc rea1 ;Tausendstel cpi rea1,10 ;Sekunden z‰hlen brne Mloop clr rea1 ; inc rea2 ;Hundertstel cpi rea2,10 ;Sekunden brne Mloop clr rea2 ;

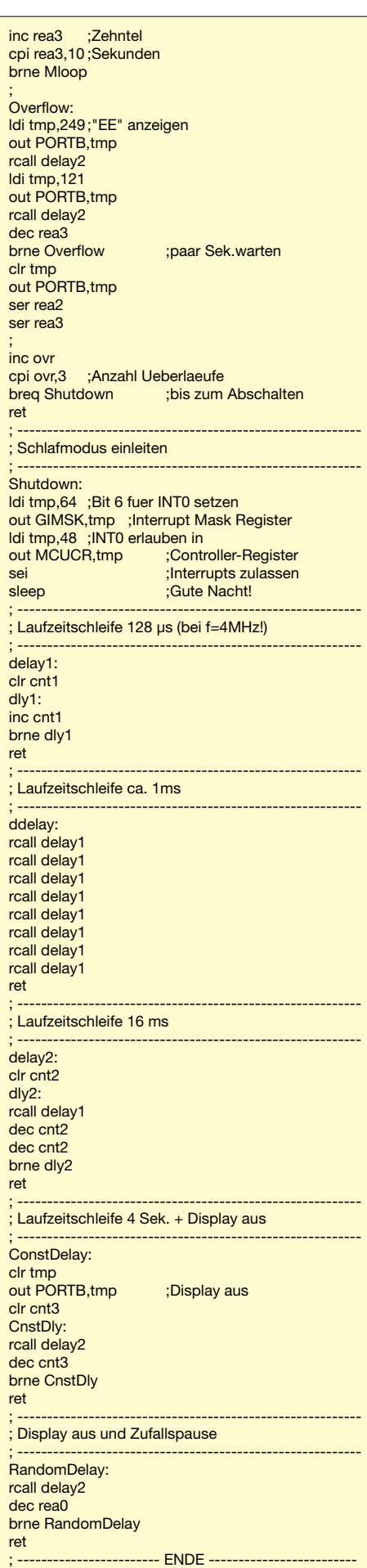

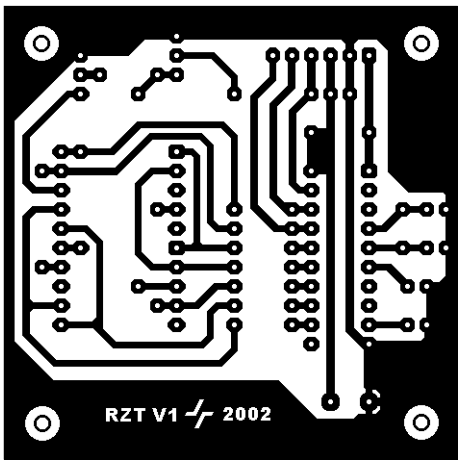

**Bild 2: Platinenlayout des RZT Bild 3: Bestückungsplan**

rungszeit zwischen 0 und maximal 6,6 Sekunden. Danach geht das Spiel wieder bei Punkt 1 los.

### *Extras ...*

Aus einer Datenreihe von jeweils zehn Messungen berechnet der Controller den arithmetischen Mittelwert. Dieser ist in vieler Hinsicht aussagekräftiger als einzelne Messwerte, wenn nicht gerade deren Streuung von Interesse ist. Das umfangreichere und in einigen Details verfeinerte Programm wird auf der FA-Homepage zur Verfügung stehen.

### ■ **Programmieren**

Zur Programmierung des AT90S1200 "in system" habe ich dieselbe sechspolige Steckverbindung übernommen, wie sie unter anderem in der Einsteigerserie zur AVR-Programmierung [2] vorgestellt wurde. Für Projekte mit den kleineren AVRs ist diese Variante meines Erachtens nach wirklich praktischer und auch platzsparender, als die von Atmel propagierten 6- oder 10-poligen doppelreihigen Pfostenstecker.

Unabhängig von der verwendeten Software benutze ich grundsätzlich "gepufferte" Adapter mit zwischengeschalteten Bustreibern vom Typ 74HC244. Ein gut dokumentierter Bauvorschlag ist unter [3] zu finden.

Damit kann man einigermaßen sicherstellen, dass die serielle Programmierung trotz Doppelbelegung von PB5/PB6/PB7 noch mit sauberen Pegeln vonstatten geht. Nicht zuletzt ergibt sich ein gewisser Hardwareschutz für den PC: Parallelschnittstellen wachsen ja leider nicht auf natürlichem Wege nach!

Beim Programmieren innerhalb der Schaltung sollte stets eine stabilisierte 5-V-Spannung benutzt werden. Im Normalbetrieb reichen für dieses Gerät auch drei alkalische Zellen der Größe Mikro oder Mignon. Die zulässige Betriebsspannung für den AVR liegt laut Datenblatt zwischen 3 und 6 V.

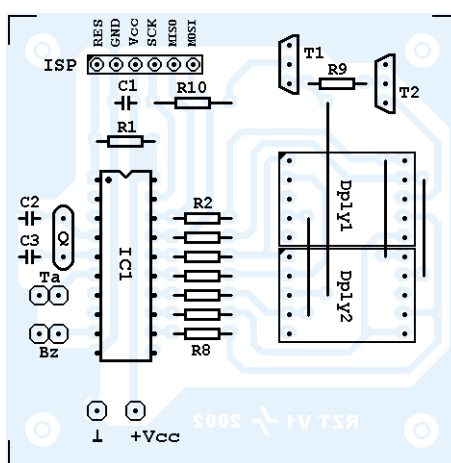

### ■ **Aufbau**

Der vorliegende Leiterplattenentwurf von  $60 \times 60$  mm bietet einigen Spielraum für unterschiedlichste Gehäuse- und Batteriegrößen. Auf eine Lötmontage von Taster und Piezo-Piepser habe ich verzichtet; der Taster darf für diesen Anwendungszweck ruhig etwas robuster sein, brauchbare Exemplare gibt es aber offensichtlich nur mit Zentralbefestigung.

Taster und Piezolautsprecher werden daher am besten über Litzen an die Platine angeschlossen. Wen das Gepiepse stört, kann den Lautsprecher natürlich abschaltbar machen. Weitere Möglichkeit: Kopfhörerbetrieb (Vorwiderstand mindestens 1 kΩ empfehlenswert!).

Als ISP-Buchse und Fassung für die Anzeigebausteine eignen sich "SIL-Sockelleisten".

### ■ **Messwerte**

Die Stromaufnahme liegt im normalen Rechenbetrieb des Controllers bei 7 mA, mit eingeschaltetem Display erreicht sie kurzzeitig 40 mA. Zur Stromversorgung eignen sich ohne Weiteres auch Zellen der Größe AAA (Mikro). Die Kapazität würde in beiden Fällen für mehrere Tage Dauerbetrieb reichen.

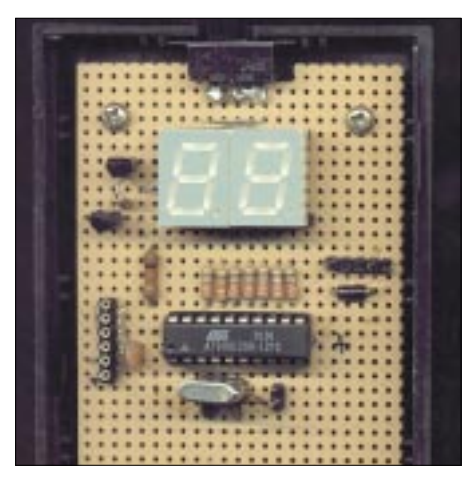

**Bild 4: Die erste Aufbauvariante erfolgte testhalber auf Lochrasterplatine.**

Im Low-Power-Modus ist auch der Taktgenerator abgeschaltet und so konsumiert das ganze Gerät nur noch 0,05 mA (50 Mikroampere!). Ein Hauptschalter erübrigt sich demnach. Theoretisch könnte ein Satz alkalischer Mignon-Batterien den Reaktionszeit-Tester mehr als zwei Jahre lang in Bereitschaft halten!

### ■ **Einsatzgebiete**

In geselliger Runde hat der Reaktionszeit-Test durchaus unterhaltsame Aspekte; wirkt sich doch nahezu jedes Rauschmittel frappierend auf die gemessenen Reaktionszeiten aus ...

Spätestens hier erweist sich die kompakte Bauweise des Gerätes als echter Vorteil: Wo keine PC- oder Laptop-Tastatur in der Nähe ist, können keine klebrigen Getränke in die selbige verschüttet werden!

Natürlich sind unter kontrollierten Bedingungen auch seriöse Messreihen durchführbar.

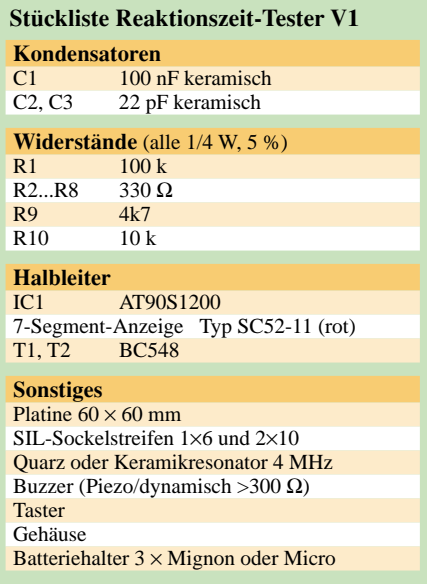

### ■ **Hinweise**

Es muss nicht unbedingt ein 4-MHz-Quarz sein – ein billiger Keramikresonator tut es auch. Wer aber noch alte PAL-Quarze mit 4,43 MHz oder Keramikresonatoren von 3,58 MHz in der Schublade herumzuliegen hat, kann diese ebenso verwenden. Lediglich die Messschleife im Programm des AVR muss entsprechend der neuen Taktrate modifiziert werden. Hinweise dazu finden sich im Quellcode. Die Verzögerungsschleifen können im Bereich von 2 bis 6 MHz unverändert bleiben.

### **Literatur**

- [1] Dr.Josef Reinelt: Reaktionszeitmessung mit dem PC, FUNKAMATEUR 51 (2002) 1, S.46-47
- [2] R.Walter, DL7UNO: Keine Angst vor Mikrocontrollern (Teil 1), FUNKAMATEUR 51 (2002) 4, S.358ff.
- [3] Solider STK200/300 ISP-Adapter, z.B. unter: *http://rumil.de/hardware/avrisp.html*

# **Lauscher am Bus: I<sup>2</sup>C-Monitor**

### *WOLFRAM HARTH – DF2OAG*

*Für ein Bastelprojekt wünschte ich mir einen Monitor, der mir die gesendeten Daten inklusive der I2C-Adressen des Masters und der Slaves auf einem vorhandenen 2 x 20-LC-Display anzeigen konnte. Im Internet fand sich leider keine passende Applikation. Nach einigem Überlegen ergab sich jedoch eine einfache Selbstbaulösung.* 

Seit Jahren verwende ich zum Schreiben meiner Programme für die PIC-Familie (der bekannteste ist wohl der PIC 16F84A) einen Basic-Compiler. Dieser Compiler stellt auch fertige I<sup>2</sup>C-Routinen zur Verfügung.

Es kann mit diesen Routinen sowohl die Hardware (falls im PIC vorhanden) genutzt als auch das gesamte I2C-Handling durch die Software nachgebildet werden.

Der I<sup>2</sup>C-Bus erfreut sich dank vieler lieferbarer ICs (vom RAM, EEPROM, I/O-Port-Erweiterer, LCD-Treiber bis hin zum PLL-Tuner) einer großen Beliebtheit. So sind fast alle Geräte im Consumerbereich mit diesem Bus ausgestattet.

Er verfügt über zwei Leitungen, die als SDA (Serial DAta, serielle Datenleitung) und SCL (Serial CLock, serielle Taktleitung) bezeichnet werden.

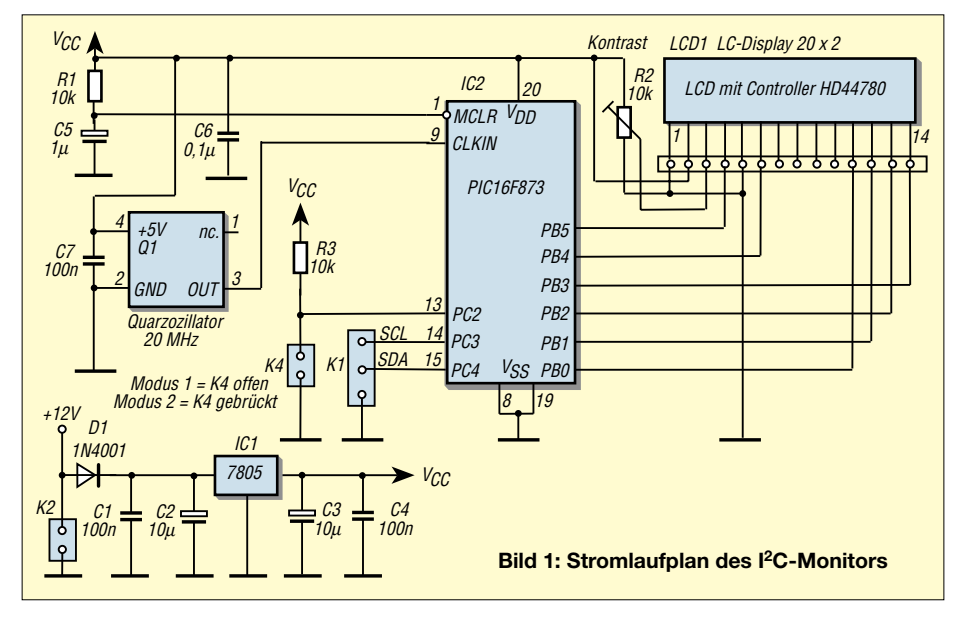

Eine Hardware-Lösung schied von Anfang an aus, da diese nur auf die jeweils eingestellte I2C-Adresse reagiert. Ein Monitoring ist mit der Hardware deshalb nicht möglich. Mit einigen Änderungen gelang es aber, eine brauchbare Software-Lösung zu realisieren.

Als Mikroprozessor wurde ein vorhandener PIC 16F873 eingesetzt. Wer gerne selber experimentieren möchte: Der Hersteller der Software bietet den Download der gesamten Dokumentation und einer eingeschränkten Compilerversion zum kostenfreien Download an [1].

### ■ <sup>12</sup>C und das Protokoll

Der I2C-Bus wurde seinerzeit von der Firma Philips entworfen. Das Ziel bestand darin, über einen einfachen Zweidraht-Bus unterschiedliche Komponenten, wie ICs, Prozessoren, Geräte-Interfaces etc., zu verbinden und diese damit untereinander kommunizieren lassen zu können.

Der I2C-Bus besitzt feste Regeln für die Start-, Stopp- und Datenübertragungssequenz. Im Ruhezustand liegen SDA und SCL auf High-Potenzial. Der High-Zustand wird durch zwei Widerstände von 2,2 k $\Omega$  nach +5 V sichergestellt.

Alle Teilnehmer am Bus verfügen über Open-Collector-Ausgänge. Es kann also der einzelne Baustein nur ein Low erzeugen.

Somit ist auch ein Kurzschluss, falls zwei Bausteine High liefern, ausgeschlossen. Wer sich eingehender informieren möchte, siehe [2].

Die Start-Kondition: SDA und SCL sind im Ruhezustand High, SDA wird nach Low gezogen und gehalten. Anschließend folgt SCL nach Low. Damit ist die Start-Kondition erfüllt.

Die Stopp-Kondition: SDA ist Low und SCL geht von Low nach High, SDA wird nach High losgelassen. SDA und SCL sind High. Die Stopp-Kondition ist erfüllt.

Während der Datenübertragung darf SDA nur dann im Pegel verändert werden, wenn SCL Low ist. Ist SCL High, erfolgt die Datenübernahme, der Wert auf SDA ist gültig. Die Datenübertragung basiert auf Byte-Basis, es werden also 8 Bit übertragen. Nach dem 8. Bit sendet der Empfangsbaustein eine Quittung, das so genannte ACK (Acknowledge, Empfangsbestätigung). Dies ist ein Low-Bit. Danach können beliebig viele Bytes folgen.

Das erste nach der Start-Kondition gesendete Byte ist die Empfängeradresse. Diese Adresse besteht aus den Bits 7-1. Es sind also maximal 127 verschiedene Adressen möglich.

Bit 0 bestimmt, ob der Empfänger lesen oder schreiben soll. Falls mehr als 127 verschiedene Empfängeradressen benötigt werden, kann auch das I2C-Protokoll mit 10-Bit-Empfängeradresse verwendet werden. Dies und weitere Einzelheiten können unter [2] nachgelesen werden.

### ■ **Lösung**

Wenn das gesamte I<sup>2</sup>C-Protokoll in Software nachgebildet ist, so der Gedanke, lässt sich im Quelltext des Programms die Stelle finden, welche die Empfängeradresse auswertet. Die gelesene Adresse brauchte nur noch gespeichert und angezeigt zu werden. Das Senden des ACK wurde unterdrückt, da der "echte" Empfänger das ACK sendet. Die weiteren Datenbytes wurden ebenfalls gespeichert und angezeigt.

Der Basic-Compiler übersetzt das Basic-Programm in einen für den Assembler lesbaren Text. Dieser Text ist mit einem Texteditor zu bearbeiten. Hier besteht die Möglichkeit, die I2C-Routinen zu verändern und dann anschließend das "neue" Programm mit dem Assembler in das für den PIC ausführbare HEX-Format zu konvertieren.

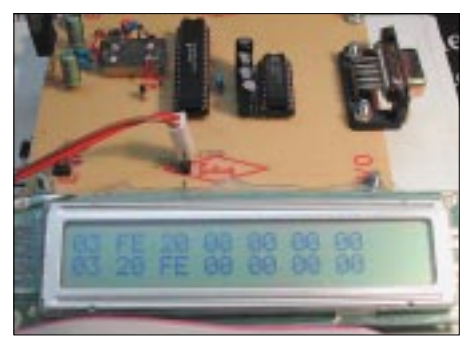

**Bild 2: Ansicht des Versuchsaufbaus. Gut sichtbar der Quarzoszillator, er liegt auf dem Rücken und ist fliegend verdrahtet.**

Gleich der erste Versuch funktionierte ausgezeichnet. Die Standard-Taktgeschwindigkeit des I2C-Busses beträgt 100 kHz. Um diese Taktrate sauber zu verarbeiten, wurde für den PIC 16F873 eine Quarzfrequenz von 20 MHz gewählt. Der Compiler gibt bei dieser Quarzfrequenz einige Warnmeldungen aus, aber dies ist für die Anwendung ohne Belang. Die Schaltung besteht im Wesentlichen aus einer 5-V-Versorgung mit dem Spannungsregler 7805, dem Quarzoszillator mit 20 MHz, dem LC-Display mit dem HD44780-Controller und dem PIC 16F873.

### ■ **Nachbau**

Für die schnelle Realisierung von Ideen habe ich mir eine kleine Versuchsplatine für den PIC 16F873 gebaut. Selbstverständlich kann darin auch der 16F872 oder z.B. der 16C73 getestet werden. Das Bild des Prototypen zeigt noch eine Platine im Vorstadium ohne LCD-Anschluss. Die LCD hatte ich einfach mit Flachbandkabel direkt an den PIC gelötet. Die auf dem Bild sichtbare serielle Schnittstelle kommt bei diesem Projekt nicht zum Einsatz. Das Datenblatt für den PIC 16F873 kann direkt per Internet vom Hersteller bezogen werden [3].

In dem PDF-File zum PIC 16F873 wird das I 2C-Protokoll ausgezeichnet beschrieben. Wie im Schaltplan zu sehen, werden nur wenige Bauteile benötigt. Die eigene Stromversorgung mit 5 V halte ich als Lebensversicherung des PICs für sehr wichtig. Für ihn sollte ein Sockel Verwendung finden. Das Programmieren des PIC 16F873 ist einfach. Es gibt mehrere gute und preiswerte Vorschläge zum Bau eines Programmiergeräts. Im FUNKAMATEUR ist ein Bauvorschlag zu finden oder unter [4]. Die Möglichkeit, den PIC in der Schaltung zu programmieren, wurde nicht vorgesehen.

### ■ **Betrieb**

Vor dem Anschluss der Schaltung an den I 2C-Bus bitte die Spannung im Ruhezustand auf dem Bus messen. Sie sollte nicht über 5 V liegen. Zum erfolgreichen Betrachten der Vorgänge auf dem I2C-Bus ist es wichtig, die beiden Leitungen SDA und SCL

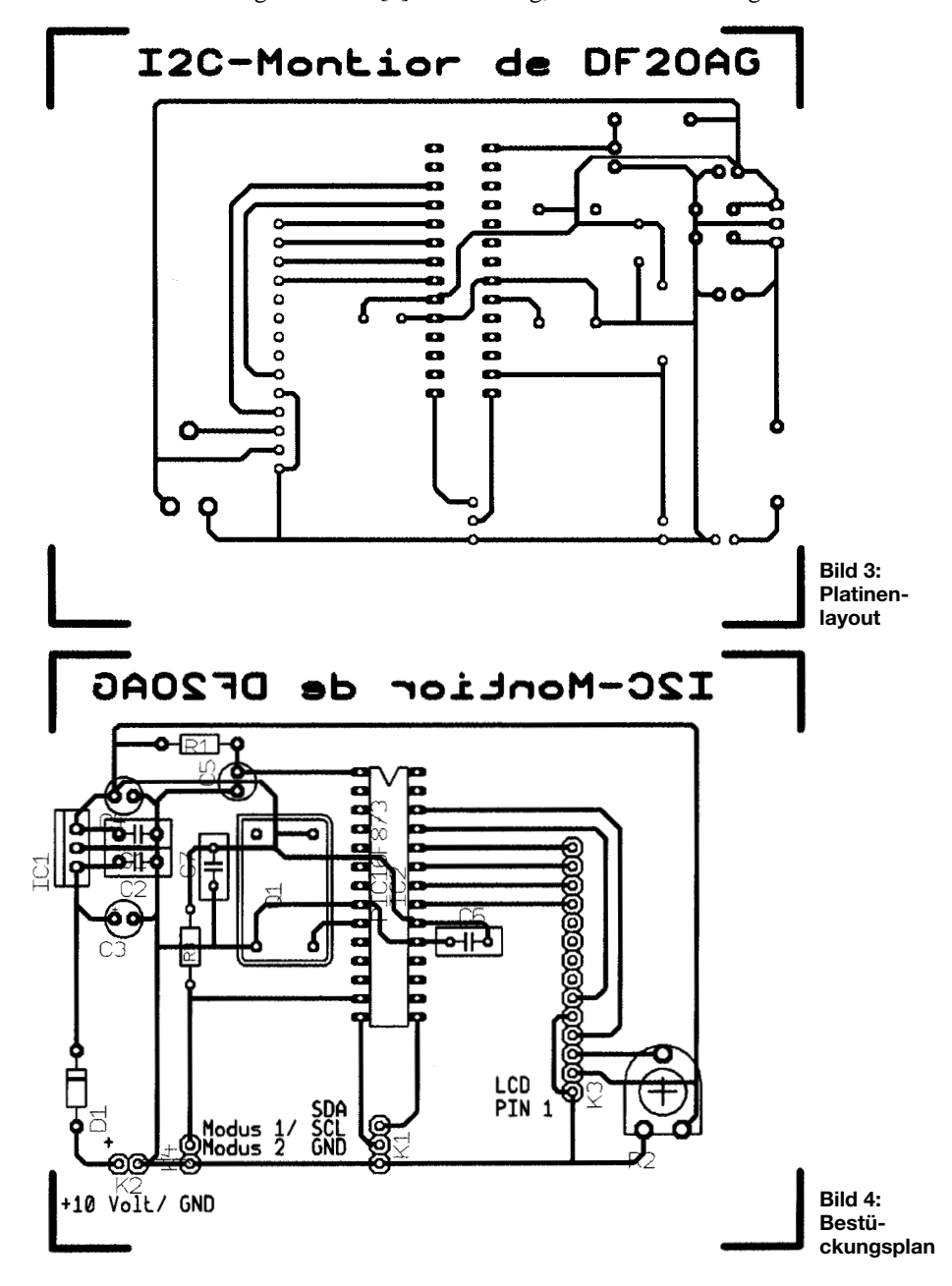

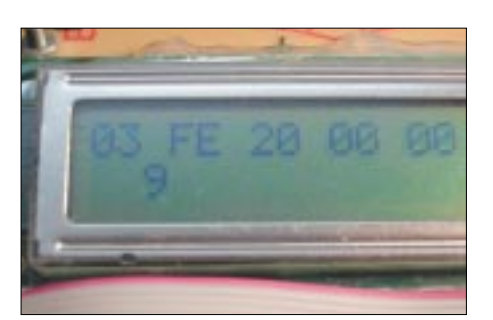

**Bild 5: LC-Anzeige im Modus 1. Die Werte haben folgende Bedeutung: 03 = 3 Byte folgen; FE = Empfängeradresse FEh; 20 = 1. Datenbyte; 00 = 2. Datenbyte; Ende des I2C-Datenpakets Fotos: DF2OAG**

eindeutig zu identifizieren. Die beste Möglichkeit ist das Lesen des Datenblatts eines der eingesetzten I2C-ICs. Bei falschem Anschluss erscheinen entweder keine Daten oder aber nur Unsinn. Der Bus kann durch Vertauschen von SDA und SCL nicht zerstört werden.

Auch ein Kurzschluss nach Masse ist folgenlos. Lediglich der Bus wird dadurch lahmgelegt. Ein korrekter Masseanschluss ist ebenfalls wichtig.

Mit Hilfe der Stiftleiste K4 kann man den Anzeigemodus wählen. Lässt man K4 offen, befindet sich die Anzeige im Modus 1. In der ersten Zeile des Displays wird in hexadezimaler Darstellung Folgendes angezeigt:

03 40 AA 00 00 00 00

Das erste Byte gibt die Anzahl der folgenden Bytes an. Da auch 00 ein gültiger Datenwert ist, wurde diese Form der Anzeige gewählt. Das zweite Byte ist der vom Master angesprochene Empfänger (Slave-Adresse). Die restlichen Bytes in unserem Beispiel (die zwei Bytes nach der 40) sind die Datenbytes. Die zweite Zeile enthält einen Zähler, hier lässt sich der Betrieb auf dem Bus verfolgen.

Der I2C-Monitor hat einen kleinen Nachteil. Durch die reine Softwarelösung kann während der Ausgabe an das LCD der I<sup>2</sup>C-Bus nicht beobachtet werden. Folgt der ersten Aussendung sofort eine zweite (wird zum Beispiel die erste Aussendung sofort bestätigt), geht diese Übertragung verloren. Aus diesem Grund wurde Modus 2 geschaffen.

Der Modus 2 "sammelt" zwei Aussendungen und zeigt diese dann gemeinsam an. Die angezeigten Daten in der ersten und zweiten Zeile entsprechen im Format der ersten Zeile im Modus 1.

### **Literatur**

- [1] *www.iL-online.de*; unter Download; iL\_BAS16 und Dokumentation
- [2] *www.semiconductors.philips.com/buses/i2c*; The I2C-bus specification
- [3] *www.microchip.com*; Die Seiten werden öfter umgebaut; DS30292c.pdf
- [4] *www.sprut.de*; Programmiergeräte/Brenner5

# **Operationsverstärker – eine Einführung mit Beispielen (1)**

### *Dr.-Ing. PETER BRUMM – DL7HG*

*Operationsverstärker (OPV) sind häufig in Schaltungen verwendete Bauteile. Auch für Einsteiger in die Elektronik sind OPVs interessante Experimentierobjekte. Trotzdem werden sie von ihnen nur selten verwendet, was wohl an dem Vorurteil liegt, ihre Funktion sei schwierig zu verstehen. Das hatte immerhin seine Berechtigung in der Anfangszeit der Rechentechnik vor mehr als 30 Jahren.*

Durch die Fortschritte besonders in der hochintegrierten Feldeffekttransistortechnik sind inzwischen OPVs verfügbar, die sich in vielen Anwendungen nur wenig vom idealen Verstärker unterscheiden. Deshalb wollen wir eine stark vereinfachte Beschreibung versuchen, die den Nichtfachmann in die Lage versetzt, viele Anwendungen auch ohne mehrsemestriges Ingenieurstudium zu bewältigen.

Wir werden dabei theoretische Erörterungen vermeiden, aber jeden Schritt an Hand einer Demonstrationsplatine praktisch nachvollziehen.

### ■ **Grundlagen**

Im Selbststudium tauchen zwei Hürden auf – einmal die seltsame symbolische Darstellung und zum zweiten eine Reihe von fremdartigen Eigenschaften, wie "CMRR", "input offset current", "slew rate" und andere ungewöhnliche Ausdrücke.

Die erste Hürde fällt, wenn man die Symbolik erklärt bekommt: Der OPV wird durch ein liegendes gleichschenkliges Dreieck dargestellt (Bild 1).

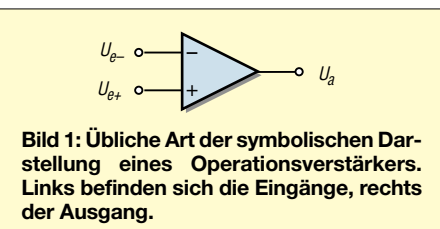

Es gibt zwei Eingänge und nur einen Ausgang. Die Eingänge sind mit "+" und "-" bezeichnet. Das ist eine besonders unglücklich gewählte Bezeichnung. Überall in der Elektrotechnik werden mit diesen Symbolen die Pole von Spannungsquellen angegeben.

Hier jedoch bedeutet "+" den zum Ausgang gleichphasigen Eingang und "-" den zum Ausgang gegenphasigen Eingang. Ein ansteigendes Signal bei "+" erzeugt ein ebenfalls ansteigendes Ausgangssignal. Ein ansteigendes Signal bei "-" erzeugt ein fallendes Ausgangssignal. Die Eingänge werden auch als "nichtinvertierend" und "invertierend" bezeichnet.

Woher bezieht aber der OPV seine Spannungsversorgung? Die wird in der Darstellung einfach weggelassen. Eine ausführlichere Darstellung ist deshalb in Bild 2 gezeigt. Zum Aufbauen der vorgestellten kleinen Experimentierschaltungen verwendet man am besten Lochrasterplatinen. Einige Hinweise dazu finden sich z.B. in [1].

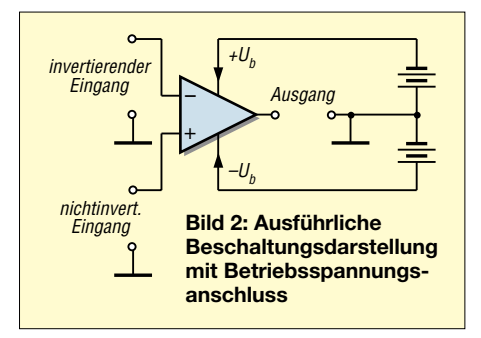

Die Anschlüsse eines Verstärkers des Vierfach-IS TL074 sind an drei Lötnägel gelegt, sodass man die anzuschaltenden Bauelemente oberhalb der Platine gut sehen und bequem auswechseln kann. Das Gleiche gilt für die Versorgungsspannungen und die Masse.

Die TL07..-Familie besteht aus gewöhnlichen OPVs mit J-FET-Eingängen. Die letzte Ziffer gibt die Zahl der integrierten Verstärker im Gehäuse an.

Im Folgenden lassen wir bei den Stromlaufplänen die Spannungsversorgung der Übersichtlichkeit halber ebenfalls weg. Wir wissen ja nun, dass auch der OPV Energiezufuhr braucht, um zu funktionieren.

Als typischer Gleichstromverstärker benötigt er zwei Spannungsquellen, eine gegen Masse positive und eine negative. So kann er beliebig positive und negative Signale verarbeiten. Auch die Ein- und Ausgänge werden immer auf Masse bezogen.

Die zweite Hürde umgehen wir schlankweg: Fast alle Eigenschaften, die die Datenblätter füllen, lassen wir – bis auf die maximal zulässigen Grenzwerte – erst einmal unbeachtet und gehen für unsere Anwendungen von einem idealen Operationsverstärker aus. Dieser hat unendlich hohe Eingangswiderstände, eine unendlich hohe Verstärkung und den Ausgangswiderstand Null. Sein Frequenzverhalten ist linear für alle Frequenzen.

Moderne reale FET-OPVs haben Eingangswiderstände von vielen tausend Megaohm, Spannungsverstärkungen von über 50 000 und Ausgangswiderstände von meist unter 100 Ω bei kleinen Signalen.

Bei großen Signalen macht sich aber die Ausgangsstrombegrenzung bemerkbar. Die Bandbreite reicht nur bis zu einigen MHz. Deshalb werden wir vorerst lediglich kleine Signale und tiefe Frequenzen betrachten, um unsere Vereinfachung zu rechtfertigen. Weitere Begrenzungen brauchen wir nur in Ausnahmefällen zu beachten. Die spezielle Funktion in einer Anwendung erhält der OPV allein aus der äußeren Beschaltung.

Die "Innereien" sind für den Anwender weitgehend uninteressant, im Gegensatz zu Transistor- oder Röhrenverstärkern. Deshalb sind der Phantasie des Anwenders nur wenige Grenzen gesetzt.

Man kann Addierer und Subtrahierer, Pegelumsetzer und lineare Gleichrichter, Integratoren und Differentiatoren und vieles mehr, z.B. auch Wechselstromverstärker, realisieren.

Im Folgenden werden wir einige einfache Schaltungen zur Anregung besprechen. Dabei gehen wir zuerst einmal von der klassischen Versorgung mit zwei Spannungsquellen aus, weil so die Grundschaltungen leichter zu verstehen sind. Später werden wir drei Methoden kennen lernen, wie man mit nur einer Spannungsquelle auskommt.

Wer tiefer in die Geheimnisse der OPVs einzudringen wünscht, dem sei das didaktisch hervorragende Buch [2] empfohlen. Es setzt allerdings die Kenntnis der Grundlagen der Elektrotechnik voraus.

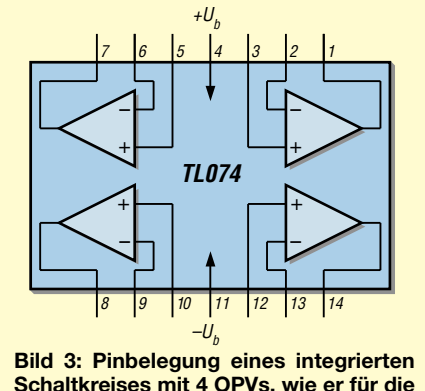

**Schaltkreises mit 4 OPVs, wie er für die Experimente mit der Demonstrationsplatine eingesetzt wird.**

Zum Experimentieren ist der Einsatz von integrierten Schaltkreisen, die vier OPVs in einem Gehäuse enthalten, von Vorteil. Für Umbauten und Erweiterungen ist es sehr nützlich, noch ein paar Verstärker in Reserve auf der Platine zu haben. Bild 3 zeigt

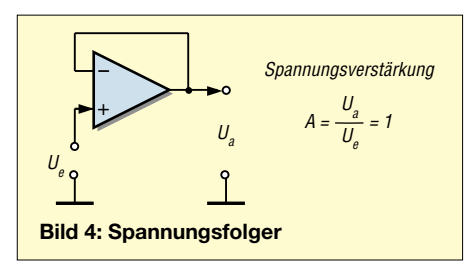

die Schaltung des bereits erwähnten TL074, der auch in der Demonstrationsplatine verwendet wurde. Viele andere Typen haben die gleiche Pin-Belegung.

### ■ **Nun gehts los**

Die einfachste und viel verwendete Schaltung ist der Spannungsfolger. Er entsteht, wenn der Ausgang mit dem (–)-Eingang verbunden ist und das Signal am (+)-Eingang liegt (Bild 4).

Er hat die Spannungsverstärkung A = 1. Das Ausgangssignal ist genauso groß wie das Eingangssignal. Er wird als Impedanzwandler eingesetzt. Widerstandstransformationen von mehr als einer Million lassen sich damit erreichen. In Bild 5 ist die Signalquelle (einstellbarer Spannungsteiler zwischen positiver und negativer Versorgungsspannung) mit 50 MΩ hochohmig gemacht und der Ausgang mit 100 Ω belastet worden. Das ist ein Verhältnis von 500 000. Die Voltmeter zeigen trotzdem Übereinstimmung von Ein- und Ausgangsspannung im Rahmen ihrer Messgenauigkeit  $(\pm 1\%)$ .

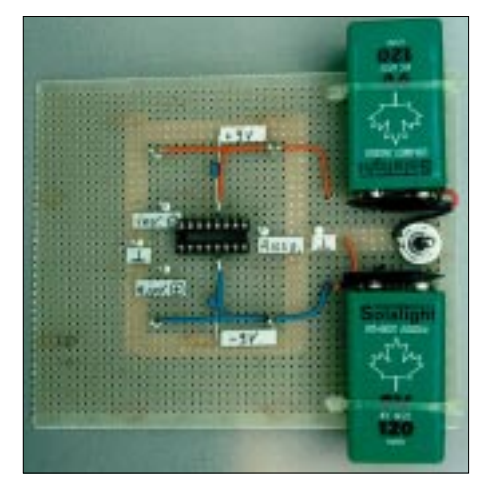

**Bild 5: Der Spannungsfolger als Impedanzwandler wurde auf der Platine erprobt.**

### ■ Grundschaltungen

Es gibt zwei Grundschaltungen. Je nachdem, an welchem Eingang das Signal liegt, spricht man von einem invertierenden oder einem nichtinvertierenden Verstärker (vgl. Bild 2). Alle weiteren noch so kompliziert erscheinenden Schaltungen lassen sich auf diese zurückführen.

Der invertierende Verstärker ist in Bild 6 dargestellt. Der Ausgang ist mit dem gegenphasigen Eingang durch den Widerstand  $R<sub>g</sub>$  verbunden. Er bewirkt eine Gegenkopplung, deren Größe durch den Spannungsteiler  $R_{\varrho}/R1$  gegeben ist. Dieser bestimmt die Spannungsverstärkung A. Sie ist negativ, weil  $U_e$  und  $U_a$  entgegengesetzte Vorzeichen haben.

Die Größen der Widerstände können in einem weiten Bereich gewählt werden. Entscheidend ist lediglich ihr Verhältnis.

Der invertierende Verstärker wird auch Umkehrverstärker genannt. Ist seine Verstärkung gleich eins ( $R_g = R1$ ), so heißt er auch Inverter.

renden Verstärker. Sein Eingangswiderstand ist aber viele Zehnerpotenzen höher. Für  $R_g = 0$  (= Drahtverbindung) wird A = 1. R1 kann entfallen, denn 0/R1 ist immer Null, sofern R1 nicht auch Null ist (Kurzschluss).

Damit erhalten wir den bereits besprochenen Spannungsfolger in Bild 4.

*Experiment für Praktiker*: Wir ersetzen die beiden Widerstände durch ein Potenziometer (z.B. 100 kΩ), verbinden den Schleifer mit dem (–)-Eingang und stellen ihn auf den ausgangsseitigen Anschlag. Nach dem

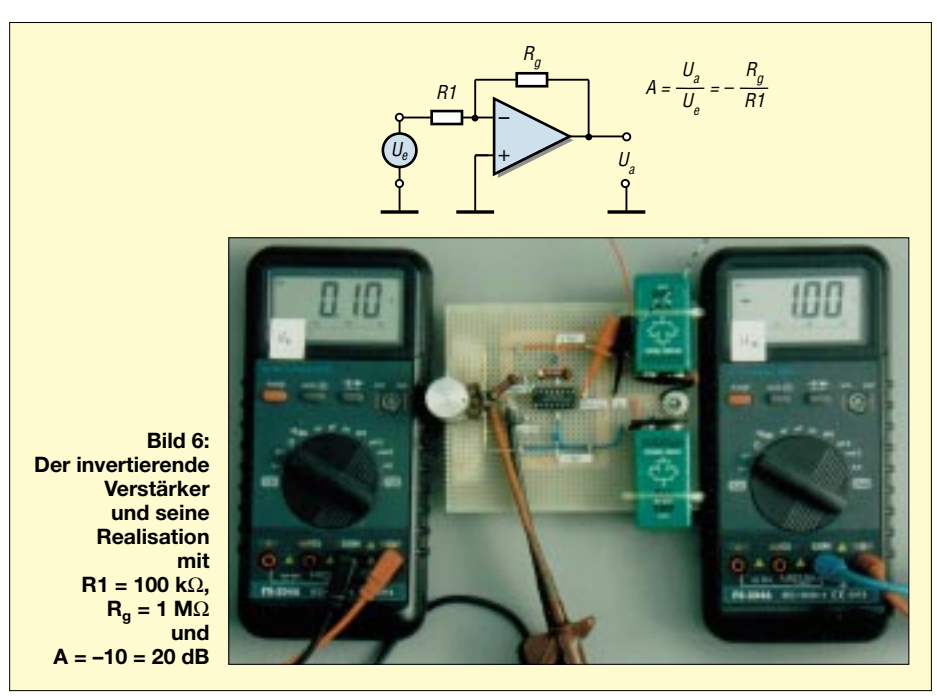

Ein Beispiel: Um eine Spannungsverstärkung von 10 zu erhalten (das sind 20 dB), kann man R1 = 100 Ω und R<sub>g</sub> = 1 kΩ wählen. Das Gleiche erhalte ich mit R1 = 100 kΩ und R<sub>g</sub> = 1 MΩ. Welche Kombination ich wähle, ist für den OPV unerheblich. Daher lässt sich die Schaltung äußeren Forderungen anpassen, um z.B. einen niedrigen Quellwiderstand optimal anzukoppeln (Mikrofon) oder um eine hochohmige Signalquelle nicht zu belasten und anderes mehr.

Bitte beachten: Alle Angaben, wie Verstärkung etc. stimmen nur, wenn der Innenwiderstand der Signalquelle klein ist gegen den Eingangswiderstand (R1) der OPV-Schaltung. Solche Signalquellen werden in den Schaltbildern durch einen Kreis gekennzeichnet.

Ist der Eingangswiderstand der Schaltung so extrem hoch, dass der Quellwiderstand ohne Bedeutung ist, so wird ein offenes Symbol (s. Bild 7) verwendet. Legt man ein Signal an den gleichphasigen Eingang (+) und erdet dafür R1, so entsteht der nichtinvertierende Verstärker nach Bild 7. Für ihn gilt das Gleiche in Bezug auf die Wahl der Widerstände wie beim invertieEinschalten taucht am Ausgang die gleiche Spannung wie am Eingang auf.

Wir stellen einen kleinen Wert, z.B. 50 mV, ein und drehen den Schleifer langsam in Richtung Masseanschluss: Die Ausgangsspannung steigt, anfangs nur langsam, dann immer schneller.

Einen Wert von 5 V können wir gerade noch vorsichtig einstellen. Jetzt haben wir eine Verstärkung von 40 dB (!) erzielt. Drehen wir weiter, so läuft die Ausgangsspannung auf einen Maximalwert. Das ist die Aussteuerungsgrenze U<sub>a<max></sub>. Sie liegt bei einfachen OPVs ungefähr 2 V unter der Versorgungsspannung.

Das Gleiche gilt für negative Eingangsspannungen. Hier heißt die Aussteuerungs-

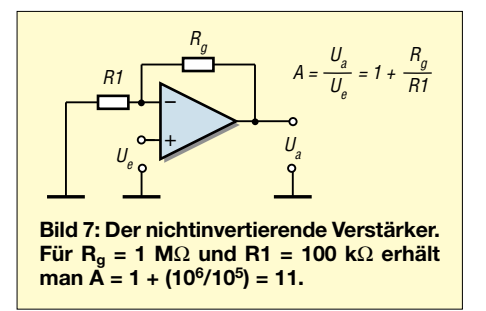

grenze  $U_{\text{a-min}}$ . Wir haben nun einen Verstärker mit einstellbarer Verstärkung gebaut.

### ■ **Schaltungen mit einem OPV**

Was passiert, wenn an beide Eingänge gleichzeitig je eine Signalquelle gelegt wird? Es entsteht eine Ausgangsspannung, die der Differenz der beiden Eingangsspannungen entspricht. Allerdings sind die Verstärkungen an den Eingängen unterschiedlich groß (vgl. Bilder 6 und 7).

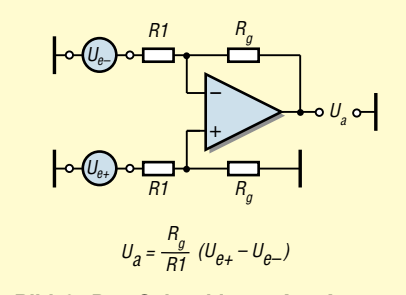

**Bild 8: Der Subtrahierer. Am Ausgang erscheint die genaue Differenz der Eingangsspannungen, wenn alle vier Widerstände gleich groß sind.**

Das lässt sich durch einen Spannungsteiler am (+)-Eingang ausgleichen, der genauso groß ist wie der am (–)-Eingang (Bild 8). Sind die Eingangsspannungen gleich groß, so ist die Ausgangsspannung Null.

Wir haben nun einen Subtrahierer vor uns. Der ist sehr nützlich bei einem Signal, das nicht direkt auf Masse bezogen ist, sondern auf eine von Null verschiedene Spannung (zum Beispiel das Kollektorsignal einer Transistorstufe usw.).

Dabei wird die von Null abweichende Spannung an dem einen Eingang durch eine entsprechende Spannung am anderen Eingang kompensiert. Beide müssen das gleiche Vorzeichen haben. In Bild 9 ist ein Beispiel für einen Differenzverstärker gezeigt, der einen Spannungsversatz kompensieren kann.

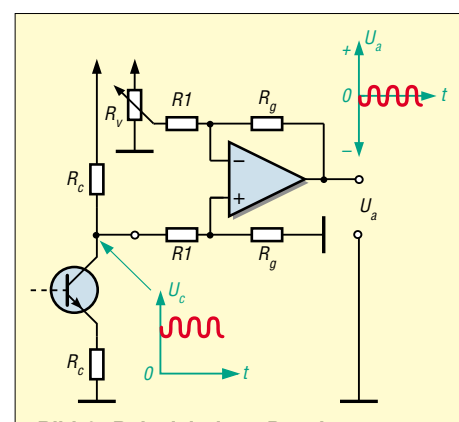

**Bild 9: Beispiel eines Pegelumsetzers.** Das Signal auf dem Potenzial U<sub>c</sub> erscheint je nach Einstellung von R<sub>v</sub> auf **Nullpotenzial oder einem anderen gewünschten Wert.**

Die gleiche Schaltung ist aber auch zum Umsetzen fast beliebiger Pegel geeignet. So kann umgekehrt ein null-symmetrisches Signal auf einen Pegel von z.B. 4 V angehoben werden, um einen VMOS-Schalttransistor anzusteuern u.v.a.

Gleichzeitig lässt sich durch geeignete Wahl von  $R_g$  und R1 auch noch die Signalgröße anpassen. Das ist die Funktion eines Pegelumsetzers.

*Experiment für Praktiker*: Wir bauen einen **Subtrahierer** mit vier gleichen Widerständen von z.B. 100 kΩ. Zwei Potenziometer mit je 10 kΩ zwischen +U<sub>b</sub> und –U<sub>b</sub> dienen als Spannungsquellen  $U_{e-}$  und  $U_{e+}$ .

Zuerst stellen wir U<sub>e-</sub> auf Null und U<sub>e+</sub> auf irgendeinen Wert, z.B. 3 V ein. Am Ausgang treten ebenfalls 3 V auf. Drehen wir den Ue+-Schleifer schnell um geringe Beträge hin und her, so schwankt die Ausgangsspannung entsprechend.

Das Hinundherdrehen soll unser "Signal" darstellen. Es kann, wenn kein Oszilloskop verfügbar ist, auch mit einem Zeigerinstrument sichtbar gemacht werden. Eines mit Nullpunkt in der Mitte ist besonders elegant.

Jetzt verstellen wir  $U_{e-}$  auf 3 V. Die Ausgangsspannung geht auf Null und unser Signal schwankt nun um Null herum. Ganz nach Wunsch können wir durch Wahl von Ue– jeden Pegel einstellen.

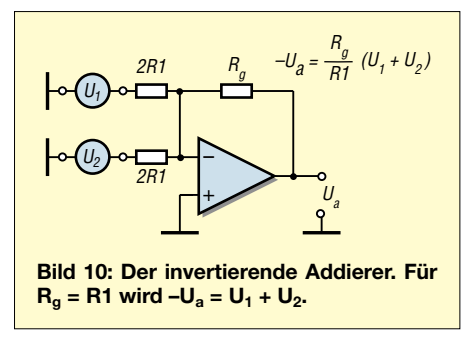

Gewiss kann man mit Signalgenerator und Oszilloskop vorstehenden Versuch messtechnisch "fachgerechter" ausführen, doch es ist auch so hinreichend deutlich.

Ähnliche Anwendungen hat der **Addierer**. Er entsteht aus dem invertierenden Verstärker, wenn der Eingangswiderstand R1 durch zwei Widerstände ersetzt wird, die doppelt so groß sind und zu zwei Spannungsquellen führen (Bild 10).

Man kann auch drei und mehr Signale addieren. Dazu ist lediglich R1 in entsprechend viele Widerstände aufzuspalten. Bei n Eingängen muss dann jeder Widerstand den Wert n · R1 haben. Wenn die Umkehr der Phasenlage stört, macht man dasselbe mit dem (+)-Eingang des Subtrahierers (s. Bild 8) und legt den (–)-Eingang auf Masse.

Anmerkung: An den Umgang mit invertierten Signalen müssen wir uns noch ge-

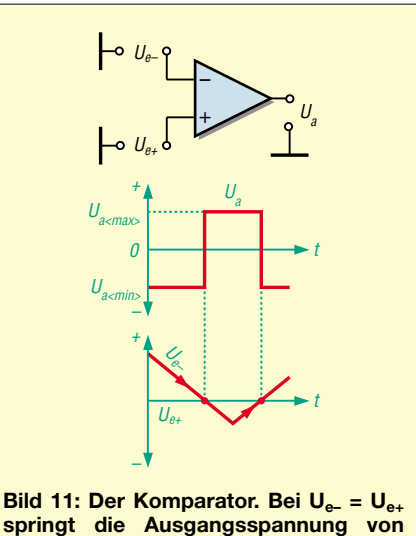

**springt die Ausgangsspannung von Ua<min> auf Ua<max> oder umgekehrt, je nachdem, ob Ue– fällt oder steigt.**

wöhnen. Häufig ist eine Aufgabe mit Invertierung einfacher zu lösen als ohne. Auch in der Digitaltechnik sind NOR- und NAND- Gatter die häufigsten Bauelemente für den Elektronikingenieur. Und der ist durch Transistor- und Röhrenstufen sowieso an phasenverkehrte Signale gewöhnt.

Was passiert, wenn zwei Spannungsquellen an einen OPV ohne Gegenkopplung geschaltet werden? Dann erhält man die allereinfachste Schaltung. Sie stellt einen **Komparator** dar (Bild 11).

Wie bei jeder OPV-Schaltung erscheint am Ausgang die verstärkte Differenz der Eingangsspannungen. Da keine Gegenkopplung vorhanden ist, wird die volle Verstärkung (open loop gain) wirksam: Bereits wenige Mikrovolt Spannungsdifferenz am Eingang genügen, um den Ausgang in die Begrenzung zu treiben. Deshalb hat der Komparator nur zwei Ausgangszustände, Ua<max> oder Ua<min>. Zwischenwerte gibt es nicht.

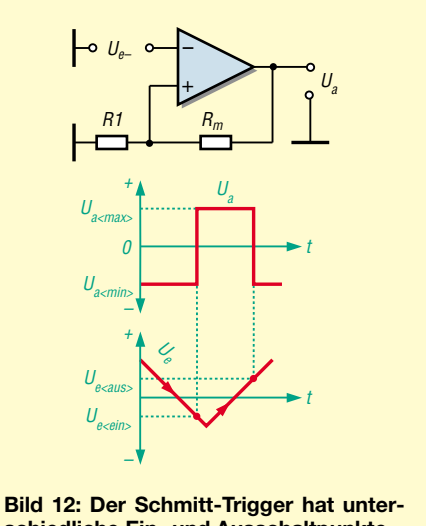

**schiedliche Ein- und Ausschaltpunkte.**

Ein Komparator zeigt an, ob ein Signal größer oder kleiner als ein anderes ist. Er eignet sich vom Prinzip her zum Steuern von Schwellwertschaltern, wie z.B. Thermoschalter oder Ladeabschaltungen. Er hat allerdings einen Nachteil: Am Umschaltpunkt genügen geringe Störspannungen oder Rauschen, um den Komparator wieder zurück zu kippen. Das stört besonders, wenn  $U_{e-}$  nur langsam gegen  $U_{e+}$  geht. Wir kennen dies schon aus der Relaistechnik: Wird die Erregerspannung nur langsam erhöht, so feuern die Kontakte eine Weile, bis ausreichende Andruckkraft erreicht ist.

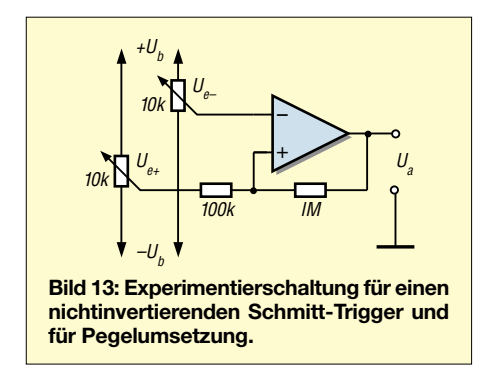

Hier hilft man sich mittels der so genannten "Hysterese", die dafür sorgt, dass der kritische Punkt sprungartig überwunden wird. Das lässt sich auch mit einem OPV machen. Wir brauchen eine Vorrichtung, die den neuen Ausgangszustand sofort nach dessen Auftreten unterstützt. Erreicht wird das durch eine Mitkopplung, die über einen Spannungsteiler  $\overline{R}_m/R1$  an den  $(+)$ -Eingang gelangt. Eine solche Schaltung heißt **Schmitt-Trigger**. Sie ist in Bild 12 zu sehen.

Wie beim Komparator kann der Ausgang nur die Werte Ua<max> und Ua<min> annehmen. Eine Änderung kann nur zustande kommen, wenn der (–)-Eingang positiver als der positive (+)-Eingang oder wenn er negativer als der negative (+)-Eingang wird.

Ob der (+)-Eingang positiv oder negativ ist, hängt von U<sub>a</sub> ab. Einschaltspannung U<sub>e<ein></sub> und Ausschaltspannung U<sub>e<aus></sub> haben verschiedene Werte. Ihre Differenz heißt Hysterese und ist einstellbar durch das Widerstandsverhältnis.

Zur Demonstration löten wir R<sub>m</sub> = 1 MΩ und R1 = 100 kΩ an den (+)-Eingang und legen den Schleifer des 10-kΩ-Potenziometers an den (–)-Eingang. Bei stark positivem Wert für  $U_e$  ist  $U_a$  ungefähr –8 V. Wenn wir jetzt den Schleifer langsam zu niedrigeren Werten stellen, sehen wir, dass bei  $U_e = -0.73$  V die Ausgangsspannung auf ungefähr +8 V springt. Noch negativere Werte geben keine Änderung mehr. Nun stellen wir langsam wieder höhere Werte ein. Bei  $U_e = +0.73$  V springt  $U_a$  zurück auf ungefähr –7 V. Das entspricht den in Bild 12 gegebenen Formeln.

*Experiment für Praktiker*: Ue<ein> und  $U_{\text{ecaus}}$ liegen symmetrisch zu Null (±0,73 V im obigen Beispiel). Lässt sich dieser Pegel analog zu Bild 9 verschieben? Man möchte ja vielleicht nicht bei Null schalten!

Wir installieren eine zweite Spannungsquelle U<sub>e+</sub> in Form eines zweiten 10-kΩ-Potenziometers und verbinden den Schleifer mit dem bisher geerdeten Ende von R1 (s. Bild 13). Nun stellen wir eine beliebige Spannung, z.B.  $U_{e+} = 2 V$ , ein und wiederholen den obigen Gang für U<sub>e-</sub>.

Wir erkennen, dass jetzt die Schaltpunkte bei ungefähr 1,3 und 2,7 V liegen, also symmetrisch zu 2 V. Also auch beim Schmitt-Trigger lassen sich die Schaltpegel verschieben.

### ■ **Immer schön experimentieren**

Noch ein Experiment: Wenn wir nun Ue– festhalten, z.B. bei Null, und  $U_{e+}$  hin und her drehen, was passiert? Wieder erhalten wir zwei Schaltpunkte, diesmal aber gleichphasig mit dem Ausgang: Wir haben einen nichtinvertierenden Schmitt-Trigger vor uns. Selbstverständlich kann ich nun mit Ue– den Schaltpegel verschieben.

Anmerkung: Die Schaltspannungen  $U_{e \leq \text{ein}}$ und U<sub>e<aus></sub> sind nicht sehr genau symmetrisch. Das liegt zum einen an den unterschiedlichen Begrenzungsspannungen und zum anderen an dem nicht vernachläs-

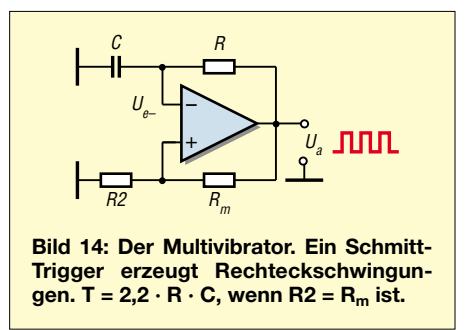

sigbaren Innenwiderstand der Spannungsquelle für  $U_{e+}$ .

Der Schmitt-Trigger liefert immer Rechteckimpulse am Ausgang, gleichgültig, wie die Eingangsspannung hin und her schwankt. Kann man wohl aus ihm einen Rechteckgenerator machen? Man kann! Gelangt nämlich das Ausgangssignal zeitverzögert an den Eingang, so schwingt die Eingangsspannung zwischen den Schaltpunkten hin und her und am Ausgang entsteht ein periodisches Rechtecksignal.

Die Zeitverzögerung wird durch ein RC-Glied erzeugt (s. Bild 14). Aus dem Schmitt-Trigger wurde ein Multivibrator. Sind die Widerstände im Rückkopplungszweig gleich groß, wird die Schwingungsdauer T nur vom RC-Glied bestimmt.

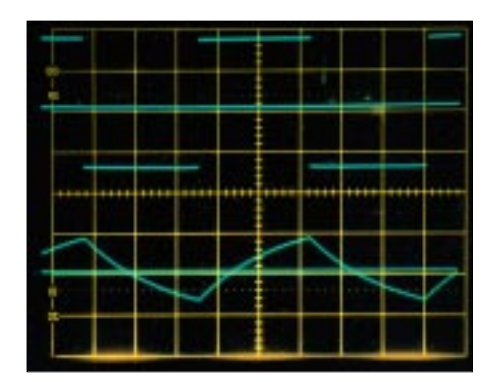

**Bild 15: Schwingungen im Sekundentakt mit C = 2,2 µF, R = 220 k**Ω**, R1 = Rm = 100 k**Ω**. Der** untere Kurvenzug zeigt U<sub>e</sub>, der obere U<sub>a</sub> bei **einer Oszilloskopeinstellung von x = 0,2 s/skt und y = 5 V/skt.**

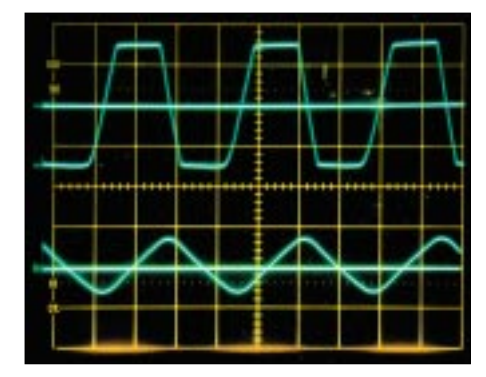

**Bild 16: Oszillogramm des Multivibrators bei 150 kHz: Die Impulsflanken benötigen eine Zeit von über 1 µs. C = 1 nF, R = 10 k**Ω**, R2 = 6,8 k**Ω**, Rm = 100 k**Ω**. Der untere Kurvenzug zeigt Ue–; y = 2 V/skt, x = 2 µs/skt. Der obere Kurvenzug zeigt Ua; y = 5 V/skt, x = 2 µs/skt.**

Mit  $R_m = R2 = 100$  kΩ,  $R = 220$  kΩ und  $C = 2.2 \mu F$  erhält man Schwingungen im Sekundentakt, die in Bild 15 dargestellt sind.

Solche langsamen Vorgänge lassen sich gut anhand eines Zeigervoltmeters sichtbar machen, am besten eines mit Nullpunkt in der Mitte. Das zeigt dann positive und negative Ausschläge gleichermaßen an.

*Experiment für Praktiker*(benötigt wird ein Oszilloskop): Bis zu welchen Frequenzen funktioniert dieser Multivibrator? Für C wählen wir 1 nF und ersetzen R und R2 durch je ein 100-kΩ-Potenziometer.

Durch R-Verkleinerung geht es bis über 200 kHz, aber bereits weit tiefer sind die Rechteckschwingungen zu Trapezimpulsen entartet: Die Impulsflanken benötigen beim TL074 eine Zeit von über 1 µs (s. Bild 16).

Hier stoßen wir an eine Grenze bei einfachen OPVs. Im nächsten Teil werden wir sehen, mit welchen OPVs sich diese Grenze hinausschieben lässt.

(wird fortgesetzt)

### **Literatur**

- [1] Tips und Tricks für Selbstbauer, FUNKAMA-TEUR 50 (2001) H. 12, S. 1365
- [2] Tietze, U., Schenk, Ch.: Halbleiter-Schaltungstechnik, Springer-Verlag Berlin, 8. Aufl. 1986

# **HF-Spitzenspannungsmesser als Vorsatz für Digitalvoltmeter**

### *DIETMAR STEINIGEN – DL7JET*

*Für Abgleichvorgänge wird oftmals eine hochohmige Messmöglichkeit für kleine HF-Spannungen benötigt, wobei die Anforderungen an die Messgenauigkeit nicht allzu hoch sind. Der folgende Beitrag präsentiert eine leicht nachzubauende Variante.*

Beim Aufbau eines QRP-Transceivers "Black Forest" wollte es mir mit den mir zur Verfügung stehenden Messmitteln nicht gelingen, den erforderlichen Empfängerbzw. Senderabgleich vorzunehmen. Die im Handbuch empfohlene Schaltung erwies sich als für kleine HF-Spannungen nicht geeignet. So suchte ich eine Lösung, um mit einem vorhandenen Digitalvoltmeter HF-Spannungen messen zu können.

maximal 1 bis 3 mV sind bei dieser einfachen Schaltung normal. Mit der Originalschaltung [1] lassen sich allerdings nur HF-Spannungen im Bereich von 10 bis etwa 400 mV messen.

Es empfiehlt sich, eine Messkurve oder -tabelle aufzunehmen, siehe unten. Im Bereich 1 bis 10 MHz kann mit einer Abweichung von maximal 1 dB gerechnet werden, die 6-dB-Grenzfrequenz liegt bei 120 MHz.

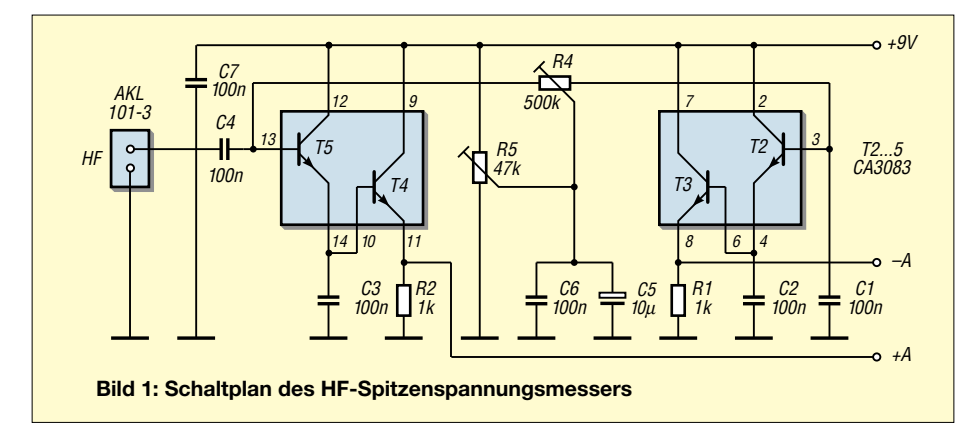

Fündig wurde ich in [1]. Nach ein wenig Sucherei in der Bastelkiste ließ sich auch noch der entsprechende Schaltkreis, ein Transistorarray B340D, zu Tage fördern, so dass dem Nachbau bei mir nichts mehr im Wege stand. Da die Beschaffung eines solchen IC heutzutage problematisch sein dürfte, habe ich mich nach Ersatz umgeschaut und fand diesen bei der Fa. Reichelt Elektronik unter der Bezeichnung CA3083 [2]. Es ist ein Transistor mehr enthalten, und die Anschlussbelegung weicht dadurch vom Original ab.

Zum hochohmigen Messen kleiner HF-Spannungen im Gerät ist die Schaltung auf Grund ihrer Einfachheit sehr gut geeignet, besonders wenn es nicht so sehr auf den absoluten Wert der Spannung ankommt, sondern Tendenzen, wie z.B. das Verhalten vor und nach einen Bauelementewechsel, ermittelt werden sollen.

### ■ **Messbereich**

Durch die auf einem Chip sitzenden Transistoren weichen die Stromverstärkungen der einzeln Transistoren nur wenig voneinander ab, und der Nullpunkt der Schaltung ist sehr stabil; Abweichungen von So sind Messungen im Empfänger und im Sender bis direkt vor die Endstufe gut in den Griff zu bekommen. Da keine Schutzschaltung eingebaut ist, muss das Messen von HF-Spannungen, die den Wert der Betriebsspannung übersteigen, vermieden werden.

### *Veränderungen*

Auf einem Klubabend kam ich mit einem OM, der als Fernsehmechaniker tätig ist, ins Gespräch. Er sagte mir, dass die Schaltung ähnlich der ist, die in Videorecordern zur Videokopfumschaltung verwendet wird. Allerdings wird der Widerstand R4 nicht direkt wie in [1], sondern über einen Spannungsteiler mit der Betriebsspannung

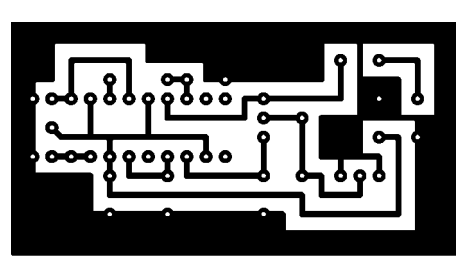

**Bild 2: Layout der einseitigen Platine im Maßstab 1:1**

### **Eckdaten des Spitzenspannungsmessers**

- Eingangsspannungsbereich: 10…3000 mV
- 1-dB-Bandbreite: 1...10 MHz
- 6-dB-Grenzfrequenz: etwa 120 MHz
- Stromversorgung: 9 V
- Anzeigeinstrument: beliebiges, hochohmiges Gleichspannungsvoltmeter

verbunden, da die Transistoren sonst im Sättigungsbereich arbeiten und nur geringe Spannungen messbar sind.

Bei der hier in Bild 1 vorgestellten Schaltung ist diese Änderung bereits in Form von R5 berücksichtigt. Mit Erfolg, denn jetzt verarbeitet der Eingang HF-Spannungen bis zu etwa 2,5 V. Darüber ändert sich die Ausgangsspannung nicht mehr, weil die Transistoren dann in die Sättigung gehen.

### ■ **Aufbau**

Der Aufbau kann problemlos auf einer kleinen Lochrasterleiterplatte erfolgen. Einfacher geht dies freilich mit der in den Bildern 2 und 3 vorgeschlagenen, einseitig kaschierten Leiterplatte. Alle Masseflächen sind etwas großzügig ausgelegt, was sich bei HF immer gut bewährt hat. R5 sollte ein 25-Gang-Einstellregler sein, und für C5 empfiehlt sich ein stehender Typ mit 35 V Spannungsfestigkeit.

### ■ Gleichspannungsabgleich

Nach Anlegen der Betriebsspannung von 9 V ist das Messgerät zunächst zwischen Masse und A+ oder A– anzuschließen und mit R5 die halbe Betriebsspannung (4,5 V) einzustellen. Anschließend kommt das Messgerät zwischen A+ und A–; mit R4 erfolgt der Nullpunktabgleich. Ein nochmaliges Wiederholen dieses Vorgangs beendet den gleichspannungsmäßigen Abgleich der Schaltung.

### ■ Messung von HF

Zwischen den Anschlüssen A+ und A– wird für die Dauer der HF-Messungen ein hochohmiger Gleichspannungsmesser (z.B. Digitalvoltmeter) geschaltet. Die Masse der Eingangsklemme ist möglichst nahe dem Messpunkt mit der Schaltung zu verbinden. Mit einer Stahlnadel, die in die als

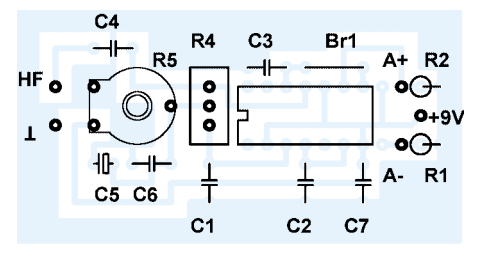

**Bild 3: Bestückungsplan der Platine nach Bild 2; Br 1 ist eine Drahtbrücke**

HF-Eingang dienende Eingangsklemme geschraubt wird, lässt sich der Messpunkt gut erreichen.

Beim Festschrauben ist Vorsicht geboten, da die Messingschraube der Eingangsklemme (Quelle: Reichelt Elektronik) leicht überdreht werden kann. Die auf dem Digitalvoltmeter angezeigte Spannung wird mit der Messtabelle bzw. Messkurve verglichen, um die tatsächliche HF-Spannung zu ermitteln, wobei zu beachten ist, dass hier der Effektivwert der HF-Eingangs-

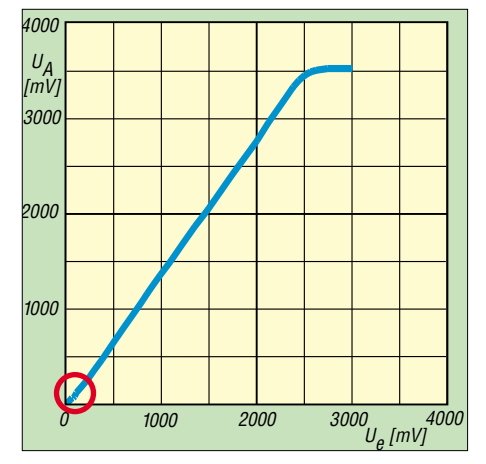

**Bild 4: Angezeigte Gleichspannung in Abhängigkeit von der HF-Eingangsspannung; zwischen 100 und 2000 mV Eingangsspannung ist die Anzeige annähernd linear.** 

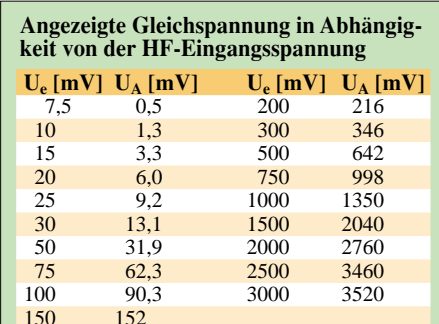

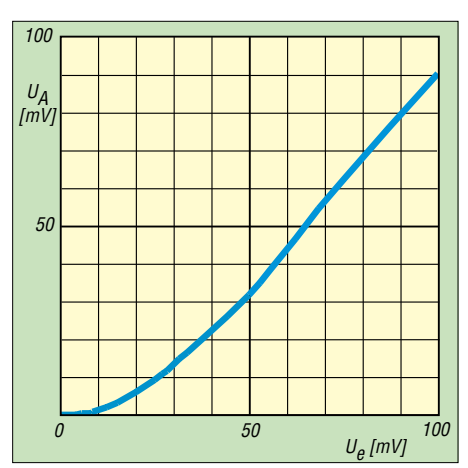

**Bild 5: Angezeigte Gleichspannung in Abhängigkeit von der HF-Eingangsspannung; hier der untere Teil des Messbereichs aus Bild 4.** 

spannung angegeben ist. Die Aufnahme der Messtabelle erfolgte bei mir unter folgenden Bedingungen:

Betriebsspannung 9 V; Frequenz der Sinus-Eingangsspannung 3 MHz (kontrolliert mit einen Transistorvoltmeter MV 20, dessen Grenzfrequenz bei 10 MHz liegt). Wer über entsprechende Möglichkeiten verfügt, sollte die Kalibrierung individuell vornehmen, um Exemplarstreuungen auszuschließen. Aus der Tabelle bzw. den Bildern 4 und 5 ersieht man deutlich, dass

- erst ab einer Mindestspannung auswertbare Anzeigewerte zustande kommen,
- dann ein nahezu linearer Bereich auftritt, in dem die angezeigte Spannung annähernd dem Spitzenwert (1,414  $\cdot$  U<sub>e</sub>) entspricht,
- die Schaltung daraufhin in die Sättigung geht.

Ich denke, dass diese Schaltung einen sehr guten Kompromiss zwischen Aufwand, Messgenauigkeit und Nutzen darstellt. Viel Spaß bei der kleinen Bastelei!

### **Literatur**

- [1] Sichla, F., Y51UO: Schaltungen und Tips für die HF-Meßpraxis. FUNKAMATEUR 40 (1991) H. 5, S. 285–286
- [2] Intersil Corp.: CA3083 Data Sheet. Melbourne, 1998. *www.intersil.com/data/fn/fn4/fn481/fn481.pdf*

### **Precision Time – atomgenaue Uhrzeit für den PC**

Haben Sie sich auch schon einmal darüber gewundert, dass die Uhrzeit in Ihrem PC oder Notebook von der tatsächlichen mehr oder weniger abweicht? Im Prinzip ist es egal, ob die Uhrzeit auf die Sekunde stimmt. Es gibt allerdings Fälle, wo dies sehr wohl eine Rolle spielt, z.B. bei Programmen für die Beobachtung von Wetter- und Amateurfunksatelliten oder anderen zeitsensitiven Anwendungen, wie z.B. Signalgeneratoren. Auch moderne Modulationsverfahren bedürfen einer exakten Zeit, vgl. [1], [2].

Der Perfektionist synchronisiert deshalb seinen PC mit einer DCF77-Uhr. Es gibt indessen auch preiswertere Möglichkeiten. Sie werden es vermuten – es sind Softwarelösungen. Das hat den großen Vorteil, dass keine Ports am Rechner belegt werden und ein Eingriff in den PC auf jeden Fall entfällt. Obgleich dies alles nicht neu ist, möchte ich ein derartiges Programm kurz vorstellen, das besonders einfach installier- und konfigurierbar ist. Es ist von der Website der *Gator Corp.* [3] erhältlich, arbeitet unter allen WindowsVersionen und ist Freeware, da es laut Aussage der Betreiber dieser Internet-Site Teil des *Gator Advertising and Information Network* ist.

Beim Klicken auf den Button *Download Now* gibt es eine Besonderheit: Es erfolgt nicht, wie gewohnt, ein Download mit anschließender Installation, sondern es läuft sofort eine Online-Installation ab.

Standardmäßig nimmt das Programm einmal wöchentlich automatisch eine Syn-

**Das Programm Precision Time lässt sich sehr einfach individuell konfigurieren. Screenshot: DK1KQ** 

chronisation der PC-internen Uhr mit dem USA-Zeitnormal vor.

Diese Voreinstellung lässt sich individuell ändern, wobei die Varianten manuell oder automatisch täglich, wöchentlich oder einmal im Monat zur Verfügung stehen.

### **Uwe Wensauer,** *DK1KQ@darc.de*

### **Literatur**

- [1] Bedrich, W., DL1UU: WSJT eine neue digitale Betriebsart für VHF-DXer. FUNKAMATEUR 50 (2001) H. 10, S. 1088 – 1089
- [2] Spettel, F: WSJT und JT44 Troposcatter und EME mit kleiner Leistung? FUNKAMATEUR 51  $(2001)$  H. 8, S. 819 – 823
- [3] The Gator Corporation: Precision Time. *www.precision-time.com*

B xl Precision Time automatically synchronizes your computer clock to the U.S. Atomic Dock **Undate Interval** Icon Preferences uer Ox (F Manually G Drily show icon when Precision Time is *proching* C Once Per Day C Show icon in the system tray all the time Dince Per Week øΝ Plan 5. Drice Per Month **DK** Cancel Synch Now... Help

# **Empfindlicher Empfänger für optische Signalübertragung**

### *Dr.-Ing. KLAUS SANDER*

*Vor einigen Monaten wurde im FUNKAMATEUR ein modulierbarer Laserdiodentreiber für analoge und digitale Signalübertragung vorgestellt. Für die Empfangsseite folgt hier nun eine leistungsfähige Empfangsschaltung mit Transimpedanzverstärker.*

In den 50er und 60er Jahren war die optische Freiraumübertragung von Sprachsignalen vorrangig ein Experimentierfeld für Hobbyelektroniker. Verwendet wurden überwiegend Glühlampen als Sender. Die Geräte hießen damals "Lichttelefone" oder "Lichtsprechgeräte". Bauanleitungen hatte damals fast jede Zeitschrift. Reichweiten von einigen 100 Metern waren kein Problem.

liche Schaltungen mit Avalanche-Fotodioden sein [6].

Mit Pin-Fotodioden sind ebenfalls große Reichweiten und Bandbreiten realisierbar. Und das wollen wir hier zeigen.

### ■ **Einige Grundlagen**

Fotodioden können im Elementbetrieb (Spannungsquelle ähnlich einer Solarzelle) oder im Sperrstrombetrieb eingesetzt wer-

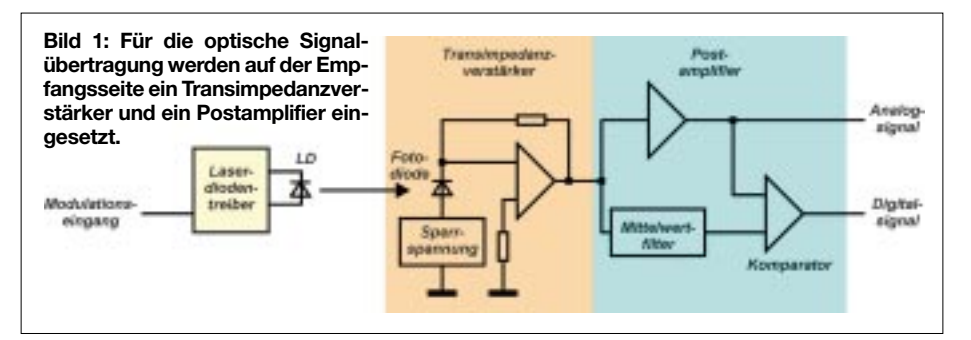

Die Technik ist eigentlich viel älter. Und wie oft üblich, kamen die ersten Entwicklungen aus dem militärischen Bereich. In [1] können Sie interessante Informationen zur Geschichte dieser Technik nachlesen.

Allerdings geht es heute weniger um die reine Sprachübertragung, sondern um leistungsfähige Netzwerke für alle Kommunikationsdienste. Einen geeigneten Laserdiodentreiber haben wir im FUNKAMA-TEUR bereits in [5] vorgestellt. Er ist sowohl analog als auch digital modulierbar. Damit ist er trotz des günstigen Preises für Amateure, die für ihre Übertragung die Wellen im sichtbaren Teil des elektromagnetischen Spektrums entdeckt haben, sehr gut geeignet. Hier soll es um die Empfangstechnik gehen.

An dieser Stelle noch eine ergänzende Bemerkung. Ein Tipp unter Insidern ist die Homepage von K3PGP ([2] und [3]). Die optische Überbrückung von weit über 100 Meilen ist für ihn unter Ausnutzung der Streuung an Wolken offensichtlich kein Problem. Allerdings entspricht die Schaltungstechnik nicht mehr modernen Forderungen (wobei wir nicht ausschließen wollen, dass auch mit einfachen Transistorschaltungen ausreichende Erfolge erzielbar sind).

Es geht immer noch ein Stück besser. Es müssen auch nicht immer hochempfindden. Für Signalübertragungsschaltungen wird der Sperrstrombetrieb genutzt.

Durch eine hohe extern angelegte Sperrspannung wird die Sperrschichtkapazität der Fotodiode reduziert. Damit können auch hohe Signalfrequenzen übertragen werden. Der Empfangs-Fotodiode wird üblicherweise ein Transimpedanzverstärker nachgeschaltet. Dieser wandelt den Fotodiodenstrom in eine verstärkte, proportionale Ausgangsspannung um.

Der Vorteil von Transimpedanzverstärkern ist unter anderem die hohe erzielbare Bandbreite. Dem Transimpedanzverstärker folgt ein so genannter Postamplifier. Das ist ein "Nachverstärker", der je nach Übertragungssignal für analoge oder digitale Signalübertragung optimiert wurde. Bei digitaler Signalübertragung kann er noch zusätzliche Funktionsgruppen zur Pegelregenerierung und Komparatoren enthalten. In diesem Fall wird meist eine aus dem Eingangssignal abgeleitete Referenzspannung als Schaltschwelle verwendet.

Damit kann die Entscheidung, ob 0 oder 1 übertragen wurde, unabhängig vom Gleichpegel (z.B. Tageslicht) erfolgen. Bild 1 verdeutlicht das Prinzip einer optischen Übertragungsstrecke.

Für leistungsstarke, digitale Systeme sind die Postamplifier noch etwas umfangreicher ausgestattet. Sie arbeiten oft als Begrenzerverstärker und haben zusätzliche Funktionsgruppen integriert. Dazu gehören zum Beispiel Schaltungen, die den Empfang eines ausreichend starken Signalpegels anzeigen. Außerdem sind sie teilweise für spezielle Übertragungsverfahren (RZ, NRZ, Manchestercode) optimiert (Bild 2).

Die unterschiedlichen Verfahren erzeugen ein genauso unterschiedliches Signalspektrum. Ohne näher auf die Theorie einzugehen, bedarf es sicher keiner Erklärung, dass Signale mit vielen Pegelwechseln ein sehr breites Spektrum erzeugen.

Gleichzeitig treten keine langen Folgen von +U oder –U auf. Das hebt die untere notwendige Grenzfrequenz des Systems an und erlaubt gleichzeitig eine bessere Synchronisation. Der Takt lässt sich leicht mit einer PLL aus dem Empfangssignal regenerieren.

Der Manchestercode gehört zu diesen Verfahren. RZ- und NRZ lassen lange +U- oder –U-Folgen zu. Dafür ist die obere Signalfrequenz nicht ganz so hoch und das Signalspektrum ist schmaler. Die Synchronisationseigenschaften sind ungünstiger als beim Manchesterverfahren.

NRZ- und RZ-Verfahren sind für die optische Signalübertragung ungünstig. Da lange Folgen mit unverändertem Pegel zulässig sind, können Störungen nicht erkannt werden. Sie werden also kaum zwischen einer langen –U-Folge oder einem durch den Strahl fliegenden Vogel unterscheiden können. Zudem wirken solche Bitfolgen als Gleichspannungsoffset.

**Bild 2: Für die optische Übertragung eignen sich insbesondere solche Verfahren ohne Gleichspannungsanteil im Signal, wie zum Beispiel der Manchestercode.**

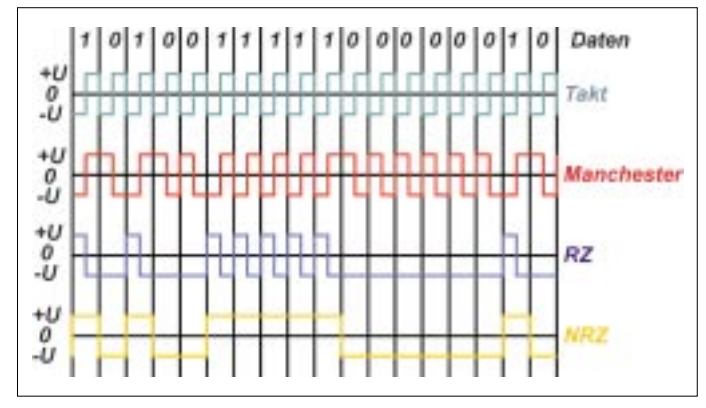

Die Erzeugung von RZ, NRZ und Manchestercode aus dem Datensignal wurde in vielen Literaturstellen bereits ausreichend beschrieben. Und es gibt eine Menge Schaltkreise für die optische Netzwerktechnik, die bereits ein geeignetes Signal liefern. Für Amateurzwecke bestehen natürlich noch andere Möglichkeiten, ein Signal mit begrenztem Spektrum und ohne Gleichanteil zu erzeugen. Die einfachste Variante ist die Umtastung zwischen zwei Frequenzen (FSK). Solche Signale können mit Modem-ICs oder direkt durch Controller erzeugt werden. Eine Demodulation ist durch PLL-Schaltkreise recht einfach möglich. Die Frequenzen sollten allerdings, wie wir noch sehen werden, im MHz-Bereich gewählt werden.

### ■ **Transimpedanzverstärker**

Transimpedanzverstärker und Postamplifier gibt es von vielen Herstellern. Die meisten stammen von Produzenten, die Spezial-Schaltkreise, insbesondere für die Te-

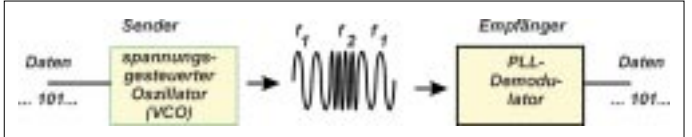

lekommunikationsindustrie, herstellen. Sie sind in der Regel auch für sehr große Bandbreiten, wie sie bei Glasfaserübertragung üblich sind, vorgesehen. Einer der Hersteller, der eine breite Palette an Schaltkreisen auch für niedrige Bitraten und Analogübertragung anbietet, ist Philips.

Es gibt zwei Serien. Die TZA-Serie ist die neuere Entwicklung und schon wegen des höheren Preises für kommerzielle Entwicklung in der Telekommunikation vorgesehen. Die Serie NE/SA52xx ist für breite Anwendungsgebiete gedacht und wesentlich preisgünstiger. Eine Übersicht finden wir in der Tabelle. Der SA5222 erfüllt den FDDI-Standard und eignet sich speziell für die 100-Mbit-Netzwerktechnik. Passend dazu gibt es den Postamplifier SA5224/5225.

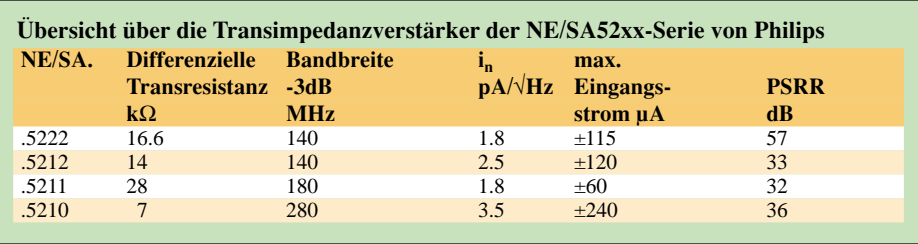

Der NE/SA5210 hat eine niedrige Transresistanz und damit eine höhere Dynamik und Bandbreite. Er ist auch für die Netzwerktechnik vorgesehen.

Mit dem NE/SA5211 steht ein Transimpedanzverstärker mit einer Transresistanz von 28 kΩ zur Verfügung. Er hat die höchste Empfindlichkeit, gleichzeitig aber dadurch den niedrigsten Dynamikbereich (±60 µA). Rauschen spielt natürlich bei solchen Eingangsverstärkern eine entscheidende Rolle. Um die hohe Empfindlichkeit ausnutzen zu können, wurde dieser Schaltkreis auf besonders niedriges Rauschen hin optimiert.

> **Bild 3: Für Amateurund Lehrzwecke eignet sich auch die Frequenzumtastung als Übertragungsverfahren.**

Den NE/SA5212 nennt Philips selbst das Arbeitspferd unter den Transimpedanzverstärkern. Er ist für die meisten Applikationen geeignet. Allerdings ist die Empfindlichkeit nicht ganz so hoch wie beim 5211. Dafür ist der Dynamikbereich größer.

Passend zu den Transimpedanzverstärkern gibt es die Postamplifier. Philips bietet die Typen NE/SA5214 und NE/SA5217 an. Übrigens sind die SA52xx-Typen immer die neueren mit verbesserten Eigenschaften (Temperaturbereich). Sollten Sie einen NE-Typ finden, so stellt das kein Problem dar, die elektrischen Eigenschaften sind weitgehend gleich. Wir schreiben deshalb ab hier nur noch die Bezeichnung SA52xx.

Obwohl der SA5214 und der 5217 annähernd gleiche Pinbezeichnungen haben, sind sie nicht 100 % kompatibel. Sie unterscheiden sich in der inneren Beschaltung. Näheres finden Sie im Datenblatt. Der SA5214 ist speziell für RZ und Manchester-Codierung geeignet, wohingegen der SA5217 für NRZ-Codierung optimiert wurde.

### ■ **Schaltungstechnik**

Wir wollen an dieser Stelle nicht auf die Theorie und Berechnung von Transimpedanzverstärkern eingehen. Für einen funktionssicheren Nachbau ist das auch nicht unbedingt erforderlich. Kommen wir also gleich zur Praxis.

Den Schaltplan finden wir in Bild 4. Wir haben uns für die Kombination SA5211 und SA5217 entschieden. Damit verwenden wir den Transimpedanzverstärker mit höchster Empfindlichkeit und den Postamplifier für NRZ. Wir hatten bereits geschrieben, dass SA5217 und 5214 nicht ganz kompatibel sind. Interessanterweise kann aber das gleiche Platinenlayout verwendet werden. Wir kommen später nochmal darauf zurück.

Für den Empfänger setzen wir eine Highspeed-Pin-Fotodiode vom Typ PDQ1-5- TO52S1 ein. Sie hat eine Chipfläche von 0,94 mm x 0,94 mm und ist damit sehr empfindlich. Für etwa 50 Mbit Übertragungsgeschwindigkeit sind auch die Typen PDQ3.6-5 oder PDQ11.9-5 mit wesentlich größerer Chipfläche einsetzbar. Diese sind aber etwas teurer. Die Sperrspannung der Fotodiode ist über ein RC-Filter nochmals entstört. Sie ist an den Transimpedanzverstärker IC1 angeschaltet. IC1 besitzt symmetrische Ausgänge, die mit dem Postamplifier verbunden sind.

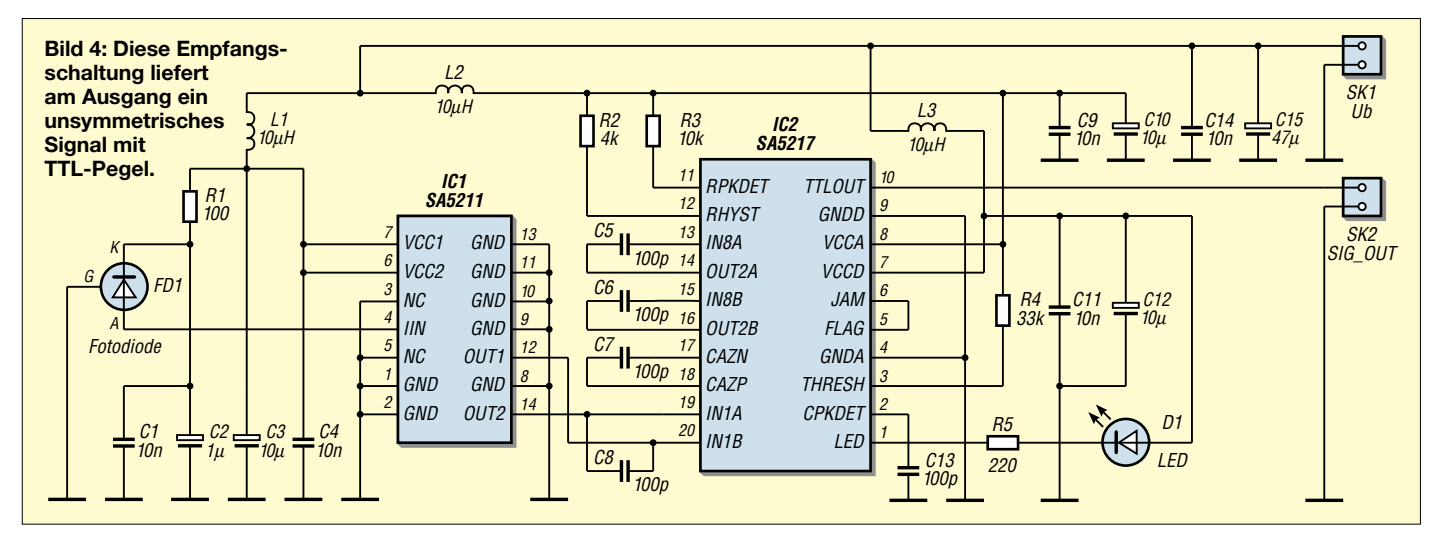

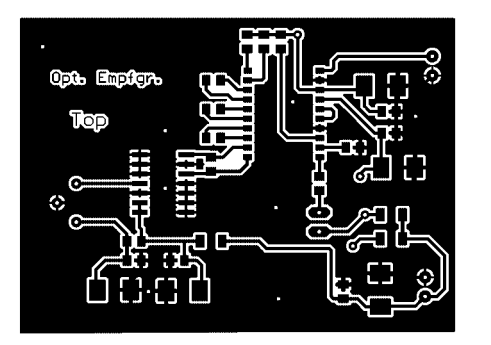

**Bild 5: Die Platinendarstellung im Maßstab 2:1 vereinfacht den Nachbau.**

Für die kapazitive Kopplung der internen Verstärkerstufen sind C5 und C6 erforderlich. C7 ist der so genannte Autozero-Kondensator und beseitigt Offsetspannungen ("er setzt sie auf 0"). Er legt die untere Grenzfrequenz fest. Die Widerstände R2 bis R4 bestimmen zusammen mit C13 die Eigenschaften des Peak-Detektors. Die angegebene Dimensionierung ist für den hochempfindlichen Betrieb und 50 Mbit/s gültig. Das Überschreiten des Schwellwerts signalisiert die LED D1.

Die weiteren Kondensatoren und Spulen haben nur eine Funktion. Sie sind für eine "saubere" Betriebsspannungsversorgung zuständig. An Pin 10 des Postamplifiers steht uns das Ausgangssignal mit TTL-Pegel zur Verfügung. Die daran anzuschließenden Stufen richten sich nach der Anwendung. Highend-Anwendungen verlangen nach einer Schaltung, die das Signal zeitlich korrigiert und wieder in das Taktraster bringt. Solche ICs sind aber keine Low-cost-Produkte mehr. In einfachen Fällen können wir hier jedoch einfach Highspeed-Controller anschließen. Oder bei der oben erwähnten FSK-Variante folgt die PLL.

Um den SA5217 durch den 5214 zu ersetzen, werden C5 und C6 durch so genannte Nullohm-Widerstände ersetzt. R3 entfällt und für R4 wählen wir 47 kΩ.

### ■ **Nachbau**

Selbstverständlich können Sie eine Platine selbst entwerfen. Es ist eher etwas ungewöhnlich, aber dazu sollte Ihnen die notwendige Messtechnik zur Verfügung stehen, nicht für den Entwurf selbst, sondern für die Messung der fertigen Platine.

Es hat sich gezeigt, dass nicht jeder Platinenentwurf das Maximum an Ergebnissen bringt. Jeder Millimeter Leiterzug an der falschen Stelle zu viel, jede fehlende Massedurchkontaktierung oder eine ungünstige Bauelementeanordnung führen zu solchen Problemen wie geringere Empfindlichkeit, höheres Rauschen oder Einschränkung der oberen Grenzfrequenz. Deshalb sollten Sie sich an den optimierten Platinenentwurf in Bild 5 und 6 halten. Es wird eine zweiseitige durchkontaktierte Platine verwendet.

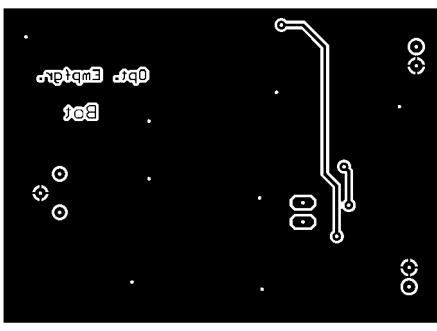

**Bild 6: Die Lötseite der Platine stellt lediglich eine große Massefläche dar.**

Da auch unter den ICs Masseverbindungen zur zweiten Seite erforderlich sind, ist eine Durchkontaktierung per Hand (und Draht) nahezu unmöglich. Bis auf die Spulen im Gehäuse 1206 werden alle Kondensatoren in der Bauform 0805 eingesetzt. Tantal-Elkos verwenden wir in der Bauform B. Die Fotodiode muss so dicht wie möglich am Transimpedanzverstärker angeordnet werden. Jeder Millimeter Leitung wirkt sich negativ aus. Deshalb wird sie als einziges Bauelement von der Lötseite aus bestückt.

Um eine hohe Störsicherheit zu erreichen, sollte die Baugruppe sehr gut durch ein Metallgehäuse abgeschirmt werden. Die Leitungszuführungen für die Betriebsspannung entstören wir extern nochmals mit einem Ferritkern. Im einfachsten Fall reicht ein Ringkern, durch den die Leitung mehrfach gezogen wird. Haben Sie sich an die Platine und die Hinweise gehalten, dürfte einem Test nichts mehr im Wege stehen.

Sie können zum Beispiel mit dem Einbau in ein Teleskop beginnen, welches Sie billig in einem Geschäft der beiden Kaffeeröster erstanden haben. Dies ist die preiswerteste Art von Optik, die man sich vorstellen kann.

Wenn Sie die Baugruppe auswechselbar machen, haben Sie den Vorteil einer einfachen Ausrichtung zum Laserdiodensender. Setzen Sie dazu erst einmal das zum Teleskop mitgelieferte Okular ein. Doch Vorsicht! Beachten Sie, dass IR-Laserstrahlung

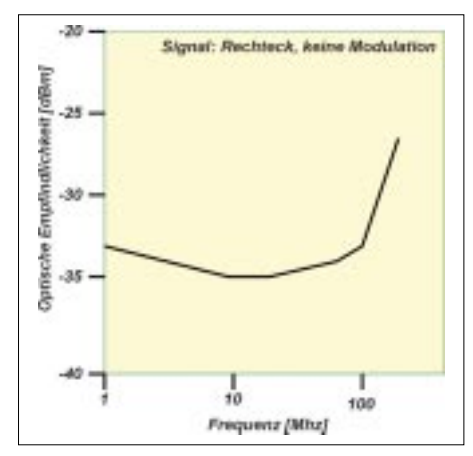

**Bild 8: Bei dieser Messung der optischen Empfindlichkeit wurden nur Rechtecke der jeweiligen Frequenz übertragen und detektiert.**

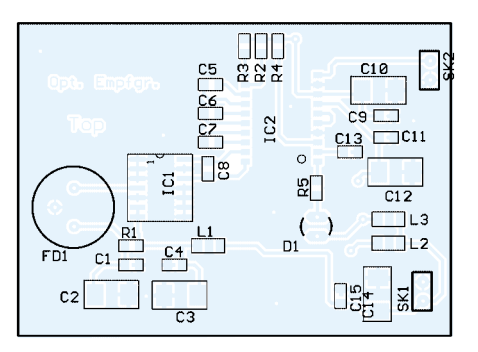

**Bild 7: Die Platine wird einseitig ausschließlich mit SMD-Bauelementen bestückt.** 

nicht sichtbar, aber gefährlich ist. Ersetzen Sie den Laserdiodensender erst einmal durch eine rote LED. Die exakte Ausrichtung ist dann "auf Sicht" möglich. Alternativ dazu können Sie auch eine elektronische Überwachungskamera einsetzen. Auf Ihrem Laptop sehen Sie dann das empfangene Bild und können "auf Mitte" justieren.

Bei der Kameravariante brauchen Sie auch<br>die Laserdiode nicht auszutauschen. Laserdiode nicht auszutauschen. Schwarzweißkameras sind im nahen Infrarotbereich noch ausreichend empfindlich.

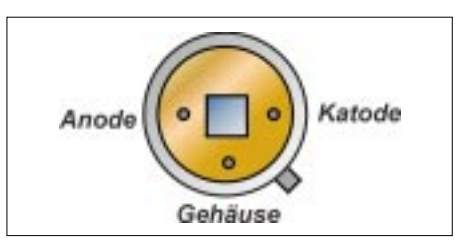

**Bild 9: Zur Ermittlung der Pinbelegung der Fotodiode schauen wir auf das Gehäuse.**

### ■ **Ergebnisse**

Bild 8 zeigt die Ergebnisse einer Messung, bei der nur Rechtecksignale mit der jeweiligen Frequenz übertragen wurden. Es wurde die optische Eingangsleistung gemessen, bei der das Signal noch detektiert werden konnte (und als Rechtecksignal eindeutig erkennbar war).

Mit der angegebenen Schaltungskonfiguration sind also minimal Pegel bis zu –35 dBm empfangbar. Es zeigt sich allerdings, dass diese Ergebnisse nur in einem bestimmten Frequenzbereich erzielbar sind.

### **Literatur**

- [1] Greil, Peter: Kommunikation mit Laser bzw. Licht – ein Überblick; FA 10/2001 S. 1122–1125
- [2] *http://www.qsl.net/k3pgp*
- [3] *http://www.alltel.net/~k3pgp*
- [4] *http://www.sander-electronic.de*
- [5] Sander, Klaus: Modulierbarer Treiber für (fast) alle Laserdioden, FA 8/2002 S. 804–806
- [6] Sander, Klaus: Experimente mit Avalanche-Fotodioden und Laserdioden, Teil 1 bis 4: FA 7 bis FA 10/1998
- [7] 50 Mb/s fiber optic receivers; Application Note der Firma Philips 1988
- [8] Low cost, TTL fiber optic receivers for up to 100 Mb/s NRZ; Application Note der Firma Philips 1990
- [9] SA5211, SA5212, SA5214, SA5217; Datenblätter der Firma Philips

### **FUNKAMATEUR – Bauelementeinformation**

### **8-Kanal-CMOS-Analogmultiplexer**

### **Grenzwerte**

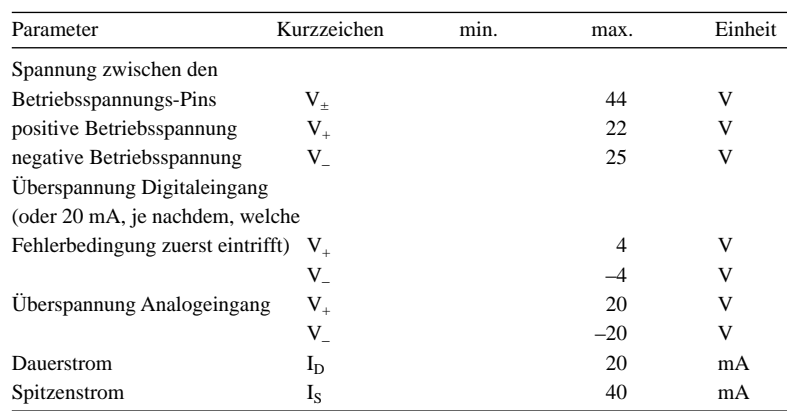

**Kennwerte** (V<sub>+, -</sub> = ±15 V; Logikpegel: high = 4,0 V, low = 0,8 V; T<sub>A</sub> = 25 °C)

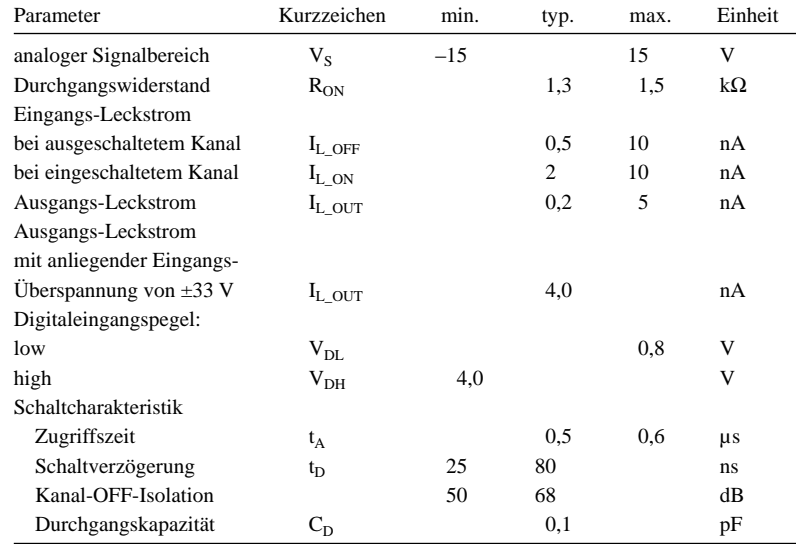

### **Blockschaltbild**

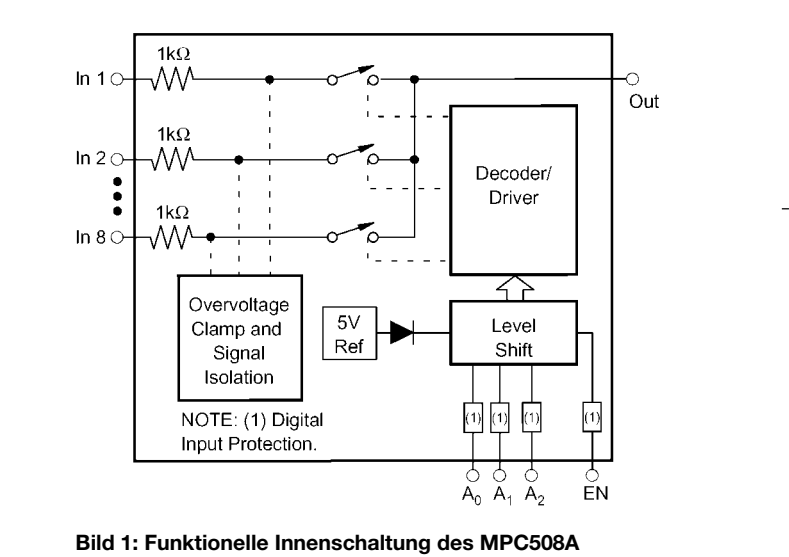

### **MPC508A**

### **Kurzcharakteristik**

- analoger Überspannungsschutz bis 70  $V_{ss}$
- keine Kanal-Interaktion während des Auftretens von Überspannungen
- Kanaltrennung vor Schaltvorgang
- analoger Signalbereich: ±15 V
- Standby-Leistungsaufnahme typisch 7,5 mW
- Plastic-DIP- und Plastic-SOIC-Gehäuseform

### **Beschreibung**

Der MPC508A ist ein analoger Multiplexer mit 8 Kanälen und internem Überspannungsschutz. Die analogen Eingangsspannungspegel können die Höhe der Betriebsspannung überschreiten, ohne das IC zu zerstören oder Störungen der Signalpfade der Nachbarkanäle hervorzurufen. Dies wird durch die Schutzschaltung gewährleistet, die Signalpegeln bis zu 70 Vss widersteht.

Die Signalquellen sind gegen Kurzschlüsse geschützt, sollte ein Leistungsverlust des Multiplexers auftreten; jeder Signaleingang zeigt unter diesen Bedingungen einen Eingangswiderstand von 1 kΩ.

Die Digitaleingänge des Multiplexers sind gegen andauernde Fehlerspannungen bis in Höhe von 4 V über der Betriebsspannung resistent. Dadurch eignet sich das IC auch für den Einsatz in Verbindung mit fremdgespeisten Quellen.

### **Anschlußbelegung**

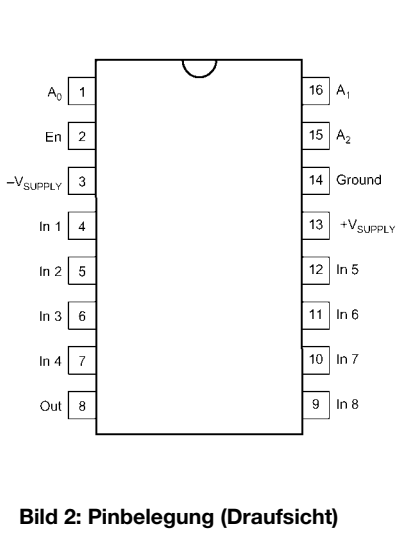

### **Wichtige Diagramme**

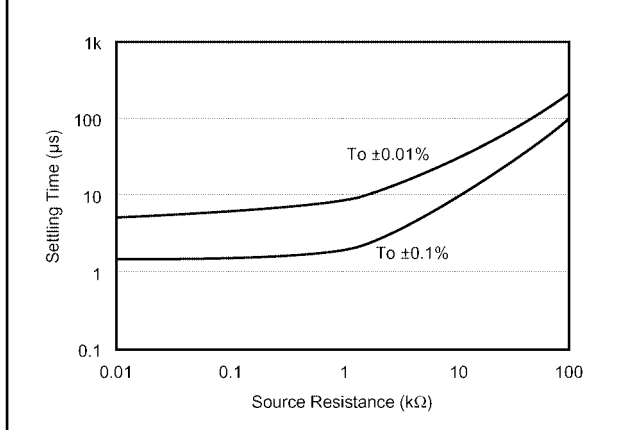

**Bild 3: Kanal-Einstellzeit in Abhängigkeit vom Quellenwiderstand für 20 V Schrittweite**

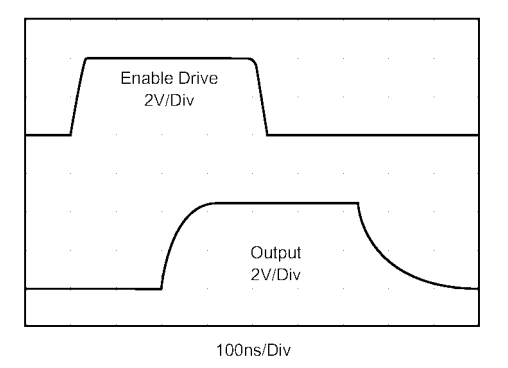

**Bild 5: Zeitverzögerung des Ausgangssignals nach Aktivierung des ENABLE-Signals**

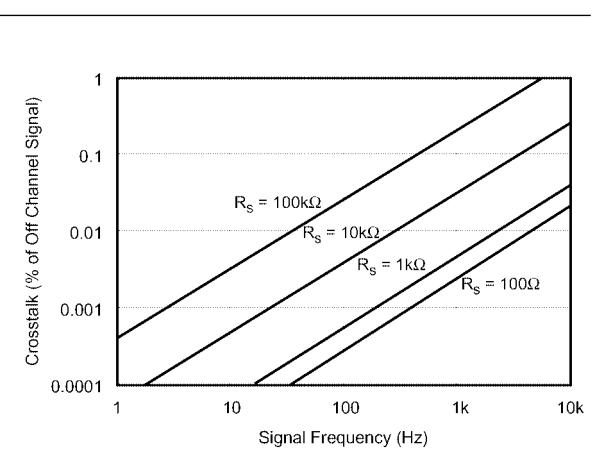

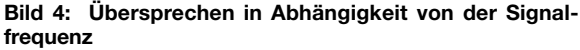

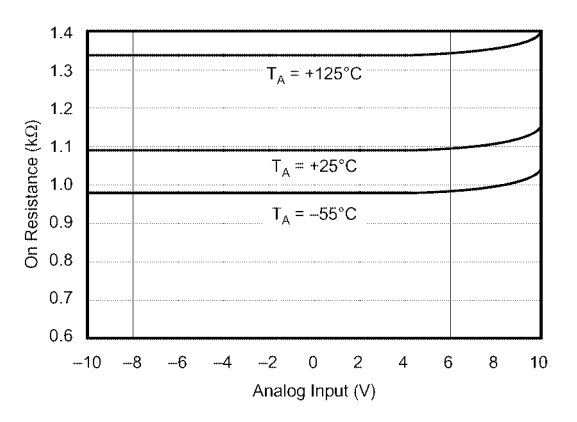

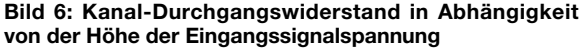

Der ENABLE-Eingang (Pin 2) dient zur Auswahl des aktiven Schaltkreises bei einer Erweiterung der Multiplexerschaltung durch mehrere gleichartige ICs. Mit ENABLE = high ist das betreffende IC ausgewählt und kann über den 3 Bit breiten Adressbus einen von acht möglichen Kanälen durchschalten. Ist ENABLE =

low, sind sämtliche Kanäle ausgeschaltet, auch wenn

der Adressbus aktiv ist.

Fehlt die positive oder negative Betriebsspannung oder wurde sie kurzgeschlossen, bleiben die Multiplexer trotzdem unzerstört. Signaldurchkopplungen von den Eingängen zum Ausgang können dabei jedoch nicht ausgeschlossen werden.

Für beste Einstellzeiten empfiehlt es sich, die Eingangs-, Ausgangs- und Zwischenverdrahtungen so kurz wie möglich zu gestalten. Werden die Digitaleingänge von TTL-Gattern getrieben, sind Open-Collector-Typen mit Pull-Up-Widerstand erforderlich.

**Bild 7: Mit entsprechender Verschaltung von acht Multiplexern, die auf einen weiteren arbeiten, ist eine Kanalexpansion auf 64 Eingangskanäle möglich. Über eine Auswahllogik werden die einzelnen Kanäle adressiert.**

### **Applikationshinweise**

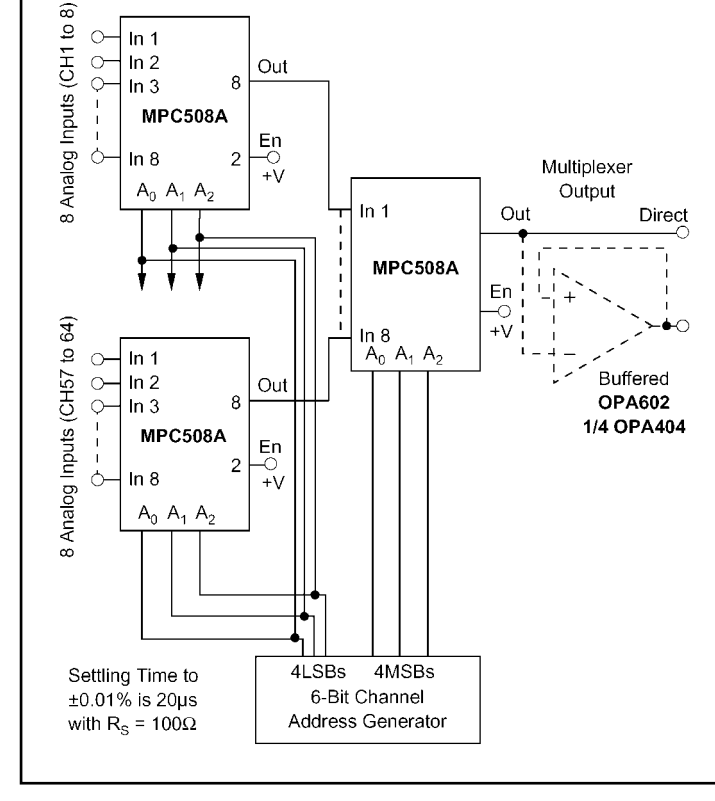

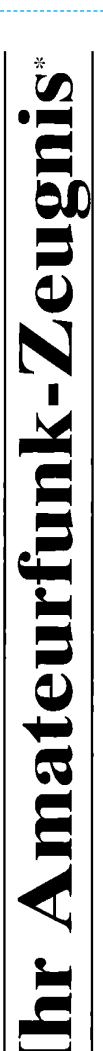

- \*vielfach noch Amateur-Funklizenz genannt

erwerben Sie schnell, sicher und problemlos durch den seit 40 Jahren bewährten Fernlehrgang der Fernschule Weber. Er ist staatlich geprüft und in der Fachwelt anerkannt

Für alle Klassen nach den neuen Bestimmungen des AFuG und der AFuV.

# Ausbildung mit Aussichten:

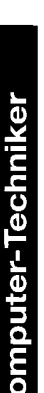

Ŏ

Elektronik-Techniker

# Internet-Spezialist

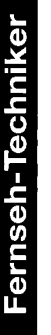

 $\mathbf{D}$ 

# Umweltschutz-Techniker

Info-Mappe kostenlos - Gleich umseitig anfordern! oder: Tel.: 0 44 87 / 263 - Fax: 0 44 87 / 264 Internet: www.fernschule-weber.de

# FUNKAMATEUR veröffentlicht private Kleinanzeigen FUNKAMATEUR veröffentlicht private Kleinanzeigen<br>unkompliziert und kostengünstig: unkompliziert und kostengünstig: Kleinanzeigenauftrag **Kleinanzeigenauftrag**

wand auf ein Minimum senken. Ihr Beitrag dazu: Sie legen diesem Auftrag einen Scheck bzw. den<br>wand auf ein Minimum senken. Ihr Beitrag dazu: Sie legen diesem Auftrag einen Scheck bzw. den Pauschalpreis für maximal 10 Zeilen à 35 Zeichen 5 Euro (inkl. 16% MwSt.). Jede weitere Zeile Euro. Dieses günstige Angebot können wir Ihnen unterbreiten, weil wir unseren Verwaltungs-auf-1 Euro. Dieses günstige Angebot können wir Ihnen unterbreiten, weil wir unseren Verwaltungs-aufwand auf ein Minimum senken. Ihr Beitrag dazu: Sie legen diesem Auftrag einen Scheck bzw. den 5 Euro (inkl. 16% MwSt.). Jede weitere Zeile Betrag in bar bei oder Sie gestatten uns, den Betrag von Ihrem Girokonto abzubuchen. Betrag in bar bei oder Sie gestatten uns, den Betrag von Ihrem Girokonto äbzubuchen. D Pauschalpreis für maximal 10 Zeilen à 35 Zeichen

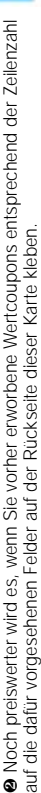

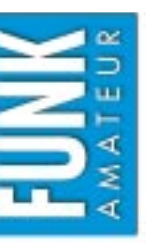

# $\Box$  Computer Verkauf Ankauf Verschiedenes/Tausch *Amateurfunk Funk Elektronik Computer*  $\Box$  Elektronik  $\Box$  Amateurfunk  $\Box$  Funk Verschiedenes/Tausch  $\Box$  Ankauf  $\Box$  Verkauf

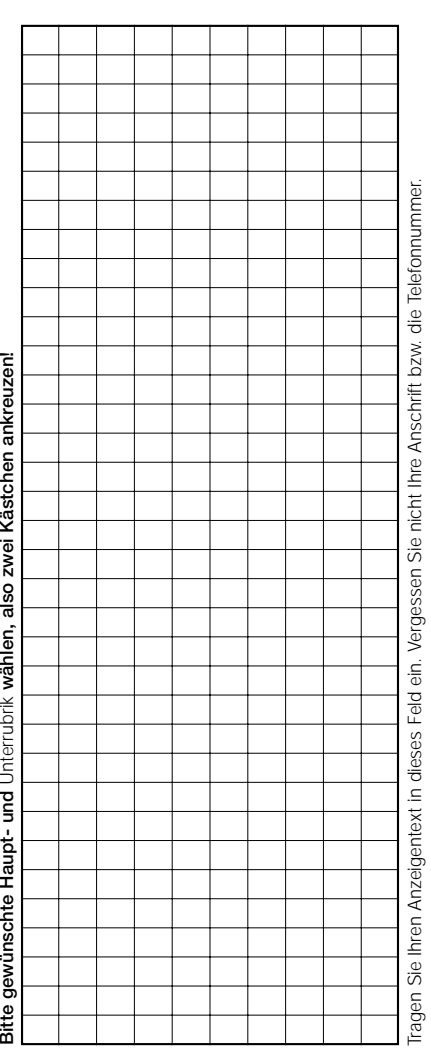

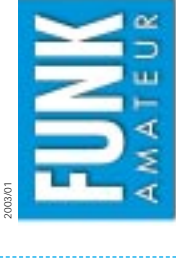

**Bestellung**

# Bestellkarte für mein FA-Abonnement **ür mein FA-Abonnement Bestellkarte f**

- **Ich möchte nie mehr eine Ausgabe versäumen und folgende Vorteile nutzen:**  ch möchte nie mehr eine Ausgabe versäumen und folgende Vorteile nutzen:
	- ● **Pro Ausgabe zahle ich als Abonnent nur 3,00**   $\bf \Phi$  **statt 3,50**  E **am Zeitungskiosk. 6,00**  Zeitungskiosk. 6,00 € bleiben so jährlich in meiner Hobbykasse! **bleiben so jährlich in meiner Hobbykasse!**
- Ich erhalte mein Heft etwa eine Woche vor Verkaufsbeginn am Kiosk! **Ich erhalte mein Heft etwa eine Woche vor Verkaufsbeginn am Kiosk!** 
	- ● **Als Abonnent kosten mich die Jahrgangs-CD-ROMs nur 10,00**  Als Abonnent kosten mich die Jahrgangs-CD-ROMs nur 10,00 €.

 $\widetilde{\boxdot}$ 12 Ausgaben beträgt z. Z. 36,00 € (Ausland 36,00 €) inkl. Zustellkosten. Dieses Abonnement kann ich jederzeit **Ja**, ich möchte den FUNKAMATEUR ab Ausgabe **2/ 2003** abonnieren. Der Frei-Haus-Abo-Preis für d) inkl. Zustellkosten. Dieses Abonnement kann ich jederzeit ich möchte den FUNKAMATEUR ab Ausgabe 2/2003 abonnieren. Der Frei-Haus-Abo-Preis kündigen. Geld für im voraus bezahlte, aber noch nicht gelieferte Hefte erhalte ich vom Verlag zurück kündigen. Geld für im voraus bezahlte, aber noch nicht gelieferte Hefte erhalte ich vom Verlag zurück.  $\epsilon$  (Ausland 36,00 12 Ausgaben beträgt z. Z. 36,00 g

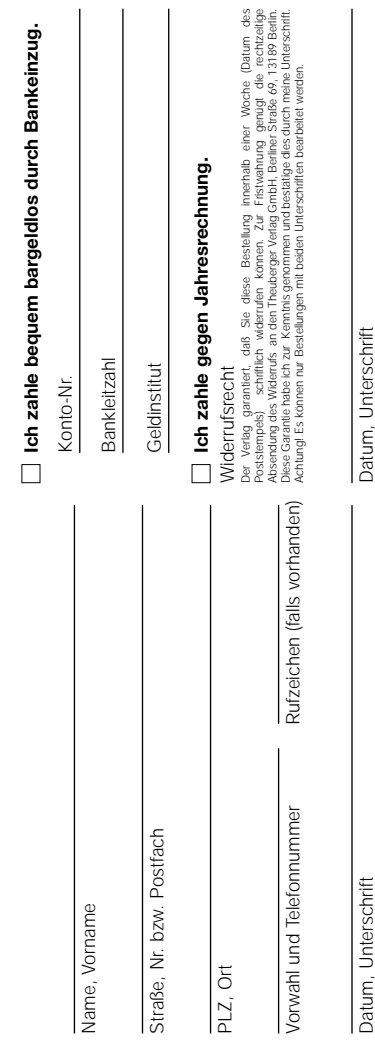

### OPPERMANN

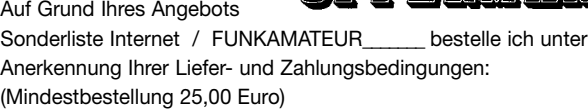

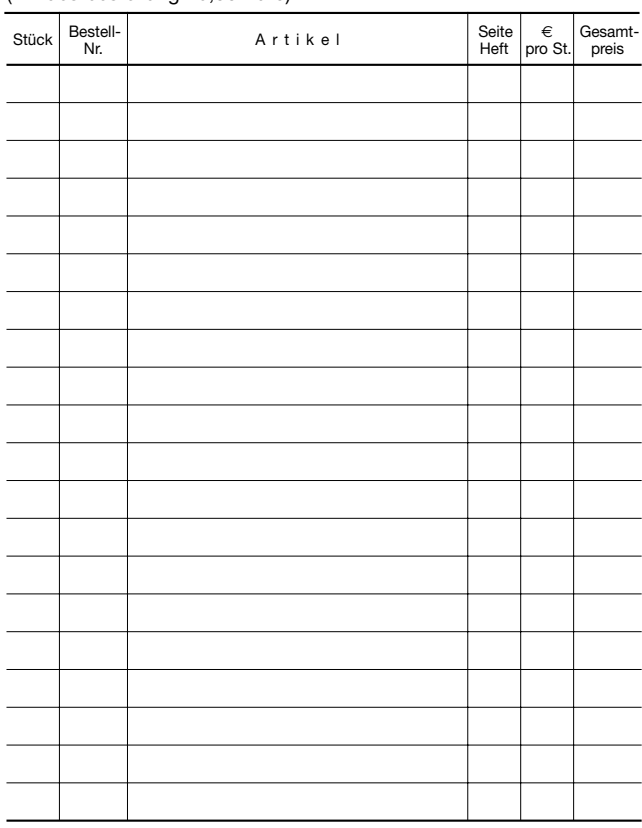

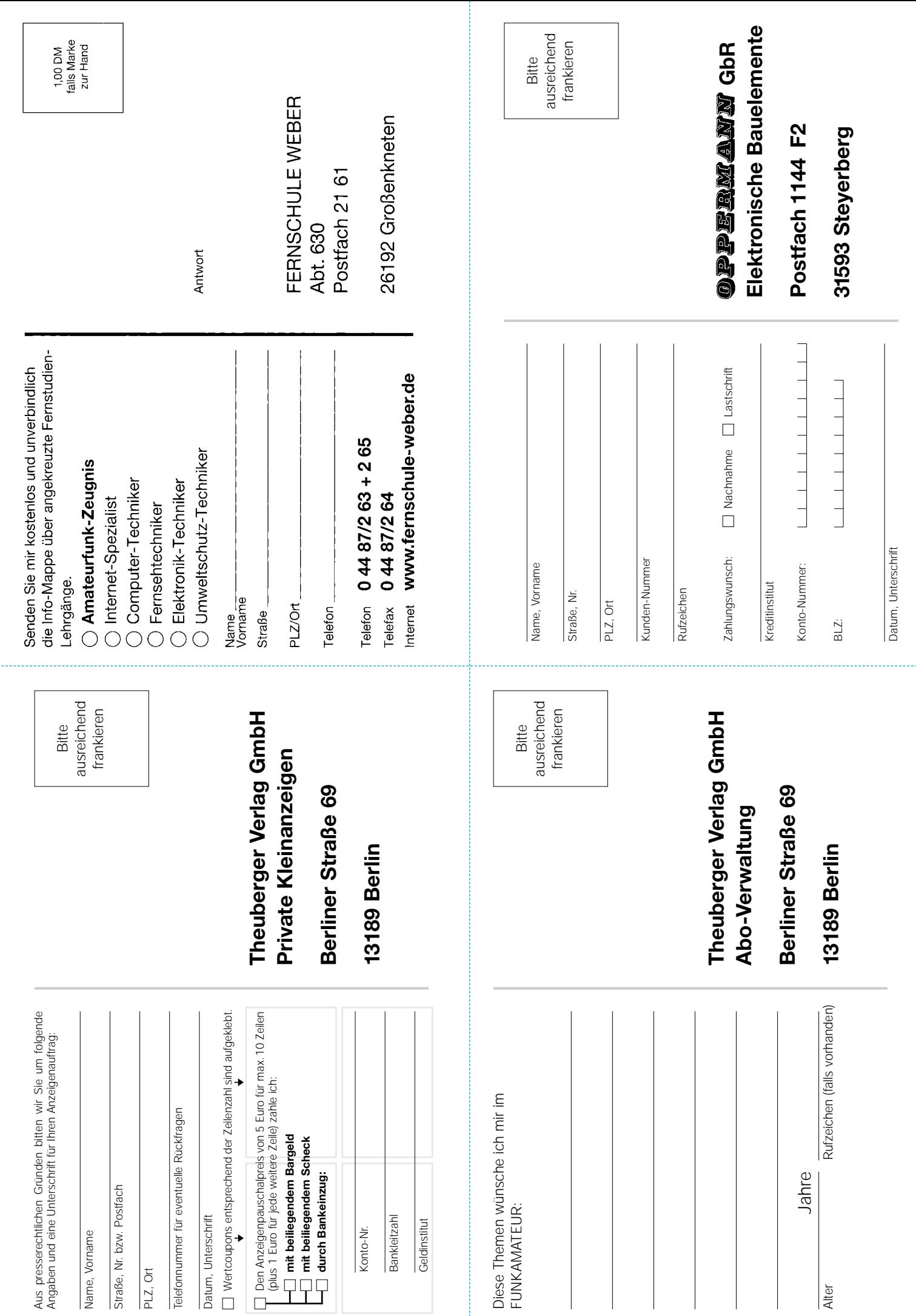

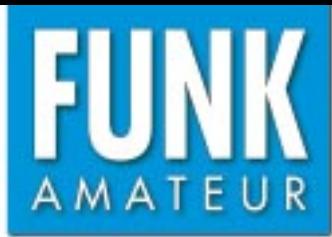

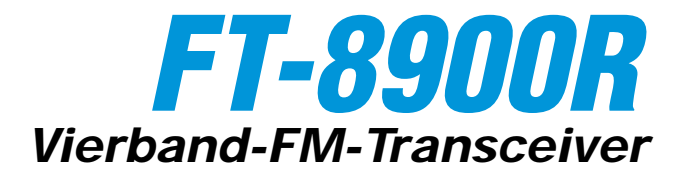

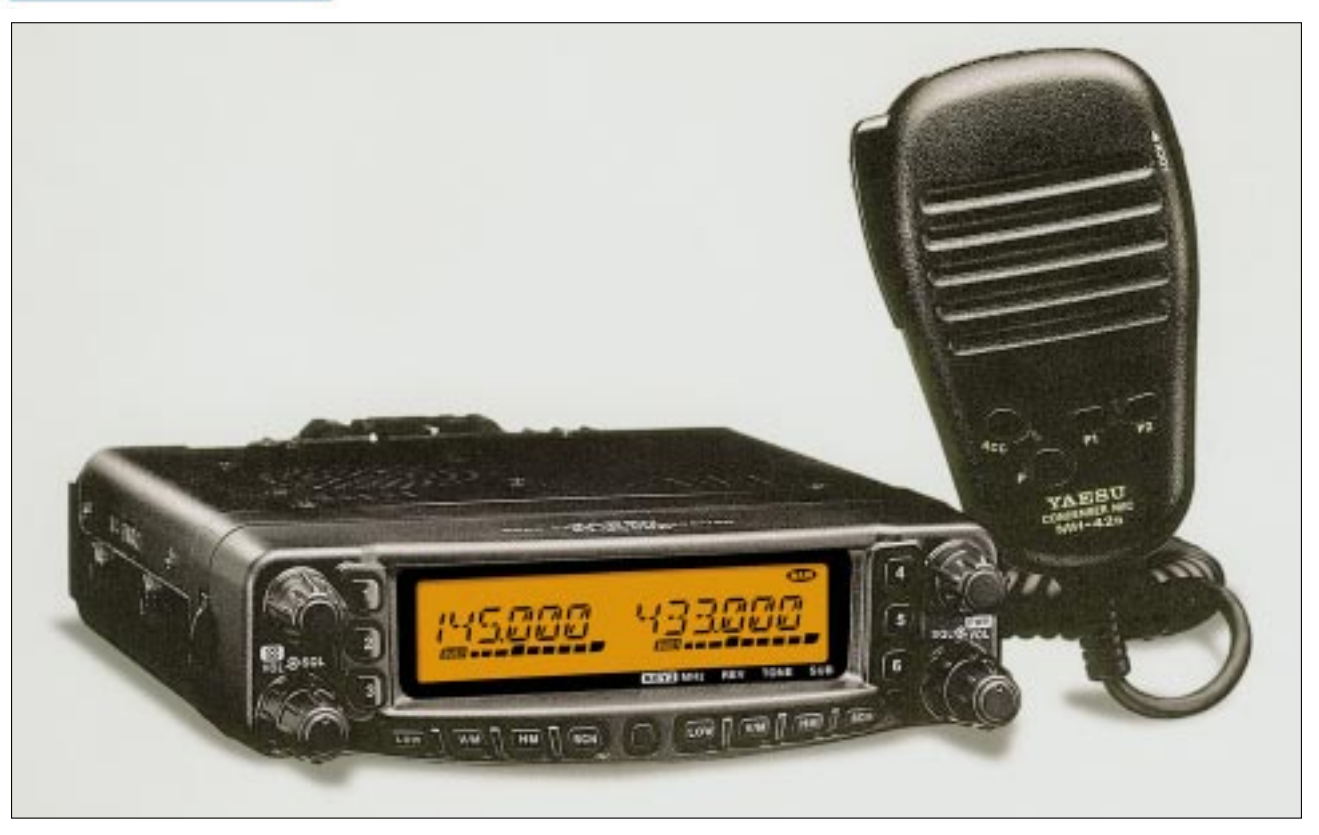

### **Sender**

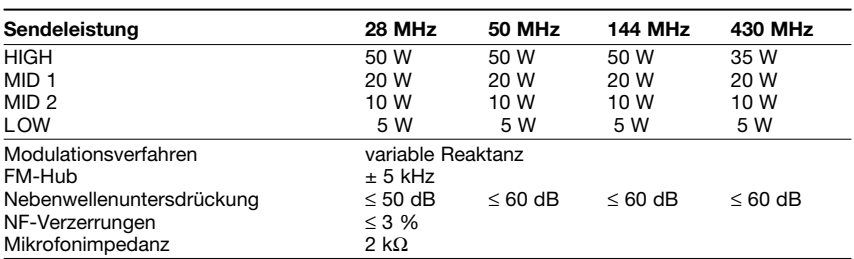

### **Empfänger**

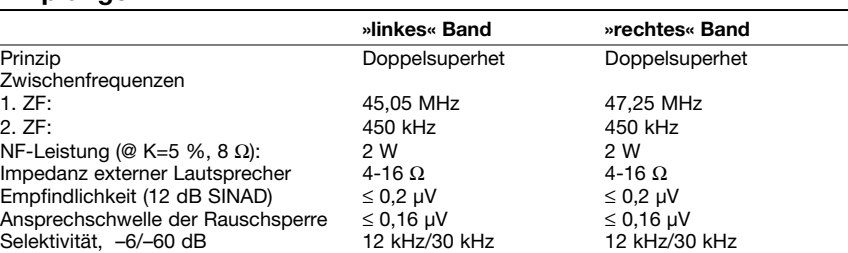

### **Besonderheiten**

- Vierband-FM-Mobiltransceiver
- Bedienteil abgesetzt montierbar • Abstimmschrittweite 5/10/12,5/15/20/
- 25/50 kHz
- vierstufige Wahl der Sendeleistung • großes, gut ablesbares LC-Display, dessen Beleuchtung dimmbar ist
- 799 normale Speicherkanäle
- 6 Speicher für Hauskanäle
- 5 Speicherpaare für Suchlaufeckfrequenzen
- 6 Hyperspeicher
- CTCSS/DCS-Coder und -Decoder
- Verringerung von Hub und ZF-Bamdbreite für 12,5-kHz-Kanalraster möglich
- diverse Suchlauffunktionen einschl. Skip-Funktion sowie CTCSS- und DCS-Suchlauf
- ARTS-Funktion mit CW-IDer
- Stummschaltung des Nur-Empfangs-**Bandes**
- 
- Packet-Radio mit 1k2 und 9k6 möglich
- Antennen-Duplexer eingebaut
- FM-Rundfunkempfang möglich
- Busy-Channel-Look-Out-Funktion
- Betriebsspannungsanzeige
- Fernbedienung vom optionalen DTMF-Mikrofon möglich
- TOT-Funktion (Time Out Timer)
- APO-Funktion (Auto Power Off)
- Internet-Connect-Funktion
- Cloning-Funktion
- umfangreiches Zubehör über die Fachhändler lieferbar

### **Allgemeines**

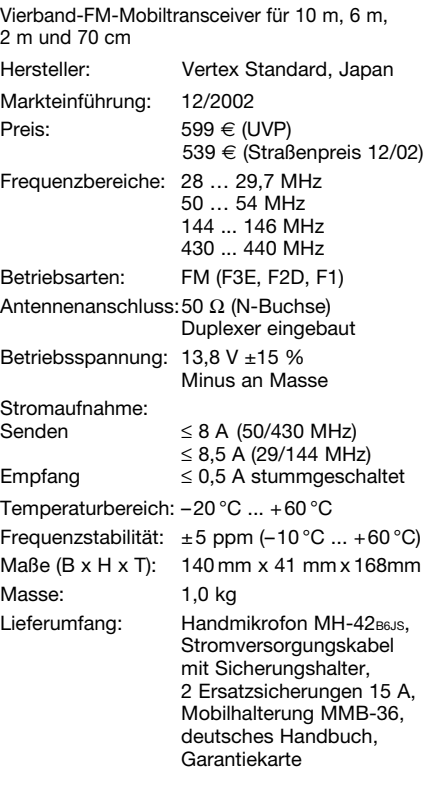

### **Zubehör, optional**

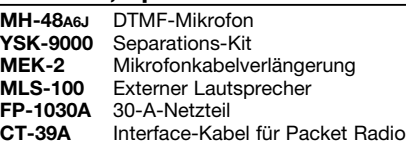

### **Frontseite**

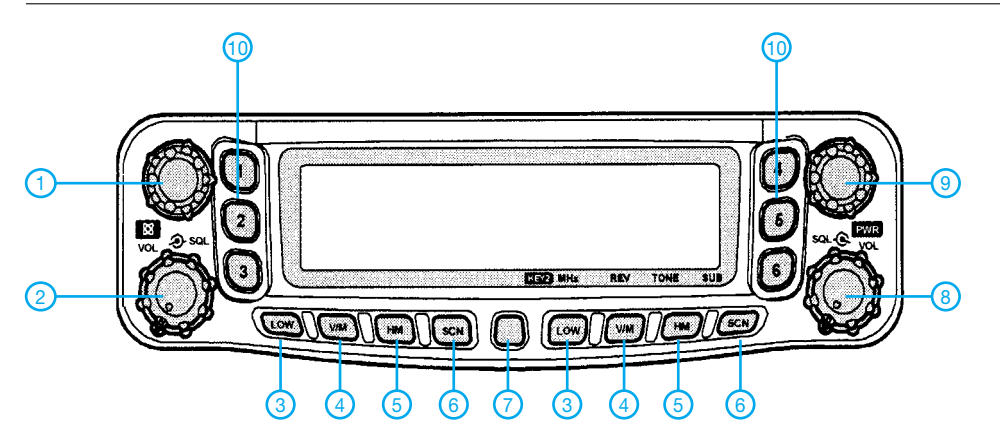

1 - Abstimmknopf des »linken« Bandes<br>2 - VOL/SQL-Regler »linkes« Band<br>3 - Sendeleistung

- VOL/SQL-Regler »linkes« Band
- Sendeleistung
- 4 Umschaltung VFO-Speicher
- 5 Hauskanal-Taste
- 6 Suchlauftaste
- 7 SET-Taste
- 8 VOL/SQL-Regler »rechtes« Band 9 Abstimmknopf des »rechten« Bandes 10 Hyperspeicher-Tasten
- 

**Display**

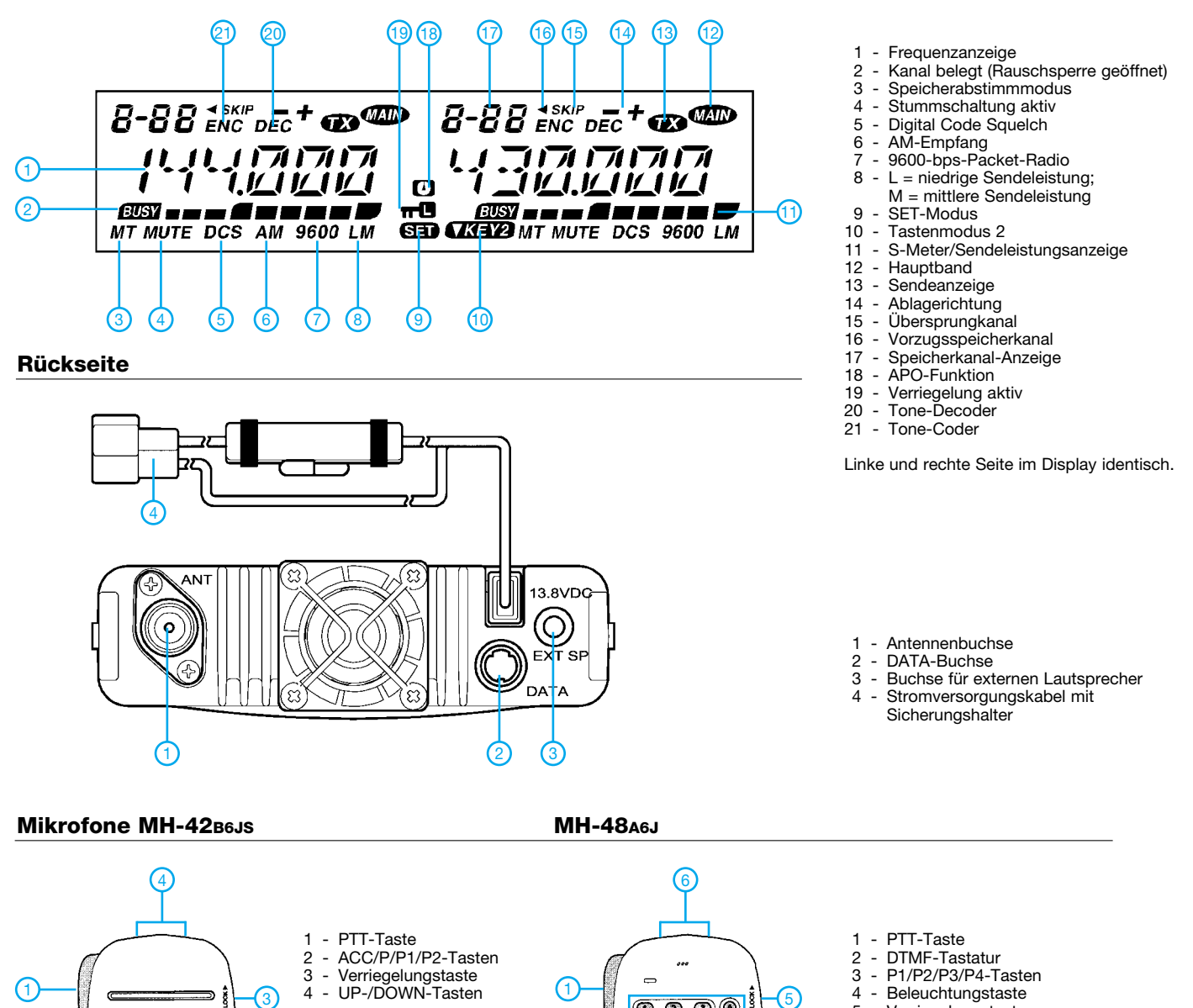

2

 $2$  3  $\sqrt{3}$  3  $\sqrt{3}$  3  $\sqrt{3$ 

5 - Verriegelungstaste 6 - UP-/DOWN-Tasten

4

ŧ

 $\circledcirc$   $\circledcirc$   $\circledcirc$ 

 $\overline{\textcircled{\tiny{D}}\textcircled{\tiny{D}}\textcircled{\tiny{D}}}$  $\circledcirc\circledcirc$  $@@$ ۱ DTMF MICROPHO

### **FUNKAMATEUR – Bauelementeinformation**

### Präzisions-Analogmultiplizierer **MPY634 mit großer Bandbreite**

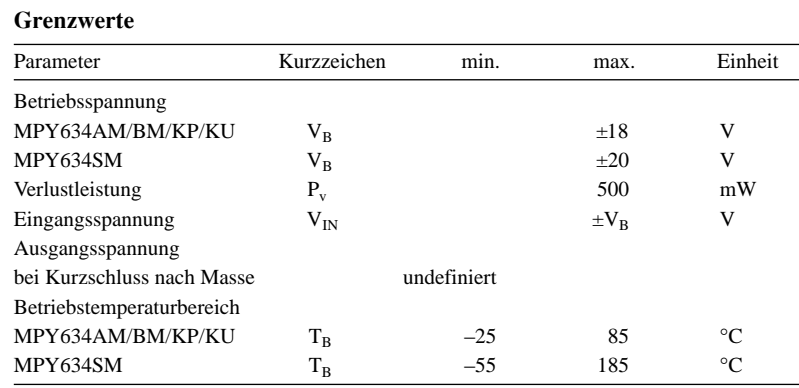

### **Kennwerte** ( $V_B = \pm 15$  V;  $T_A = +25$  °C)

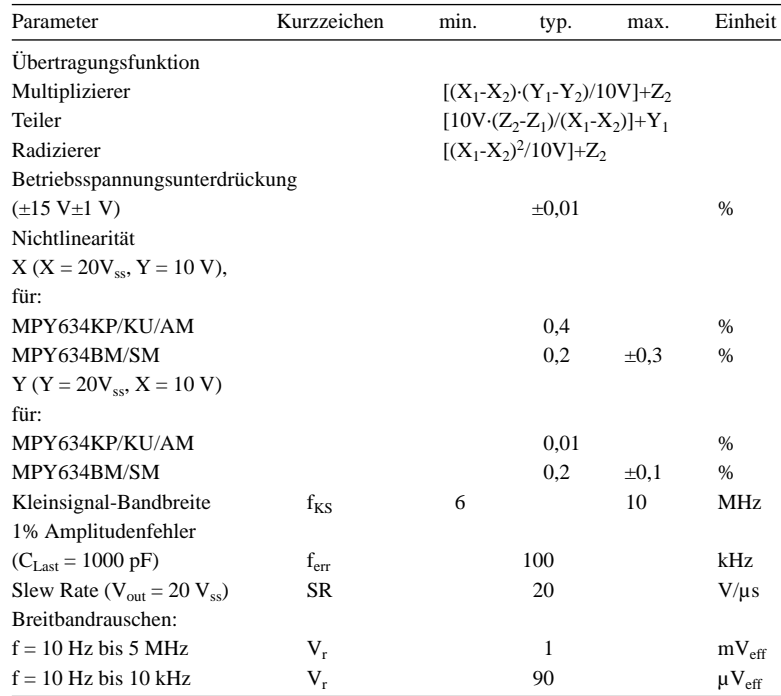

### **Kurzcharakteristik**

- breitbandig (typisch 10 MHz)
- $\bullet$   $\pm 0.5$  % max. Vierquadranten-Genauigkeitsabweichung
- interne Breitband-Operationsverstärker
- einfache Anwendbarkeit
- geringer Kostenfaktor
- Anwendungsbereiche: präzise Analogsignalverarbeitung, Modulation, spannungsgesteuerte Verstärker, Videosignalverarbeitung, spannungsgesteuerte Filter und Oszillatoren

### **Beschreibung**

Der MPY634 ist ein hochgenauer, breitbandiger, analoger Vierquadranten-Multiplizierer. Seine exakte, lasergetrimmte Funktionscharakteristik erlaubt die einfache Handhabung in einer Vielzahl von Anwendungen mit einem Minimum an externer Beschaltung. Mit seinen differenziellen X-, Y- und Z-Eingängen ist eine Konfiguration als Multiplizierer, Quadrierer, Teiler oder Radizierer sowie weiterer Funktionen möglich.

Die große Bandbreite des Schaltungsdesigns erlaubt eine Signalverarbeitung bei ZF-, HF- und Videofrequenzen. Der interne Ausgangsverstärker des MPY634 reduziert die Komplexität des externen Schaltungsdesigns, verglichen mit anderen HF-Vervielfachern und Balancemodulator-Schaltungen.

Der MPY634 kann auch als Mischer, Balancemodulator und -demodulator mit exzellenter Trägerunterdrückung eingesetzt werden. Eine akurate interne Spannungsreferenz ermöglicht ein präzises Einstellen des Skalierungsfaktors.

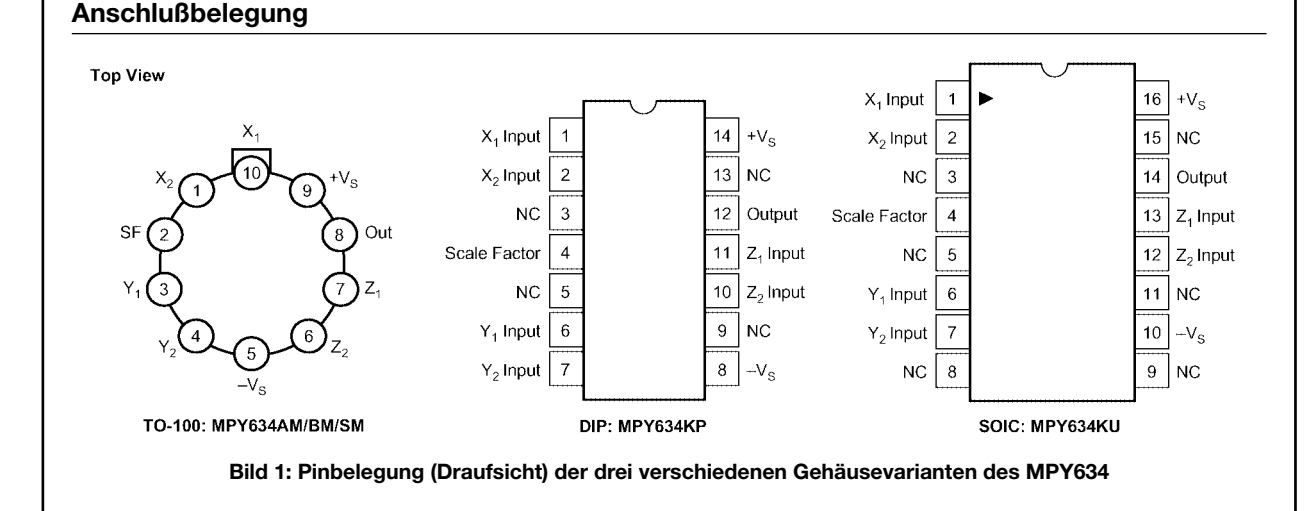

### **Blockschaltbild**

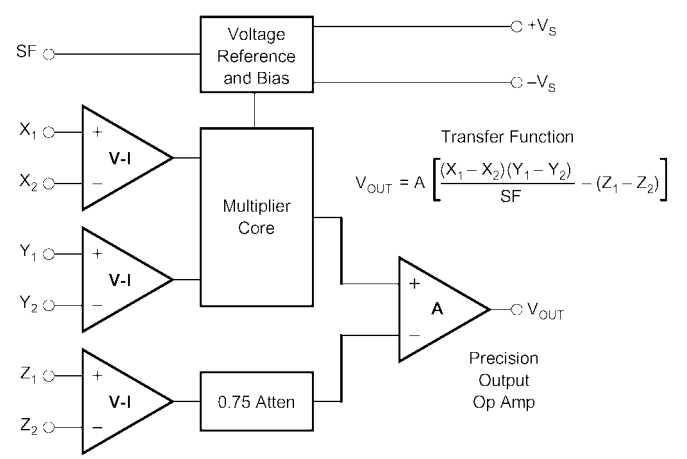

Die im Blockschaltbild angegebene Übertragungsfunktion für den MPY634 setzt sich wie folgt zusammen:

- A = offene Schleifenverstärkung des Ausgangsverstärkers (typ. 85 dB bei DC)
- SF = Skalierungsfaktor. Lasergetrimmt auf 10 V, aber einstellbar über einen Bereich von 3 V bis 10 V über externe Widerstände
- X, Y, Z = Eingangsspannungen. Die Endbereichs-Eingangsspannung ist gleich dem gewählten SF; die maximale Eingangsspannung beträgt ±1,25 · SF

### **Bild 2: Innenschaltung (Funktionsprinzip)**

### **Typische Applikationen**

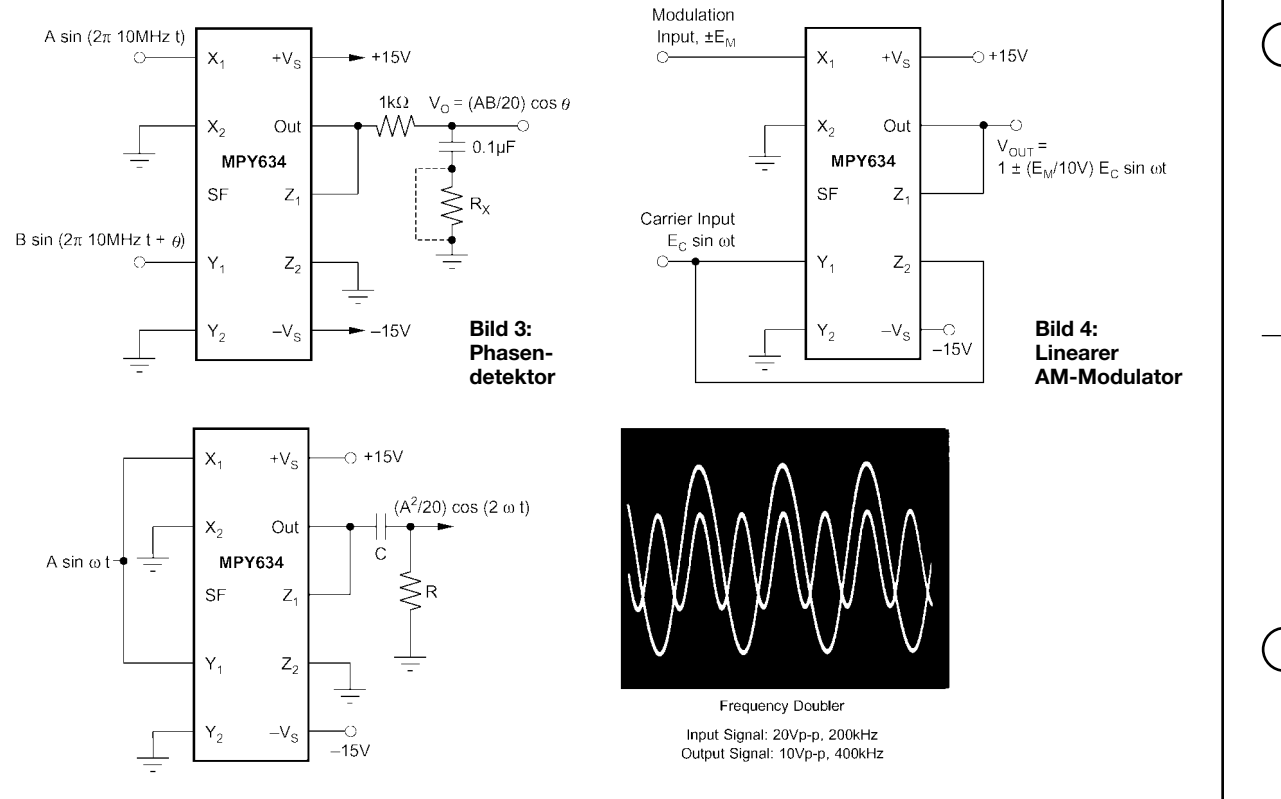

**Bild 5: Frequenzverdoppler. Das Quadrieren eines sinusförmigen Eingangssignals erzeugt eine doppelt so hohe Ausgangsfrequenz. Die DC-Ausgangsanteile werden durch die Signalauskopplung über einen Kondensator beseitigt.**

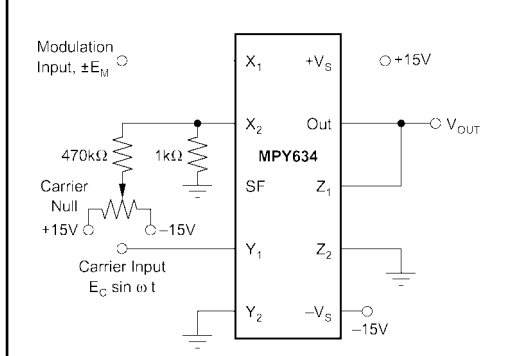

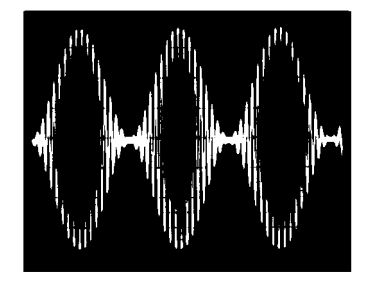

Carrier:  $f_c = 2MHz$ , Amplitude = 1Vrms Signal:  $f_s = 120kHz$ , Amplitude = 10V peak

**Bild 6: Balancemodulator. Die Trägerunterdrückung kann verbessert werden durch Trimmen der Offset-Spannung des Modulations-Inputs. Eine bessere Trägerunterdrückung oberhalb 2 MHz wird typischerweise durch das Vertauschen der X- und Y-Eingänge erzielt (Trägersignal am X-Eingang einspeisen).**

# **Weitere Tipps zur R7-Antenne**

In [1] beschrieb ich den Aufbau und die Reparatur der Vertikalantenne R7 von Cushcraft. Hier einige wichtige Nachträge:

– Wird das SWV plötzlich schlecht, dann muss nicht unbedingt ein Kondensator "abgesoffen" sein. Es kann auch passieren, dass zwischen den einzelnen Rohren über die Spulen kein Durchgang mehr besteht. Das lässt sich ganz einfach mit einem Ohmmeter feststellen. Zwischen dem Antennenrohr, der Öse des Spulenendes und der Blechtreibschraube bildet sich eine Oxidschicht, die einen perfekten Isolator darstellt. Die Klemmstelle muss mit feinem Schmirgelpapier gesäubert werden. Anschließend ist selbstklebender Schrumpfschlauch wieder aufzubringen.

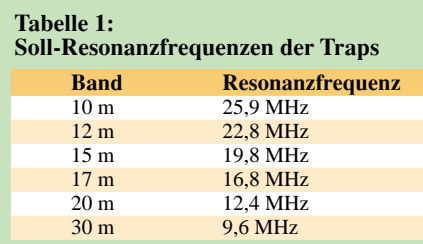

– Viele OMs haben Probleme mit dem 21- MHz-Band. Bei unserer Klubstations-R7 lag das beste SWR bei 21,35 MHz (mit Abstandsänderungen zwischen den Sperrkreisen ließ sich nichts mehr verbessern) und die Resonanzfrequenz des betreffendes Sperrkreises bei 20,1 MHz. Bei einem nachbestellten Ersatzsperrkreis. Betrug die Resonanzfrequenz 19,8 MHz. Beim Nebeneinander legen beider Sperrkreise zeigten sich mechanische Längenunterschiede bei den entsprechenden Kondensatoren. Abhilfe schafft man hier durch einfaches Hineinschieben der oben und unten vorhandenen U-Bügel (etwa 5 mm). Die Resonanzfrequenz ist zu kontrollieren und alles wieder mit selbstklebendem Schrumpfschlauch zu schließen.

– Es ist nicht einfach, mit dem Dipper an die entsprechenden Spulen heranzukommen. Das Bild demonstriert eine Möglichkeit: Mit der Spule des Dippers wird eine Verlängerung zum Antennenrohr gebildet; die Sperrkreise sind einzeln (!) zu messen, bei dem kombinierten 28/24- MHz-Sperrkreis treten zwei Dips auf. Man sollte den Dipper-Kondensator ganz langsam durchdrehen, da der Dip sehr schwach ist. Ziehen Sie den Dipper ganz langsam vom Messobjekt weg. Der Ausschlag (Dip) am Messgerät muss zurück-

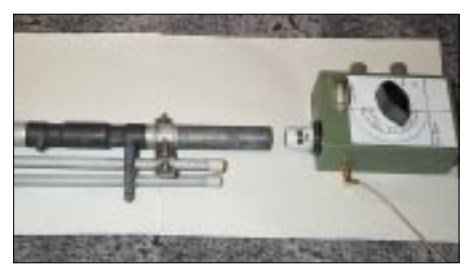

**Das Dippen der Sperrkreise erfordert höchste Aufmerksamkeit, da der Dip sehr schwach ausfällt. Foto: DK4PL** 

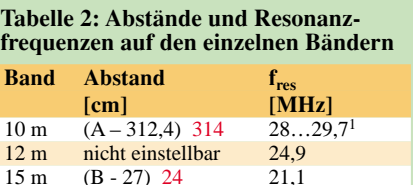

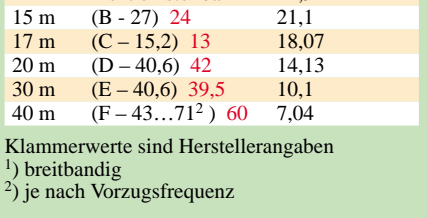

gehen. Je schwächer die Ankopplung ist, umso genauer wird die Messung.

Tabelle 1 gibt noch einmal sämtliche Resonanzfrequenzen der Sperrkreise wieder. Sollten die angegebenen Resonanzfrequenzen mehr als  $\pm 100$  kHz abweichen, so liegt ein Fehler vor und die R7 lässt sich nicht ordentlich abstimmen!

Als Anhaltspunkt gibt Tabelle 2 die bei mir ermittelten Abstände zwischen dem Anschlusskasten und den Sperrkreisen nebst der resultierenden Resonanzfrequenzen an. Sollte der Anschlusskasten (Balun etc.) durch Blitzschlag oder andere Ursachen zerstört sein, so findet man auf der Website von EI7PA [2] Wickeldaten des Baluns sowie weitere Angaben. Viel Erfolg beim Reparieren! **Bernd Knapp, DK4PL**

### **Literatur und URL**

- [1] Knapp, B., DK4PL: Aufbau und Reparatur einer R7-Antenne. FUNKAMATEUR 51 (2002) H. 2, S. 143
- [2] Tait, J., EI7PA: R7 Vertical...Maintenance and Repair. H*ttp://ireland.iol.ie/~bravo/r7\_vertical.htm*

# **...und noch eine 23-cm-CD-Antenne**

Eine CD hat etwa  $\lambda/2$  Durchmesser für das 23-cm-Band und kann daher als Reflektor für Antennen auf diesem Band herhalten, wie ich bereits in [1] demonstrierte. Hier möchte ich eine einfache Antenne für horizontale oder vertikale Polarisation beschreiben. Eine 1-λ−Schleife, die auf einer Seite am HF-Bezugspunkt (Masse) liegt, eignet sich sehr gut als Strahler. Es ist kein Symmetrierglied erforderlich, das andere Ende wird mit dem heißen Ende der Speiseleitung verbunden.

Die Schleife besteht aus einem versilberten Kupferdraht von 2 mm Durchmesser, blanker Draht aus der Installationstechnik tut es auch. Bei Drähten mit Isolation wäre ein Verkürzungsfaktor zu berücksichtigen, den ich jedoch nicht ermittelt habe. Das Bild zeigt ein Konstruktionsbeispiel; die Loop-Länge beträgt für den SSB-Bereich 23,5 cm, eine Korrektur für andere Bandsegmente empfiehlt sich.

Als Buchse findet eine BNC Crimp-Ausführung *UG 1094U-C58* (Fa. Reichelt) Verwendung. Von dort aus führt ein entsprechendes Stück Festmantelkabel (oder RG142, das ja auch relativ steif ist) zum Speisepunkt der Loop, wie das Bild auf S. 4 dieser Ausgabe erkennen lässt. Die Höhe der 50-Ω-Speiseleitung beträgt 33 mm, von der CD-Fläche bis zum Speisepunkt gemessen. Mit diesem Abstand lässt sich die Anpassung einstellen.

Eine galvanische Verbindung der Buchse mit der CD-Versilberung muss nicht bestehen, da die kapazitive Kopplung in diesem Frequenzbereich völlig ausreicht. Als Stütze gegenüber dem Speisepunkt kann man einen je nach Drahtstärke durchbohrten 12-mm-Plexiglasstab benutzen, der auf der CD mit einer M3-Schraube befestigt wird.

Nachdem die Scheiben ja auch bei Hitze und Kälte funktionieren sollen, ist eine ge-

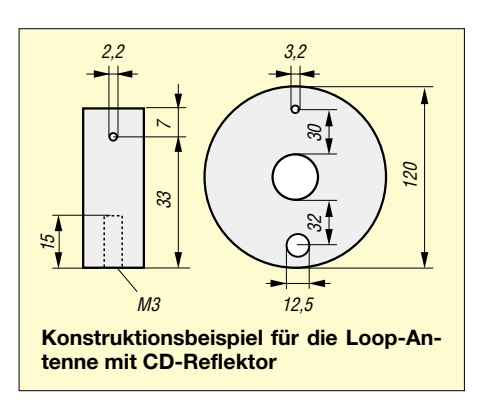

wisse Wetterfestigkeit zu erwarten, gegen UV-Strahlen könnte man sie mit schwarzem Sprühlack schützen.

### **Eugen Berberich, DL8ZX** *DL8ZX@darc.de*

### **Literatur**

- [1] Berberich, E., DL8ZX: CD-Recycling oder: Eine praktische zirkular polarisierte 23-cm-Antenne. FUNKAMATEUR 51 (2002) H. 10, S. 1043
- [2] Weiner, K. DJ9HO†: Die Cubical-Quad und ihre Sonderformen. 2. erweiterte Auflage, DARC-Verlag, Baunatal 2001

# **Erfolgreicher Portabelbetrieb muss nicht aufwändig sein**

### *Dipl.-Ing. (FH) HOLGER RAUSCH – DL2SHR*

*Die Amateurfunkprüfung ist bestanden – doch nun fangen die Probleme erst so richtig an. Das gilt nicht nur für EMV(U)- bzw. Antennen-Geschädigte, sondern auch für all jene, die auf Kurzwelle funken wollen, aber aufgrund beengter Platzverhältnisse nicht zu jeder Antenne greifen können. Nicht zuletzt ist Portabelbetrieb für UKW-DXer eine sinnvolle Alternative.* 

Beginnen wir mit dem KW-Betrieb. Die oben beschriebene Gruppe der Funkamateure unternimmt meist eine Odyssee durch viele Fachgeschäfte, ehe sich ein Strahler gefunden hat, der sowohl dem Raummangel Rechnung trägt als auch zufrieden stellende Leistungen erbringt. Zu diesem Zeitpunkt ist dann aber unter Umständen schon ein solch großes Antennenarsenal zusammengekauft, dass es nahe liegt, selbst ein Fachgeschäft zu eröffnen.

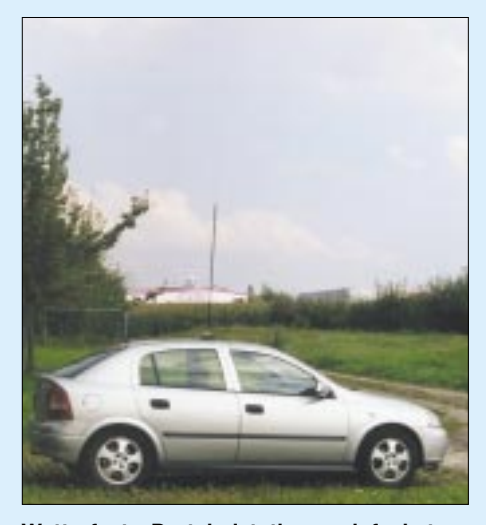

**Wetterfeste Portabelstation – einfachstenfalls reichen neben dem Pkw ein Transceiver, ein SWR-Meter und ein Rundstrahler.**

Und selbst dann, wenn die passende Antenne gefunden wurde, hat der Albtraum noch kein Ende: Neben dem fehlenden Platz haben OMs und (X)YLs in Miet- oder Eigentumswohnungen noch mit dem Problem zu kämpfen, dass die EMVU-Sicherheitsabstände hier nur geringe Sendeleistungen erlauben. Als Lösung gibt es zwei Möglichkeiten: QRP-Betrieb oder Portabel-Betrieb.

### ■ **QRP-Betrieb**

QRP-Betrieb ist unter diesen Umständen sicher nicht zu empfehlen. Denn die ohnehin geringe Sendeleistung wird durch den schlechten Wirkungsgrad von den Behelfsantennen, zu denen man dann in seiner Not greifen muss, noch weiter abgeschwächt. Außerdem lassen sich Behelfsantennen meist nicht in ausreichendem Abstand zu Gebäuden aufstellen, wodurch zum einen das Antennengebilde unter Umständen so verstimmt wird, dass es sich im Rahmen seiner Abstimmungsmöglichkeiten nicht mehr auf Resonanz bringen lässt. Zum anderen befindet sich eine so aufgestellte Antenne obendrein richtig im Störnebel diverser Elektrogeräte und -leitungen, durch den nur Signale mit beispielsweise S7 oder mehr dringen können.

DX-Verbindungen sind unter diesen Umständen fast ausgeschlossen. Und hat man dann doch einmal eine weit entfernte Station ausgemacht, wird sich aufgrund Chancenlosigkeit im Pile-Up schnell Frust breit machen. Also bleibt als sinnvolle Alternative nur noch der Portabelbetrieb.

### ■ **KW-Portabelbetrieb**

Aber auch der will wohl überlegt sein, müssen doch sinnvolle Kompromisse eingegangen werden. Zwar kann man sich mit einem Portabelmast und einem zerlegbaren Beam ausstatten, damit man auch wirklich überall in der Welt mit S9++ anliegt, braucht dann aber auch entsprechend mehr Zeit zum Auf- und Abbau der Station. Und was ist bei schlechtem Wetter? Hat da noch jemand Lust, seinen Mast mit der Yagi aufzustellen, um dann vielleicht beides im Schlamm versinken zu sehen?

### **Stromversorgung**

Bei Sendeleistungen oberhalb der QRP-Klasse ist es angebracht, ein separates Kabel ausreichenden Querschnitts von der Autobatterie ins "Shack" zu verlegen, die Zigarettenanzünderbuchse ist bei Strömen über 5…10 A hoffnungslos überfordert. **-rd**

Eine bessere Alternative und für alle Wetterlagen und Jahreszeiten geeignet ist meiner Meinung nach der Standmobilbetrieb mit einer Vertikal auf dem Autodach. Eine Mobilantenne ist schnell montiert und wieder abgebaut, auch das Verkabeln dauert keine Ewigkeit. Transceiver und Operateur sitzen dann im Trockenen und Warmen, wenn es draußen stürmt und schneit. Im Sommer kann man hingegen ein wenig von der begehrten Bräune erhaschen und die Zeit dabei mit dem Fahren von QSOs verbringen.

### ■ **KW-Antennentipps**

Wichtig bei der Auswahl einer (Mobil-) Antenne ist, soviel Länge wie möglich zum Strahlen zu bringen. So gibt es beispielsweise Monoband-Mobilantennen für das 20-m-Band, die zwischen rund 1,30 m und etwa 2,60 lang sind. Zwar lassen sich beide Antennen für das Band auf Resonanz bringen, den besseren Wirkungsgrad dürfte aber die längere Antenne besitzen, weil hier nicht so viel bei der Anpassung "gemogelt" werden musste, s.a. [1].

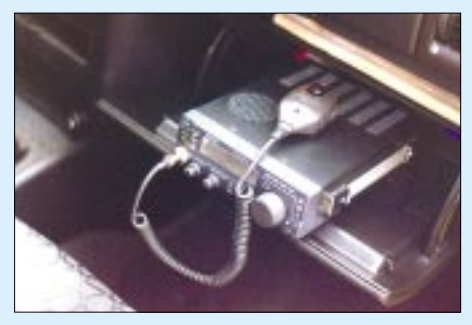

**Es empfiehlt sich, den Transceiver auf eine nicht leitende Unterlage zu montieren oder zu stellen; in meinem Fall bot sich die Klappe des Handschuhfachs an.**

Eine weitere Überlegung gilt beim Kauf einer Monoband-Antenne dem erwünschten Band. Bei kürzeren Bändern als dem 20-m-Band wird man in Zeiten sinkender Sonnenaktivität, wie jetzt gerade, oft mit seinem CQ-Ruf nur Rauschen ernten und ein Selbstgespräch führen können.

Auf tieferen Bändern als dem 20-m-Band sinkt das Verhältnis von Wellen- zu Antennenlänge, wodurch sich der Wirkungsgrad verschlechtert. Sicher sind dennoch Weitverbindungen möglich, allerdings habe ich das nicht ausprobiert, sondern mich für 14 MHz als dem auch in Zeiten schwächerer Sonnenaktivität meist DX-tauglichem Band entschieden und mir daher nur eine 2,6 m lange Monoband-Antenne *C-Whip* [2] für diesen Frequenzbereich zugelegt.

Ähnlich geeignet dürften die etwa 2,4 m langen Mobilstrahler *PHFxxx* [3] oder die preisgünstige CB-Antenne *DV-27L* in Verbindung mit einem manuellen oder automatischen Antennentuner sein.

Zwar konnte ich damit nicht jedes Pile-Up knacken, dennoch ließen sich in Verbindung mit einem TS-50 und 100 W auch andere Kontinente erreichen. So kam zum Beispiel für ein QSO mit Nordamerika der Report 5 und 5.

### ■ **Portabel-Betrieb auf 2 m/70 cm**

Die alte UKW-Funkerregel von einem möglichst hoch gelegenen Antennenstandort mit freier Sicht ist im Portabel- bzw. Standmobilbetrieb viel leichter zu befolgen. Dass der Standort für den Betrieb auf den oberen Bändern eine besonders wichtige Rolle spielt, kann ich nur unterstreichen, denn

eckiger Grundplatte aus dem Baumarkt mittels metalltauglichen Klebstoffs befestigt wurde. Anschweißen hilft ebenfalls, aber ich hatte keine Möglichkeit dazu. Da dieser Fuß jedoch lediglich für den Standmobilbetrieb dient und nur eine HB9CV tragen sollte, ist diese Art der Befestigung

An dem Rohr des Tischfußes sitzt ein batteriebetriebener Portabelrotor [5], der wiederum einen etwa 1 m langen Besenstiel hält, an dessen Ende eine HB9CV thront. Das ist zwar keine regenfeste Lösung, aber wer es möchte, findet sicher noch etwas

Diese nicht allzu professionelle Ausführung zeichnet sich zudem dadurch aus, dass bis auf eine Säge zum Kürzen des Besenstiels und die Schraubenschlüssel zum Anziehen der Befestigungsschrauben des Rotors kein Werkzeug erforderlich ist.

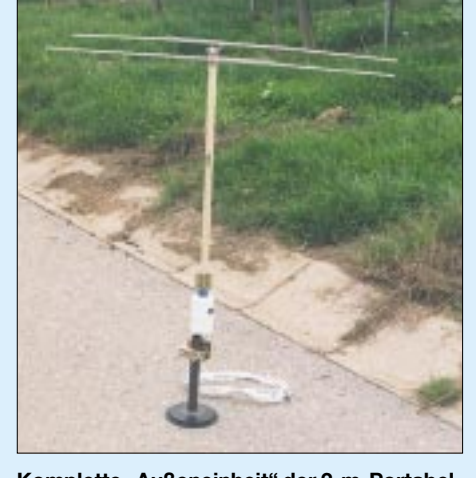

Komplette "Außeneinheit" der 2-m-Portabel**station des Autors**

ich habe es selbst "am eigenen Leibe" erfahren müssen. Einmal hörte ich an meinem Portabel-QTH (rund 300 m Höhe über N.N. in JN49) eine polnische Station aus KO, die für mich ein neues ODX gebracht hätte. Diese Station konnte mich leider nicht aufnehmen, trotz 65 W PEP und 9- Element-Yagi, vor allem deshalb, weil meine Antenne in diese Richtung keine freie Sicht hatte.

Viel mehr Glück hatte eine andere Portabelstation, die 360 m höher und noch etwas weiter weg in JN47 auf einem Turm gelegen war: Mit nur 3 W aus einem FT-290 und einer HB9CV gelang ihr mit guten Rapporten die Verbindung mit dem polnischen OM. Dieses Beispiel zeigt, wie uninteressant die abgestrahlte Leistung ist, wie viel mehr Bedeutung dagegen ein erhöhter Standort mit unverstellter Sicht für die Antenne hat.

Aber wer kann schon ein Haus auf einem Berg mit Rundumblick sein Eigen nennen? Also bietet der Portabelbetrieb sicher die effektivste Möglichkeit für UKW-DX. Dabei lassen sich auch mit kleinen Leistungen und daher geringem technischem Aufwand DX-Erfolge erzielen. Der Spaß beim Funken entschädigt allemal für den Zeitaufwand des Auf- und Abbaus der Portabelstation sowie die An- und Abfahrt, weil dann Stationen ins Log kommen, die sonst nicht erreicht worden wären.

Allerdings wird es selbst dann noch Stationen geben, mit denen einfach keine Verbindung zustande kommen will – siehe das in [4] beschriebene "Paradoxon der lauten Signale".

### *Standortwahl*

Freilich ist die absolute Höhe wichtig – noch wichtiger ist jedoch die Höhendifferenz gegenüber den nächst gelegenen Hindernissen, damit sich die Wellen ungehindert ausbreiten können. So haben auch Nicht-Alpenbewohner eine Chance, denn schließlich gibt es ja auch im Flachland manchen Hügel, vielleicht sogar mit einem begehbaren Turm, der majestätisch über der Ebene thront und so eine ungehinderte Wellenausbreitung ermöglicht.

Portabel- oder Standmobilbetrieb auf UKW und höher erfordert für DX leider einen größeren technischen Aufwand, als das bei KW der Fall ist. Weil DX-Verbindungen in SSB/CW ausschließlich in horizontaler Polarisation ablaufen, kommt man mit einem Vertikalstrahler auf dem Autodach nicht sehr weit. Und da viele UKW-Antennen keine Rundstrahlcharakteristik besitzen, ist ein Rotor bzw. sonstige Drehvorrichtung unumgänglich, es sei denn, man stellt den Antennenmast in Reichweite seiner Hand auf ("Armstrong-Rotor").

### *Zweckmäßiger Antennenträger*

Ein weiteres Problem des Portabelbetriebs stellt das Wetter dar. Bei schönem und warmem Wetter ist alles kein Problem, aber wie einen Mast auf nach tagelangem Regen aufgeweichten oder im Winter hart gefrorenen Boden aufstellen und verankern?

**Transceiver und Endstufe sind auf ein Brett montiert. So lassen sich beide Geräte bequem auf die Knie stellen und bedienen. Fotos: DL2SHR**

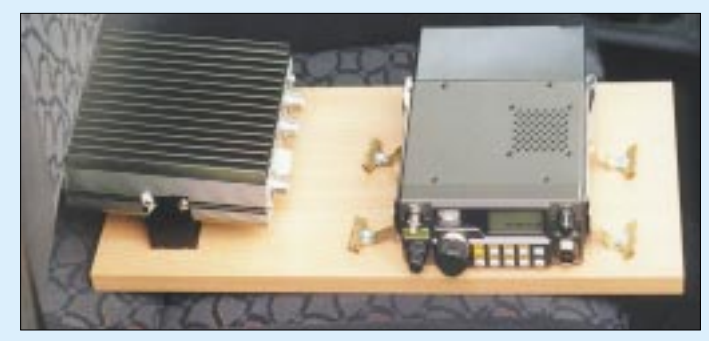

ausreichend stabil.

Wasserbeständigeres.

Deshalb galt es eine Lösung zu finden, die ohne Mast auskommt. Auch entfällt dann der Zeitaufwand für dessen Aufbau. So entstand die nachfolgend vorgestellte Lösung für den Standmobilbetrieb.

Ihr Hauptvorteil besteht darin, dass alles so weit als möglich vormontiert ist und der Aufbau fix vonstatten geht: In die Halterung des schon mit dem Magnetfuß verschraubten Rotors den Antennenträger (in diesem Fall ein simpler Besenstiel) nebst HB9CV einspannen, Antennenkabel anschließen, und die Konstruktion aufs Autodach hieven. Das dauert etwa eine Minute und gelingt im Winter schnell genug – bevor die Hände klamm werden.

Nun zu den Einzelheiten: Die Antennenanlage besteht aus einem flachen Magnetfuß, auf dem ein rohrförmiger Tischfuß mit

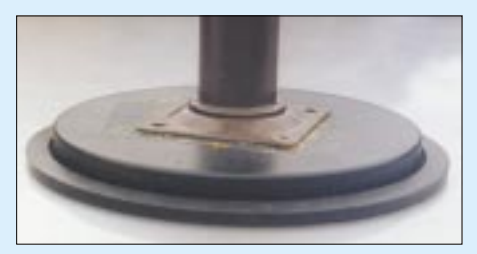

**Die Masthalterung besteht aus einem Tischbeinfuß, der auf die Oberschale eines Magnetfußes geklebt wurde. Auf diesen Rohrstumpf kommt der Rotor – oder notfalls ein Besenstiel, der die Antenne trägt.**

Außerdem dürften diese wenigen, einfachen Arbeitsschritte auch handwerklich nicht so Begabte kaum überfordern.

Das "Shack" befindet sich im Auto, versorgt aus dem Fahrzeugakku. Meine Technik besteht aus einer 65-W-PA von *gaga* und einem FT-290. Beide Geräte befinden sich nebeneinander auf einem Brett, das ich nach dem Platznehmen auf dem Beifahrersitz auf meinen Schoß setze. Auf diese Weise habe ich genügend Platz und kann alles bequem bedienen.

Durch einen kleinen Fensterspalt führen das Antennen- und das Fernbedienungskabel für den Rotor nach außen. So macht auch Betrieb bei winterlicher Kälte Freude. Wer also nicht warten will, bis die Klimakatastrophe unsere Winter für Portabelbetrieb im Freien geeignet erscheinen lässt, sollte sich für diese Lösung erwärmen.

*dl2shr@darc.de*

### **Literatur und Bezugsquellen**

- [1] Hegewald, W., DL2RD: Kurz und resonanzscharf: KW-Mobilantennen HFC-xxL getestet. FUNK-AMATEUR 51 (2002) H. 8, S. 780
- [2] C-Whip, Best. Nr. 12220.20; Bezug: WiMo, *www.wimo.com*
- [3] Palstar PHF20; Bezug: Communication Systems Rosenberg, *www.gagacom.de*
- $[4]$  Hegewald, W., DL2RD: 2-m-DX im Grünen. FUNKAMATEUR 49 (2000) H. 6, S. 692–693
- [5] Mini-Batterie-Rotor, Best. Nr. 01089; Bezug: UKW Berichte, *www.ukw-berichte.de*

# **Langyagis für das 6-m-Band**  in bewährter 28-Ω-Technik

### *MARTIN STEYER – DK7ZB*

*Im folgenden Beitrag werden lange 6-m-Yagis in 28-*Ω*-Technik vorgestellt, die sich bei geringfügigen Abstrichen an den maximal möglichen Gewinn als recht tolerant gegenüber Umgebungseinflüssen erweisen. Dabei gibt der Autor aus seiner praktischen Erfahrung heraus auch Hinweise zu den nicht zu unterschätzenden Problemen der mechanischen Realisierung.*

Schon einmal wurden im FUNKAMATEUR 6-m-Yagis vorgestellt [1], damals als schmalbandige Hochleistungsantennen mit 12,5 Ω Strahlungswiderstand. Deren Gewinne lagen an der oberen Grenze des Möglichen, diese Yagis verlangen aber eine freie Umgebung und reagieren kritisch auf benachbarte andere Antennen.

Mit geringfügigen Abstrichen am maximal machbaren Gewinn nimmt die Bandbreite bei 28 Ω Strahlungswiderstand deutlich zu und führt zu wesentlich gutmütigeren Antennen, die auch über anderen Yagis für Kurzwelle bei Abständen von 2 bis 2,50 m montierbar sind und dadurch nur sehr geringfügig verstimmt werden.

### ■ **Elektrische Ausführung**

Als Design-Grundlagen kamen die Programme *YO* [2] und EZNEC [3] zum Einsatz, für die inzwischen genug Erfahrungschanischen Probleme allerdings schon eine beträchtliche Herausforderung für den Erbauer dar!

Der Strahlungswiderstand beläuft sich auf 28  $Ω$ , um mit der inzwischen bewährten und wohl hinlänglich bekannten [4, 5] DK7ZB-Methode gemäß Bild 3 über zwei parallele Viertelwellenkabel eine einfache Speisung zu ermöglichen. Dabei dienen zwei parallel geschaltete elektrisch je λ/4 lange Stücke aus 75-Ω-Koaxialkabel als Transformationsleitung, die den Strahlungswiderstand von 28 Ω auf 50 Ω zur Einspeisung anpasst. Gleichzeitig entsteht durch Erden an der Koaxialbuchse ein vereinfachter Viertelwellensperrtopf als Mantelwellensperre.

Die Längen hängen vom verwendeten Kabel bzw. dessen Verkürzungsfaktor ab. Bei Kabeln mit Voll-PE als Dielektrikum wie z.B. RG-59 ist  $V = 0.667$ , bei Sat- oder

> **Bild 1: Die 7,20 m lange 6-Element-Yagi über der Kurzwellen-Logperiodic DLP-15**

**Bild 2: Anpassleitung mit RG59-Kabeln in bzw. neben der Strahlerdose Fotos: DK7ZB**

werte im praktischen Aufbau für Yagis vom Kurzwellenbereich bis ins 70-cm-Band vorliegen. Zum Teil entstanden die Antennen durch Umrechnen und weiteres Optimieren von schon vorgestellten 2-m-Yagis.

Ich habe Antennen mit 5, 6, 7, 8 und 9 Elementen gebaut und vermessen, wobei jeweils die günstigsten Elementabstände zugrunde gelegt wurden. Die sich ergebenden Antennenlängen gehen aus Tabelle 1 hervor. Bei den drei längeren Varianten mit 7, 8 und 9 Elementen stellen die me-

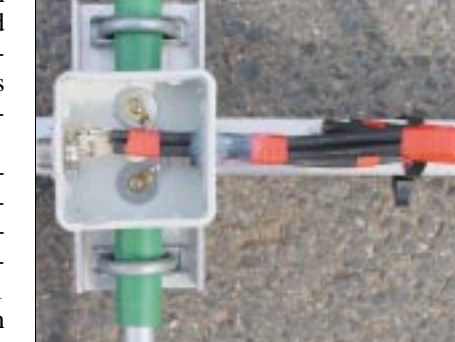

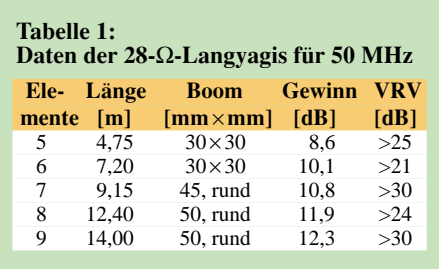

Kabelfernsehkabel mit weißem Schaumstoffdielektrikum liegt V meist bei 0,81. Die sich dabei ergebenden Längen beziehen sich auf die Abschirmung und sind in Tabelle 2 angegeben. Wichtig ist, dass die beiden Kabel exakt parallel zu liegen kommen und alle 10 cm mit einer Lage Plastikband fixiert werden.

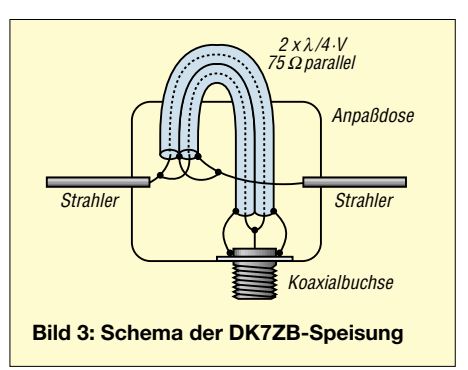

Die Entwurfsfrequenzen sind so gewählt, dass die maximal nutzbare Frequenz deutlich über 50,150 MHz liegt. Dadurch steigt zwar der Gewinn im Band oberhalb der Resonanzfrequenz noch weiter an, aber man ist immer auf der sicheren Seite und bleibt deutlich unterhalb der *cut-off-*Frequenz, oberhalb derer dann schnell nichts mehr geht (vergleiche dazu [6]).

So können auch geringfügige Abweichungen in der Mechanik, z.B. bei der Elementhalterung, die Antenneneigenschaften nicht nachteilig beeinflussen.

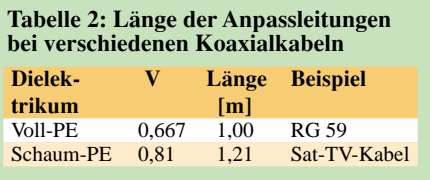

Es ergeben sich Bandbreiten von über 1 MHz bei einem SWR <1,5. Eine Verstimmung um 100 kHz, wie sie bei verschiedenen Montageorten auftreten kann, muss nicht durch Längenänderungen kompensiert werden und liegt dadurch noch voll im Toleranzbereich von Richtdiagramm und Gewinn. Eine solche Verstimmung gegenüber der bei freier Montage gemessenen Resonanzfrequenz trat bei mir nach Montage der 6-Element-Yagi 2,30 m über einer DLP-15-Log-Periodic auf. Dabei änderten sich Richtdiagramm, Gewinn und Strahlungswiderstand prak-

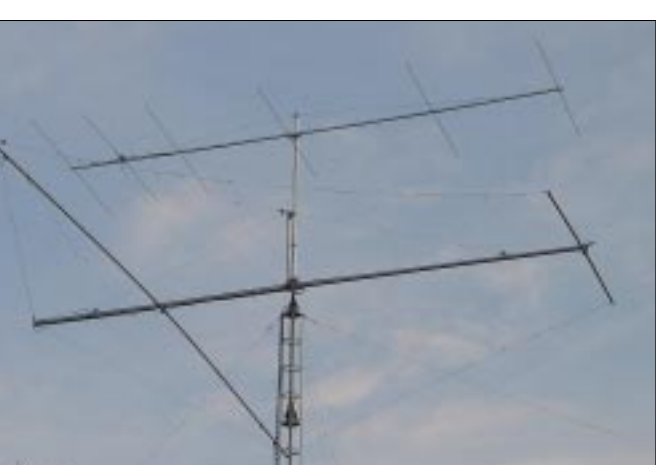

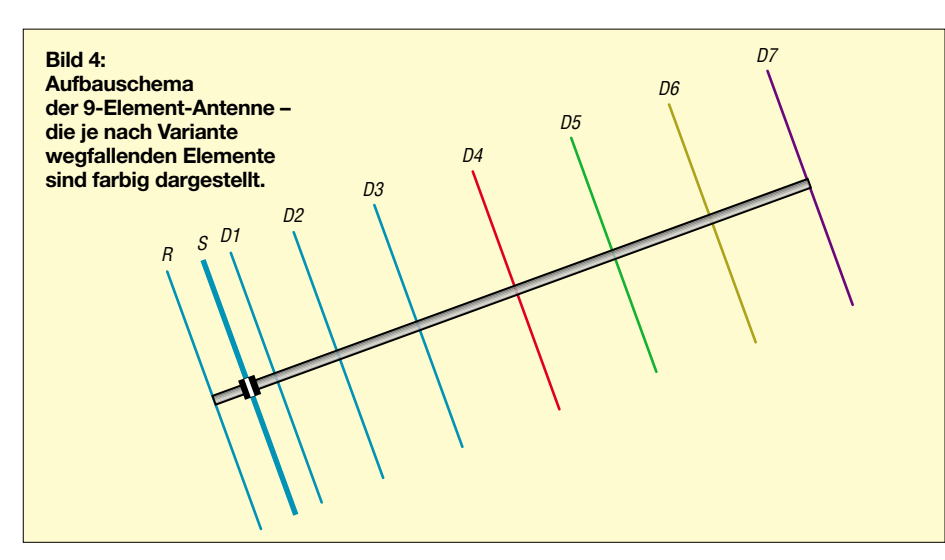

tisch nicht, so dass ein Nachstimmen der Antenne entfiel.

Die 5- und 7-Element-Versionen habe ich nur zu Testzwecken aufgebaut, wobei die Mechanik bei der 9,40 m langen Yagi allenfalls für windstille Tage ausreichend war… Die 8-Element-Yagi wurde nicht von mir, sondern von Adam, 9A4QV, erstellt und ausgemessen. Er konnte die ausgewiesenen Daten, soweit sie Rückdämpfung und Anpassungsverlauf betreffen, voll bestätigen. Ein Nachbau-Interessent kann also davon ausgehen, dass alle berechneten Antennen eine erfolgreiche Erprobung in der Praxis hinter sich haben.

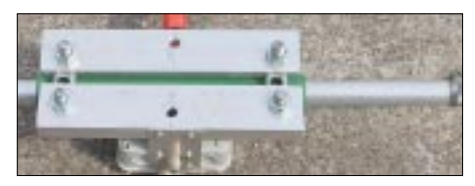

### **Bild 5: Strahlermittelstück von unten gesehen, hier für einen Vierkantboom**

Die 9-Element-Yagi ist mit 800 kHz Bandbreite etwas schmalbandiger, aber da man eine solche Antenne sicher nur in einer freien Umgebung aufbaut, dürfte dies kein Nachteil sein. Mit der 9-Element-Ausführung habe ich zwei Jahre lang gearbeitet, dabei war der Montageort 3,50 m über dem 11 m hohen Hausdach. Leider ist diese Hochleistungsantenne den mehrfachen Umbaumaßnahmen meiner gesamten Antennenfarm zum Opfer gefallen, weil beim Funkbetrieb auf mehreren Bändern immer Kompromisse einzugehen sind.

### ■ Konstruktion des Strahlers

Wegen der Technik der Einspeisung muss das Strahlerelement in der Mitte unterbrochen sein und eine isolierte Halterung bekommen. Als Isolierrohre haben sich Stücke aus Hart-PVC bewährt, wie sie als Wasserleitungsrohre erhältlich sind.

Die Innenstücke bestehen aus zwei 500 mm langen Rohren aus 16 mm ×1,5 mm Aluminium, in die die Endstücke aus 12 mm × 1 mm Aluminium eingeschoben werden. Durch Einsägen erhalten die 16-mm-Rohre Schlitze, sodass mit Schlauchschellen ein Abgleich durch Verschieben der 12-mm-Rohre durchführbar ist.

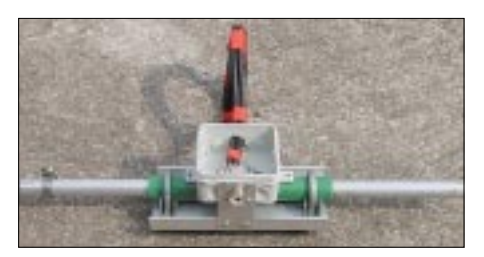

**Bild 6: Strahlermittelstück mit Dose von oben**

Die angegebenen Strahlerlängen in den Tabellen 3 bis 7 sind von Spitze zu Spitze der Elemente gemessen, dabei ist ein eingeschobenes Stück von je 200 mm zu berücksichtigen, das zum Feinabgleich des Strahlers notwendig ist. In der Mitte ist der Elementabstand etwa 15 mm.

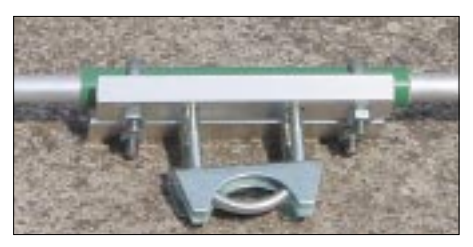

**Bild 7: Strahlermittelstück für einen runden Boom mit 35 bis 45 mm Durchmesser**

Bild 5 zeigt das Strahlermittelstück aus zwei Stücken Winkelaluminium von 15 mm × 30 mm × 3 mm von unten. Auf einem Vierkantboom 30 mm  $\times$  30 mm ist die Befestigung einfach durch zwei Schrauben möglich, die Winkel liegen dabei flach auf dem Boom auf. Wichtig ist eine gute Masseverbindung der Koaxialbuchse zum Boom. Von oben gesehen erkennt man in Bild 6 den Erdungswinkel für die Anschlussbuchse sowie die Anpassungsleitung, die zusätzlich als Speisedrossel aufgewickelt wurde.

Kommt ein Rundrohr als Boom zum Einsatz, so kann das Mittelstück wie in Bild 7 ausgeführt werden. Die Befestigung erfolgt dann mit zwei Auspuffschellen. Je nach Länge der Antenne bieten sich Aluminiumrohre mit 35 mm  $\times$  2 mm oder 40 mm  $\times$ 2 mm an. Bei der 9,20 m langen 7-Element-Yagi ist 45 mm  $\times$  2 mm-Aluminiumrohr die geeignete Wahl.

Der Kontakt zu den beiden Strahlerhälften wird in der Installationsdose IP54 durch selbstschneidende Edelstahlschrauben und

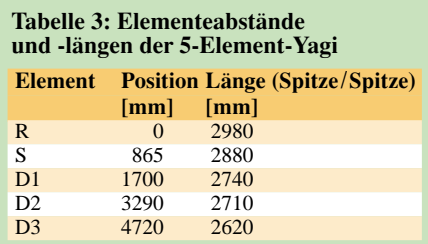

### **Tabelle 4: Elementeabstände und -längen der 6-Element-Yagi**

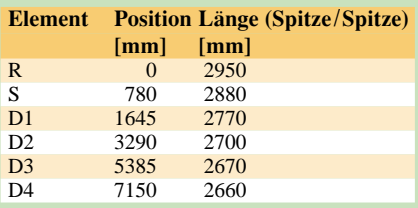

#### **Tabelle 5: Elementeabstände und -längen der 7-Element-Yagi**

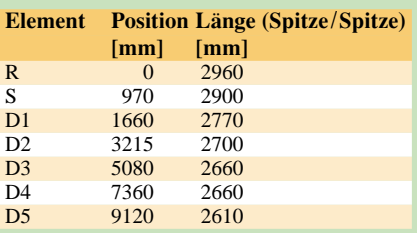

### **Tabelle 6: Elementeabstände und -längen der 8-Element-Yagi**

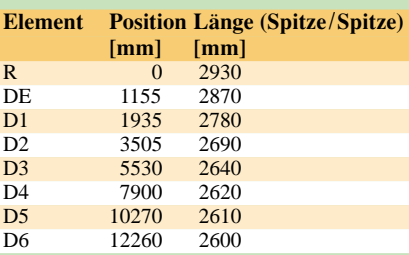

### **Tabelle 7: Elementeabstände und -längen der 9-Element-Yagi**

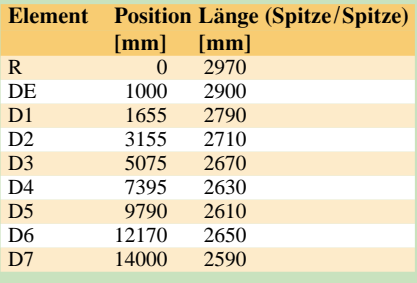

### **Antennentechnik**

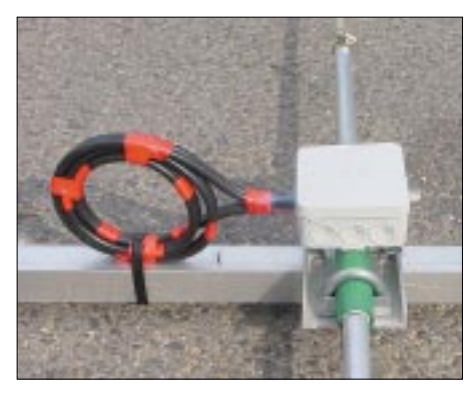

**Bild 8: Fertig montiertes Mittelstück in der Antenne**

Lötösen hergestellt. An die Öffnung für die Speisedrossel kommt – wie in Bild 2 zu erkennen – ein wenig Silikon, um die fertige Dose wasserdicht zu machen. Zwei unten hineingebohrte 3-mm-Löcher dienen dazu, um Kondenswasser abzuführen und eine Belüftung zu ermöglichen.

### ■ Parasitärelemente und Boom

Reflektor und Direktoren sind jeweils nach einem einheitlichen Schema aufgebaut. Sie bestehen aus einem durchgehenden 12 mm  $\times$  1 mm-Aluminiumrohr, über das in der Elementmitte ein 100 mm langes Stück Rohr

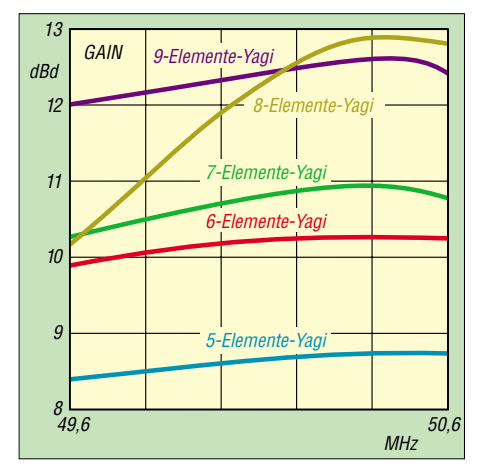

**Bild 11: Gewinnverläufe der hier vorgestellten Antennen**

2 MHz 50,6 1 49,6 SWR

**Bild 13: Anpassungsverlauf der beschriebenen Langyagis, Farben wie Bild 11**

mit den Maßen 16 mm  $\times$  1,5 mm geschoben ist. Es dient der mechanischen Versteifung, da die Halterung mit zwei Schrauben durch dieses Rohrstück und das 12-mm-Innenrohr geht.

Die Längen in den Tabellen 3 bis 7 sind von Spitze zu Spitze gemessen und beziehen sich auf das durchgehende 12-mm-Rohr.

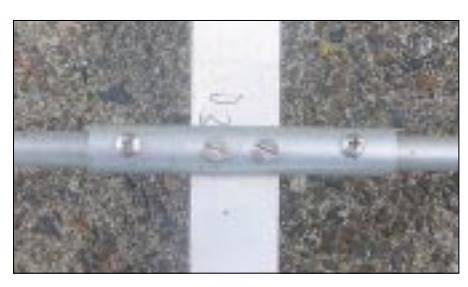

**Bild 9: Befestigung der Parasitärelemente bei einem Vierkantboom**

Die Verwendung anderer Stärken bzw. anderer Durchmesserstaffelungen (*Tapering*) erfordert eine Neuberechnung und führt zu deutlich abweichenden Längen, weshalb ich davon ohne sorgfältige Simulation am PC nur dringend abraten kann.

Die Halterung bei einem Vierkant-Boomrohr erfolgt ganz einfach durch zwei 5-mm-Schrauben mit Muttern und Sprengringen

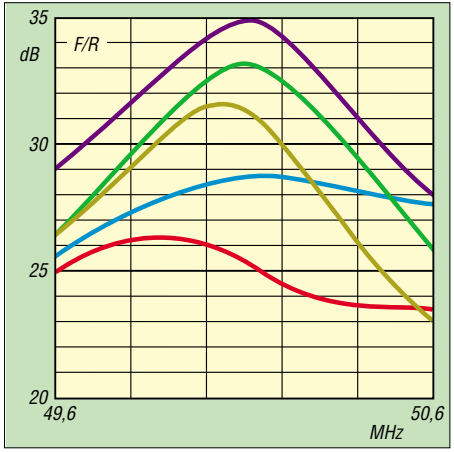

**Bild 12: Vor-/Rück-Verhältnis (F/R) der beschriebenen Langyagis, Farben wie Bild 11**

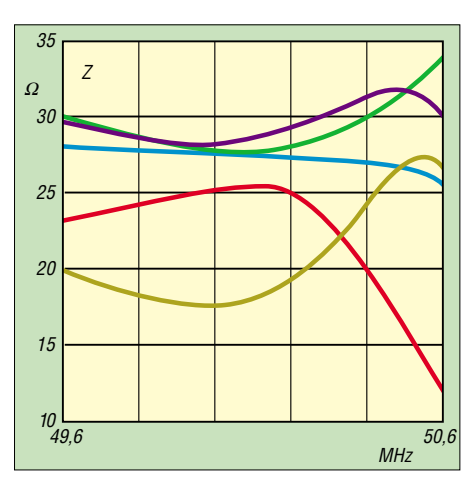

**Bild 14: Frequenzgang des Fußpunktwiderstands der Yagis, Farben wie Bild 11**

aus Edelstahl, siehe Bild 9. Seit Jahren haben sich Befestigungen dieser Art bei mir bewährt. Benutzt man Rundmaterial als Tragrohre, so bietet sich die in Bild 10 gezeigte Montage mit einem Winkel und einer Auspuffschelle an.

Ganz wichtig ist das Einschieben von 1,20 m langen Stücken eines 6 bis 8 mm dicken Kunststoff- oder Silikonschlauchs in die Elementhälften, weil ansonsten mit unangenehmen mechanischen Dröhn- bzw. Summgeräuschen bei schwachem Wind zu rechnen ist. Die Elementlängen bei 50- MHz-Antennen sind für solche Erscheinungen ausgesprochen kritisch.

Sogar Brüche durch Haarrisse an den Befestigungspunkten können bei Nichtbefolgen dieser Empfehlung auftreten! Die Enden werden dann mit einem Stopfen oder mit etwas Silikon verschlossen. Starker Wind führt lediglich zu einem Verbiegen bzw. Schwingen der Elemente, was den Antennen nicht schadet.

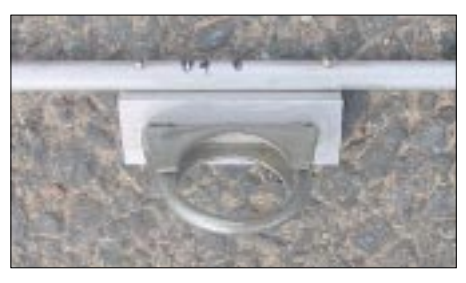

**Bild 10: Haltewinkel mit Auspuffschelle für Tragerohre aus Rundmaterial**

Es reicht für die mechanische Stabilität des Tragrohres aus, einen Überzug mit Hilfe eines 4-mm-Stahlseils gemäß Bild 25 anzubringen. Selbst bei 9-Element-Yagis mit 14 m Länge klappt dies, allerdings muss das Tragrohr einen Durchmesser von 50 mm aufweisen. Bei den 5- und 6-Element-Yagis reicht ein Vierkant-Boom 30 mm × 30 mm aus, für die 7-Element sollte es schon ein 40- bis 45-mm-Rundrohr sein.

### ■ **Eventueller Abgleich**

Normalerweise sollte sich der Abgleich auf das Einstellen der richtigen Strahlerlänge bei 50,130 MHz beschränken, damit muss auf Anhieb ein SWR <1,2 erreichbar sein. Anderenfalls kann von einem Fehler in Längen oder Abständen bzw. einer nicht korrekten Anpassungsleitung ausgegangen werden. Die Mindesthöhe über normalem Boden sollte dabei eine halbe Wellenlänge, also 3 m, sein. Besser ist eine noch größere Höhe von 5 bis 6 m.

Bei niedrigeren Montagehöhen sinkt der Fußpunktwiderstand der Yagi, und es ergibt sich kein reeller Widerstand von 28 Ω auf der Resonanzfrequenz. Dabei tritt das niedrigste SWR bei einer höheren Frequenz auf, obwohl die Resonanz des gesamten Yagi-Systems tiefer liegt!

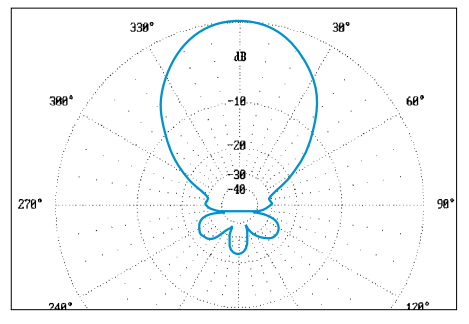

**Bild 15: E-Diagramm der 5-Element-Yagi bei 50,15 MHz; 0-dB-Ring ≙ 8,62 dBd** 

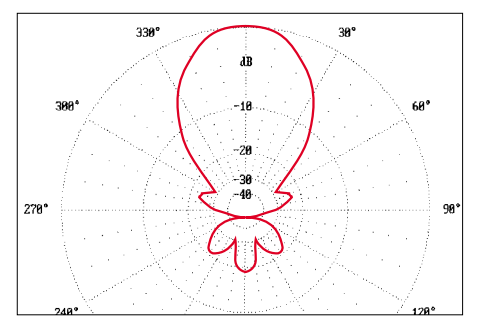

**Bild 17: E-Diagramm der 6-Element-Yagi bei 50,00 MHz; 0-dB-Ring ≙ 10,18 dBd** 

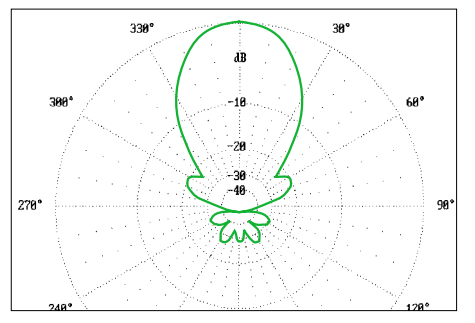

**Bild 19: E-Diagramm der 7-Element-Yagi bei 50,15 MHz; 0-dB-Ring ≙ 10,85 dBd** 

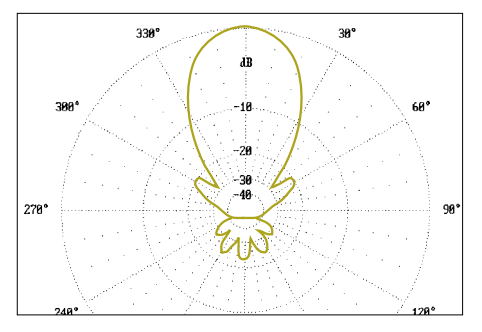

**Bild 21: E-Diagramm der 8-Element-Yagi bei 50,15 MHz; 0-dB-Ring ≙ 11,88 dBd** 

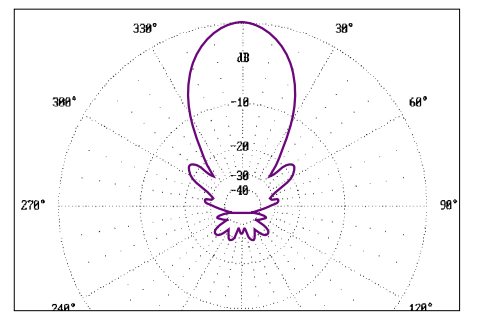

**Bild 23: E-Diagramm der 9-Element-Yagi bei 50,15 MHz; 0-dB-Ring ≙ 12,39 dBd** 

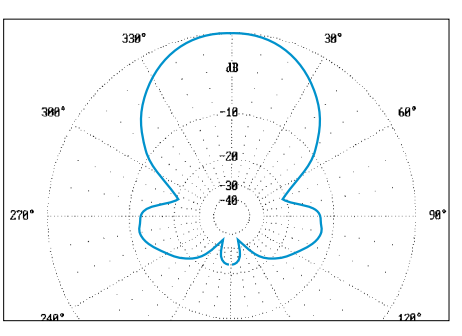

**Bild 16: H-Diagramm der 5-Element-Yagi bei 50,15 MHz; 0-dB-Ring ≙ 8,62 dBd** 

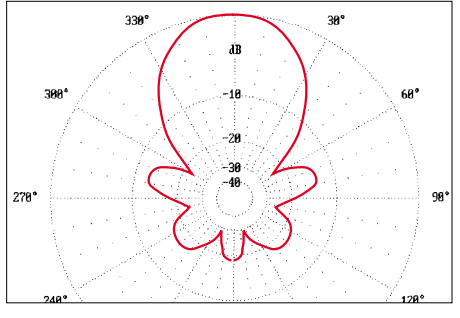

**Bild 18: H-Diagramm der 6-Element-Yagi bei 50,00 MHz; 0-dB-Ring ≙ 10,18 dBd** 

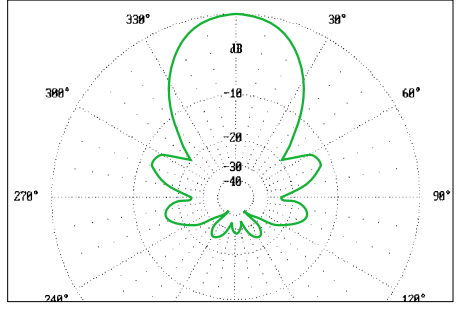

**Bild 20: H-Diagramm der 7-Element-Yagi bei 50,15 MHz; 0-dB-Ring ≙ 10,85 dBd** 

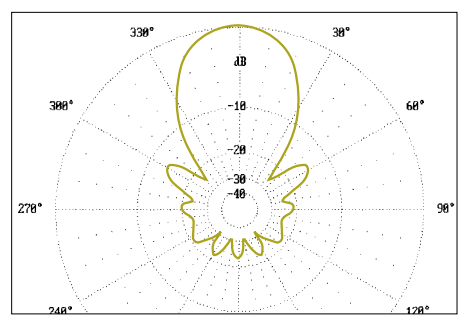

**Bild 22: H-Diagramm der 8-Element-Yagi bei 50,15 MHz; 0-dB-Ring ≙ 11,88 dBd** 

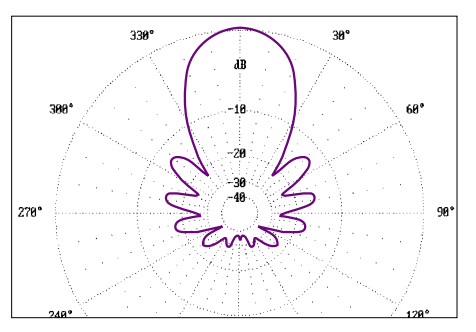

**Bild 24: H-Diagramm der 9-Element-Yagi bei 50,15 MHz; 0-dB-Ring ≙ 12,39 dBd** 

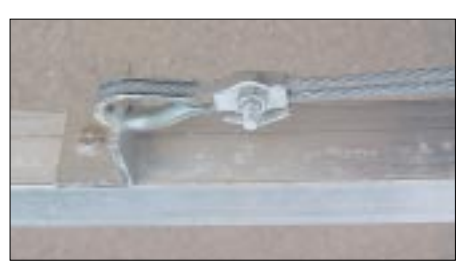

**Bild 25: Stahlseil mit Kausche und Kastenklemme zur Abspannung des Booms**

Man lasse sich also durch solche Effekte, die durch ein Verschieben von imaginären und reellen Anteilen am Strahlungswiderstand entstehen, nicht täuschen. In 2 m über Grund ergab sich bei der 5-Element-Yagi beispielsweise ein niedrigstes SWR von 1,4 bei 50,250 MHz, was sich auf 1,1 bei einer Höhe von 6 m auf 50,130 MHz änderte. Bei 12 m über Grund rutscht die Resonanzfrequenz noch einmal 20 bis 30 kHz weiter nach unten.

Ist die Beeinflussung des gesamten Systems durch die Umgebung zu stark, so kann als letzter Ausweg folgender Tipp helfen: Eine Längenveränderung bei 50-MHz-Yagis an den Enden von je 1,5 mm verschiebt die Resonanz um jeweils 100 kHz nach oben bzw. unten. Dies gilt für alle Elemente! Unter normalen Bedingungen sollten aber die angegebenen Maße ohne weitere Änderungen zum Erfolg führen.

### ■ **Weitere Hinweise**

Aktuelle Updates und zusätzliche Informationen finden sich auf meiner Homepage [7], die ständig ergänzt und erweitert wird. Inzwischen wurden 6-m-Yagis mit dem DK7ZB-Konzept weltweit in verschiedenen Ländern mit Erfolg nachgebaut, wie Anfragen und Zuschriften via E-Mail zeigen. Der Autor freut sich über jede Rückmeldung oder zusätzliche Tipps, die sich zusammen mit eventuellen Fotos auf der Website unterbringen lassen. *dk7zb@darc.de*

### **Literatur**

- [1] Steyer, M., DK7ZB: 6-m-Yagis in 12,5-Ω-Technik. FUNKAMATEUR 47 (1998) H. 4, S. 446–447
- [2] PC-Programm *YO* (Version 6.53 und 7.2) von Brian Beezley, K6STI, Linda Vista Drive, San Marcos, CA 92069, USA
- [3] Lewallen, R., W7EL: P.O. Box 6658, Beaverton, OR, 97007, USA; E-Mail: *w7el@eznec.com; http://eznec.com*; das Demo-Programm EZNEC 3.0 befindet sich auch auf der FA-Jahrgangs-CD 2000, das Update 3.37 auf der 2001er-CD, das aktuelle Update auf der 2002er-CD
- Steyer, M., DK7ZB: Einfache Speisung von Monoband-Yagis. FUNKAMATEUR 44 (1995) H. 4, S. 406–407
- [5] Steyer, M., DK7ZB: UKW- und Kurzwellen-Yagis in 28-Ω-Technik, CQDL 72 (2001) H. 6, S. 433 bis 436
- [6] Steyer, M., DK7ZB: Konstruktionsprinzipien für UKW-Hochgewinn-Yagiantennen. FUNKAMA-TEUR 48 (1999) H. 2, S. 212–215, H.3, S. 311–313
- [7] Steyer, M., DK7ZB: DK7ZB Yagi Homepage. *www.qsl.net/dk7zb*

# **Universeller Direktmischempfänger zum Netzwerktester**

### *BERND KERNBAUM – DK3WX*

*Der in [1] beschriebene Netzwerktester lässt sich auch als Frequenzgenerator benutzen. Da bietet es sich an, ihm noch ein Direktmisch-Empfangsteil zu spendieren. Der Beitrag beschreibt eine empfindliche und großsignalfeste Schaltungsvariante.*

Da der NWT zugleich ein guter HF-Generator ist, kann er als VFO in einem Empfänger Verwendung finden. Ein Feature im NWT-Programm erleichtert die Bedienung: Unter *Einstellungen/Zwischenfrequenz* kann man die VFO-Frequenz abspeichern. Der in Bild 20 von [1], Teil 2, gezeigten Darstellung lassen sich die Empfangsfrequenz und darüber die wirkliche VFO-Frequenz entnehmen. Die Abstimmung erfolgt mittels der Up-/Down- oder der Funktionstasten mit der vorher festgelegten Schrittweite.

Bild 2 vermittelt hingegen einen Eindruck vom Programm *Softradio*, das auf der FA-Website zum Download bereitsteht.

Bild 1 stellt einen Schaltungsvorschlag für einen guten, universellen Direktmischempfänger dar. Der Mischer IC3 wird durch einen aus C9…11 und R6 bestehenden Diplexer, eine aufwendige Schaltung aus [2], immer mit 50 Ω abgeschlossen, wodurch er einen großen Dynamikumfang besitzt und nicht so stark unter Kreuzmodulation leidet wie einfachere Schaltungen.

Näheres zu diesem Thema findet sich auch im bekannten Klassiker [3]. Bereits ohne Selektion habe ich damit am Stationsdipol

**Bild 2: Das vom Autor erstellte Programm** *Softradio* **ist speziell für den Einsatz des NWT als Hauptoszillator eines Direktmischempfängers zugeschnitten. Screenshot: DK3WX**

Amateurfunk (sogar auf 40 m), Rundfunk (genau auf den Träger abstimmen) und Satellitenfunkbaken im 10-m-Band gehört. Es bietet sich an, den Empfänger mit dem Spektrummessvorsatz aus [1], Teil 2, zu kombinieren, da beide das gleiche Eingangsteil besitzen. Das dortige Bild 17 gestattet einen Einblick in den Musteraufbau beim Autor. Mit einer Relaisumschaltung, die über den Schalter des Lautstärkepotenziometers ausgelöst wird, sind beide wahlweise nutzbar.

Nach dem Mischer und einer Anpassschaltung folgen ein Vorverstärker mit T1 und T2 sowie ein 3-kHz-Tiefpass. Ein Zweifach-OPV IC1a, IC1b und die Endstufe IC2 sorgen für genügend Verstärkung, um auch einen niederohmigen Kopfhörer bzw. Lautsprecher zu versorgen. CW-Freunde können freilich bei Bedarf ein aktives 800-Hz-Bandfilter einfügen.

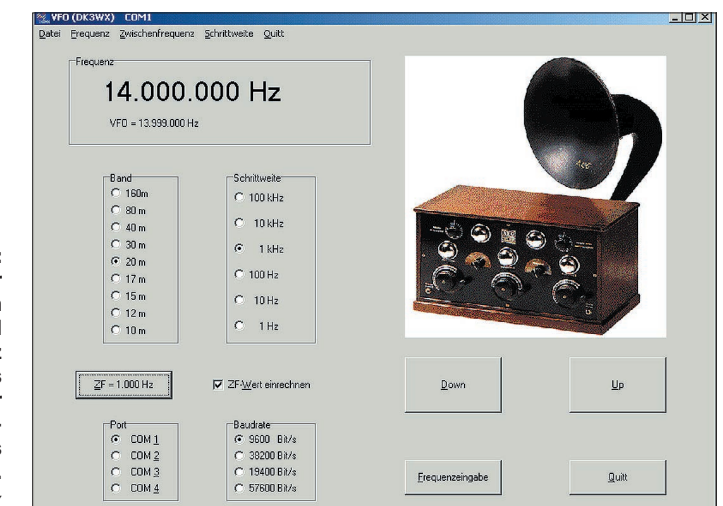

### **Literatur und URL**

- [1] Kernbaum, B., DK3WX: Neues vom Netzwerktester. FUNKAMATEUR 51 (2002) H. 11, S. 1136 bis 1139; H. 12, S. 1242 bis 1245
- [2] Campbell, R., KK7B: High Performance DC Receiver. QST 76 (1992) H. 8, S. 19 bis 28
- [3] Lechner, D., Y21TD: Kurzwellenempfänger. 2., stark bearbeitete Auflage, MV, Berlin 1985, S. 117 ff

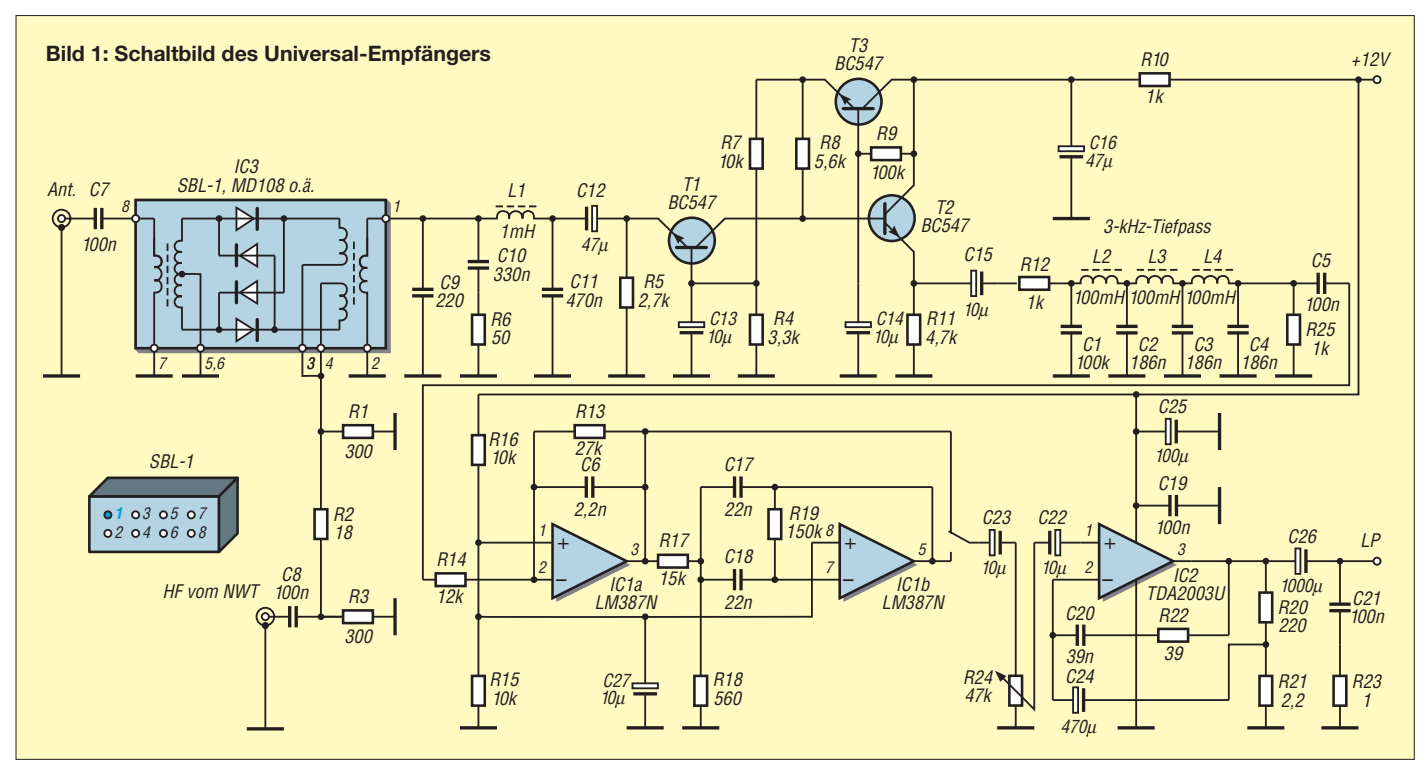

# **Spectrum Analyser GM – Transceiver wird zum Analysator**

### *ALEXANDER BARZ – DL4EEC*

*Die Steuerung des Transceivers über die RS-232-Schnittstelle ist schon längst keine Besonderheit mehr. Colin Campbell, MM5AGM, hat indes ein Programm entwickelt, mit dessen Hilfe der Stationstransceiver zum Spektrumanalysator wird.*

Seit der Computer beinahe zur Standardausrüstung im Shack gehört, werden von vielen Funkamateuren interessante Programme entwickelt. Dank Internet & Co. sind diese auch für jedermann und zu jeder Zeit sofort verfügbar.

Neulich war ich wieder im Netz der Netze unterwegs, um Ausschau nach der neuesten Generation von Steuersoftware zu halten. Auf der Homepage von VA3CR [1] wurde ich fündig. Dort stieß ich ferner auf ein Programm, das meinen Transceiver zum Das ist zunächst schon alles, was es zu konfigurieren gibt.

### ■ Auf in die Praxis

Die Bedienung des Programms ist sehr einfach. Es sind lediglich Anfangs- sowie Endfrequenz des zu überwachenden bzw. messenden Frequenzspektrums einzugeben. Ferner ist es erforderlich, die Abstimmschritte zu wählen. Dies ist ab 1 Hz möglich. Die Modulationsart ist ebenfalls auswählbar.

> **Bild 1: Das HF-Signal von SWR 3 einmal auf einen Blick**

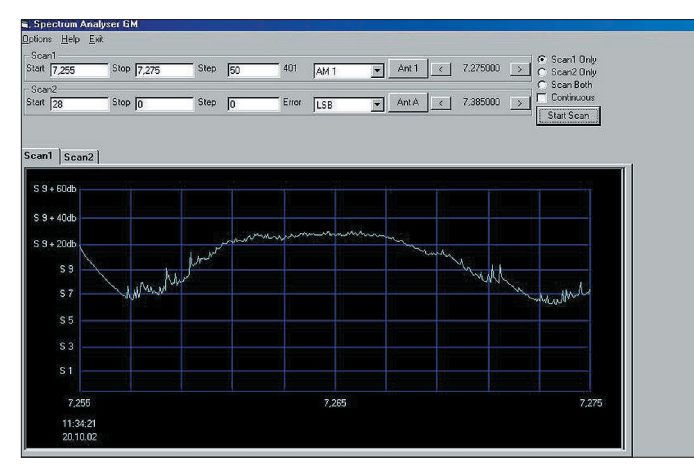

Spektrumanalysator werden lässt. Na, das ist doch mal was! Also, schnell die Freeware heruntergeladen und auf geht es.

### ■ **Konfiguration**

*Spectrum Analyser GM* ist eigentlich für den YAESU FT-920 geschrieben worden. Da dieser jedoch die gleichen Daten wie der FT-1000MP an seiner RS232-Buchse benötigt, kann es auch für den großen Bruder Verwendung finden. Ferner ist es möglich, Kenwood-Geräte sowie den IC-PCR1000 anzusteuern. Der jeweilige Hersteller bzw. Typ ist im Menüpunkt *Options* auszuwählen. Selbstredend wird dort auch die passende Schnittstelle des Rechners angeklickt.

Um optimale Ergebnisse zu erzielen, sollte das S-Meter mit Hilfe eines Signalgenerators kalibriert bzw. an den Rechner angepasst werden. Dann nämlich erlaubt die Software eine korrekte Signalstärkeanzeige, was ansonsten selbst bei Transceivern der oberen Preisklasse nicht gerade die Norm ist.

**Bild 2: Belegung des 17-m-Bandes an einem Wochenende. Auch Störsignale, die ein innerstädtisches QTH mit sich bringt, sind zu erkennen. Ein QSO ist markiert.**

Drückt man nun auf *Start*, werden der gegebene Frequenzbereich durchgestimmt und die Feldstärke der jeweils gemessenen Signale dargestellt. Es empfiehlt sich, die AGC am Transceiver/Empfänger auf *schnell* einzustellen. Während der Messung erfährt das NF-Signal des Empfängers eine Stummtastung.

### ■ Wo ist der Nutzen?

Was kann "OM Normalverbraucher" denn nun mit solch einem Programm anfangen? Kurzum, eine ganze Menge. So ist es möglich, mittels eines Dämpfungsgliedes den Transceiver als einfachen Spektrumana-

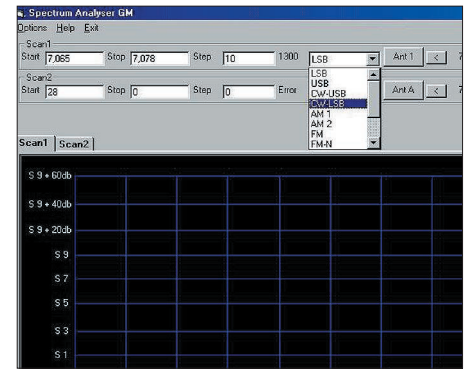

**Bild 3: Eine Auswahl von mehreren Modulationsarten ist mit dem hier gezeigten Auswahlmenü möglich. Screenshots: DL4EEC**

lysator zu verwenden. Freilich sind die messtechnischen Möglichkeiten nicht mit dem eines richtigen Analysators zu vergleichen, doch selbst einfache Darstellungen können sehr hilfreich sein. Obendrein kann man sich das ein oder andere (kommerzielle) Signal auf unseren Bändern einmal näher ansehen – und vielleicht gar an die Bandwacht melden [3].

Nebenbei erfahren wir etwas über die Belegung des Bandes. Stabile Signale lassen sich für Antennentests heranziehen. Welche Antenne die besseren Signale liefert, ist mit solch einem Programm klar ersichtlich. Nicht zuletzt ist die Software auch für SWLs, Runkfunkhörer und Monitoring-Fans interessant.

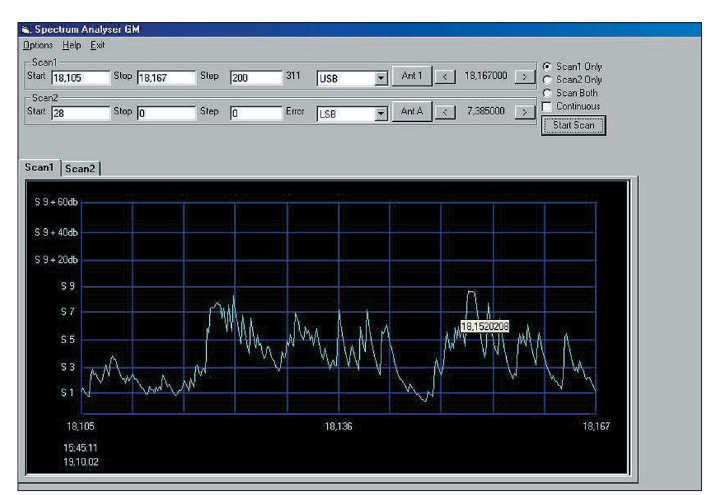

Und wo bekommt man diese nette und hilfreiche Spielerei her? Ganz einfach aus dem Internet.

Colin Campbell, des Autor des Programms, stellt es freundlicher Weise der Amateurwelt auf seiner Website [2] zur Verfügung. *dl4eec@darc.de*

### **Literatur und URL**

- [1] Mc Cann, J.D., VA3CR: FT-1000MP Homepage. *www.va3cr.net*
- [2] Campbell, C., MM5AGM: Spectrum Analyser GM. *www.mm5agm.pwp.blueyonder.co.uk*
- [3] Bihlmayer, U., DJ9KR: Hören, notieren, melden! So berichten Sie an die Bandwacht. FUNKAMA-TEUR 51 (2002) H. 2, S. 124–125
### *Arbeitskreis Amateurfunk & Telekommunikation in der Schule e.V.*

**Bearbeiter: Wolfgang Lipps, DL4OAD Sedanstraße 24, 31177 Harsum E-Mail: wolfgang.lipps@t-online.de AX.25: DL4OAD@DB0ABZ**

#### ■ **18. Bundeskongress für Amateurfunk und Telekommunikation an Schulen**

Der AATiS e.V. lädt vom 7. bis 9.3.2003 zu seinem 18. Bundeskongress nach Goslar/Harz ein. Die Anmeldung erfolgt auf einem Formblatt, das von der Homepage des AATiS *(www.aatis.de)* heruntergeladen werden kann. Dort sind auch die Kosten aufgeführt. Anmeldungen können nur schriftlich erfolgen und sollten bis Ende Januar beim Bearbeiter dieser Seite möglichst per Post eingegangen sein, denn diese Veranstaltung war in den vergangenen Jahren immer sehr rasch ausgebucht.

Der 18. Bundeskongress steht unter dem Oberthema "Praxis der Geophysik". Einige der Vortrags- und Workshopthemen sollen kurz dargestellt werden; im Winter-Rundschreiben werden sie ausführlicher beschrieben:

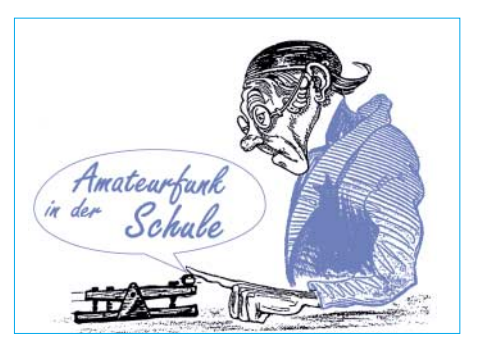

Anschließend folgt eine Einführung in die Bedienung der Auswertesoftware am eigenen Notebook. Der Workshop wird von Dr.-Ing. Karsten Hansky, DL3HRT, und Dipl.-Ing. Dirk Langenbach, DG3DA, geleitet.

Prof. Dr.-Ing. Bernhard Bundschuh von der Fachhochschule Merseburg erläutert das Thema *Fernerkundung und Umweltanalytik unter Verwendung elektromagnetischer Wellen.* Der Vortrag gibt einen Überblick über Fernerkundungsverfahren in den verschiedenen Wellenlängenbereichen. Unterschieden werden aktive Verfahren, wie Radar oder Lidar und passive Verfahren, wie die Thermographie oder bildgebende. Es werden jeweils nicht nur die

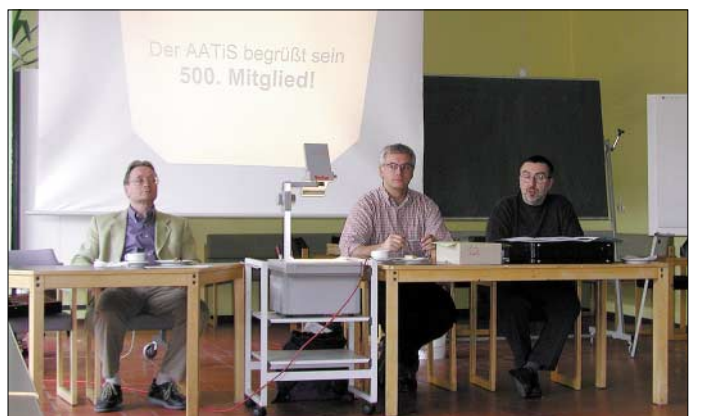

Prof. Dr. Andreas Weller und Dr. Fritz Keller von der TU Clausthal informieren über *Grundlagen und Experimente zum Erdmagnetfeld* als Einführung in den Aufbau eines hochwertigen Magnetometers. Für die Messung von Feldgrößen des Erdmagnetfelds werden zahlreiche physikalische Messprinzipien genutzt. Die Auswertung von magnetischen Messungen wird an einigen im Internet verfügbaren Java-Applets demonstriert, die die Wirkung von magnetischen Störkörpern aufzeigen. Der Vortrag endet mit der Vorstellung einiger Messgeräte und -techniken.

Die Schwankungen des Erdmagnetfelds geben dem Funkamateur Auskunft über die Möglichkeit von Auroraverbindungen, der Amateurastronom oder Hobbyfotograf kann aus ihnen die Wahrscheinlichkeit einer Polarlichtsichtung abschätzen. Zur Messung dieser Schwankungen ist in der Regel eine aufwändige, stationäre Messapparatur notwendig oder, wie bei dem aufzubauenden SAM (Simple Aurora Monitor), ein Fluxgate-Sensor und eine kleine Elektronikbox. Der Workshop umfasst die Bestückung der Controller- und der Tastaturkarte, die gemeinsame Inbetriebnahme und den Anschluss des Fluxgatesensors.

**wechsel 2002/2003 werden es über 550 sein! Das Foto wurde bei der unmittelbar vor dem Bundeskongress platzierten Jahreshauptversammlung aufgenommen. Es zeigt (v.l.) den Kassierer Harald Görlich, DK9AC, den 2. Vorsitzenden Oliver Amend, DG6BCE, und den 1. Vorsitzenden des AATiS, Wolfgang Lipps, DL4OAD.**

**Beim 17. Bundeskongress konnte der AATiS sein 500. Mitglied begrüßen, zum Jahres-**

physikalischen Prinzipien ohne großen mathematischen Aufwand erläutert, sondern auch zu messende Größen sowie Anwendungen der Verfahren dargestellt. Der Vortrag schließt mit einer Erläuterung von Möglichkeiten und Grenzen eigener praktischer Versuche.

An Hand faszinierender Bilder der Erde im sichtbaren und infraroten Spektralbereich er-

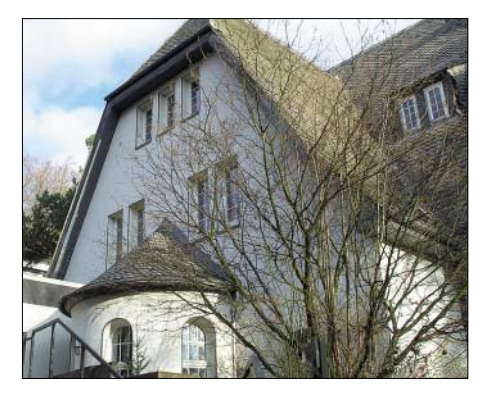

**Zum 18. Mal wird der Bundeskongress in diesem Gebäude stattfinden. Die Voraussetzungen sind ideal, da Unterbringung und Verpflegung im Haus erfolgen und alle Seminarräume ohne lange Wege erreichbar sind. Fotos: DH9ACU**

läutern Martin Fliegner und Dipl.-Biologe Holger Voigt (beide von der Firma GEOSCO-PIA Umweltbildung) durch Farbe und Zeitraffer *Klimazonen, Jahreszeiten, Tag- und Nachtgrenzen sowie Temperaturgänge im zeitlichen Verlauf.* Sie spannen den Bogen von der Schönheit der Bilder bis zur Nutzung im Unterricht der verschiedenen Fächer unter Umweltaspekten.

Der *AATiS-Satellit,* sein Aufbau und seine Nutzungsmöglichkeiten sollen von den Schaltungsentwicklern Prof. Dr.-Ing. Wolf-Henning Rech, DF9IC, und Martin Steppuhn, DL8UAU (Fachhochschule Pforzheim), sowie dem Projektleiter Dipl.-Ing. Oliver Amend, DG6BCE, dargestellt werden. Ergänzend zu diesem Vortrag wurde ein von Dipl.-Ing. Oliver Amend, DG6BCE, und Wolfgang Lipps, DL4OAD, geleiteteter Workshop in das Programm aufgenommen, in dem Satellitenexperimente geplant und die *Nutzungsmöglichkeiten von Satelliten für die Nachwuchsarbeit* aufbereitet werden sollen. Das Ziel ist die Erstellung eines Curriculums und praxisorientierte Beiträge für eine Publikation.

Die Daten der bereits im Rahmen des Telematik-/WxNET-Projektes aufgebauten AATiS-Wetterstationen und weiterer geophysikalischer Messstationen können mit *WxMAP* dargestellt werden. Die Softwareentwicklung und der entsprechende Vortrag wurde von Dipl.- Ing. Andreas Schweizer, DK2GS, übernommen. Es ist zu hoffen, dass sich so weitere Anwender der mikrocontrollergesteuerten Wetterstation des AATiS und anderer finden werden, die ihre Daten in das Packet-Radio-Netz einspielen.

Was tut sich im elektromagnetischen Spektrum unseres Hörbereiches? Der *Sferics-*Experte Wolfgang Friese, DG9WF, vielen mittlerweile von der INTERRADIO in Hannover und dem Amateurfunkmarkt in Dortmund bekannt, stellt sein neues Empfängerkonzept vor und gibt Hilfestellung beim Aufbau eines preiswerten Gerätes sowie passender Antennen.

Der Sender der Vaisala-Wettersonde RS80 lässt sich dank PLL auf das 70-cm-Amateurfunkband umrüsten. Helge Szlopsna, DG3OBN, und Dipl.-Ing. Günther Borchert, DF5FC, zeigen in ihrem Workshop, wie man dieses Modul als sehr preiswerten *Datensender* umbauen und abgleichen kann.

Dipl.-Ing. Helmut Berka, DL2MAJ, nutzt AA-TiS-Bausteine, die von den Workshop-Teilnehmern unter fachmännischer Betreuung aufgebaut werden sollen, zur experimentellen *Erkundung naturwissenschaftlicher Phänomene.* Sie können direkt im Physikunterricht eingesetzt werden, wie z.B. Bodenschallaufnehmer, Leitwertmeter oder ein elektronisches Elektroskop.

Neben den Vorträgen werden auch beim 18. Bundeskongress neue Ideen, Schaltungen und elektronische Aufbauten, Jugend-forscht-Arbeiten usw. im Rahmen einer Posterausstellung präsentiert. Doch auch die Gespräche am Rande der Workshops und Vorträge sind oftmals Anlass, etwas Neues auszuprobieren, Ideen auszutauschen, Hilfestellung zu geben und zu bekommen sowie Freundschaften zu schließen und bestehende zu erneuern.

# *SWL-QTC*

**Bearbeiter: Andreas Wellmann DL7UAW@DB0GR E-Mail: Andreas.Wellmann@t-online.de Angerburger Allee 55, 14055 Berlin**

#### ■ **Prefix.xls – die Welt um deinen Standort**

Das Programm Excel, aus dem Office-Paket von Microsoft, ist den meisten von uns, zumindest dem Namen nach, gut bekannt. Wer allerdings keine komplizierten Berechnungen ausführen oder umfangreiche Datenbestände analysieren muss, der verwendet statt des üppig ausgestatteten Kalkulationsprogramms eher einen kleinen Taschenrechner mit den Grundrechenarten.

Im Programm Excel steckt aber zusätzlich noch ein Visual-Basic-Editor. Mit seiner Hilfe lassen sich viele manuelle Schritte bei Berechnungen und der Datenanalyse automatisieren. Findige Programmierer entwickeln fleißig kleine Tools, die das Anwenderleben erleichtern können. Zu diesem Kreis gehört auch Hans Ja-

# *VLF-/LF-QTC*

**Bearbeiter: Holger Kinzel Bürgerhausstr. 7, 31226 Peine E-Mail: dk8kw@qru.de DK8KW@DK0MAV**

#### ■ **73-kHz-Aktivität**

Als erstes Langwellenband in Europa wurde vor einigen Jahren in Großbritannien der Bereich von 71,6 bis 74,4 kHz auf Grundlage einer so genannten "Notice of Variation (NoV)" freigegeben. Die ausgegebenen Genehmigungen für diesen Bereich sind zunächst bis zum 30.6.2003 befristet.

In vergangener Zeit häufte sich wieder die Aktivität in diesem Bereich. QRSS-Signale von Laurie, G3AQC, und Peter, G3LDO, wurden in den USA durch W1TAG aufgenommen. G3AQCs Signal auf 71,750 kHz wurde in Holland von PA0SE sogar hörmäßig mit S4 wahrgenommen. José, EA1PX, der Langwellenhörer Steinar in der Nähe von Oslo, und Ed, RU6LA, waren erstmals in der Lage, G3AQC aufzunehmen.

#### ■ **Testsendungen aus YB**

Am 4. und 5.11. sendete YB3AQF in Surabaya ein Testsignal auf 137,100 kHz aus. Über Empfangsberichte ist bisher nichts bekannt geworden, jedoch ist mit Indonesien jetzt auch der letzte Kontinent auf Langwelle QRV.

#### **(Info ZL2CA)**

#### ■ **IARU Region 1 Ko nferenz**

Auf der diesjährigen IARU Region 1 Konferenz in San Marino wurde der Bandplan für den Bereich 135,7 bis 137,8 kHz als nicht-bindende Richtlinie angenommen. Außerdem wurde, wie John, G3WKL, berichtete, eine Vereinbarung getroffen, eine kleine Arbeitsgruppe zu gründen, die zum Ziel hat, auf internationaler Ebene ein 10-kHz-Segment im Bereich zwi-

**Das Programm "Prefix.xls" von DJ7BA berechnet nach Eingabe eines Präfixes u.a. die Entfernung und Antennenrichtung. Screenshot: DL7UAW**

cobi, DJ7BA. Er hat mit dem Programm "Prefix.xls" für Funkamateure ein kleines Tool geschrieben, mit dessen Hilfe sich nach Eingabe eines Präfixes die Entfernung und Antennenrichtung, bezogen auf den eigenen Standort, grafisch in einer Karte darstellen lassen. Sein Tool setzt dabei auf bereits bekannte und be-

schen 470 und 490 kHz für den Amateurfunk zugewiesen zu bekommen. Die Frequenzen um 500 kHz sind dem Seefunk zugewiesen, jedoch haben viele Fernmeldeverwaltungen beschlossen, diesen Bereich nicht mehr für den Seefunk zu nutzen. **(Info G3WKL)**

#### ■ "Bakenstationen" auf 136 kHz

Laut IARU-Richtlinie für den Betrieb auf dem Langwellenband 135,7 bis 137,8 kHz sollen wegen des schmalen Bandes keine Amateur-

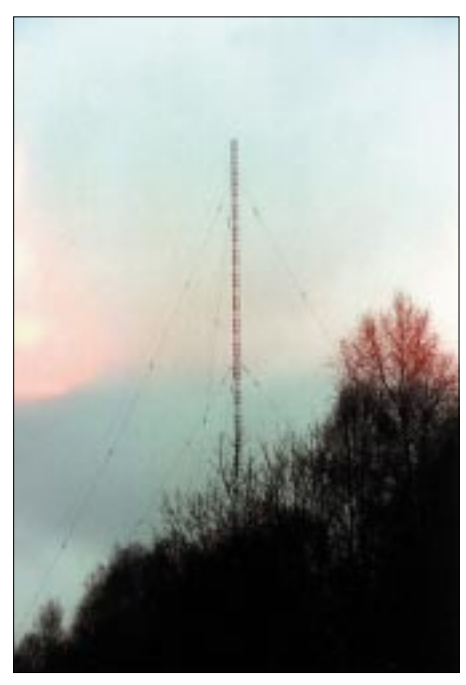

**Der Sendemast von DCF39 in Burg bei Magdeburg Foto: DK8KW**

funk-Langzeitbaken betrieben werden. Das ist auch gar nicht nötig, weil es kommerzielle Sendestationen innerhalb und direkt neben dem Band gibt, die als Fernausbreitungsindikatoren dienen können.

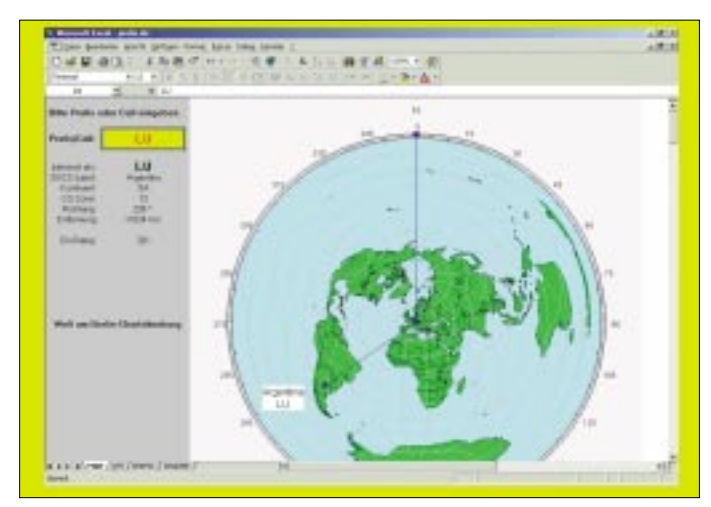

währte Anwendungen zur Azimutberechnung (z.B. bearings.xls von K7NO) sowie Großkreiskartendarstellung (gcmwin23.exe von SM3GSJ) auf.

Hans stellt ..Prefix.xls" als Freeware auf folgender Internetseite zur Verfügung: *http://www. darc.de/distrikte/t/download.shtml.*

Zum einen der Langwellensender DCF39 in Burg bei Magdeburg auf 138,830 kHz, der Fernsteuerzwecken dient, zum anderen der griechische Wetterfunksender SVX auf 135,870 kHz.

Besonders DCF39 ist für erste Empfangsversuche gut geeignet. Da dieser Sender eine effektiv abgestrahlte Leistung von etwa 70 kW ERP hat, ist davon auszugehen, dass ein typisches Amateurfunksignal mit 1 W ERP in gleicher Entfernung über 50 dB schwächer empfangen wird. Andersherum gesagt: Wer DCF39 innerhalb von Deutschland nicht mit mindestens 40 dB über S9 empfangen kann, muss seine Empfangsantenne noch deutlich verbessern, um auch weiter entfernte Amateurfunkstationen aufnehmen zu können.

#### ■ Weitere Erstverbindungen von UA

Ed, RU6LA, und einige andere Funkamateure aus Taganrog waren im November wieder einmal QRV. Es gelangen Erstverbindungen mit SM5EUF, OZ8NJ, F6BWO, OK1DTN und PA0BWL, außerdem weitere QSOs mit Stationen aus G, I und DL. Bemerkenswert sind zudem mehr als 50 Crossbandverbindungen mit Stationen aus ganz Europa. **(Info G3YXM)**

#### ■ **DDH47** auf 147,4 kHz

Der Langwellensender des deutschen Wetterdienstes DDH47 auf 147,4 kHz feierte am 8. und 9.11. sein 50jähriges Jubiläum. Aus diesem Anlass hatte die RegTP Crossbandverkehr mit Amateurfunkstationen genehmigt, gehört wurde auf 3565, 7025 und 14052 kHz.

Neben regulärer Telegrafie wurden Aussendungen in der im Amateurfunk-Langwellenbereich üblichen Betriebsart QRSS gemacht. Diese Signale wurden unter anderem von Lloyd, W3NF, in Maryland aufgenommen. John, W1TAG, konnte die Signale teilweise sogar hören. DDH47 sendete mit 15 kW an einer 72 m hohen Vertikalantenne mit einer 3-Draht-Dachkapazität.

# *UKW-QTC*

**Magic Band, Topliste, Conteste: Dipl.-Ing. Peter John, DL7YS Am Fort 6, 13591 Berlin DL7YS@DB0BLO**

**Aktuelles, Aurora, MS, EME: Wolfgang Bedrich, DL1UU Redaktion FUNKAMATEUR, Berliner Straße 69, 13189 Berlin E-Mail: dl1uu@funkamateur.de DL1UU@DB0BLO**

#### ■ Leoniden 2002

Seit 4 Jahren sind die Leoniden um den 18.11. eines jeden Jahres herum das Meteorscatter-Ereignis für die "Rocker" in der ganzen Welt. So auch 2002. Von den MS-Auguren waren zwei Maxima für die Nacht vom 18. zum 19.11. vorausgesagt worden, und so halbwegs stimmte das wohl auch. Flotter SSB-Random-Betrieb war, je nach Stationsausrüstung, ab etwa 0100 UTC am 19.11. möglich. Guido, DL8EBW (JO31), war portabel QRV von einer Anhöhe in der Nähe von Wuppertal. Im 2-m-Band gelangen reichlich QSOs, darunter OH8K (KP55,

G4ASR, (IO81). Er ordnete die Maxima zwischen 0350 UTC und 0500 UTC sowie zwischen 0600 und 0730 UTC ein. Über eine Entfernung von 2396 km (!) hörte er OH8K (KP55). Ein Test mit YM3XC (KN30) über 2600 km verlief negativ. Komplette DX-QSOs gelangen u.a. mit OH6MAZ (KP21, 1964 km), ES2NA (KO29, 1908 km), IK7UXY (JN90, 2092 km), OH7HDU (KP32, 2133 km) und als ODX RX1AS (KO59, 2133 km!). Insgesamt erreichte David Stationen aus 17 DXCC-Gebieten.

Bei Christian, HB9DFG (JN37), war der Schauer schlechter als erwartet, aber mit 400 W an einer 7-Ele.-Yagi gelangen QSOs mit EW1RZ (KO33), YO3JW (KN34), ES2NA (KO29) und EA6FB (JM08). Dass auch mit

| suns. | 198               | <b>ISBN 50111, 10831</b>                                    |  |
|-------|-------------------|-------------------------------------------------------------|--|
| a     | ż.<br><b>EXIS</b> | ٠<br>244.11<br>594<br>10.438<br>٠<br>54,4585<br>m<br>55.018 |  |

**Erfolgreiches WSJT-QSO zwischen DL1UU (JO62) und OH8K (KP55).** 

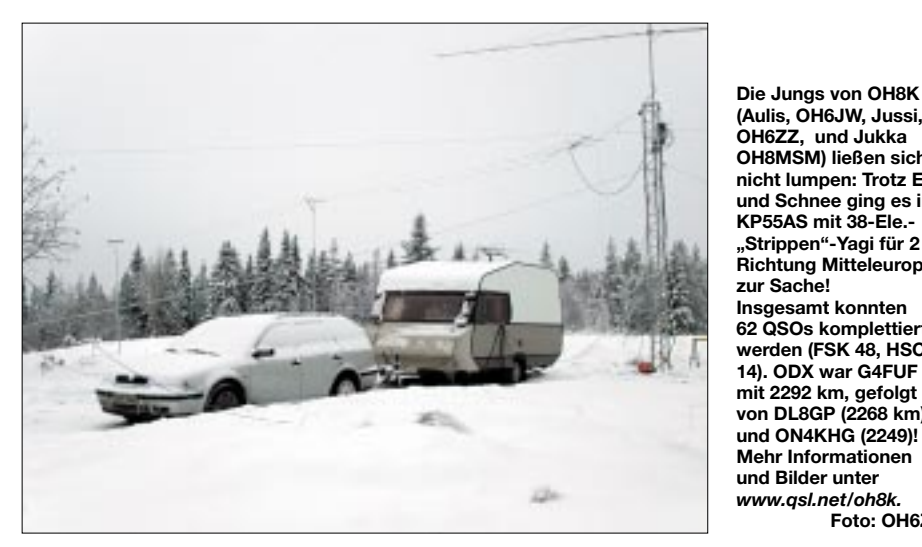

**(Aulis, OH6JW, Jussi, OH6ZZ, und Jukka OH8MSM) ließen sich nicht lumpen: Trotz Eis und Schnee ging es in KP55AS mit 38-Ele.- "Strippen"-Yagi für 2 m Richtung Mitteleuropa zur Sache! Insgesamt konnten 62 QSOs komplettiert werden (FSK 48, HSCW 14). ODX war G4FUF mit 2292 km, gefolgt von DL8GP (2268 km) und ON4KHG (2249)! Mehr Informationen und Bilder unter** *www.qsl.net/oh8k.* **Foto: OH6ZZ**

#### **FA-Topliste**

Die nächste Topliste erscheint im FUNK-AMATEUR 2/03. Bitte senden Sie dazu Ihre Meldung der gearbeiteten Locator-Mittelfelder, der DXXC-Gebiete und des jeweiligen ODX für die Bänder oberhalb 30 MHz an die im Kopf des UKW angegebene Adresse (Post oder PR) des Sachbearbeiters, DL7YS. Es müssen keine QSLs eingereicht werden! Einsendeschluss ist der 2.1.03.

(JN20), EA6/DL1SAN (JN10) und ES2NA (KO29). EW1RZ kam mit 3VG zurück, ob es komplett war, wird dann hoffentlich die QSL zeigen…

#### ■ **Magic-Band**

Christian, DL7ARM (JO62), konnte am 2.11. seinen Länderstand (jetzt 138) erhöhen. Um 1458 UTC findet 3XY7C (IJ39) als Locator Nr. 632 den Weg ins Log. Ein leises Signal, aber einen Skip fast ausschließlich nach Ostdeutschland machens möglich.

Ben, DL7FF (JO62), schafft gleich zwei QSOs mit 3XY7C (IJ39). Am 2.11. um 1435 UTC in CW und am 9.11. gelingt die Verbindung mit lauten Signalen in SSB. Die Leoniden bringen am 19.11. durch OH8K (KP55) via MS das Mittelfeld Nr. 553.

Ebenfalls 3XY7C erhöht bei Hans, DL8PM, den Länderstand um ein weiteres DXCC. Am 7.11. um 0909 UTC loggte er 9M2TO (OJ05), und 4 min später "rastet" XY1M (NK89) das DXCC Nr. 166 bei Hans ein.

Bereits am 6.11. geht es für die DLs auf dem Magic Band richtig rund. YA4AF bringt die Landeserstverbindung für viele DXer im Süden und Südwesten von DL. 3XY7C langt bis nach Norddeutschland hoch, 5N6EAM (JJ57) belebt das Band ebenso wie Ralph, 4X1IF (KM72).

Am 9.11. taucht VU2LO gegen 1310 UTC im SSB-Band auf. Der Meister persönlich, Andy, G3AB, überraschte mit kräftigen Signalen als 9L1AB (IJ38) und beherrschte das Pile-Up in CW prima. Einen Tag später bescherte 4S7AB zahlreichen DLs ein neues Land auf dem Magic Band.

2070 km), YM3XC (KN30), RA1QA (KO99) und als ODX UR3EE (KN88, 2112 km). Zbynek, OK2PIN (JN99), schreibt auf seiner Homepage, dass er eigentlich "nur einmal einhören" wollte, dann wurden es aber fast 100 QSOs, alle in SSB-Random.

In Berlin (DL7YS, JO62) war die Müdigkeit doch größer als der Appetit auf neue Felder oder Länder. Gehört wurden ab 0030 UTC und später ab 0530 UTC aber ES1RF (KO29), CT1EKD (IM59), RU3ACE (KO95), TK5EP (JN41). Über das QTH von EI2CA/p schwanken die Ansichten zwischen IO41 und IO43.

Stane, S53VV (JN65) schreibt in seinem Leoniden-Report von zwei Maxima des Schauers (eins von 0330 UTC bis 0630 UTC und das andere von 1000 bis 1200 UTC am 19.11. Highlights in seinem Log sind YM3XC (KN30), EI2CA/p (IO43), EA6/DL1GTT (JM29) und EA6/DL1SAN (JN10).

Im zweiten Maximum waren die Reflexionen deutlich kürzer und schwächer. Wie immer eine Fundgrube ist der Bericht von David,

**NH7RO an seiner Station in BK29, er ist nur auf 6 m QRV. Anlage: 7-Ele.-Yagi + 1,2 KW-PA. Foto: DJ6OI (Team Member von K8O/K8T)** 

wenig Leistung zu den Leoniden "Kieselfunk" möglich war, zeigt der Bericht von Boguslav, DO3VG (JN39). Er hörte via SSB MS-Stationen aus 13 Ländern. Geloggt wurde CT1DYX (IN51), EA6/DL1GGT (JM09), EA6/DL6SAQ **Six-News:** Die Bake FY7THF ist nun unter FY7DE QRV und wurde bereits in Europa gehört. – Die QSL für YA4AF (MM44) geht via G4KUX. – 9L1AB bestätigt via G3AB. – TN3S (OP CT3HK) hat noch keine 6-m-Antenne.

# *500 MS-QSOs von Menorca*

### *EA6/DL1GGT – EA6/DL1SAN – EA6/DL6SAQ*

Nach einem recht erfolgreichen 25. Contestjahr für DL0UL (zweimal erster Platz auf 2 m) war es an der Zeit, sich bei der treuen "Kundschaft" mit dem einen oder anderen seltenen Mittelfeld zu bedanken. Nach einem Blick auf die Karte der Most Wanted Squares 2002 (tnx DL8EBW) und kurzem Nachdenken, wo man es im November anlässlich des Meteoritenschauers der Leoniden noch klimatisch gut aushalten könnte, kreisten bald alle Gedanken um Menorca. Mediterranes Klima, drei recht gefragte Mittel-

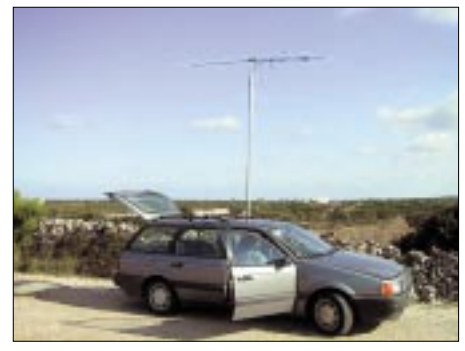

#### **EA6/DL1SAN in JN10WB**

felder sowie günstige Meteorscatter-Entfernung zu fast allen Ballungsgebieten wogen doch deutlich mehr, als irgendwelche Warnungen vor Stürmen zu dieser Jahreszeit.

Nach entsprechenden Vorbereitungen machte ich mich mit Wolfgang, DL1SAN, und einem Auto voll Funkausrüstung am 14.11.02 nachmittags auf den Weg. Wir wollten auf keinen Fall riskieren, die Fähre, die um diese Jahreszeit nur noch dreimal pro Woche verkehrt, in Barcelona zu verpassen.

Planmäßig waren wir dann auch am frühen Samstagmorgen (16.11.) an unserem Ferienhäuschen in Addaia an der Nordküste von Menorca (JN20CA um genau zu sein) angekommen. Nach kurzem Einkauf der nötigsten Dinge fürs Wochenende (Cerveza und Vino Tinto) machten wir uns gleich an den Aufbau der 2-m-Station und einer Kurzwellenantenne. Wenn Thomas, DL1GGT, und Karin abends mit dem Flieger ankommen, sollte man ja schließlich schon funken können. Ingo, bei DL0UL, wäre bestimmt auch enttäuscht gewesen, wenn er nicht noch JN20 erreicht hätte.

Nachdem die R5 für KW und die 9-Ele.-Tonna für 2 m aufgestellt waren, wurde kurzerhand die Inneneinrichtung funkgerecht umgestaltet und es konnte los gehen. Beim ersten (und einzigen verabredeten) QSO mit der Heimatstation DL0UL bestätigte uns Ingo postwendend auf 20 m, dass wir wohl ganz gut "rauskommen" würden. Das war Grund genug, erst einmal ans Abendessen zu denken.

Als wir uns dann Sonntagmittag (17.11.) aufmachten, um den Portabelstandort in JM29, den Thomas zum Leoniden-Peak nutzen wollte, zu erkunden, standen immerhin schon 15 komplette WSJT-Verbindungen im Log.

Es sollte zum Cap Favaritx gehen, die unwirtlichste Gegend Menorcas, wie sich ein Reiseführer ausdrückt. Funktechnisch allerdings ganz brauchbar, wie sich herausstellte. Aufbzw. Einbau der Station in den Leihwagen funktionierte auch ohne größere Probleme, und es wurde erst mal bei Tageslicht geübt, bevor es dann am 19.11. zu nachtschlafender Zeit ernst werden sollte. Ein kräftiger MS-Burst auf 144,300 MHz von einer nicht unbekannten 9A-Station tat sein Übriges, unsere Motivation zu steigern.

Gestärkt durch diverse Köstlichkeiten der menorquinischen Küche wollten wir uns dann abends daran machen, vermehrt in HSCW MS-Betrieb zu machen. Ingo hatte dies bereits auch im DX-Cluster angekündigt, und DL1EJA erwartete uns offenbar auch schon auf der 144,155. Als nach den Final-Rogers von Oliver allerdings eine Stunde lang niemand auf unsere CQ-Rufe antwortete, machte das schon etwas stutzig. Sollte vielleicht an der Station doch was faul sein? Ein Wechsel auf die WSJT-Frequenz mit dem bereits gewohnten Andrang ließ diese Befürchtung allerdings schnell wieder vergessen.

Auch weitere Rufe in HSCW nach dem Schauer brachten keinerlei Verbindungen ins Log – offenbar ist HSCW schon ziemlich out, und die letzten Anhänger sind damit beschäftigt, dies zu beklagen.

Verblieb noch der Montag, um für JN10 eine Trockenübung durchzuführen. Wie auch für JM29 hatte uns Chris, PA2CHR, der vor einigen Jahren hier schon auf 2 m in MS aktiv war, einen guten VHF-Standort empfohlen. Es war eigentlich schon alles an meinen alten Passat angepasst und wurde nur nochmals zur Sicherheit aufgebaut. Stationsausrüstung war jeweils ein IC-746 mit 100 W Output (Versorgung aus der Lichtmaschine) sowie einer 9-Ele.-Yagi von Tonna. An unserem "Home-QTH" kamen dann noch eine HLV600 und ein Mastvorverstärker hinzu.

So gerüstet machten sich Wolfgang und Thomas kurz nach Mitternacht am 19.11. auf den Weg in die beiden Nachbarfelder, während ich

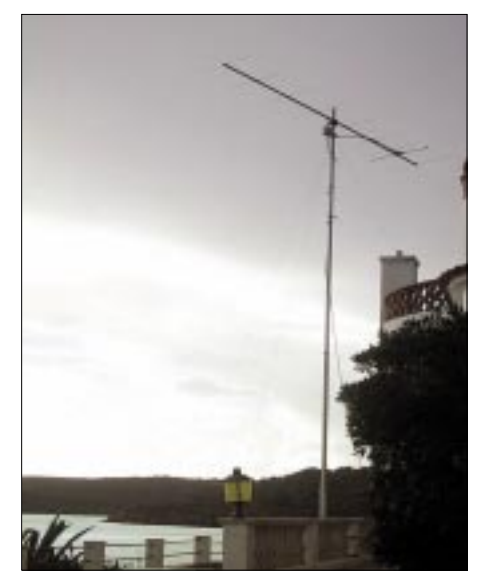

**Standort von EA6/DL6SAQ in JN20CA**

mich "zuhause" an den längewerdenden Bursts in WSJT erfreute. Kurz vor 0100 UTC fand DL5WG als erste SSB-Station den Weg ins JM29-Log. Aufgrund des längeren Weges zum Standort in JN10 loggte Wolfgang die erste Station kurz nach 0200 UTC.

Rechtzeitig mit dem Eintreffen der Leoniden hatte sich mein Mastvorverstärker in JN20 verabschiedet. Es hat natürlich etwas gedauert, bis ich das gemerkt habe, und vermutlich hat der

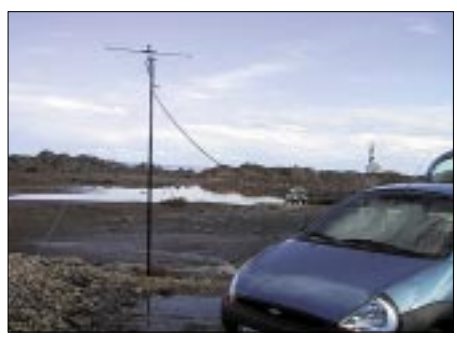

**EA6/DL1GGT beim Scattern aus JM29CX**

eine oder andere gezweifelt, ob das wohl noch was wird mit EA6/DL6SAQ. Spätestens ab 0330 UTC lief's dann so richtig rund aus allen drei Feldern, und es kamen in der Summe über 400 SSB-Verbindungen zustande.

Etwas müde von der langen Nacht (bzw. dem frühen Morgen) und dem einen oder anderen Vino Tinto wurden abends noch die Logs eingetippt, um sie am nächsten Morgen via KW nach Ulm zu übertragen, damit Ingo, DL5EBT, selbige ins Internet *(www.qsl.net/dl0ul)* bringt. Mittlerweile sollten ein paar Tippfehler im Internet-Log, die sich in der Eile eingeschlichen hatten, beseitigt sein.

Den Rest der Woche gab's noch einige vergebliche Versuche in HSCW sowie eine ganze Reihe WSJT-Verbindungen, so dass es insgesamt mit ein paar wenigen Tropo-QSOs nach Frankreich und Sardinien mehr als 500 Stationen waren, die wir von Menorca aus auf 2 m erreichen konnten. Das hat unsere Erwartungen deutlich übertroffen.

Je näher das CQWW-Wochenende rückte, desto mehr KW-Antennen entstanden um unsere Ferienhütte herum. Der Vermieter sah das glücklicherweise mit Gelassenheit. Auch diese Mühe hat sich für Wolfgang und Thomas gelohnt. Zu den mehr als 4000 Contest-QSOs kamen an den Tagen zuvor noch weitere 2000 auf allen neun Kurzwellenbändern. Auf Kurzwelle wurde jeweils mit 100 W und Vertikalantennen gearbeitet.

Am Montag (25.11.) ließ uns der aufkommende Sturm gerade noch ein paar Regenlücken, um alle unsere Antennen wieder heil im Auto zu verstauen. Die mittlerweile aufmerksam gewordene Küstenwache war auch wieder beruhigt, als sie keine Antennen mehr an der "Costa Publica" vorfand, und wir dachten schon alle an die Heimfahrt, die am Dienstag starten sollte. Für Karin und Thomas mit dem Flugzeug auch kein Problem, die Überfahrt mit der Fähre war allerdings wegen Sturm erst am Donnerstag möglich.

Nochmals besten Dank an alle, die uns anriefen und vielleicht bis zum nächsten Mal.

**Walter, DL6SAQ**

# *Sat-QTC*

**Bearbeiter: Frank Sperber DL6DBN@DB0SGL E-Mail: dl6dbn@amsat.org Ypernstraße 174, 57072 Siegen**

#### ■ **AO-40** im Optimum

Wie erwartet erreichte AO-40 Mitte November sein Optimum bei der Fluglage ALON/ALAT = 0/0. Damit sind wieder mehrere Stunden QSO-Betrieb je Umlauf über den Transponder in den Modes U/S2, L1/S2 und L2/S2 bei geringem Squintwinkel möglich. Dementsprechend wird der Satellit immer intensiver, auch durch DX-Stationen und DXpeditionen, genutzt.

Derzeit versuchen die Projektleitung und die Kommandostationen einen Modus zu finden, um auch RUDAK sowie die damit verbundenen Experimente in den Transponderfahrplan zu integrieren, ohne die Zeiten für den Lineartransponder allzu sehr einzuschränken.

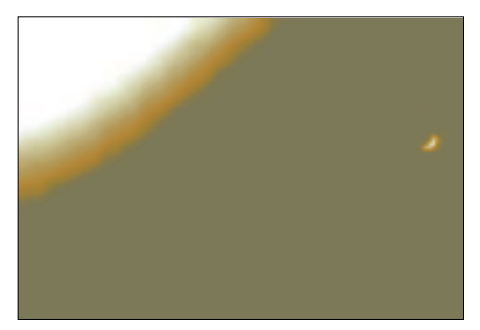

**Erde/Mond-Foto der Navigationskamera YACE** 

Durch die hohen Signalpegel der Mittelbake und der QSOs im Transponderpassband kommt es zu Beeinträchtigungen bei der Signalstärke und -qualität des 9600-Baud-FSK-Signals von RUDAK. Daher ist ein paralleler Betrieb leider nicht möglich.

Zudem haben sich die Linkstrecken von RU-DAK um etwa 9 dB schwächer erwiesen als veranschlagt. Das macht normal ausgerüsteten Stationen den Zugriff auf das Systems sehr schwer, weshalb auch noch keine Freigabe des Mailsystems erfolgte. In dieser Hinsicht werden Hoffnungen auf die DSP-Möglichkeiten von RUDAK gesetzt, um einen Mode zu finden, der geringere S/N-Rauschabstände erfordert. Hierzu sind allerdings noch umfangreiche Programmierarbeiten und Tests notwendig.

Im Zuge der Fluglagenbestimmung wurden auch einige Aufnahmen der Erde und des Mondes gemacht. Anhand dieser Bilder der Navigationskamera YACE konnte die Fluglage auf  $\pm 0.2$  Grad genau bestimmt werden.

Die Bilder sind sehr stark komprimiert, da zur Lagebestimmung nur die Information, wo im Ausschnitt sich Erde bzw. Mond befanden, von Bedeutung ist. Daher ist das gezeigte Bild auch unscharf und grobkörnig. Man erkennt auf der digital nachbearbeiteten Aufnahme jedoch den hell strahlenden Rand der Erde oben links und die kleine Sichel des Mondes am rechten Rand.

#### ■ **Überraschender RS-20-Start**

Sehr überraschend kam die Meldung, dass am 28.11.02 vom russischen Plesetsk einige Satelliten, darunter auch RS-20, gestartet wurden. Der auch Mozhayetz genannte Satellit kann auf 435,319 MHz und 145,825 MHz senden. Dabei wurden kurz nach dem Start sowohl CW- als auch AFSK-Signale mit 1200 und 2400 Hz Shift-Tönen gemeldet.

Nach Angaben von UA3XBU und RW3DZ soll das Telemetrieformat dem des vor rund einem Jahr geflogenen Kolibri 200 (RS-21) sehr ähnlich sein. Das heißt aber auch, dass aktiver Funkbetrieb durch Funkamateure nicht möglich ist, sondern der Amateurfunk als Transportmedium wissenschaftlicher Daten verwendet wird. Zum Redaktionsschluss kristallisierte sich heraus, dass RS-20 scheinbar als Objekt Nummer 27560 im NASA/NORAD-Katalog geführt wird.

#### ■ **Safir-M-Frequenzen bekannt gegeben**

Der Arbeitskreis Amateurfunk und Telekommunikation in der Schule (AATiS) hat die letzten Informationen zur geplanten Safir-M-Mission bekannt gegeben. Zum Redaktionsschluss war der Starttermin auf den 20.12.02 von Baikonur aus vorgesehen.

Safir-M ist eine Amateurfunknutzlast an Bord des deutschen Kleinforschungssatelliten RU-BIN-2. Der Satellit soll in eine 650 km hohe Kreisbahn mit 65° Inklination gebracht werden. Mit dem Projekt soll u. a. verfolgt werden, Schüler an moderne Telekommunikation heranzuführen und z.B. Daten terrestrischer Experimente zu sammeln und weiterzuleiten.

Safir-M hat etwa 2 W Sendeleistung zur Verfügung und arbeitet über einen l/4-Monopol. Die Sendefrequenz beträgt 145,825 MHz mit 9600 Baud FSK. Der Satellit empfängt Datenpakete auf 435,275 MHz mit 1200 Baud AFSK.

Außerdem kann eine Sprachbakenfunktion für Bulletins und Grußbotschaften eingesetzt werden. Weitere Informationen sind auch über die Projekthomepage unter *http://amend.gmxhome.de* erhältlich.

#### ■ **AO-27 zeitweise wieder QRV**

Der FM-Satellit AO-27 ist wieder sporadisch bei ausreichender Energie über der Nordhalbkugel aktiv. Allerdings gibt es noch keinen festen Fahrplan. Wegen Arbeiten mit der Hauptnutzlast war der FM-Umsetzer längere Zeit deaktiviert worden.

#### ■ Uo-11 im unterbrochenen Betrieb

Durch große Kälte in einigen Modulen von Uo-SAT-OSCAR 11 wird der Kommandobetrieb erschwert. Es schlägt zeitweise ein Watchdog an und deaktiviert den 2-m-Bakensender auf 145,826 MHz. Dadurch soll vermieden werden, dass, wie bei UO-09 geschehen, der Satellit für den Kommandobetrieb z.B. auf 2 m völlig blockiert wird.

#### ■ **PCSat (NO-44)** wieder mit **Erdschattendurchgängen**

Nach einigen Tagen im vollen Sonnenlicht erfährt PCSat wieder Durchgänge bis zu 25 min im Erdschatten. Hier muss mit einem Zusammenbrechen der Bordspannung durch die negative Energiebilanz gerechnet werden. Danach befindet sich NO-44 in einem Reset-Zustand mit Default-Rufzeichen als APRS-Alias.

# *CW-QTC*

#### ■ The GACW Key Day

Der GACW Key Day ist kein Wettkampf oder Contest, sondern eine Aufforderung an alle Funkamateure, mit nicht-elektronischen Morsetasten in einem bestimmten Zeitraum möglichst viele Verbindungen mit Gleichgesinnten herzustellen. Der Key Day beginnt Samstag, den 22.2.03, um 1800 UTC, und endet Sonntag, den 23.2.03, um 0600 UTC. Empfohlene Frequenzen sind jeweils ab bzw. oberhalb 3530, 7030, 14030, 21030 und 28030 kHz. QSOs auf den WARC-Bändern sind erlaubt, es gibt aber keine Frequenzvorgaben. Betriebsart ist A1A (CW), keine elektronische Taste. Der Anruf lautet CQ KD bzw. CQ GACW KD.

Ausgetauscht werden Grüße sowie RST plus GACW-Nummer. Nichtmitglieder senden KD. Kommen mehr als 10 QSOs ins Log, ist man berechtigt, 3 verschiedene Stationen zu benennen, deren CW-Stil/Aussendung besonders gefiel. Mit dem "GACW Key Day Award" werden dann die insgesamt 5 meistgenannten Stationen ausgezeichnet.

Die Logs sind bis 15.3.03 an die GACW, P.O. Box 9, B1875ZAA - Wilde, Buenos Aires, Argentinien, zu senden; alternativ als Text-File per E-Mail an *gacw@lan.no-ip.org*.

#### ■ **QRP-Winter-Contest der AGCW-DL**

Termin: 4.1.03, 1500 UTC, bis 5.1.03, 1500 UTC. Innerhalb dieser Zeit sind neun Stunden Pause einzuhalten, davon fünf zusammenhängend. Teilnehmer: nur Einmannstationen, nur CW (AlA). Es dürfen nur ein Sender und ein Empfänger bzw. ein Transceiver gleichzeitig betrieben werden. Kein Gebrauch von Keyboards und automatischen Lesegeräten.

Anruf: CQ QRP TEST. Klassen: VLP – bis 1 W Out- bzw. 2 W Input. QRP – bis 5 W Out- bzw. 10 W Input. MP – bis 25 W Out- bzw. 50 W Input. QRO – mehr als 25 W Out- bzw. mehr als 50 W Input. Rapporte: RST, laufende QSO-Nr., Klasse (z.B. 579001/QRP). Bänder: 80, 40, 20, 15 und 10 m.

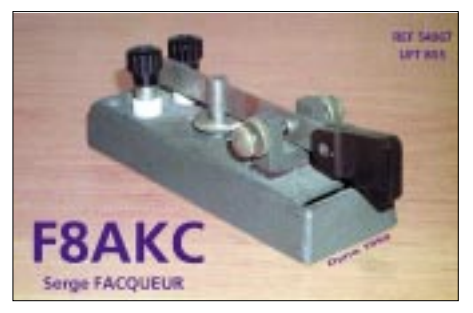

Multiplikator: Jedes gearbeitete DXCC-Gebiet je Band ergibt einen Multiplikatorpunkt. QSO-Punkte: QRO mit QRO 0 Punkte, QRP/VLP, QRP/QRP, VLP/QRP, VLP/VLP jeweils 3 Punkte, alle anderen QSOs 2 Punkte.

Endpunktzahl: Summe der QSO-Punkte multipliziert mit der Summe der Multiplikatorpunkte aller Bänder. Log-Spaltenaufteilung: UTC, Rufzeichen, ges./empf. Rapport, Multiplikator- und QSO-Punkte. Je Band ein separates Log. Logs (mit Angabe der Leistung) bis 10.2.03 an

Lutz Noack, DL4DRA, Hochschulstr. 30/702, D–01069 Dresden, E-Mail *qrp-test@agcw.de.*

### *Packet-QTC*

**Bearbeiter: Jürgen Engelhardt Azaleenstr. 31, 06122 Halle DL9HQH@DB0LPZ E-Mail: DL9HQH@GMX.DE**

#### ■ **Digipeater**

**DB0LAI** (Laichingen): Am 23.11. wurde der etwas in die Jahre gekommene 8-Bit-RMNC bei DB0LAI etwas überarbeitet und auf Vordermann gebracht. Die RMNC2-Solomaster-Karte wurde im Bereich der SCC umgebaut und erweitert. Die Taktfrequenz für die SCC wird nun lokal erzeugt und arbeitet wie bei der RMNC3-Karte mit 7,37 MHz. Die SCC dient als Schnittstelle zu einem 68EN302-Rechner, der nun anstatt des 8-Bit-6309 des Solomasters die komplette Destination, Routing und QSO-Verwaltung über einen Highspeed-Bus zum RMNC übernimmt. Dadurch steigen die Reaktionszeiten sowie der mögliche Datendurchsatz deutlich an und es ist nun auch Platz für weitere Dienste wie ein Ping-Pong Convers, HTTP, Telnet und FTP. Die IP-Adresse lautet 44.130.57.47 Des Weiteren wurde die Antenne zu DB0ACA (Upflamoer) und DB0GPP (Göppingen) überarbeitet.

**DB0MKL** (Lüdenscheid): Der 1200-Baud-User-Zugang wird ab dem 1.2.2003 abgeschaltet. Bis dahin sollte es allen Usern, die noch den 1k2-Einstieg bei DB0MKL nutzen, möglich sein, ihre PR-Station auf 9k6- bzw. 2k4- Baud umzurüsten.

**DB0SAC** (Bad Säckingen): In der Zeit vom 4. bis 7.11. zogen der Digipeater, das Relais, der APRS-Digipeater sowie die Wetterstation in einen gemeinsamen Schrank um. Verbesserungswürdig ist außerdem die Ausgabe der Wetterdaten über den Digipeater. Dafür wird noch nach einer brauchbaren Lösung gesucht.

**DB0SWR** (Wertheim): Nach dem Sturm Ende Oktober wurde die Antennenanlage auf Schäden überprüft. So konnte die abgerissene Abdeckung des neuen Antennenmastes nach dem Auffinden wieder angebracht werden und auch die verschobene Halterung der Funkrufantenne wurde wieder gerichtet.

**DB0WGS** (Wegscheid): Am 31.1.03 steht der Verlängerungsantrag für DB0WGS an. Mangels Spendenaufkommen und Unterstützung steht der bisherige Verantwortliche, DH8RAJ, vor der Entscheidung, die Genehmigung für DB0WGS auslaufen zu lassen bzw. zu verlängern oder aber es findet sich ein OM, der die Arbeit des Digipeaterverantwortlichen übernimmt. Der finanzielle und zeitliche Aufwand wird dem jetzigen Verantwortlichen einfach zu groß. Vielleicht wird der Digipeater DB0WGS auch gar nicht mehr benötigt? Über Meinungen und natürlich auch Unterstützung würde sich Norbert, DH8RAJ, sehr freuen.

#### ■ **Linkstrecken**

**DB0BI** (Bielefeld): Der Link zu DB0NOS (Oberhausen) wurde wieder in Betrieb genommen. Eine defekte Duplexweiche bei DB0BI sowie eine defekte Antenne und Kabel bei DB0NOS wurden repariert. Der Link zu DB0WAL (Waltrop) ging vorerst mit Leihgeräten in Betrieb. Er arbeitet z.z. im HalbduplexBetrieb mit 9600 Baud. Bis zum Jahresende soll dieser Link auf Vollduplex und 19k2 umgestellt sein. Der Link zu DB0HE (Minden) steht kurz vor der Inbetriebnahme.

Dank DB7YAH gibt es auch für diese künftige Verbindung eine Leihgeräteausstattung. Momentan läuft der Link noch auf dem Labortisch im Dauertest. Die zukünftigen Linkparameter sind: vollduplex mit 19k2 Baud auf 23 cm. Die Entfernung zu DB0HE beträgt 45 km.

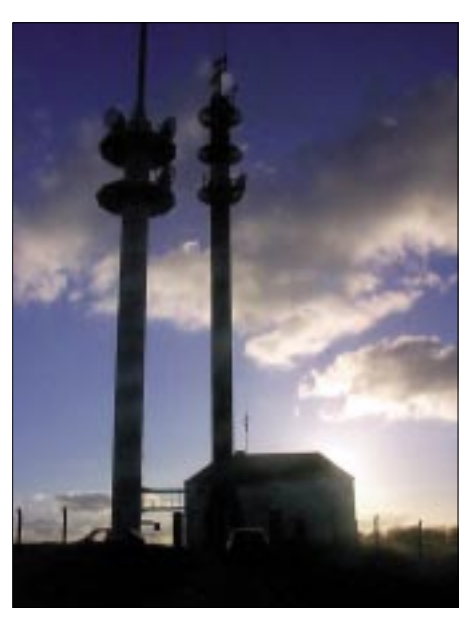

**Der Standort des RMNC-Digipeaters DB0SWM (Ruhner Berge). Foto: http://www.db0swm.de/**

**DB0HOF** (Neila): Nach einem Reset des Digipeaters am 1.11. gab es plötzlich Probleme mit dem Link zu DB0SON (Sonneberg). Eine Überprüfung der Linktechnik ergab, dass vom Link-Transceiver keine NF mehr raus ging. Ein Modemwechsel blieb erfolglos. Abhilfe schafft nur ein Austausch des Link-Transceivers. Mangels eines Ersatzgeräts konnte lediglich auf den Link-Transceiver zu OK0NE (Klinovec) zurückgegriffen werden. Dieser wurde mit dem entsprechenden Quarz bestückt und seitdem funktioniert der Link wieder.

#### ■ **Funkruf**

**DB0GIS** (Dünsberg): Am 23.11. wurde bei DB0GIS ein neuer Funkrufsender in Betrieb genommen. Die Ansteuerung des Senders erfolgt nun direkt über die TTL-Signale der Funkrufkarte. Der neue Funkrufsender von Ericsson stammt aus einem ehemaligen Pagernetz und wurde von DC9ZZ modifiziert. Der Sender wurde in einen neuen 19"-Schrank eingebaut. Das ist der Anfang einer Reihe von Umbauten, die letztendlich dazu führen sollen, dass die gesamte Technik von DB0GIS in 19"- Einschüben innerhalb dieses Schranks eingebaut ist. Da im neuen Schrank auch ein neuer Digipeater aufgebaut wurde, der per Drahtlink mit dem alten verbunden ist, kann die Technik später nach und nach vom alten in den neuen Schrank übernommen werden.

#### ■ **Berliner DX-Cluster wieder QRV**

Nach monatelangen Schwierigkeiten mit der Hard- und Software sowie aus Zeitmangel hatte sich die Wiederinbetriebnahme von DB0BDX leider bis Anfang November verzögert. Am 7.11. wurde dann das Berliner DX-Cluster erneut in Betrieb genommen und an DB0BER angebunden. DB0BDX ist mit dem Erfurter Cluster DB0ERF-6 verlinkt und bekommt die Meldungen fast zeitgleich. Voraussetzung ist natürlich ein funktionierender Link zu DB0BRO (Brocken), der leider nicht immer zur Verfügung steht. Für den Fall, dass der Link zum Brocken ausfällt, wurde ein alternativer Weg zu DB0ERF gefunden (allerdings mit einer etwas längeren Linkzeit). Die Betreiber von DB0BDX würden sich über rege Nutzung des DX-Clusters freuen, da damit die Linkstrecken entlastet werden. Besonderer Dank gilt Lars, DL7ALM, der die Hauptarbeit geleistet hat.

#### ■ **Mailboxen**

**DB0WGS** (Wegscheid): Mangels Interesse bzw. wegen der zu geringen Anzahl von Usern wurde die Mailbox von DB0WGS am 1.11. abgeschalten. Die wenigen bisherigen Nutzer wurden gebeten, auf die umliegenden Mailboxen auszuweichen.

#### ■ **Vorankündigung: Sysop-Meeting am Bodensee**

Am 8.2.2003 findet in 78234 Engen (Ortsteil Stetten) das geplante Sysop-Meeting statt. Eingeladen sind die Sysops aus dem Südwesten Deutschlands bzw. der angrenzenden Länder. Beginn der Veranstaltung ist um 13 Uhr im Gasthaus Hegaustern, Hegaublick 4, Tel. (0 77 33) 87 54, Fax (0 77 33) 32 63).

Zu erreichen ist Engen über die BAB81. Wer Übernachtungsmöglichkeiten wünscht, kann diese über die o.g. Telefonnummer buchen. Das Stammhaus Hotel Sternen ist in Kirchenhausen und nur etwa 3 km entfernt.

#### ■ **Nord><Link Mitgliederversammlung**

Am 23.11.02 fand die Mitgliederversammlung von Nord><Link e.V. statt. Bei den Wahlen zum Vorstand wurde Karsten Heddenhausen als erster Vorsitzender ebenso im Amt bestätigt wie Christian Kuhr, DG5OAC, als dessen Stellvertreter und Wolfgang Fabisiak, DB3AN, als Kassenwart. Neu hinzugekommen ist Claus Michaelis, DG9BHD, als Schriftführer; diese Funktion war in den vergangenen Jahren leider unbesetzt geblieben.

Weiterhin wurde eine Satzungsänderung beschlossen, damit der Verein vom Finanzamt die Gemeinnützigkeit zuerkannt bekommt.

**Karsten Heddenhausen, DC7OS, 1. Vors.**

Zum Jahresausklang möchte ich die Gelegenheit nutzen, mich bei allen YLs und OMs, die mich in diesem Jahr mit Informationen versorgt haben, recht herzlich für die Zuarbeit zu bedanken. Ebenso sei allen Sysops, Verantwortlichen von automatischen Stationen sowie den Koordinatoren für ihre ehrenamtliche Arbeit Dank gesagt. Für das Jahr 2003 wünsche ich mir, dass die Zuarbeit für das PR-QTC wieder etwas zunimmt.

Meinungen, Anregungen, Wünsche und Informationen zum Thema Packet-Radio bitte per PR an DL9HQH@DB0LPZ bzw. per E-Mail an *dl9hqh@gmx.de.*

*Ein gesundes und erfolgreiches Neues Jahr 2003 allen Funkamateuren!*

### **Amateurfunkpraxis**

### *DX-QTC*

**Bearbeiter: Dipl.-Ing. Rolf Thieme Boschpoler Str. 25, 12683 Berlin**

**E-Mail: rthieme@debitel.net PR: DL7VEE@DB0GR**

Alle Frequenzen in kHz, alle Zeiten in UTC Berichtszeitraum 5.11. bis 5.12.02

#### ■ **Conds**

Insgesamt gute Herbstbedingungen. Der Flux bewegte sich seit Anfang November noch um 150. Die Lowbandbedingungen wurden deutlich besser.

Vor dem WWDX CW gab es sehr angehobene Bedingungen, die auch auf 160/80 m laute DX-Signale brachten. W6/7 auf dem langen Weg auf 40 und 80 m waren oft möglich. Auf 10 m geht es im Durchschnitt nicht mehr so gut wie vor einem Jahr. An guten Tagen konnte man aber noch den Pazifik arbeiten. Der Schwerpunkt liegt jetzt deutlich auf 15 m. In Berlin

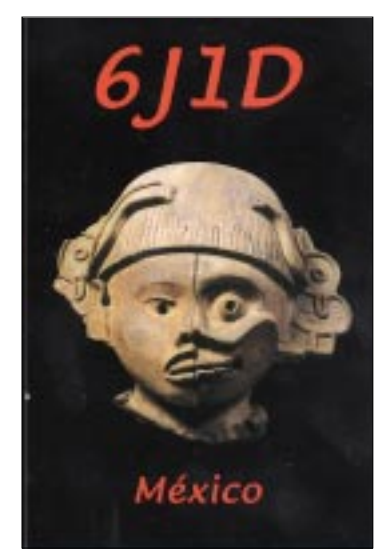

musste man zu dieser Jahreszeit spätestens drei Stunden nach Einbruch der Dunkelheit mit dem Schließen aller Bänder bis 30 m herunter rechnen.

#### ■ 3XY7C

Die deutsche Gruppe kam wohlbehalten am 14.11.2002 wieder in Berlin an. Mit über 52 000 QSOs ein wahrhaft tolles Ergebnis aus dem raren Guinea. Und das trotz nicht optimaler Bedingungen, zeitweiliger Stromausfälle und viel QRN (ausführlicher DXpeditionsbericht auf S. 16). Auf 160 m hingen die Trauben sehr hoch und man musste schon eine DXtaugliche Antenne aufweisen.

Mit über 1200 auf dem Topband und mehr als 4200 QSOs auf 80 m wurden die niederfrequenten Bänder aber sehr gut bedient. Es wurden etwas mehr CW- als SSB-QSOs gefunkt, aber auch RTTY und sogar SSTV kamen nicht zu kurz. Das Online-Log hatte man täglich upgedated. Besonders werden sich mehr als 2000 DXer über ein 6-m-QSO gefreut haben. Von 66 10-Band-QSOs entfallen einige auf DLs und sogar drei auf die USA. Der wie immer zuverlässige QSL-Versand soll noch in diesem Jahr beginnen.

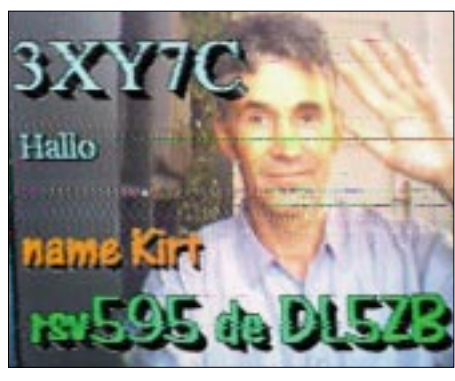

**SSTV-Bild von DL5ZB, aufgenommen bei 3XY7C**

#### ■ **DXpeditionen**

Das holländische LowLand-DXpedition-Team schaffte über 16000 von **J7** und 32 000 QSOs von **VP2M**. QSLs für alle Rufzeichen über PA5ET. – Andy, **9L1AB** (G3AB), war als CW-Mann von 160 bis 6 m und gelegentlich etwas in SSB und RTTY bei exzellenter Betriebstechnik zu arbeiten. – **T7IARU** (von San Marino anlässlich der IARU-Konferenz) glänzte mit hoher Aktivität rund um die Uhr. – DL2JRM und DL9FAW funkten fleißig aus Lima, Peru. – **K9MD/KH8** zeigte, was man mit 100 W und Drahtantennen machen kann.

**CY0MM** wurde vom raren Sable Island planmäßig mit brauchbaren Signalen QRV. Wegen schlechten Wetters mussten die OMs noch fast drei Tage länger bleiben. Die kanadischen OPs machten ihre Sache sehr gut und waren rund um die Uhr in der Luft. Knapp 50000 QSOs stehen inklusive WWDX CW im Log. QSL via VE3NE. – **VK9LI** von Lord Howe brachte den Freunden von RTTY und SSTV ein rares DXCC-Gebiet. QSL via Heimatrufzeichen JA0SC. – VE6JO wurde wegen Visaproblemen erst später QRV, überzeugte aber mit einem guten Signal als **3C2MV** von Äquatorial-Guinea. QSL nur direkt.

Um den **WWDX CW** gab es viele DXpeditionen und Aktivitäten. Die Bedingungen waren auf Grund einer Störung nur durchschnittlich, die höherfrequenten Bänder gingen aber. Die DX-Feldstärken auf den unteren Bändern wa-

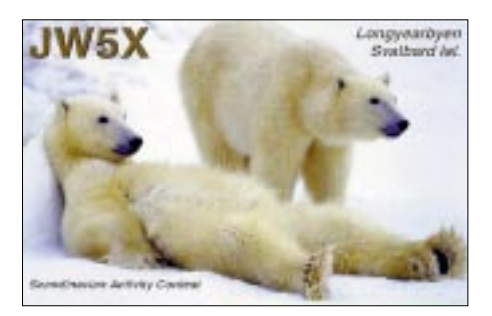

ren nicht so stark, und die Hauptlast der QSOs hat sich von 10 m auf 15 m verlagert. Raritäten und DX waren genügend auf allen Bändern zu arbeiten.

Ich hatte mir dieses Mal für den CQ WWDX CW zum Ziel gestellt, wie viele DXCC-Gebiete sind an diesem Wochenende in CW quer über alle Bänder zu erreichen? Arbeitsbedingungen waren maximal 500 W und eine LP7 sowie ein 80-m-Dipol und das DX-Cluster. Am Ende standen nach rund 30 Stunden Aktivität 151 verschiedene DXCCs im Log.

Ende November wurde wie im Vorjahr eine japanische Crew kurzzeitig von Mauretanien **(5T5)** QRV. – **TZ6JA,** oft auf 15 m in SSB zu finden, ging im Dezember QRT. – Sao Tome wurde durch **S9MX** und **S9WU** besonders in CW aktiviert. – Auch aus Gambia gab es viel Betrieb durch das **C53M-**Team und Gäste. Weitere interessante und umlagerte Rufzeichen waren u.a. 3DA0CF, 3DA0TM, 5T5PBV, 5Z4DZ, 8N1OGA, JT1FHD, C56R, S07PM sowie ZS7/ZS4AGA.

Gegenüber den Vorjahren ist es im Durchschnitt wieder etwas weniger mit den mutwilligen Störungen geworden. Trotzdem ist es wohl für einige notwendig, sich als anonymer Bandpolizist aufzuspielen und damit das Chaos so richtig anzuheizen. Das eigentliche Ziel, die seltene und oftmals leise DX-Station zu erreichen, ist dabei nicht so wichtig.

#### ■ **Kurzinformationen**

Als wichtigste negative Neuigkeit erreichte uns Ende November: **P5/4L4FN** musste in Nordkorea auf Anweisung der Behörden ohne Begründung nach gut 16000 QSOs seinen Funkbetrieb einstellen. Damit dürfte sich das Thema Nordkorea wieder verschärfen. – Dan, **KL7Y,** bekannter DXer und Contester, ist wenige Stunden nach dem CQ WWDX Fone mit seinem Motorrad tödlich verunglückt. – **C56RF** (G3NKO), der sich in Gambia niederlassen wollte, ist ermordet aufgefunden worden.

#### ■ **Bandmeldungen im Berichtszeitraum**

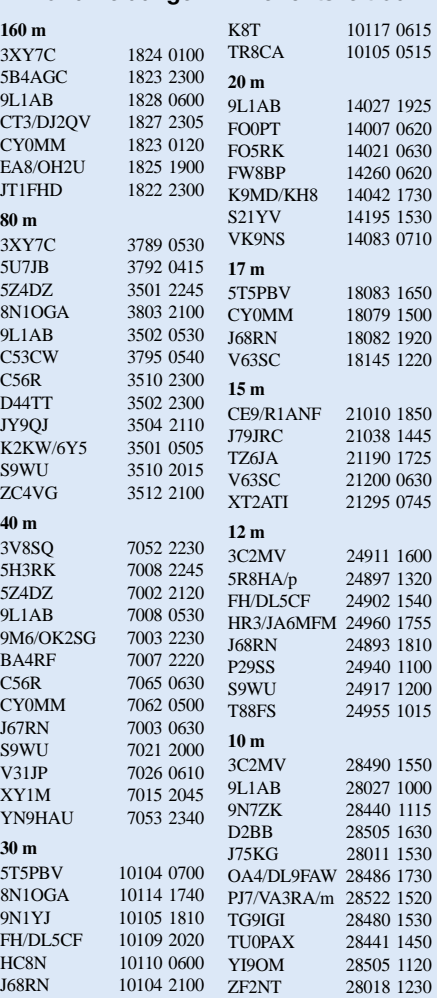

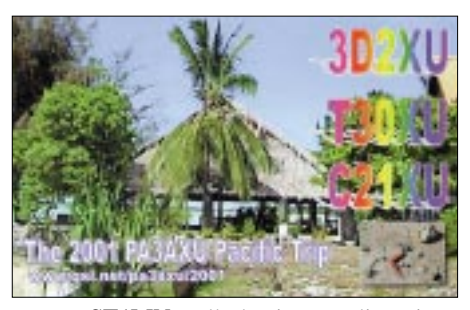

Marco, **ST1MN,** soll als eine neu lizenzierte Station im Sudan sein. Er bleibt bis Juni 2003. Claudio, IV3OWC, ist sein QSL-Manager und plant einen Besuch zum WPX-SSB-Contest. – Auf Galapagos **(HC8)** gibt es jetzt ein spezielles Hotel für Funkaktivitäten. Infos über Trey, N5KO. – N4HX wird in den nächsten Monaten als **5U7JB** zu hören sein.

Nach der Teilnahme am WWDX CW wollte **YI9OM** (OP OM6TX) Anfang Dezember QRT gehen. Nachfolger an der slowakischen Botschaft wird OM2DX, der Sohn von OM3JW, sein. Damit besteht Hoffnung auf weitere Aktivität aus dem Irak.

Von **XW2A/XY1M** (gekürzt aus OPDX-Bulletin übernommen): "Basically I am not member of DXCC, so that I don`t need any QSL cards for DXCC and I am not QSL card collector... But if you need my QSL and your QSL coming to me, I will return for you. In case of QSL cards with 2 IRCs I will return next day, QSL card with one IRC it will coming back to you after few months later. No IRC is no return. Any years IRC ok."

Ron, ZL1AMO, erlitt bei seiner **3D2RW-**DXpedition ein schweres Lungenversagen und musste zurück nach Neuseeland geflogen werden. Die DX-Gemeinde ist um Unterstützung bei den hohen Behandlungskosten aufgerufen. – Die Selbsterklärung (bei Notwendigkeit) an die RegTP unbedingt noch in diesem Jahr bewerkstelligen!

#### ■ **Vorschau**

5W1SA wollte sich ab Anfang Dezember in Tokelau **(ZK3)** aufhalten. – JH3PAS kündigt eine DXpedition unter **9N7AS** vom 23. bis 30.12. an. Es soll von 160 bis 6 m in SSB, CW, RTTY und PSK gefunkt werden. Vom 30.12. bis 6.1. will JA8MWU als **9N7WU** vorwiegend in SSB weitermachen. – **6W4/F8IXZ** wird für den Zeitraum 14. bis 26.12. annonciert. – Von Guadeloupe meldet sich F6HMJ

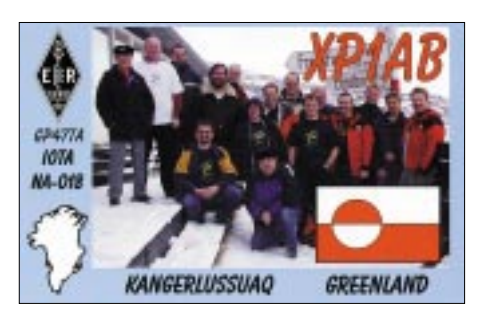

als **TO2FG** zwischen dem 15.12. und 15.1.2003. Allbandbetrieb ist vorgesehen. – Gerard wird als **HR5/F2JD** von Mitte Dezember bis Anfang März in der Luft sein. Aus der Antarktis ist **KC4/NK3T** noch bis Ende Januar QRV. Er bevorzugt CW. – Ab 1.12. wird für etwa 11 Monate mit HL0KSJ (eventuell auch D88S) eine koreanische Antarktisstation aktiv sein. QTH ist King George Island (South Shetland).

Belize **(V31)** wird wieder wie vor einem Jahr durch DJ4KW und seine XYL im Januar/Februar 2003 aktiviert. – AA8LL und K8LIZ wollen vom 18. bis 20.1. von den Bahamas **(C6A)** ab 40 m aufwärts funken. – Für Ende Januar bzw. Anfang Februar sollte man eine DXpedition von Hans, DL7CM, und Sid, DM2AYO, nach **HH6** (Haiti) einplanen. Details im nächsten Heft.

#### ■ **Zu meiner Person**

Geboren 1950 in Hohenleipisch, Land Brandenburg, kam ich über eine Arbeitsgemeinschaft Elektrotechnik in der Schule früh mit dem Amateurfunk in Berührung. Nach einer soliden CW-Grundlage und anschließender SWL-Tätigkeit hielt ich 1968 meine erste Lizenz (DM3XHF) in der Hand und fuhr meine ersten QSOs mit 17 Jahren.

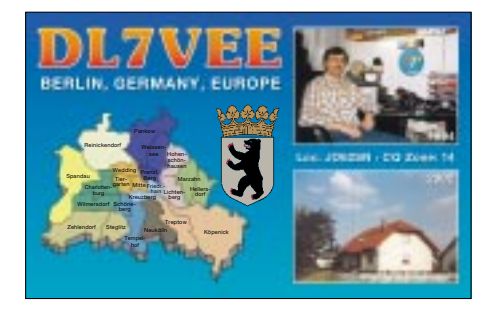

Schnell reizte mich das Ländersammeln und das Erreichen von anderen Kontinenten. Auch den Diplomerwerb sowie Conteste fand ich interessant. 1973 erlangte ich die Privatlizenz DM2CMF, und Mitte der 70er Jahre baute ich eine 2-Ele.-Quad für 20/15/10 m.

Nach dem Standortwechsel nach Berlin war ich unter Y23CO mit gut funktionierenden Vertikalantennen auf einem Flachdach besonders auf den niederfrequenten Bändern in der Luft. Nach der Wende gab es DL7VEE und bessere Technik.

Anhand der folgenden Tabelle kann man den Erfolg bei zielgerichtetem Arbeiten über die Jahre sehen. Gelistet sind dabei nur bestätigte DXCC-Gebiete der geltenden Liste der ARRL (current), erreicht mit allen meinen Ex-Rufzeichen:

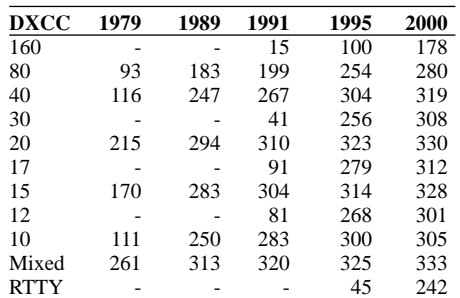

#### ■ Länderstandswertung Kurzwelle **per 31.12.2002**

Die Länderstandswertung Kurzwelle nach den DXCC-Regeln wird innerhalb des Referates DX- und HF-Funksport des DARC seit Jahren durchgeführt.

Diese Listen sollen das gezielte Arbeiten von DX nach Bandpunkten anregen und eine jährliche Vergleichsmöglichkeit schaffen.

Meldungen der mit QSL bestätigten DXCC-Gebiete per Stichtag 31.12.2002 analog dem unten abgebildeten Schema bitte bis zum 15.1.2003 an DL7VEE per Post (R. Thieme, Boschpoler Str. 25, 12683 Berlin), E-Mail *dl7vee@darc.de* oder über Packet-Radio an *dl7vee@db0gr.*

- Es zählen nur mit gültiger QSL bestätigte DXCC der aktuellen Liste (current), also zur Zeit 335. Das letzte neue DXCC-Gebiet ist Ducie Island mit der bislang einzigen Aktivierung durch VP6DI.
- Gestrichene Länder (deleted countries) zählen nicht!
- Jedes bestätigte DXCC (insgesamt bzw. je Band) zählt einen Punkt. Die Gesamtstände je Betriebsart (Mixed, CW, SSB, RTTY/ PSK) bedingen DXCCs, keine Gesamtbandpunkte! Bandpunkte werden nicht nach CW/SSB unterschieden!
- Die Angabe in den verschiedenen Rubriken kann formlos erfolgen, Teilnahme nur in einzelnen Rubriken ist möglich.
- Für die Wertung muss jährlich neu gemeldet werden.

Diese Wertung basiert auf einer Vertrauensbasis, Ham-Spirit und Ehrlichkeit. QSL-Karten sind nicht einzuschicken: Es gilt das Ehrenwort des jeweiligen Funkamateurs.

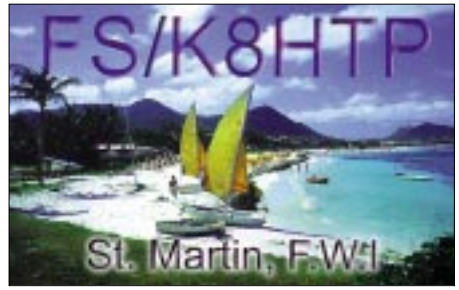

Karten für Ex-Rufzeichen im gleichen Gebiet können auch gewertet werden. Gäste aus den Nachbarländern sind ebenfalls eingeladen, sich an der Auswertung zu beteiligen.

#### **Länderstand DXCC Kurzwelle 2002** Rufzeichen:

#### **Stand: 31.12.2002**

Gesamt (max. 335) mit QSL bestätigt: Gesamt (Mixed): Gesamt (CW): Gesamt (SSB): Gesamt (RTTY/PSK): 160 m Topband: **5-Band**

#### 80 m:

40 m: 20 m: 15 m: 10 m:

#### **WARC**

30 m: 17 m:

12 m:

*Allen DXern und ihren Familien frohe Feiertage und alles Gute im kommenden Jahr!*

### *IOTA-QTC*

**Bearbeiter: Thomas M. Rösner, DL8AAM Wörthstraße 17, 37085 Göttingen PR: DL8AAM@ DB0EAM E-Mail: dl8aam@darc.de URL: http://come.to/DL8AAM** 

Im Vorfeld eine kleine Anmerkung von mir. Ich plane mit meiner XYL eine kleine Rucksack-Tour durch das westliche Afrika. Aus diesem Grund kann ich leider für die nächsten Hefte das IOTA-QTC nicht betreuen. Zum Glück habe ich mit Ric, DL2VFR, eine sehr kompeten-

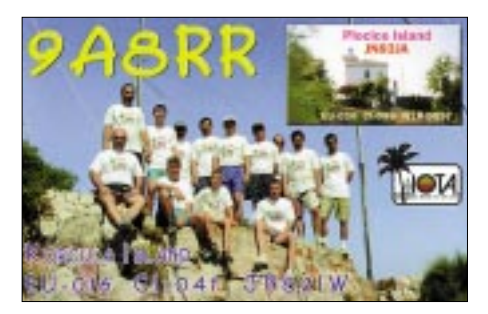

te Vertretung gefunden. Ric dürfte den meisten von Euch sicherlich bekannt sein. Betreffs Informationen ist Ric über die E-Mail-Adresse *dl2vfr@iota-post.de* zu erreichen.

Leider gab es bis zum Abreisetag bisher kaum Ankündigungen zu vermelden, was aber bestimmt auch an der Jahreszeit liegen mag. Vielleicht gelingt es Ric, für das Januar-Heft noch genügend Informationen zusammentragen. Beste 73, gd DX für 2003, Tom, DL8AAM.

#### ■ **Insel-Aktivitäten**

**Europa:** Yuri, UA1ONY, ist häufig mit QRP-Station auf 14150 kHz in SSB aktiv. Sein QTH ist auf Yushnij Island (RR-0401), zu Novaja Zemlja gehörend. Er will im Jahr 2003 noch weitere Inseln der IOTA-Gruppe **EU-035** aktivieren. QSL via RZ3EC.

**Nordamerika:** Vom 30.1. bis 16.2. gehen Hans und Sid als HH6/DL7CM bzw. HH6/DM2AYO nach **NA-149** auf die Ile a Vache. Die Schwerpunkte ihrer Aktivität liegen auf den unteren Bändern, 6 m und RTTY, aber QRV sind sie von 6 bis 160 m. QSL via Heimatrufzeichen. Vorwiegend in SSB melden sich AA8LL und K8LIZ vom 18. bis 20.1. mit C6A-Präfix von Crooked Island, **NA-113**. Es wird von 40 bis 10 m gearbeitet. Unter C6ALB (QSL via AA8LL ) will man auch vom Bird Rock Light-

house (WLH-0118) funken. **Asien:** Takeshi, JI3DST, aktiviert vom 29.12. bis 5.1.03 erneut die Insel Miyako, **AS-079**. Er plant, wie bei seinen bisherigen DXpeditionen, ausschließlich SSB-Betrieb auf 40, 17, 15, 12, 10 sowie 6 m. Er bevorzugt QSL via Büro.

**Ozeanien:** Bernhard, DL2GAC, ist wahrscheinlich nach dem 7.1.03 wieder als H44MS und später bis März als P29VMS aktiv. Genauere Angaben über seine Aufenthalte sind kurzfristig zu erwarten. Er bittet IOTA-Sammler, auf Doppel-QSO zu verzichten, sofern die betreffende Inselgruppe früher schon einmal gearbeitet wurde. QSL via Heimatrufzeichen und bevorzugt übers Büro.

**Antarktis:** Von den South Shetlands können wir bis 30.11.03 OM Lee arbeiten. Er wird unter HL0KSJ oder D88S von **AN-010** (King George Island) QRV sein. Karten an sein Heimatrufzeichen DS4CNB.

#### ■ **Informationen**

Von Ralf, DL1HSR, kam ein Brief mit traurigem Inhalt: Er bittet die QTC-Leser um Verständnis für die Verzögerung bei der Bestätigung seiner IOTA-DXpeditionen von **EU-098.**

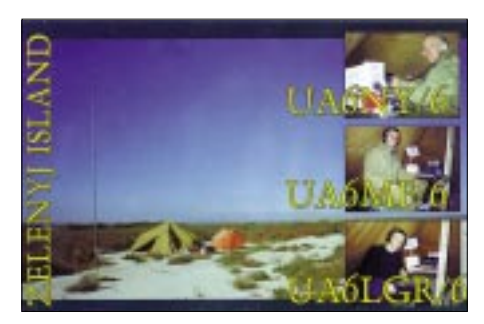

Er hat leider während des Hochwassers im August etwa 80 % seiner QSL-Karten der letzten 20 Jahre verloren und fast alle Blanko-QSLs für EU-098. Die Logs hat er retten können. Zurzeit ist Ralf vorrangig mit der Sanierung seines Eigenheims beschäftigt; das QSL-Geschäft bleibt da verständlicherweise im Hintergrund.

#### ■ **Deutscher Insel- und Leuchtturmpokal 2003**

Die Ortsverbände Y02 und Y07 veranstalten als Herausgeber des Deutschen Inseldiploms bzw. des Deutschen Leuchtturmdiploms den 1. Deutschen Insel- und Leuchtturmpokal. Gewertet werden in den beiden Kategorien Inseln und Leuchttürme alle Aktivierungen im Jahr 2003 nach einem besonderen Punktesystem. So zählt eine Aktivität von einer deutschen Insel oder einem Leuchtturm, die bis zu drei Tagen andauert, einen Punkt und ab vier Tagen zwei Punkte.

Aktivitäten zum IOTA-Contest, zum ILLW und zum 1. Deutschen Insel- und Leuchtturmaktivitätstag am 31.5./1.6.03 zählen drei Punkte. Für auf Inseln beheimatete Stationen gelten besondere Bedingungen. Weitere Einzelheiten findet man unter *http://www.iota-post.com.* Meldungen und Auswertung über DL2VFR.

# *Diplome*

#### ■ **WAE-Neuerungen**

Am 1.1.2003 treten einige wichtige Neuerungen beim WAE-Diplomprogramm in Kraft. Die in den neunziger Jahren vereinfachten Regeln durch Ausdehnung auf alle nur denkbaren Bänder bleiben bestehen.

Jedoch wird für diejenigen, die nach den strengeren alten Regeln beantragen möchten, mit dem WAE-Classic die alte Welt wiederbelebt. Anstelle von fünf Bandpunkten pro Gebiet

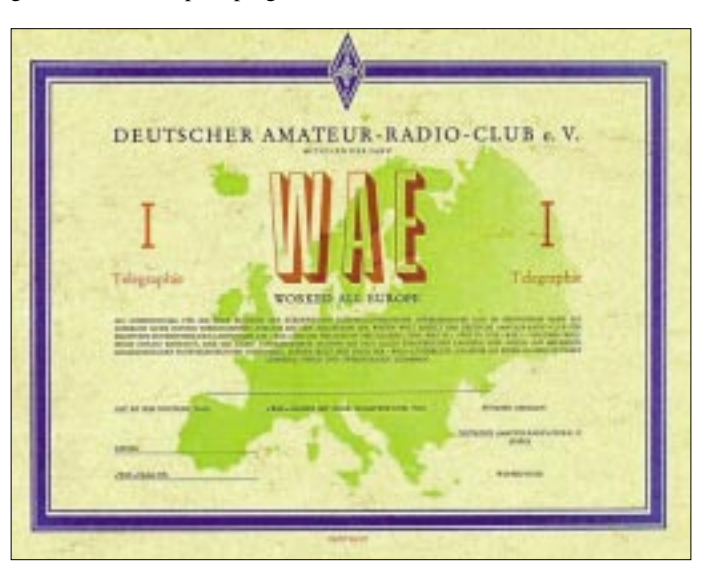

**Das WAE-Diplom der Klasse I**

(Land) ist nur die Inanspruchnahme von vier Punkten möglich; es sei denn, es wird mit der selben Station auf fünf Bändern gearbeitet. Damit werden Mehrfach-QSOs mit einer Station aufgewertet.

Neu ist auch die Trophy zum WAE, die für den Nachweis von allerdings stattlichen 360 Punkten verliehen wird. Dies wird nur dadurch erreicht, dass mit allen 72 Gebieten auf je fünf beliebigen Bändern Verbindungen nachgewiesen werden! Alle WAE-Diplome gibt es übrigens seit kurzem in jeder denkbaren (erlaubten) Betriebsart. Auch Mixed-Modes sind somit möglich.

Das WAE-Diplomprogramm ist offen für Sendeamateure und auch für SWLs. Bei Contest-QSOs (WAEDC und WAG) ist eine Kartenvorlage nicht nötig, vorausgesetzt, dass dem Veranstalter ein elektronisches Log per E-Mail zugegangen ist.

Informationen hierzu (Stichwort DCL/DARC-Contest-Logbuch) sowie auch zum Diplomprogramm selbst können auf der Internetseite des DARC-Referats für DX- und Funksport (http://www.darcdxhf.de) nachgelesen werden. Bei speziellen Fragen bitte an Hajo Weigand, *dj9mh@darc.de,* wenden.

### **Amateurfunkpraxis**

### *Laserfunk in Nettetal RALF WILKE – DH3WR*

Im vergangenen Winter entschlossen sich Hans-Hermann, DJ8PE, Walter, DK3RV und Ralf, DH3WR, die 1997 begonnenen Experimente in Sachen optischer Amateurfunk mit rotleuchtenden Laserdioden wieder aufzunehmen. Angeregt durch einschlägige Berichte in CQ DL und FUNKAMATEUR wurden zwei neue Laserfunkstationen gebaut.

Nachdem sich nach Erkundungsfahrten in die Eifel und das rheinische Braunkohlenrevier zwei Standorte für einen neuen Reichweitenversuch herauskristallisiert hatten, startete am 2.8.02 Hans-Hermann, DJ8PE, mit seinem Laserequipment in die Nordeifel. Ralf, DH3WR, und Walter, DK3RV, erreichten gegen 17.30 Uhr ihren Standort in der Nähe des Kraftwerks

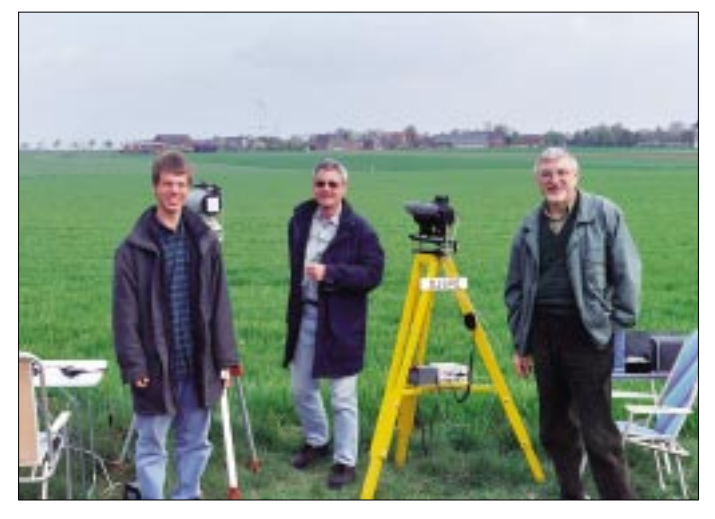

Die Geräte bestehen aus einem auf einem Stativ befestigten Optikteil und einem über Kabel verbundenen Basisgerät. Der Optikteil verfügt über eine Empfangslinse von D = 110 mm, F = 230 mm sowie einem Fotoempfänger BPW34 mit Hochimpedanzverstärker; das Ganze in einem Tubus (Ofenrohrstück(!)) D = 120 mm befestigt auf einer AZ-EL-Feineinstellungs-Plattform.

Auf dem Tubus befinden sich noch ein Zielfernrohr, und das "Westfalia"-3-mW-Lasermodul (bestehend aus Diode und Kollimationslinse, Original-Regelschaltung entfernt) mit (Sprach-) Basisbandmodulator sowie Stromregelschaltung.

Die sonstige Elektronik ist in einem separaten, über Kabel verbundenem Gehäuse (Versorgungsspannungsregler, Sprachaufbereitung, Pegeltongenerator, geregelter Empfangsverstärker, S-Meter und Lautsprecherverstärker) untergebracht. Versorgt wird das Ganze aus einem 12-V-Blei-Gel-Akku bzw. dem Kfz-Bordnetz.

Im Frühjahr war es dann soweit: Die erste Verbindung fand im April über eine Distanz von 1 km statt. Da die Signalstärke bei dieser Entfernung den Empfänger weit übersteuerte, kam sofort der Wunsch nach größeren Strecken auf. Zunächst wurden die Geräte im April über eine Distanz von 3,4 km erprobt, um dann im Mai anlässlich des Bayerischen Bergtags eine Entfernung von 7 km zu überbrücken. Bei dieser Gelegenheit machte auch Andrea (14 Jahre), DE1AMW, ihr erstes Laser-QSO.

Nun gab es kein Halten mehr. Ein paar Tage später wurden problemlos 18 km erreicht. Bedingt durch die topographische Lage Nettetals (etwa 50 m ü.NN) waren hiermit die lokalen Sichtverbindungsstrecken erschöpft.

**Die Laserfunker Ralf, DH3WR, Walter, DK3RV, und Hans-Hermann, DJ8PE (v.l.n.r.).**

sehr starken 70-cm-Signale waren die Erfolgsaussichten für die Laserfunkverbindung vielversprechend. Die Sicht in Richtung Ravelsberg (Nordeifel) war zudem so gut, dass man sogar die Flügel der Windräder bei Kallmuth/Dottel im Fernglas erkennen konnte. Wechselseitig scannten wir mit den Laserstrahlen den vermuteten Standort der Gegenstation ab.

Schließlich kam ein Laser-QSO über 46,6 km zustande. Nachdem ein erster Rapport ausgetauscht war, begann die Feinausrichtung mit Hilfe der Rückübertragung auf 70 cm bzw. bei Vollduplex auf 461 THz. Wie bei allen vorangegangenen Versuchen waren auch bei diesem QSO starke Signaleinbrüche zu verzeichnen, die auch mit bloßem Auge als flackerndes Laserlicht zu sehen waren.

Die Signalstärken waren jedoch immer noch so hoch, dass weitere Versuche über größere Entfernungen in Angriff genommen werden. Dabei spielt, wie auch schon von anderen Laserfunkern beschrieben, die Standortwahl tatsächlich die entscheidende Rolle. Topografische Karten und das TOP50-Computerprogramm sind hier sehr hilfreich.

Trotzdem haben sich vorherige Ortsbesichtigungen bewährt. Denn wie ein Ausflug zur

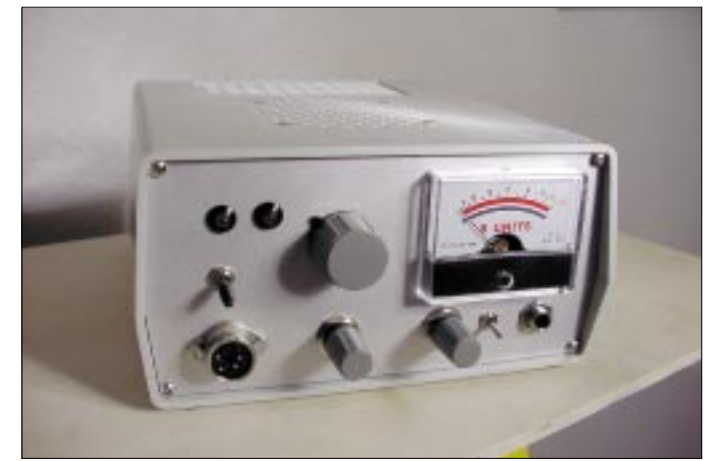

**Frontansicht des Basisgeräts unserer Laserstationen** 

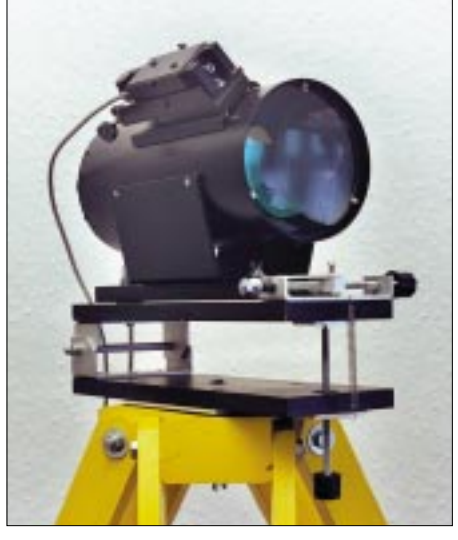

**Der Optikkopf mit Linse, Laser und Azimuth- sowie Elevations-Einstellung.** 

bei Quadrath-Ichendorf (Nähe Bergheim) am Rande einer Braunkohlengrube. Angesichts der Sackpfeife in 674 m ü. NN bei Biedenkopf gelegen ergab, sind von der Bergkuppe aufgrund der Vegetation keine Sichtverbindungen möglich. Und der über die Baumgipfel hinausragende Aussichtsturm ist bis auf weiteres wegen Renovierung gesperrt.

Ein weiteres Beispiel ist der Aussichtsturm bei Olpe auf der Nordhelle 663 m ü. NN. Auf diesem Berg steht der 130 m hohe Sendemast des WDR. Aber auch hier gibt es von der Bergkuppe aus keine Sichtmöglichkeiten. Der in diesem Fall zugängliche Aussichtsturm hilft auch nicht weiter, denn die umgebenden Bäume überragen den Turm.

Zu untersuchen, wie die Ausbreitungsbedingungen von anderen Faktoren wie Luftdruck und -feuchte beeinflusst werden, wird neben Reichweitenversuchen ein interessantes Betätigungsfeld für die Zukunft sein.

Auf der Homepage des OV Nettetal auf dem DARC-Server *(http://www.darc.de/distrikte/ r/27)* gibt es unter der Rubrik "Lichtfunk" einen ausführlichen Versuchsbericht, viele Bilder sowie ein Video von den Geräten und Experimenten.

### *Ausbreitung Januar 2003*

#### **Bearbeiter: Dipl.-Ing. Frantisek Janda, OK1HH ˇ CZ-251 65 Ondrejov 266, Tschechische Rep. ˇ**

Der Rückgang der Sonnenaktivität nach dem sekundären Maximum des 23. Zyklus setzt sich verhältnismäßig langsam fort. Schwankungen nach oben haben überwiegend positive Folgen auf die KW-Ausbreitungsbedingungen. Die letzte bekannte geglättete Sonnenfleckenzahl für April 2002 betrug  $R_{12} = 110,4$ ; für die Ausbreitungsvorhersage im Januar gehen wir von  $R = 99$  aus, was  $SF = 144.5$  entspricht. Sollte R an einer Reihe von Tagen über Hundert liegen (resp. SF über 150), werden die tatsächlichen Ausbreitungsbedingungen oft auch besser sein, als die Diagramme zeigen.

Was man im Januar mit Sicherheit erwarten kann, sind niedrige Dämpfungswerte der unteren Zonen der Ionosphäre im Bereich der Erdnordhemisphäre, die kurzen Öffnungen der höherfrequenten Bänder und am 4.1.03 das sehr kurze, aber intensive Maximum des Meteorstroms der Quadrantiden (der außer der Bildung ionisierten Spuren, an den sich UKW-Signale reflektieren), auch zu einer Erhöhung der Aktivität der sporadischen E-Schicht beiträgt. Regelmäßige und lange Öffnungen in entferntere Bereiche bieten von den DX-Bändern vor allem 20 m bis 15 m, und der Sommer auf der Südhemisphäre zeigt sich im Abfall der

nutzbaren Frequenzen bei der Ausbreitung über den langen Weg soweit, dass die besten Öffnungen auf 20 m sein werden.

\*

Während uns der Herbstanfang und eine hohe Sonnenaktivität ausgezeichnete Ausbreitungsbedingungen boten, folgte im ersten Oktoberdrittel eine Serie starker Störungen. Zu den Intervallen mit sehr guten Bedingungen gehörten z.B. das zweite und dritte Oktoberwochenende. Dagegen entsprach am 2.10. der Ionosphärenzustand der Sonnenfleckenzahl R < 70, und erst nach dem 8.10. erreichten die höchsten benutzbaren Frequenzen ein Niveau, das R > 100 entsprach. Seitdem öffnete sich auch das 6-m-Band fast täglich über große Entfernungen in südliche Richtungen.

Es folgte eine dynamischere Entwicklung, hauptsächlich in einer Fleckengruppe auf der Südhemisphäre der Sonne, gefolgt von einer Sonneneruption am 9.11., die von einem koronalen Plasmaauswurf Richtung Erde begleitet wurde. Die erhöhte Sonnenaktivität war aber auch nützlich – sie erhöhte die höchsten benutzbaren Frequenzen und trug zur Bildung ionosphärischer Wellenleiter bei, Nachteil aber waren die geschlossenen Polarzonen und eine daraus folgende wesentliche Beschränkung der KW-Ausbreitung durch die höheren geographischen Breiten am 10.11.

Danach blieb die Sonnenaktivität auf einem verhältnismäßig stabilen Niveau, die die regelmäßigen Öffnungen aller KW-Bänder (und oft auch des 6-m-Bandes) für DX-Betrieb garan-

tierte. Die maximal nutzbaren Frequenzen bewegten sich an den schlechteren Tagen auf einem Niveau, das  $R = 100$  entsprach, und an den ruhigeren Tagen (außer der Periode knapp nach der Störung) entsprachen die höchsten benutzbaren Frequenzen der ionosphärischen Zone  $F<sub>2</sub>$  Werte von R zwischen 120 und 135, während der Störungen fielen sie aber wieder merklich ab.

Von den achtzehn IBP-Baken arbeiteten 5Z4B und OA4B nicht, ausgezeichnet hörbar waren z.B. 4U1UN, VE8AT sowie ZL6B und besser als früher JA2IGY und VK6RBP. Bis auf KH6WO senden nun alle anderen IBP-Baken auch auf den WARC-Bändern. Eine große Anzahl der nordamerikanischen Baken auf dem 10-m-Band ist ein ausgezeichneter Indikator jeder Öffnung über den Nordatlantik. Ein ärgerliches Problem bleiben im globalen Maß die Störungen auf den Bakenfrequenzen sowie eine Invasion von CB-Stationen und kommerziellen Piraten.

Die Tageswerte des in Penticton, B.C., täglich um 2000 UTC auf 10,7 cm gemessenen Sonnenstroms betrugen im Oktober 140, 136, 146, 158, 155, 162, 164, 165, 167, 172, 179, 180, 179, 181, 177, 183, 179, 173, 180, 180, 183, 169, 164, 160, 173, 158, 157, 158, 162, 168 und 170, (Durchschnitt 167,0 s.f.u.).

Die Tagesindizes A<sub>k</sub> des geomagnetischen Feldes aus Wingst lagen bei 45, 35, 48, 48, 28, 20, 45, 32, 24, 16, 8, 7, 6, 18, 18, 21, 13, 16, 15, 11, 11, 12, 18, 61, 35, 32, 32, 20, 17, 14 und 24. Ihr hoher Durchschnitt von 24,2 beschreibt Intensität und Dauer der Störungen im Oktober.

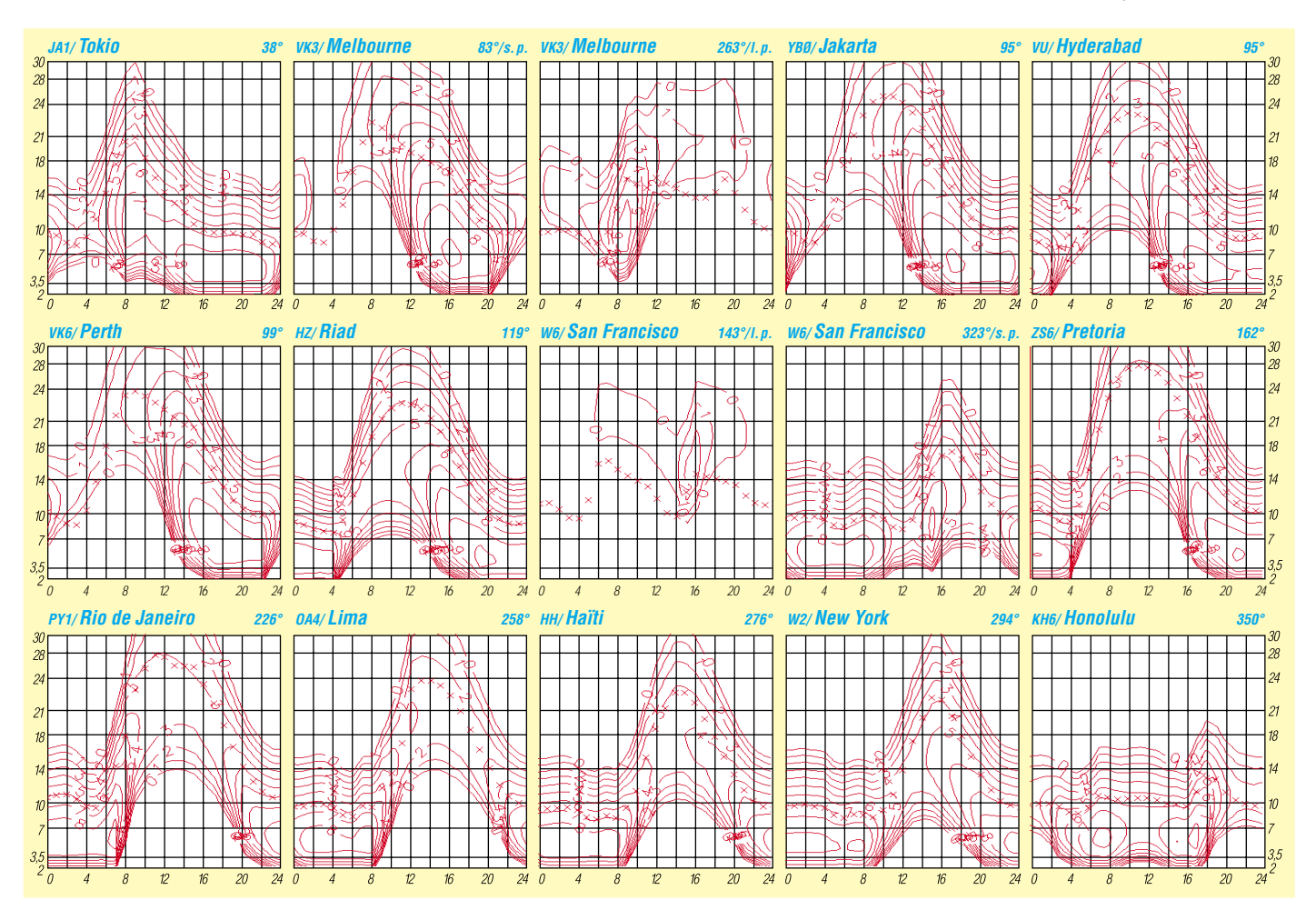

# *QRP-QTC*

**Bearbeiter: Peter Zenker DL2FI@DB0GR E-Mail: DL2FI@dl-qrp-ag.de Saarstraße 13, 12161 Berlin**

#### ■ **Aktivitäten der DL-QRP-AG im Jahr 2003**

Auch für das siebte Jahr ihres Bestehens planen Mitglieder der DL-QRP-AG ungebremste Aktivitäten für das Wiedererstehen des Amateurfunks der ursprünglichen Art. Getreu unserem Motto "Der Amateurfunk wird wieder wahr, wenn Amateurfunk wird, wie er war", haben wir uns vorgenommen, noch mehr Funkamateuren den Weg zu zeigen, durch Selbstbau ihrer Geräte noch mehr Spaß an ihrem Hobby zu haben.

Damit das nicht nur theoretisch und auf dem Papier geschieht, wird es auch in diesem Jahr wieder mehrere Treffen in verschiedenen Regionen des Landes geben. Die fünf Treffen des Jahres 2002 haben gezeigt, dass unser Konzept, viel Raum für den Erfahrungsaustausch zu bieten, aufgeht. Die Schwerpunkte aller Meetings wird also wieder auf der Vorstellung vieler Eigenbauprojekte, bei Mess- und Bastelpraxis sowie auf Antennenthemen liegen.

Dem großen Interesse vieler QRPer am Portabelbetrieb wollen wir im Sommer mit dem ersten QRP-Open-Air Rechnung tragen. Auf einem großen Feld in der Nähe von Regensburg treffen wir uns am 18., 19. und 20.7. zu einem QRP-Fieldday, bei dem beliebig viele und große Portabel-Monsterantennen gebaut und getestet werden können. Platz für Wohnmobilfahrer, hart gesottene Outdoor-Spezialisten mit Zelten jeder Art ist vorhanden; es gibt in der Nähe aber auch ausreichend Pensionen bzw. Hotels, um auch den "Rückenkranken" die Teilnahme zu ermöglichen.

Neben dieser ersten QRP-Freiluftveranstaltung sind bereits fest geplant: Das Ruhrgebietstreffen der DL-QRP-AG in Oer-Erkenschwick bei Recklinghausen vom 30.5. bis zum 1.6. und die Illinger Amateurfunktage in Illingen/Saarland. Im Herbst gibt es dann wieder die QRP-Treffen in Thalbürgel bei Jena und in Gosen bei Berlin. Unsere "Nordlichter" haben fest versprochen, in diesem Frühjahr ebenfalls etwas zu organisieren, aber da fehlen mir noch konkrete Zusagen.

#### ■ **Neuer Mitgliedersekretär der DL-QRP-AG**

Frank Vogel, DL9VF, hat im November die Pflege der Mitgliederdaten übernommen. Ich freue mich, mit ihm einen wirklich rührigen, aktiven, jungen OM an meine Seite bekommen zu haben, der mir durch die Übernahme der Mitgliederverwaltung so einiges an Freizeit zurückgibt. In den vergangenen Jahren lag die Mitgliederbetreuung in den Händen meiner Frau, der sehr dankbar bin, dass sie sich fast freiwillig dazu bereit erklärt hatte.

Jeder von Euch kann sich sicher gut vorstellen, dass ein Mensch, der Amateurfunk zwar toleriert, ansonsten aber mit dem Hobby nicht viel am Hut hat, mit der Betreuung von 2300 Funkamateuren manchmal etwas überfordert ist.

Frank wird hoffentlich besser mit den Eigenarten unserer YLs und OMs fertig. Adressenänderungen, Anfragen zur Mitgliedschaft, zum Beitrag usw. ab sofort bitte an Frank Vogel, DL9VF, Schillerplatz, 14471 Potsdam, oder per E-Mail an *dl9vf@darc.de* schicken.

#### ■ Neue QRP-Geräte angetestet

Gleich zwei Geräte brachte der Postbote Ende November für einen ersten Test in mein Shack: den nagelneuen TenTec Argonaut V aus den USA und den QRP40 aus Chemnitz. Für einen ausführlichen Test hat die Zeit nicht gereicht, aber meinen ersten Eindruck kann ich hier ja schon einmal vorab übermitteln.

Fangen wir mit dem TenTec an. Optisch sieht er hervorragend aus. Etwas kleiner als der K2, eine extrem aufgeräumte Frontplatte, ein im Verhältnis zur Gehäusegröße sehr großes Display. Es gibt nur vier Drehknöpfe und verhältnismäßig wenig Tasten von vorne zu sehen: Der große Knopf mit Fingermulde für die Frequenzeinstellung, MikeGain und Power-Regler links und RIT/XIT rechts.

Dazwischen die Tasten für Abschwächer, VFO A/B, SCAN, RIT usw. Die Frequenz lässt sich sehr leicht und ohne ruckeln einstellen, der Bandwechsel funktioniert sequentiell über den Bandtaster, leider nur sequentiell in eine Richtung, was bedeutet, dass man immer alle Bänder "durchtickern" muss, will man auf ein längerwelliges Band wechseln.

Erstaunlich für ein so kleines Gerät ist die Stromaufnahme. 600 mA bei leisen Signalen steht im Handbuch, 900 mA ohne Signal zeigt mein Amperemeter: Für welche Leistung der Empfänger diesen Strom wohl verbraucht? Wahrscheinlich für DSP, immerhin gibt TenTec an, dass 35 vorprogrammierte DSP-NF-Filter vorhanden sind.

Am frühen Abend machte sich dann die fehlende Vorselektion zusammen mit dem für moderne Geräte dieser Preisklasse extrem niedrigen IP3 (Herstellerangabe +4 dBm) doch unangenehm bemerkbar bzw. eine Beurteilung der NF-Qualität fast unmöglich, weil zwischen den vielen Rundfunksignalen auf 40 m kaum noch Amateurfunkstationen zu finden waren. Der einstufige, eingebaute Abschwächer reichte nicht aus, das Problem zu beseitigen.

Witzig fand ich, dass man keinerlei Anzeige hat, ob man mit oder ohne Abschwächer arbeitet. Mit den Ohren konnte ich nur in dem kurzen Augenblick, in dem der Taster gedrückt wurde, die Stellung hören, es wurde kurz lauter oder leiser. Hatte die Regelung erst wieder gegriffen, war es dann nicht mehr ganz eindeutig feststellbar, der "Grumpelmumpf" war zumindest sehr ähnlich.

In der echten Praxis, außerhalb meines Testaufbaus, dürfte das Problem aber nicht ganz so schlimm sein, weil wohl kaum jemand seinen Hühnerleiter-Dipol ohne Antennentuner direkt über einen 4:1-Balun an den Empfänger anschließt. Da ich aber in letzter Zeit alle Geräte auf diese Art misshandelt habe, wollte ich beim TenTec keine Ausnahme machen. Außerdem beschränken sich diese extremen Intermodulationsstörungen hauptsächlich auf die frühen Abendstunden.

Parallel zum Argonaut habe ich den kleinen QRP40 von Reinhard, DL5JYN, aus Chemnitz unter gleichen Bedingungen an die Antenne gekoppelt. Schon äußerlich ein Quantensprung: Reinhard hat den kompletten 40-m-SSB/CW-Transceiver wie einen Parasiten in ein kommerzielles Kreuzzeiger-Powermeter eingebaut. Ein Wattmeter mit Frequenzeinstellung, Preselektor-Knopf, Lautstärkeregler und RIT auf der Frontseite sowie Abschwächer, Ein-/Aus-Schalter, Outputregler und diverse Buchsen auf der Rückseite.

Während des Empfangs dient einer der beiden Zeiger als S-Meter, während im Sendebetrieb das Wattmeter ganz normal als Wattmeter arbeitet. Der Empfänger war sehr nützlich während der Empfangsversuche mit dem Argonauten: Antenne am Argonaut, Frequenz 7075  $\pm$ 10 kHz - "Grumpelmumpf"-Empfang; Abschwächer bringt kaum Änderung. Ist das womöglich eine echte Aussendung, die ich da empfange? Rüberschalten auf Reiners kleines Wunder – zwei Franzosen im SSB-QSO auf der gleichen Frequenz, gleich daneben eine süddeutsche Runde.

#### **QRP-Frequenzen (in kHz)**

**CW:** 1843, 3560, 7030, 10 106, 14 060, 18 096, 21 060, 24 906, 28 060, 144 060

**SSB:** 3690, 7090, 14 285, 21 285, 144 285

**FM:** 144 585

#### **SSB-QRP-Netz**

Donnerstags 1830 ME(S)Z auf 3,620 MHz

Wie schafft er das bloß? Das Schaltbild verrät das Geheimnis: Im Eingang sitzt ein fußpunktgekoppeltes, variables Keramikfilter. Die 20 dB Bandbreite beträgt etwa 16 kHz, das bedeutet, alle Signale, die sich mehr als 16 kHz von der Nutzfrequenz entfernt befinden, sind um mindestens 20 dB abgeschwächt.

Aus Zeitmangel habe ich dieses für mich völlig neue, trickreiche Filter noch nicht weiter untersuchen können, Aufbau und Vermessen eines solchen Filters auf unserem Netzwerkanalyzer stehen aber ganz oben auf der Arbeitsliste, die Teile sind schon bestellt. Nicht verschweigen will ich jedoch, dass auch der QRP40 einige ganz kleine "Intermodulatiönchen" brachte. Nicht wirklich störend, aber auffindbar. Ist ja auch kein Wunder, immerhin ist es nur ein NE602-Mischer.

Die Stromaufnahme beträgt etwa 30 mA, der Sender bringt einstellbar von 0 aufwärts stolze 10 W an die Antenne, die Gegentaktendstufe trägt hervorragend dazu bei, die Neben- und Oberwellen auf Werte besser 55 dB unter Träger zu halten.

Ein wirklich gelungenes Gerätchen also, dessen einziger Nachteil darin besteht, dass es vielleicht im Nebeneinander den neuen TenTec etwas blass hat aussehen lassen.

Weitere Informationen zu beiden Geräten sind wie immer bei mir abzurufen. Es wird jedoch auch einen ausführlichen Testbericht geben, der dann wohl nach ausreichendem Studium des Handbuchs und der Bedienung etwas mehr auf die modernen, positiven Seiten des Argonaut V eingehen wird.

*Gesundes und erfolgreiches 2003!*

### **Amateurfunkpraxis**

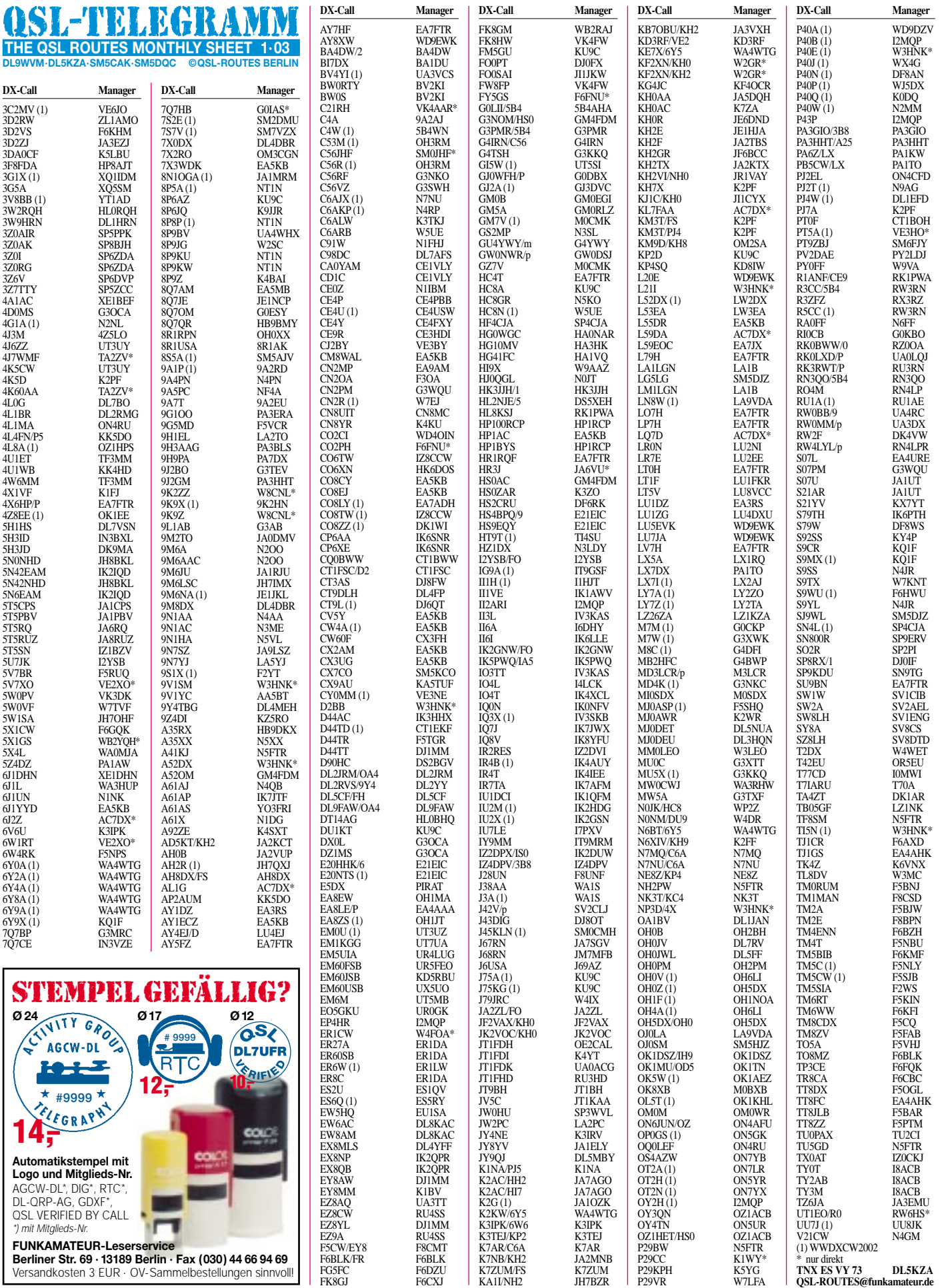

P29VR W7LFA

### *QSL-Splitter*

Im Berichtszeitraum gab es u.a. folgende **direkte** QSL-Eingänge: A25/V51AS, C98DC, HH2/DK6ST, YA4F; sowie via **Büro** (meist über Manager): 3W2DC, 3W2LWS, 5B4AGE, 8A0ITU, 8P9DX, 9E1C, 9G5AA, 9Y4/DL5MAE, A25/DJ6SI, AH2R, CT/DJ9MH, CT7B, CT9L, CU2A, FO0AND, FO0FRY, FS/W2JJ, FY5FY, K1HP/KH2, K6ST/6Y5, K6TA/HC8, KH0/ JA1TCF, KH0/JA5XAE, OY/DF2SS, PA3GIO/ HI9, S92SV, SV5/DL3DRN, SV9/DJ6OZ, SV9/DL5MM, SV9/WB2GAI/p, TA3/DJ4HO, TF4RX, UK8CK, V31TE, V31YN, V5/DJ7XG, VK9AA/9, XX9TJF, YJ0ABR, YM0KI, ZK1FGV und ZL75.

Ben, PA3EPG, kann nur für bestimmte Zeiträume QSLs nachfolgender Stationen bestätigen: **4K5CW** vom 16.8.00 bis 11.3.01; **4K9CW** vom 30.10.00 bis 26.2.01; **4J4K** vom 3.11.00 bis 30.1.01.

UT3UY berichtete, dass die QSL-Karten für **4K5CW, 4J6ZZ** und **4J10TX** gedruckt sind. Anfragen bitte an Anatoly Kirilenko, P.O. Box 439/3, Kiev-151, 03151, Ukraine.

Alex, **5Z4DZ,** wurde öfters auch auf 30 m gemeldet – allerdings funkt er dort nicht, da das Band in Kenia nicht freigegeben ist. Seine Logs sind unter *http://www.qsl.net/5z4dz* einsehbar. QSL via PA1AW.

Bill, K8ZBY, ist und war auch niemals QSL-Manager für **9K2FM.** 

QSL-Karten für **9X0A** und **9X/RW3AH** können an UA3DX entweder direkt (Nick Averyanov, P.O. Box 39, Odintsovo, Moscow region, 143010, Russia) oder ans russische Büro gesandt werden. Nick kann auch QSOs mit Z3/9X0A, YU8/9X0A, 3D2AF, T2X sowie weitere Aktivitäten von RW3AH bestätigen.

IK3HHX erhält immer wieder Karten für **D44TD.** Leider kann er nicht helfen, da er nicht sein QSL-Bearbeiter ist (QSL via CT1EKF). Die Büro-QSLs an **EK3AA** via DK6CW ka-

men von Baunatal mit "Silent Key" sowie "Nicht Mitglied im DARC" zurück. Tom, GM4FDM, übernahm die QSL-Bear-

beitung nachfolgender **G3NOM-**Aktivitäten:

A52OM, XU1NOM, S21U, S2/G3NOM, JT4/ G3NOM, HS0/G3NOM, 9M2OM, HS0AC und HS0ZDZ. Die Direktkarten sind aktuell erledigt, allerdings sind noch jede Menge QSLs via Büro abzuarbeiten (zurzeit sitzt er am 1999er Stapel…)

Call

Die QSL-Karten für **GM7V** und **GZ7V** gehen neuerdings via M0CMK.

Francesco, IK0FVC, kann QSOs mit **HV4NAC,** die vor dem 31.1.1999 datieren, auf Grund eines Computercrashs nicht mehr bestätigen. Die Logs von HV0A dagegen sind sicher, ebenso die von 1A0KM (ab 1994).

**KH9/N4BQW:** Dianna, KB6NAN, hat jetzt Logs und QSL-Karten von Chuck's Wake Island Aktivität übernommen. Noch unerledigte Anfragen erhielt sie von N4BQW, so dass keine Zweitanfragen nötig sind.

Raul, LU6EF (GACW-Koordinator), weist darauf hin, dass die Logs aller bisherigen Aktivitäten der Grupo Argentino de CW weiterhin verfügbar sind. Dazu gehören **L20XSI, L8D/X, LU1ZC, LU2ZC, LU5EVB/Z, LU6UO/Z, LU6Z** und **LU7X.** Weitere Infos auch unter *http://gacw.no-ip.org.*

Während der IARU-Region-1-Konferenz war **T7IARU** aus dem Konferenzhotel mit zwei Stationen QRV. Es wurden fast 14 000 QSOs getätigt. QSL via T70A, ARRSM Radio Club, P.O. Box 77, RSM-47031 San Marino A-1.

DJ2MX erhielt die QSL-Karten für **VK2IRs** DXpedition (5W0IR, KH8/VK2IR, 3D2IR, 6Y5/VK2IR und J6/VK2IR). QSLs an Mario Lovric, Am Ölberg 11, D-61231 Bad Nauheim. Mike, GM0HCQ, traf wieder zu Hause ein und beginnt nun, die QSLs für seine Aktivitäten unter **VP8SGK, VP8SIG, VP8ROT** und **VP8CMH/mm** zu beantworten. QSL an Mike Gloistein, 27 Stormont Way, Scone, Perthshire, PH2 6SP, Scotland, UK

**ZL3CW/F2CW** ist über folgende neue Adresse zu erreichen: Jacky Calvo, 31 Raurenga Ave, Epsom - Auckland, New Zealand.

Fernando, PY5DZ, ist nicht der QSL-Manager von **ZY5G** (CQWW 2001). Die korrekte Route sollte via PP5WB gehen.

#### **Tnx für die QSL-Karten via DG0ZB, DJ1TO, DL1UU und DL7VEE.**

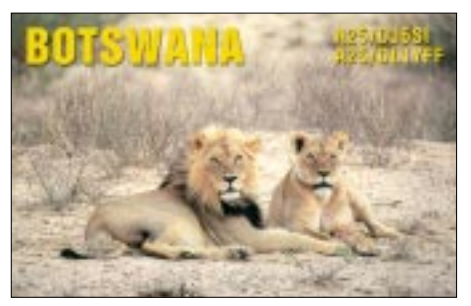

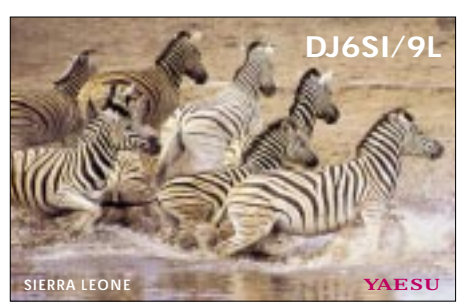

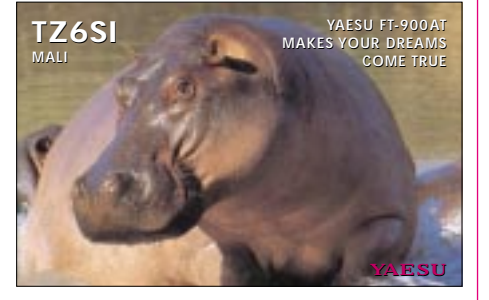

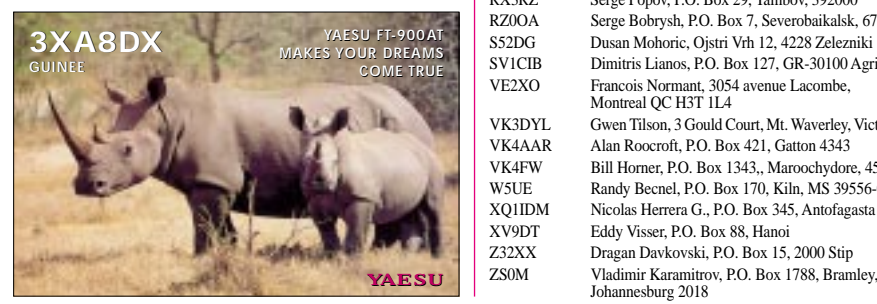

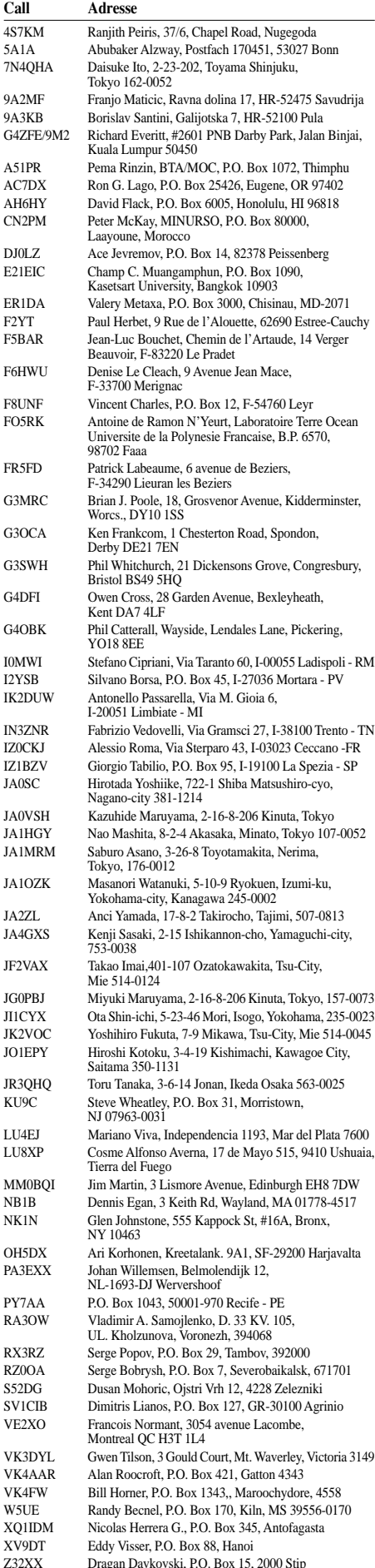

Johannesburg 2018

### *Termine – Januar 2003*

#### **1.1.**

0000/0100 UTC **AGB NYSB Contest** (CW/SSB) 0000/2400 UTC **ARRL Straight Key Night** (CW) 0000/2100 UTC **Happy New Year Contest** (CW/SSB) 0800/1100 UTC **SARTG New Year Contest** (RTTY) 0800/2200 UTC **SCAG Straight Key Day** (CW) 0900/1200 UTC **AGCW Happy New Year Cont.** (CW) 1600/2100 UTC **AGCW VHF/UHF Contest** (CW)

#### **1.-2.1.**

1200/1200 UTC **CCCC Millennium Contest** (Digital)

#### **1.-7.1.**

0000/2359 UTC **Aktivitätswoche Rheinland-Pfalz** (All)

#### **1.1.-31.12.**

0000/2400 UTC **RTC-Jahreswettbewerb** (CW) 0000/2400 UTC **RTC-Jahreswettbewerb UKW** (CW)

#### **4.1.**

1800/2400 UTC **Kid's Day Contest** (SSB)

#### **4.-5.1.**

1500/1500 UTC **AGCW QRP Winter Contest** (CW) 1800/2400 UTC **ARRL RTTY Roundup** (Digital)

#### **7.1.**

1800/2200 UTC **NAC/LYAC 144 MHz** (CW/SSB/FM) 1800/2200 UTC **UBA HOB Contest 144 MHz**

### **11.1.**

0700/1500 UTC **Schwaben-Contest** (SSB/CW)

#### 1400/2000 UTC **Midwinter Contest** (CW)

**BCC "Heilig-Dreikönigs-Treffen"** ab 12 Uhr im Hotel Linden (Tel. 0 87 04 83 56) in Linden bei Landshut (Niederbayern). Eingeladen sind neben den BCC-Mitgliedern alle, die Spaß und Freude am Amateurfunk haben sowie speziell alle Contester, DXer und Fan dieser Sparte! Viele geplante Themen, wie BCC-Rückblick auf 2002 (DL8OH), CQWW 2002 claimed Scores (DK6WL und DK2OY), Auszeichnungen für 2001 (DK6WL und DK2OY), BCC-Pläne für 2003 (Moderation DL8OH), Ham Radio 2003 usw. Aktuelle Informationen über Packet-Radio (Rubrik DX, CON-TEST, u.s.w.) sowie über die BCC Internet Homepage *(http://www.Bavarian-Contest-Club.de).* Fragen an/ über *ben@dl6rai.muc.de.*

#### **11.-12.1.**

0000/2400 UTC **Hunting LIONS in the Air** (SSB) 1600/0900 UTC **Cray Valley SWL Contest** (CW/SSB) 1800/0600 UTC **North American QSO Party** (CW)

### **12.1.**

**24. Lübbecker Funkflohmarkt** (OV N22) ab 9 Uhr (Aussteller ab 8 Uhr) in 32369 Rahden/Westf. (B 239) im Saal des Hotels "Bohne". Parken und Eintritt frei. Infos und Tischreservierung über DL3YAB, E-Mail *dl3yab@darc.de.*

0530/0730 UTC **NRAU-Baltic Contest** (CW) 0800/1000 UTC **NRAU-Baltic Contest** (SSB) 0800/1400 UTC **Midwinter Contest** (SSB) 0900/1059 UTC **DARC 10-m-Contest** (CW/SSB) 1400/1500 UTC **SSA Monatstest (1)** (CW) 1515/1615 UTC **SSA Monatstest (1)** (SSB)

#### **14.1.**

1800/2200 UTC **NAC/LYAC 432 MHz** (CW/SSB/FM) 1800/2200 UTC **UBA HOB Contest 1432 MHz**

#### **18.1.**

0000/2400 UTC **070 Club PSK Fest** (PSK31) 1200/2000 UTC **LZ Open Contest** (CW) 1300/1900 UTC **Aktivitätstag Distrikt Nordrhein** (All)

#### **18.-19.1.**

1200/1200 UTC **Hungarian DX Contest** (CW/SSB) 1200/2359 UTC **MI-QRP Club January Contest** (CW) 1800/0600 UTC **North American QSO Party** (SSB)

#### **19.1.**

0800/1100 UTC **OK/OM V/U/SHF-Cont.** (CW/SSB)

#### **21.1.**

1800/2200 UTC **NAC/LYAC 1,3 GHz&up** (CW/SSB/FM) 1800/2200 UTC **UBA HOB Contest 1296 MHz**

#### **24.-26.1.**

2200/1600 UTC **CQ 160 m Contest** (CW)

#### **25.-26.1.**

0600/1800 UTC **REF Contest** (CW) 1200/1200 UTC **BARTG RTTY Sprint Contest** (RTTY) 1300/1300 UTC **UBA DX Contest** (SSB) 1800/1800 UTC **Kansas QSO Party** (All)

#### **28.1.**

1800/2200 UTC **NAC/LYAC 50 MHz** (CW/SSB) 1800/2200 UTC **UBA HOB Contest 50 MHz** (CW/SSB)

### **Abgabetermin**

Die Übergangsfrist für die Abgabe einer Erklärung nach BEMFV endet nach wie vor am 31.12.02. Nach Aussage der RegTP, Referat 414, müssen die entsprechenden Unterlagen bis 28.2.2003 bei den jeweils zuständigen Außenstellen der RegTP eingegangen sein.

# *DL-QTC*

#### ■ **Ergebnisse der IARU-Region-1- Konferenz in San Marino**

Erstmalig gab es jetzt eine IARU-Entscheidung der Region 1 zu CW als Zugangsvoraussetzung zur Kurzwelle. Auf der vom 10. bis 15.11.02 in San Marino stattgefundenen Region-1-Konferenz wurde darüber abgestimmt. Für die Abschaffung der CW-Prüfung als Zugangsvoraussetzung zur Kurzwelle votierten bis auf zwei IARU-Verbände alle. Die übrigen Prüfungsqualitätsmerkmale sollen beibehalten werden. Die achtköpfige DARC-Delegation stimmte entsprechend dem Ergebnis der CW-Umfrage vom Februar 2002 gegen die Abschaffung. Die DARC-Mitglieder hatten mit 52,3 Prozent für die Beibehaltung der CW-Prüfung gestimmt. Bei den Wahlen am 15.11.02, mit denen die Konferenz auch endete, wurde Ole Garpestad, LA2RR, als neuer Präsident der IARU-Region-1 gewählt; sein Stellvertreter ist Tafa Diop, 6W1KI. Bei der Wahl zum Sekretär erhielt Don Beattie, G3BJ, die meisten Stimmen, Schatzmeister ist Andreas Thiemann, HB9JOE. Als neues Mitglied wurde Hans Ehlers, DF5UG,

mit einer hohen Stimmenanzahl in das Exekutivkomitee gewählt. Rainer Flößer, DL5NBZ, wurde in seinem Amt als Vorsitzender der ARDF-Gruppe bestätigt.

Rainer Wilhelm nahm als Vertreter der RegTP als Beobachter auf Kosten seines Auftraggebers an dieser IARU-Tagung teil.

**DL-Rundspruch des DARC Nr. 42**

#### ■ **BEMFV: Anleitung zur Durchführung der Anzeige**

Die RegTP veröffentlicht auf ihrem Server mit Erscheinungsdatum 6.12.02 die "Anleitung zur Durchführung der Anzeige nach § 9 der Verordnung über das Nachweisverfahren zur Begrenzung elektromagnetischer Felder (BEMFV)". Die Internetadresse lautet *http://www.regtp.de/ tech\_reg\_tele/start/in\_06-04-03-00-00\_m/ index.html.*

#### ■ Verfahren zur Bestimmung der **Schutzabstände präsentiert**

Am 29.11.02 stellten Prof. Dr.-Ing. Werner Wiesbeck und Dr. Alexander Herschlein ihre Studie zur Entwicklung eines vereinfachten Verfahrens zur Bestimmung der Schutzabstände bei Amateurfunkanlagen im Frequenzbereich 1,8 MHz bis 250 GHz vor.

Hierzu waren der DARC e.V. sowie andere Amateurfunkverbände zur Regulierungsbehörde für Telekommunikation und Post nach Mainz eingeladen worden. Die Studie stellt ein vereinfachtes Berechnungsverfahren zum Nachweis des Schutzes von Personen in den von ortsfesten Amateurfunkanlagen erzeugten elektromagnetischen Feldern dar.

Sie basiert auf den Personenschutz- und Herzschrittmachergrenzwerten der 26. Bundes-Immissionsschutzverordnung sowie der DIN VDE 0848 Teil 3-1/A1 in der Ausgabe Februar 2001 und sieht eine Worst-Case-Abschätzung vor (ausführliche Informationen zu dieser Thematik siehe Kasten rechts).

**DL-Rundspruch des DARC Nr. 44**

#### ■ Watt32-Version 3.0.3 auf dem **DARC-Server verfügbar**

Seit dem 26.11.02 ist die aktuellste Watt32- Version 3.0.3 vom DARC-Server unter *http://service.darc.de/download/watt.html*

herunterladbar. Mit dem Update wurden einige Antennen in die Bibliothek aufgenommen sowie Fehler korrigiert. Außerdem kann nun das Messprotokoll bei Nahfeldmessungen ausgedruckt werden.

Jeder Anwender muss für sich entscheiden, ob er immer die neueste Version benötigt. Für YLs und OMs mit schnellem Internetzugang lohnt es sich immer, die aktuellste Version herunterzuladen.

**DL-Rundspruch des DARC Nr. 43**

#### ■ **Fehlende Antennendiagramme für Watt32 gesucht**

Die Autoren des Computerprogramms Watt32 erreichen häufig Anfragen zu Antennendiagrammen, die nicht in der Software integriert sind. Alle Antennenhersteller wurden schriftlich gebeten, Daten und Diagramme an den DARC zu senden. Leider haben nicht alle Hersteller auf diese Anfrage reagiert.

DARC-Mitglieder, denen Unterlagen bzw. Diagramme von Antennen vorliegen, die nicht in Watt32 enthalten sind, werden nun gebeten, diese den Programmautoren zur Verfügung zu stellen.

Diese könnten dann in das Programm integriert werden. Sind mechanische Maße gängiger Antennen bekannt, können die benötigten Diagramme von den Autoren auch selbst berechnet werden. Bitte senden Sie in diesen Fällen die Skizzen ebenfalls an die DARC-Geschäftsstelle zu Händen von Thilo Kootz, DL9KCE.

**DL-Rundspruch des DARC Nr. 43**

#### ■ **DARC** bereitet Widerspruchstext **auf EMV-Zahlungsaufforderung vor**

Der DARC ist für die Zahlungsaufforderung der EMV-Beiträge für Funkamateure vorbereitet. Es wurde bereits ein Muster für einen Widerspruchstext erarbeitet. Dieser wird aber erst veröffentlicht, nachdem die ersten Bescheide verschickt worden sind.

Aufgrund der entsprechenden Formulierung der Zahlungsaufforderung wird der vorbereitete Text gegebenenfalls nochmals korrigiert und überarbeitet. Der Wortlaut des endgültigen Widerspruchstextes wird u.a. im Internet, via Packet-Radio und in der CQ DL veröffentlicht werden. Auf Anfrage wird der Text auch bei der DARC-Geschäftsstelle schriftlich erhältlich sein.

#### **DL-Rundspruch des DARC Nr. 41**

#### ■ Ab 2006 Wegwerfverbot **für Elektroschrott**

Voraussichtlich ab 2006 soll es verboten sein, Elektroschrott in den Hausmüll zu werfen. Davon ist auch ausgediente Funktechnik betroffen. Die Geräte müssen dann an Händler oder Entsorgungsunternehmen zurückgegeben werden. Dies sieht der Entwurf einer Richtlinie der Europäischen Gemeinschaft vor. Es ist geplant, die Richtlinie 2004 in Kraft zu setzen.

Den einzelnen EU-Mitgliedsländern sollen 30 Monate, also bis zum Jahre 2006, Zeit gegeben werden, um die Richtlinie in nationales Recht

### **EMVU: Was ist die "Wiesbeck-Studie"?**

Am 29.11.02 wurde bei der Reg TP in Mainz ein vereinfachtes Berechnungsverfahren zur Bestimmung der durch die BEMFV [1] geforderten Schutzabstände für ortsfeste Amateurfunkanlagen vorgestellt [2]. Zu der Präsentation waren Vertreter des DARC e.V. und anderer Amateurfunkvereinigungen eingeladen. Von Reg TP-Seite wurde betont, dass dieses Verfahren lediglich eines von mehreren möglichen Werkzeugen zur Sicherstellung des Personenschutzes in elektromagnetischen Feldern speziell für Nahbereichsbetrachtungen darstellt [3]. Es besteht jedoch keine Verpflichtung, dieses Verfahren anzuwenden.

Eine Kurzfassung der Studie ist vom Server der RegTP unter "Technische Regulierung Telekommunikation" herunterladbar. Diese Fassung wird auch auf der neuesten Ausgabe der Watt32-CD von DF3XZ zur Verfügung stehen.

#### *Worin besteht die "Wiesbeck-Studie"?*

Auf der Basis aufwändiger, dreidimensionaler Freiraum-Nachfeldberechnungen und Auswertungen für ausgewählte Antennentypen (zurzeit 12 verschiedene) werden Freiraum-Sicherheitsabstände unter Berücksichtigung der gesetzlichen Feldstärkegrenzwerte (ICNIRP bzw. HSM) abhängig von der Sendeleistung und der -betriebsart tabellarisch als "gefitteter Schutzabstand"  $k_{fit}$  dargestellt. Umgebungseinflüsse finden dann dadurch pauschal Berücksichtigung, dass die Werte  $k_{\text{fit}}$ mit frequenzabhängigen, tabellierten Korrekturfaktoren für die Bodenabhängigkeit  $k_{\text{Boden}}$ , einem weiteren für die Antennenhöhe über dem Boden  $k_{\text{Höhe}}$  und einem zusätzlichen Sicherheitsfaktor  $k_{Si} = 1.4$  multipliziert werden, um daraus den erforderlichen Sicherheitsabstand  $r_S$  zu erhalten (1).

 $r_S = k_{fit} \cdot k_{\text{Boden}} \cdot k_{\text{Höhe}} \cdot k_{Si}$  (1)

Bei Verwendung einer in den Tabellen nicht enthaltenen Antenne ist eine ähnliche zu suchen und eventuell der Richtfaktor zu korrigieren. Ist die tatsächliche Sendeleistung nicht tabelliert, kann man zwischen benachbarten Leistungswerten interpolieren. Auch bei einem Antennenwirkungsgrad, der viel schlechter als 90 % ausfällt, empfiehlt sich eine entsprechende Korrektur.

#### *Zusammenfassung*

Nach Auswahl der auf den jeweiligen Fall zutreffenden Faktoren aus den Tabellen, sind le-

umzusetzen. Die Kosten für die geplante Rücknahme sind noch unklar. Vermutlich werden sie den Verkaufspreis von Elektrogeräten um etwa ein bis drei Prozent erhöhen.

#### ■ **WDR-Computerclub mit Thema Amateurfunk**

In der Nacht vom 9. auf den 10.1.03 um 0:30 Uhr wird im WDR-Fernsehen die Sendung Computerclub zum Thema Amateurfunk wiederholt.

Die 30-minütige Sendung befasst sich mit Bildund Schriftübertragungsverfahren und stellt die Betriebsarten ATV, SSTV und APRS vor. Einen Kurzbericht zur Sendung finden Sie in der diglich Multiplikationsrechnungen in der Art von Gleichung (1) durchzuführen. Hinweis: Für  $k_{\text{fit}}$  darf nicht irrtümlich der mit der "Fernformel" (siehe Kasten S. 1223 in [3]) berechnete Wert eingesetzt werden!

Das Verfahren ist also sehr einfach machbar, jedoch ergeben sich auf Grund der pauschalierenden Multiplikatoren große Schutzabstände, die zwar ein hohes Maß an Sicherheit beinhalten ("Worst-Case"-Betrachtung), aber wohl in vielen praktischen Fällen unzumutbare Ergebnisse darstellen können. Es wird andererseits aber auch Funkamateure geben, die mit den Sicherheitsabständen nach dem vereinfachten Verfahren "leben" können (siehe auch "Sicherheitsabstände" in [3], S. 1223).

So weit irgend möglich sind im Nahfeld jedoch Feldstärkemessungen zu bevorzugen, da diese eine anschauliche Aussage über die an den Messpunkten tatsächlich vorhandenen Feldstärken ergeben. Ferner führen sie erfahrungsgemäß zu wesentlich günstigeren Ergebnissen.

Beim Anzeigeverfahren gemäß BEMFV sollen die Sicherheitsabstände in eine maßstäbliche Lageskizze eingezeichnet werden. Die Darstellung der Sicherheitsabstände kann gemäß Reg TP entfallen, wenn die Messpunkte in die Skizze eingetragen sind und vermerkt wird, dass an diesen Stellen die Personenschutz- und HSM-Grenzwerte eingehalten werden. Voraussetzung ist natürlich eine sinnvolle und sorgfältige Wahl der Messpunkte. Hierzu gehört z.B. der Punkt, an dem Grenzwerte eingehalten werden müssen, der den geringsten Abstand zur Antenne hat.

#### **Dipl.-Ing. H.-D. Zander, DJ2EV Literatur**

- [1] BEMFV Verordnung über das Nachweisverfahren zur Begrenzung elektromagnetischer Felder vom 20.8.02
- [2] Wiesbeck, W., Herschlein, A.: Vereinfachtes Berechnungsverfahren zur Bestimmung der Schutzabstände bei Amateurfunkanlagen 1,8 MHz bis 250 GHz. Präsentation bei der Reg TP in Mainz am 29.11.02 durch die Verfasser
- [3] Zander, H.-D., DJ2EV: Anzeigeverfahren ersetzt "Selbsterklärung" – was ist zu tun?, FUNKAMATEUR 51 (2002) H. 12, S. 1222–1225

Dezemberausgabe der CQ DL auf der Seite 909. **DL-Rundspruch des DARC Nr. 43**

#### ■ **OV-Leitfaden Hilfe für Mitgliedergewinnung**

Der so genannte OV-Leitfaden ist eine Hilfe für Ortsverbandsvorstände sowie Mitglieder für Öffentlichkeitsarbeit und Mitgliedergewinnung. Dieser enthält beispielsweise vorgefertigte Anschreiben, um auf lokale Amateurfunkveranstaltungen aufmerksam zu machen. Er ist in der DARC-Geschäftsstelle als Papierform und im Internet unter *http://service.darc.de* erhältlich.

**DL-Rundspruch des DARC Nr. 41**

### *OE-QTC*

**Bearbeiter: Ing. Claus Stehlik, OE6CLD Murfeldsiedlung 39, A–8111 Judendorf E-Mail: oe6cld@oevsv.at**

#### ■ Meine Aufgaben im Dachverband

Vor einigen Monaten wurde ich von Ron, OE3REB, angesprochen, ob ich seine bisherigen Aufgaben im Dachverband übernehmen würde. Nach mehr als 20 Jahren ehrenamtlicher Tätigkeit im DV und wegen seiner bevorstehenden Pensionierung im QRL will Ron seinen Lebensmittelpunkt nun bevorzugt nach 9A verlegen.

Da ich den ÖVSV mit den 10 Landesverbänden hinsichtlich Ausbildung und Öffentlichkeitsarbeit und als Interessentenvertretung gegenüber den Behörden als sehr wichtige Institution für unser Hobby schätze, habe ich mich selbstverständlich sehr gerne dazu bereit erklärt. Am

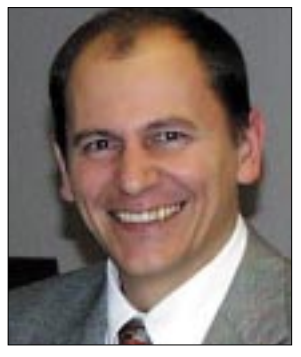

**Ing. Michael Zwingl, OE3MZC, Präsident des ÖVSV Foto: OE6AID**

12.10.02 wurde ich, gemeinsam mit den Vizepräsidenten OE9NAI und OE1HSS, einstimmig als Funktionär des ÖVSV bestellt. OM Ron wird uns als Ehrenpräsident insbesondere bei den IARU-Konferenzen und der Zusammenarbeit mit der Fernmeldebehörde mit seiner langjährigen Erfahrung unterstützen.

Als neuer Präsident im Dachverband möchte ich mich hiermit bei allen Funkamateuren, die mich noch nicht kennen, kurz vorstellen.

Ich bin Niederösterreicher, 37 Jahre alt und wohne in Purkersdorf bei Wien. Als HTL-Nachrichtentechniker habe ich mich schon immer für Elektronik interessiert. Von Beruf bin ich Geschäftsführer der international agierenden österreichischen Niederlassung von KO-DAK Polychrome Graphics.

Meine Frau Barbara stammt aus Oberösterreich und ist unter dem Rufzeichen OE5(3)YCB QRV. Unser vierjähriger Sohn Florian ist ebenfalls schon mit dem Funkvirus infiziert.

Seit meinem 14. Lebensjahr interessiere ich mich für den Amateurfunk und habe noch vor meiner Matura die CEPT-2 Prüfung abgelegt. Nach Jahren des Experimentierens auf UKW hat mich meine Frau Barbara zum Morsen überredet, und so betreiben wir heute beide unser Hobby mit CEPT-1 Klasse V auf allen Bändern von 160 m über 10 GHz-ATV bis hinauf zur Laserkommunikation. Gemeinsam haben wir einige Urlaubs-DXpeditionen, z.B. als 8Q7MZ, mit mehreren tausend QSOs bestritten und dabei viele Freunde gewonnen.

Ich engagiere mich auch in der aktiven Nachwuchspflege. So habe ich beispielsweise vor einigen Jahren einen Prüfungsvorbereitungskurs abgehalten, bei dem alle Kandidaten auf Anhieb bestanden haben. Unterstützt von der sehr aktiven Ortsgruppe, der ich angehöre, realisiere ich immer wieder neue technische Projekte und erprobe diese am Fieldday oder auf Urlaubsreisen. Von Meteorscatter über PSK31 bis zu Contestbetrieb war schon alles dabei. Meine Freunde sagen mir eine gewisse "Begeisterungsfähigkeit" nach, um es mal so auszudrücken. Ich stelle mich daher sehr gerne in den Dienst des ÖVSV und werde mich dafür einsetzen, dass der inzwischen über 75 Jahre bestehende ÖVSV weiter viele attraktive Angebote im Umfeld unseres innovativen, technischen Hobbys bieten wird. Meinungsvielfalt und Zusammengehörigkeitsgefühl sollen hier die treibenden Kräfte sein, die ein engagiertes Team an ehrenamtlichen Mitarbeitern zu anerkennenswerten Leistungen für alle Mitglieder anspornt.

Ich darf allen Funkbegeisterten der Jahreszeit entsprechend ein gutes neues Jahr 2003 wünschen und freue mich schon auf eine freundschaftliche und konstruktive Arbeit.

*Vy 73 de OE3MZC, Ing. Michael Zwingl, Präsident, ÖVSV Dachverband, www.oe3mzc.com, oe3mzc@oevsv.at.*

#### ■ **Neuigkeiten aus dem Landesverband Salzburg (OE2)**

Folgende Vorträge sind für die nächsten Monate an den Klubabenden des Landesverbandes Salzburg geplant:

3.1.03: OE2GEN stellt Logprogramme für den Amateurfunk vor und erläutert diese.

7.2.03: OE2VEL wird von der WRTC 2002 berichten, an der Wolf selbst als Teilnehmer in Finnland dabei war. Dieser Vortrag war für November geplant. Leider hatte OE2VEL einen QRL-Termin, der unaufschiebbar war.

7.3.03: Jahreshauptversammlung des Amateurfunkverbandes.

Für die Klubabende ab April werden dringend Vortragende bzw. auch Themen gesucht. Meldungen bitte an den Landesleiter. Einige Mitglieder haben den Wunsch geäußert, zu folgenden Themen einen Vortrag zu hören:

- Ausbreitungsbedingungen (Interpretation der KW-Ausbreitungsbedingungen aus QSP sowie der provisorischen Sonnenfleckenrelativzahlen).
- Die wichtigsten Conteste im Jahreszyklus (Rapporte, Zeiten, Was ist zu beachten?, ...). – Die begehrtesten Diplome (weltweit).

Vorschläge bzw. Meldungen an den Amateurfunkverband Salzburg, Riedlweg 7, 5400 Hallein; Tel. (06 64) 3 07 78 62.

#### ■ **Amateurfunkkurs in Salzburg**

Herbert Heitzmann OE2HHN, wird im Frühjahr wieder einen Amateurfunkkurs anbieten. Interessenten mögen sich bitte direkt mit Herbert per E-Mail *oe2hhn@oevsv.at* in Verbindung setzen.

#### ■ Jahreshauptversammlung der Orts**gruppe "Rotes Kreuz Linz" ADL 505**

Der Vorstand der OG Rotes Kreuz Linz (ADL 505) lädt alle Mitglieder und Freunde zur jährlichen Hauptversammlung ein. Diese findet am Donnerstag, den 9.1.03 ab 18.30 Uhr im Sportbuffet BBSV-Sportplatz, Linz-Wegscheid, Seidelbastweg 9, Tel. (07 32) 38 22 83, statt.

#### **Inserentenverzeichnis**

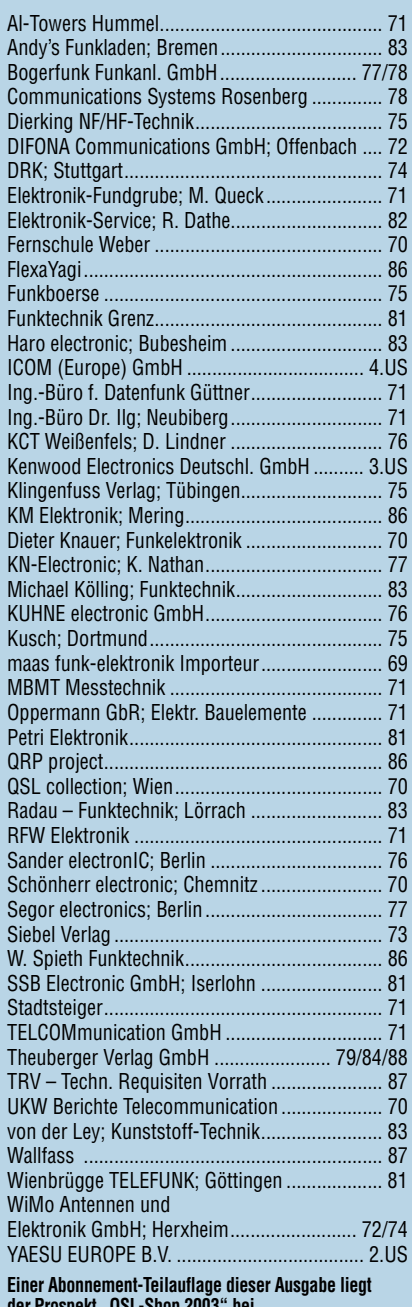

der Prospekt "QSL-Shop 2003" bei.<br>Wir bitten um Ihre freundliche Beachtung.

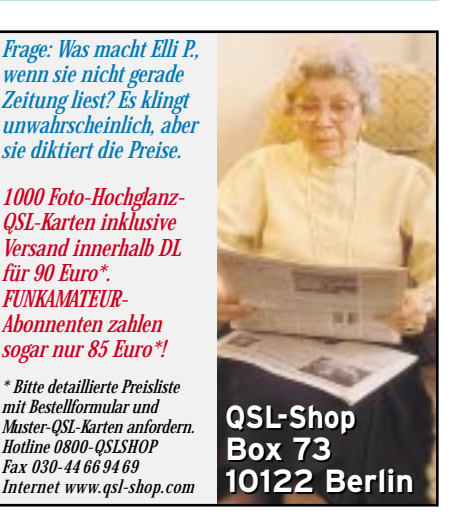

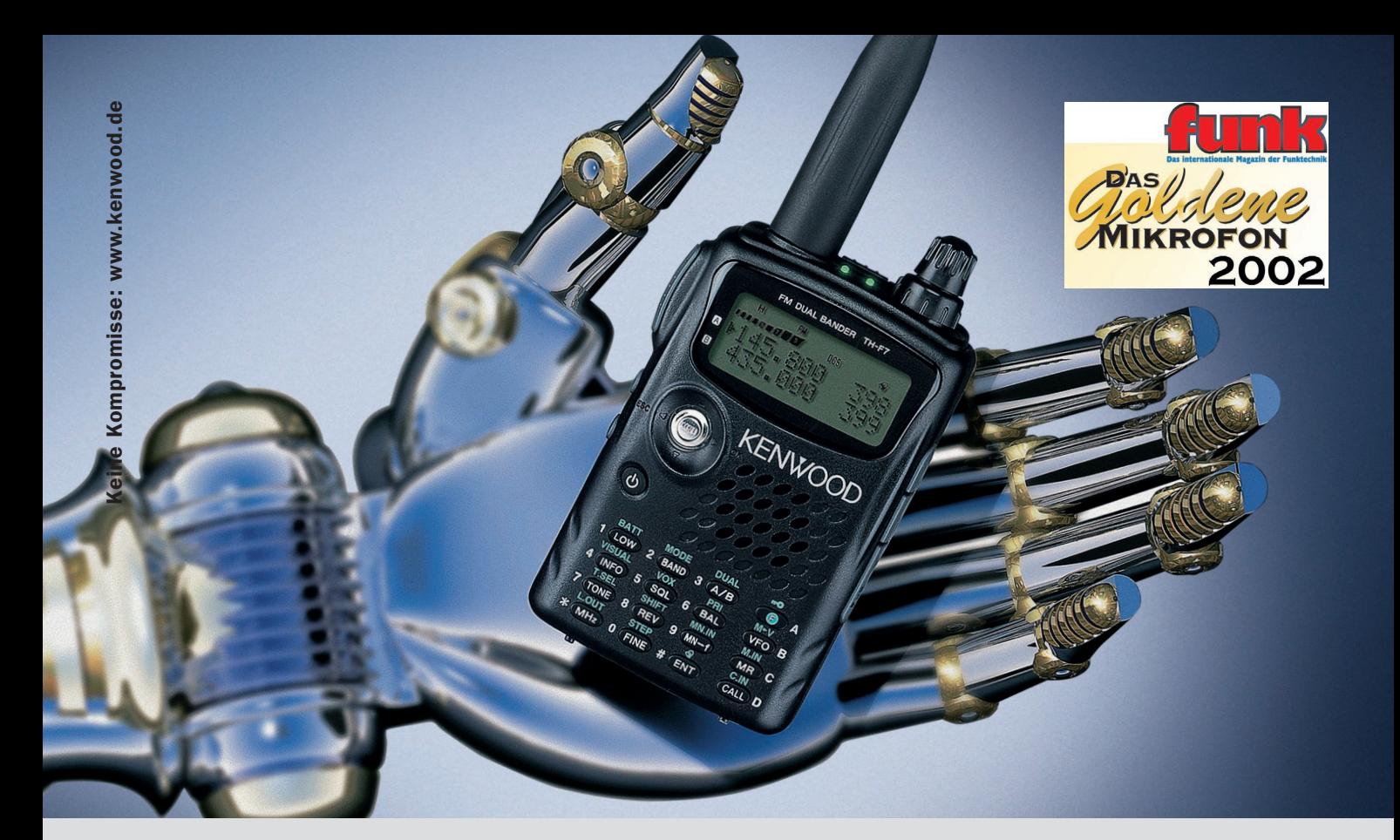

### Greifen Sie nach der Zukunft.

#### Keine Kompromisse. Der neue superkompakte 144/ 430 MHz Dual Bander TH-F7E mit Allmode-Breitbandempfänger: Amateurfunk für Profis.

*Klein wie ein Handy, aber mit großartiger Leistung – so präsentiert sich die neueste Generation der Kenwood Dual Bander:* ▼ *Simultaner Empfang von zwei Frequenzen auch im gleichen Band (VHF/VHF, UHF/UHF, VHF/UHF)* ▼ *0.1 - 1300 MHz RX (B Band)* ▼ *FM/FM-W*/*FM-N*/*AM plus SSB/CW Empfang* ▼ *Interne Ferritantenne für AM Rundfunkempfang* ▼ *1200/9600 bps Anschlußmöglichkeit für externen TNC* ▼ *434 Speicherkanäle sowie umfangreiche Suchlauffunktionen* ▼ *Multi Scroll Taste & beleuchtete 16er Tastatur für einfachste*

*Bedienung* ▼ *7.4V 1550 mAh Lithium-Ionen Akku für 5W Sendeleistung auf beiden Bändern beziehungsweise lange Standby Zeiten* ▼ *Eingebaute Schnellladefunktion auch während dem Betrieb über externe DC-Versorgung* ▼ *Robuste Konstruktion: erfüllt MIL-STD810 C/D/E in Bezug auf Vibration, Stoß und Feuchtigkeit* ▼ *Große Displayanzeige bei Einbandbetrieb* ▼ *Batterie Indikator* ▼ *Interne VOX* ▼ *MCP Programmiersoftware (kostenloser "download" von Kenwood.de Homepage)* ▼ *Fragen Sie einfach Ihren freundlichen Kenwood-Fachhändler.* 

Kenwood TH-F7E: Dual Bander mit Allmode-Breitbandempfänger.

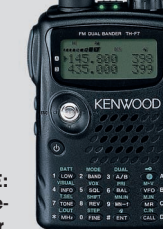

Die Kenwood Kompetenz-Center:

The Power of Communication.

#### RW-Elektronik GmbH 22089 Hamburg Fritz Höhne 44807 Bochum-Grumme

 $Z2009$  Hamburg<br>Tel.: 0 40/20 10 15  $\cdot$  e-mail: wellradio@compuserve.com

Elektronik Service Dathe 04651 Bad Lausick Tel.: 03 43 45/2 28 49 www.funktechnik-dathe.de

HD-Elektronik Kreßberg 74594 Kreßberg Tel.: 07957 - 8787 e-mail: hd-elektronik@t-online.de

Haro-electronic 89347 Bubesheim Tel: 08221 - 36880 e-mail: Info@haro-electronic.de Tel.: 02 34/59 60 26 www.hoehne-funk.de

Hans Entner 94339 Leiblfing Tel.: 09427 - 902086 e-mail: Entner-DF9RJ@t-online.de Difona Communication 63069 Offenbach/Main Tel.: 0 69/84 65 84 www.difona.de

#### Die Kenwood Vertragshändler:

Dieter Knauer 96158 Frensdorf-OT Birkach Tel.: 09502 - 212 e-mail: Dieter\_Knauer@t-online.de Funktechnik Böck 1060 Wien Tel.: +43 (1) 597 77 40 www.funktechnik.at Österreich Schweiz

Conrad Electronic 92240 Hirschau Tel.: 0180 5 31 21 11 www.conrad.de

Seicom AG 5600 Lenzburg 1 Tel.: +4162-8 91-55 66 e-mail: seicom@swissonline.ch

Maas Elektronik 50170 Kerpen-Sindorf Tel.: 02273-570016 www.maas-elektronik.com

R/T • 11/2002

E

**MAG** 

**ICOM** 

COMMUNICATIONS RECEIVE

**L<sub>1</sub>** 999

# Wenn man schon nicht sieht, was los ist, hört man es vielleicht.

Es gibt Situationen, in denen Sie einfach Bescheid wissen müssen. Egal, ob Sie im Stau stehen, die Ortsrunde auf einem 2-m-FM-Kanal verfolgen wollen, sich für bestimmte Funkdienste interessieren oder unterwegs Ihre Lieblings-Talkshow im Fernsehen zumindest hören möchten. Für diese und viele ähnliche Fälle haben unsere Ingenieure das richtige Equipment entwickelt.

Mit dem durchgehenden Frequenzbereich von 0,150 bis 1309,995 MHz, der ausgezeichneten Empfindlichkeit, seiner Fähigkeit zum Empfang von AM, FM und WFM, DTCS- und CTCSS-Funktion sowie einem ausgefeilten Bedienkonzept setzt unser neuer IC-R5 die Maßstäbe bei den kompakten Breitbandempfängern.

Für den raschen Zugriff auf die Empfangsfrequenzen stehen 1250 Speicherkanäle zur Verfügung, von denen sich jeder mit einem alphanumerischen Namen versehen lässt. Das neue Dynamische Memory Scan System (DMS) erlaubt es, die Speicherbänke den individuellen Bedürfnissen anzupassen.

> Mit der optionalen Cloning-Software CS-R5 und einem entsprechenden Kabel können sämtliche Speicherdaten wie Kanalnamen, Suchlauflisten usw. bequem mit dem PC bearbeitet werden. Und weil die ganze Technik in einem äußerst kompakten Gehäuse untergebracht ist und einschließlich zweier AA-Batterien oder Akkus nur 185 g wiegt, kommen Sie mit Ihrem neuen kleinen Begleiter immer und überall ganz groß heraus.

# **BREITBANDEMPFÄNGER**

Sehen Sie sich den IC-R5 bei einem Fachhändler doch einmal genauer an. Er wird Ihnen weitere Vorzüge dieses Breitbandempfängers erläutern und Sie über das lieferbare Zubehör informieren. Und fragen Sie ihn bitte auch nach anderen ICOM-Produkten.

**www.icomeurope.com**

**Icom (Europe) GmbH • Communication Equipment** ● Infos: Himmelgeister Straße 100 · 40225 Düsseldorf · Germany Telefon (0211) 34 60 47 · Fax 33 36 39 · E-Mail info@icomeurope.com